https://ntrs.nasa.gov/search.jsp?R=19940008713 2020-06-16T21:57:48+00:00Z

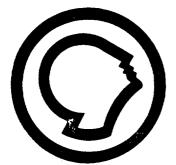

-----

ŧ

# ADVANCED ELECTRIC MOTOR TECHNOLOGY FLUX MAPPING 5-32903

· · · ·

N94-13186 (NASA-CR-193824) ADVANCED ELECTRIC MOTOR TECHNOLOGY FLUX MAPPING Final Report, 10 Apr. 1992 - 1993 Unclas (Alabama Univ.) 158 p

G3/33 0181599

**Research Institute** The University of Alabama in Huntsville

# CONTRACTOR REPORT 5-32903 CONTRACT NUMBER/DELIVERY ORDER NUMBER NAS8-38609/36

# ADVANCED ELECTRIC MOTOR TECHNOLOGY FLUX MAPPING 5-32903

Dr. George B. Doane III Dr. Warren Campbell Mr. Garvin Dean

**Prepared For** 

Ms. Rae Ann Weir/EP64 Control Mechanism Branch Component Development Division Propulsion Laboratory National Aeronautics and Space Administration Marshall Space Flight Center, AL 35812

**APRIL 1993** 

|                                                                                              |                              |                        | R                        |                      |
|----------------------------------------------------------------------------------------------|------------------------------|------------------------|--------------------------|----------------------|
| NASA<br>NATIONAL AERONAUTICE A<br>SPACE ADMINISTRATION                                       | Report Docui                 | nentation              | Page                     |                      |
| 1. REPORT NO.                                                                                | 2. GOVERNMENT ACCESSION      | NO.                    | 3. RECIPIENT'S CATA      | LOG NO.              |
| Draft of Final Report                                                                        |                              |                        |                          |                      |
| 4. TITLE AND SUBTITLE                                                                        |                              |                        | 5. REPORT DATE           |                      |
| Advanced Electric Motor Technolog                                                            | gy Flux Mapping              |                        | March                    | 8, 1993              |
|                                                                                              |                              |                        | 6. PERFORMING ORG        | ANIZATION CODE       |
|                                                                                              |                              |                        |                          |                      |
|                                                                                              |                              |                        |                          |                      |
| 7. AUTHOR(S)                                                                                 |                              |                        | A PERFORMING ORG         | ANIZATION REPORT NO. |
| r. Ab morely                                                                                 |                              |                        | d. FERFORMING ONS        | ANKATION NEPONT NO.  |
| Dr. Coorre P. Dooro III. Dr. Marro                                                           |                              |                        |                          |                      |
| Dr. George B. Doane III, Dr. Warre                                                           | n Campbell                   |                        |                          |                      |
| Mr. Garvin Dean                                                                              |                              |                        | 10. WORK UNIT NO.        |                      |
|                                                                                              |                              |                        | 5 00000                  |                      |
| 9. PERFORMING ORGANIZATION NAME AND ADDRESS                                                  |                              |                        | 5-32903                  |                      |
| University of Alabama in Huntsvil                                                            |                              |                        |                          |                      |
| Research Institute                                                                           | li <del>d</del>              |                        | 11. CONTRACT OR GF       | AANT NO.             |
|                                                                                              |                              |                        |                          |                      |
| RI E-47                                                                                      |                              |                        | NAS8-3860                | 9, D.O. 36           |
| Huntsville, AL 35899                                                                         |                              |                        | 13. TYPE OF REPORT       | AND PERIOD COVERED   |
| 12. SPONSORING AGENCY NAME AND ADDRESS                                                       |                              |                        |                          | l Report Report      |
| 12 SPUNSUHING AGENCY NAME AND ADDRESS                                                        |                              |                        |                          |                      |
| National Aeronautics and Space                                                               | Administration               |                        | April 10, 199            | 2 - April 10, 1993   |
| Washington, D.C. 20546-0001                                                                  |                              |                        | 14. SPONSORING AGE       | INCY CODE            |
| Marshall Space Flight Center, MSI                                                            |                              |                        |                          |                      |
| Maisnal Space Fight Center, MSI                                                              | FU, AL 35812                 |                        |                          |                      |
|                                                                                              |                              |                        |                          |                      |
|                                                                                              |                              |                        |                          |                      |
| 16. ABSTRACT                                                                                 |                              |                        | ****                     |                      |
|                                                                                              |                              |                        |                          |                      |
|                                                                                              |                              |                        |                          |                      |
|                                                                                              |                              |                        |                          |                      |
| Building upon work performed                                                                 | d under NAS8-36955, D        | .O. 121, in which      | EMA requirements we      | ere generated        |
| and electric motor requirement                                                               | nts generated; this worl     | c progresses to d      | esign and investigate    | •                    |
| permanent magnet motor rea                                                                   | alizationss for the EMA      | application.           |                          |                      |
|                                                                                              |                              | -++                    |                          |                      |
|                                                                                              |                              |                        |                          |                      |
|                                                                                              |                              |                        |                          |                      |
|                                                                                              |                              |                        |                          |                      |
|                                                                                              |                              |                        |                          |                      |
|                                                                                              |                              |                        |                          |                      |
|                                                                                              |                              |                        |                          |                      |
|                                                                                              |                              |                        |                          |                      |
|                                                                                              |                              |                        |                          |                      |
|                                                                                              |                              |                        |                          |                      |
|                                                                                              |                              |                        |                          |                      |
| 17. KEY WORDS (SLIGGESTED BY ALTLINDE)                                                       |                              |                        |                          |                      |
| 17. KEY WORDS (SUGGESTED BY AUTHORS)                                                         | ····                         | 18. DISTRIBUTION STATE | MENT                     |                      |
| 17. KEY WORDS (SUGGESTED BY AUTHORS)<br>Electromagnetic Actuators (El                        | MA), Permanent               | 18. DISTRIBUTION STATE | MENT                     |                      |
|                                                                                              |                              |                        |                          |                      |
| Electromagnetic Actuators (El<br>Magnet Motors, Magnetic and                                 | Heat Flux                    |                        | MENT<br>Ned by MSFC/NASA |                      |
| Electromagnetic Actuators (El                                                                | Heat Flux                    |                        |                          |                      |
| Electromagnetic Actuators (El<br>Magnet Motors, Magnetic and                                 | Heat Flux                    |                        |                          |                      |
| Electromagnetic Actuators (El<br>Magnet Motors, Magnetic and                                 | Heat Flux                    | To be determin         |                          | 22. PRICE            |
| Electromagnetic Actuators (El<br>Magnet Motors, Magnetic and<br>Considerations in PM motors, | Heat Flux<br>PM Motor design | To be determin         | ed by MSFC/NASA          | 22. PRICE            |

.

CONTRACTOR REPORT

ADVANCED ELECTRIC MOTOR TECHNOLOGY FLUX MAPPING

Dr. George B. Doane III Dr. Warren Campbell Mr. Garvin Dean

CONTRACT NUMBER/DELIVERY ORDER NUMBER NAS8-38609/36

**APRIL 1993** 

# ABSTRACT

This report covers the design of electric motors which fulfill the needs of Thrust Vector Control (TVC) actuators used in large rocket propelled launch vehicles. To accomplish this end the methodology of design is laid out in some detail. In addition a point design of a motor to fulfill the requirements of a certain actuator specified by MSFC is accomplished and reported upon. In the course of this design great stress has been placed on ridding the actuator of internally generated heat. To conduct the heat out of the motor use is made of the unique properties of the in house MSFC designed driving electronics. This property is that as long as they are operated in a quasi-linear mode the electronics nullify the effects of armature inductance as far as the phase of the armature current versus the rotor position is concerned. Actually the additional inductance due to the extended end turns in this design is of benefit because in the shorted armature failure mode the armature current in the fault (caused by the rotor flux sweeping past the armature) is diminished at a given rotor speed when compared to a more conventional motor with lower inductance. The magnetic circuit is analyzed using electromagnetic finite element methods.

# ACKNOWLEDGMENT

The authors gratefully acknowledge the stimulating discussions they have had with Messrs, Cornelius, Harbison, Myers, Cowan and the technical coordinator Ms. Rae Ann Weir. The data and information obtained have assured a design which can be integrated in the MSFC actuator design in such a way as to maximize the heat flow from the electric motors into the actuator.

# PREFACE

This technical report was prepared by the Space Systems and Technology Laboratory (SSTL) of the University of Alabama in Huntsville Research Institute. This is the final report of work performed under contract NAS8-38609, Delivery Order 36.

The principal investigator was Dr. George B. Doane III, coordinator of the SSTL. Much of the technical work was contributed by Dr. Warren Campbell and Mr. Garvin Dean.

Ms. Rae Ann Weir of the Control Mechanisms Branch, Component Development Division, Propulsion Laboratory, MSFC/NASA was the technical coordinator for MSFC.

The views, opinions and/or findings contained in this report are those of the authors and should not be construed as an official; MSFC position, policy or finding unless so specified by other MSFC/NASA documentation.

Except as may be otherwise authorized this report and its findings require MSFC approval before release to third parties.

George B. Doane III, Ph.D., P.E. Principal Investigator

Approval: Research Institute

# TABLE OF CONTENTS

| STATEMENT OF RESEARCH PROBLEM AREA                                        | 1     |
|---------------------------------------------------------------------------|-------|
| ANALYTICAL BACKGROUND                                                     | 2     |
| MOTOR DESIGN CONSIDERATIONS                                               | 11    |
| Conclusions and Recommendations                                           | 29    |
| Appendix A Heat Loss From Actuator Body                                   | 34    |
| Appendix B Considerations On Individual Wire Heating                      | 38    |
| Appendix C Core or Iron Loss Considerations                               | 64    |
| Appendix D Winding Considerations                                         | 72    |
| Appendix E Magnetic Potential Calculations                                | 81    |
| Appendix F Explanation of ANSYS44A Code for File Pole4a (Four Pole Motor) | 87    |
| Appendix G Experimental Thermal Investigation                             | 96    |
| Appendix H Motor Magnet Restraint                                         | 120   |
| Appendix I Inertia Considerations                                         | . 144 |
| References                                                                | 148   |

1

.

# LIST OF FIGURES

----

----

| Equivalent Circuit of a Cylindrical - Rotor         |   |
|-----------------------------------------------------|---|
| Synchronous Machine                                 |   |
| Permanent Magnet - Soft Iron Circuit                |   |
| Rescaled Recoil Line                                |   |
| Equivalent Circuit                                  |   |
| Thevinen Equivalent Circuit9                        |   |
| Electrical Equivalent Circuit                       |   |
| Per Phase Steady State Equivalent Circuit           |   |
| Flux Density versus Air Gap Width                   |   |
| Six Pole Motor Layout                               |   |
| Four Pole Motor Flux Plot                           |   |
| Eight Pole Motor Flux Plot                          |   |
| Torque versus Torque Angle Plot                     |   |
| Typical 2D Motor Drawing                            |   |
| Typical Motor 3D View                               |   |
| Actuator Heat Loss Plot                             |   |
| Wire - Potting Compound Model                       |   |
| Thermal Network Used In Wire Analysis               |   |
| Lamination Core Loss Geometric Model                |   |
| Core Loss Thermal Network                           |   |
| Slot Star                                           |   |
| Winding Diagram                                     |   |
| MMF Patterns                                        | 0 |
| Element Forming From Nodes                          |   |
| Commercial Motor Cross Section                      |   |
| Thermal Experiment Setup                            |   |
| Experimental Results of Temperature versus Time     |   |
| Motor Cross Section Showing Finite Elements         |   |
| Motor Cross Section Showing Finite Elements (Color) |   |
| Rotor Stress Plot                                   |   |
| Rotor Stress Plot (Color)                           |   |
| Enlarged View of Stresses In Ttanium Sleeve         |   |
| Rotor Stress Plot With Small Young's Modulus        |   |

# STATEMENT OF RESEARCH PROBLEM AREA

The specific task undertaken concerned itself with the design of electric motors for use with electromechanical actuators (EMA) used for thrust vector control. The outcome of the task was to provide insight into the design of motors in general, to provide insight into and solutions to problems unique to this EMA application and to provide a point design for an inhouse MSFC EMA design.

It was stipulated that brushless DC motors were the baseline technology. The motors were to be driven by MSFC designed electronics (a fortuitous choice as it turned out).

The physical envelope into which the motors were to fit was determined by an existing MSFC actuator design. As it turned out this forced several features of the design. See discussion of results.

### ANALYTICAL BACKGROUND

All the phenomena of electromagnetic may be traced to Maxwell's equations. Until recently their direct use in low frequency analysis situations was limited because of the difficulty of solving them to obtain engineering results. This situation has changed somewhat with the advent of finite element approaches and the companion use of the computing power which has become available<sup>(1)</sup>.

Maxwell's equations are listed below for convenience (2).

$$\nabla \times \underline{\mathbf{H}} = \underline{\mathbf{i}} + \frac{\partial \underline{\mathbf{D}}}{\partial t}$$
$$\nabla \times \underline{\mathbf{E}} = -\frac{\partial \underline{\mathbf{B}}}{\partial t}$$

Where <u>H</u> is the magnetic intensity, <u>E</u> the electric vector, <u>B</u> magnetic flux density, <u>D</u> the electric flux density and <u>i</u> the conduction current. The term

is the displacement current and at low frequencies such as are encountered in motor work may be assumed to be negligible (zero).

In as much as the magnetic field is globally solenoidal (sourceless) the divergence of <u>B</u> is zero and it is valuable as well as possible to find a magnetic potential vector, <u>A</u>. This is done by noting that <u>B</u> is a vector and thus may be considered to be the curl of another vector  $(\underline{A})^{(2)}$ .

$$\underline{\mathbf{B}} = \nabla \mathbf{X} \underline{\mathbf{A}}$$

This development is particularly relevant to this work because the finite element program ANSYS produces  $\underline{A}$  values as part of its operation.  $\underline{A}$  may in turn be used to evaluate the back emf in the motor at any given speed. This development is as follows. From Faraday's Law

$$EMF = -\frac{\partial \Phi}{\partial t}$$

where the flux is given by (for a given surface)

$$\Phi = \int \underline{B} \cdot d\underline{a}$$

and the voltage between two points is given by the line integral

$$\mathbf{V}_{1,2} = \int_{1}^{2} \underline{\mathbf{E}} \cdot \mathbf{d} \underline{\mathbf{s}}$$

Substitution yields

$$\int_{1}^{2} \underline{\underline{E}} \cdot d\underline{\underline{s}} = -\frac{\partial \Phi}{\partial t} = -\int \frac{\partial \underline{\underline{B}}}{\partial t} \cdot d\underline{\underline{a}} \cdot d\underline{\underline{s}}$$

Applying Stokes' Theorem from vector analysis converts the line integral on the left to a surface integral.

$$\int (\nabla \times \underline{E}) \cdot d\underline{a} = -\int \frac{\partial \underline{B}}{\partial t} \cdot d\underline{a}$$

From this it is seen that

$$\nabla \times \underline{\mathbf{E}} = -\frac{\partial \underline{\mathbf{B}}}{\partial t}$$

Making use of the magnetic potential formulation  $(\underline{B} = \nabla x \underline{A})$  then

$$\underline{\nabla} \times \underline{E} = -\frac{\partial(\nabla \times \underline{A})}{\partial t}$$

So that

$$\underline{\mathbf{E}} = -\frac{\partial \underline{\mathbf{A}}}{\partial t}$$

In this work interest is in voltage induced along one side of a coil of wire placed in the motor stator slots. This defines the directions of interest.' Letting <u>A</u> be directed along one side of the coil (down the slot) the electric vector <u>E</u> may be calculated provided the speed of the motor vector is specified (i.e. to make a numerical approximation to  $\Delta t$ ) and  $\Delta \underline{A}$  is found from A in the wire or coil side for different angles between the stator and the rotor magnets. Multiplying <u>E</u> by the length of the axially directed coil side yields the voltage of one coil side. Thus the voltage around the coil is given by

$$V = 2|E| ln$$

where n is the number of turns in the coil,  $\ell$  is the length of a coil side in a slot and the 2 accounts for the coil having two sides in which voltage is being induced. This approach is different from the more familiar expression

$$\mathbf{e} = \mathbf{b} \ell \mathbf{v}^{(3)}$$

where v is the relative velocity of the flux density B and the length  $\ell$ . This is a simplified expression in that B and  $\ell$  are assumed orthogonal, the more correct expression is

$$\mathbf{e} = (\underline{\mathbf{B}} \cdot \underline{\mathbf{v}}) \boldsymbol{\ell}^{(3)}$$

This latter formulation is sufficiently removed from the first enumerated approach using  $\underline{A}$  to be used as a "sanity check" on the results of the approach using  $\underline{A}$  (which should be more accurate if <u>B</u> is estimated from an ANSYS flux plot).

Likewise there is a dual approach to calculating the torque developed by an electric motor. The more accurate one used by ANSYS is to evaluate the torque by means of the Maxwell stress tensor.  $^{(4)}(5)$  The form of it useful here is

$$\underline{\mathbf{T}} = \int \left[ (\underline{\mathbf{B}} \cdot \underline{\mathbf{n}}) \left( \frac{\underline{\mathbf{r}} \mathbf{x} \underline{\mathbf{B}}}{\mu o} \right) ds \right]$$

This formulation is the one leading to the conceptual device of visualizing elastic strings (rubber bands) with one end attached to the stator and the other to the rotor so that as the stator associated mmf moves it tends to drag the rotor with it. Put a little more formally the magnetic field is attributed to posses stress analogous to stress in a structural member and in each case is associated a force on the surrounding environment. Similar to the voltage calculation there is a better known way in which to calculate force on a conductor and hence torque on a rotor. It is to use the formula (3)

$$T = rF = Bilr$$

where T, F, B and i (or l, in which i flows) are all orthogonal. In using this formula it is assumed that the current conductors which are really in the slots, are uniformly distributed around the stator side of the air gap. As Liwschtz-Garik has noted experiment confirms the legitimacy of this procedure<sup>(17)</sup>.

Although the type of motor under consideration is sometimes called a brushless dc motor (because of the obvious lack of brushes and the fact that its power source can ultimately be traced to a dc bus) it is in reality more properly thought of as a synchronous motor. There are two major differences between this motor and the classical synchronous motor. One difference is that the electrical supply is controllable both as to current magnitude and phase (relative to the rotor-stator instantaneous geometry) and its temporal frequency (and hence the synchronous speed of rotation). The other is that the flux due to the rotor comes from permanent magnets rather than from electromagnets. Any course about electrical machines develops the equivalent circuit of the synchronous machine. References are numerous, see for instance numbers six and seven. This is done on a per phrase basis under the assumption of balanced three phase excitation and operation. Reference 6 develops one as shown below.

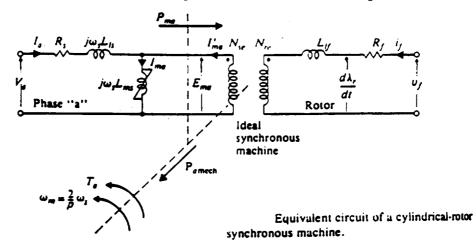

This equivalent circuit is of one phase, the a phase, and hence the various a subscripts. Lms is the usual magnetizing inductance (with the reactive VARS drawn from the a source) here shown nonlinear, Ws is the synchronous speed (rad/sec), Wm is the mechanical speed of the rotor, Ta the torque assigned to the a phase, Rs and Ls the stator resistance and inductance, Nse and Nre the stator and rotor effective number of turns and Ia and Va the a phase amps and volts. The rotor is characterized by the field resistance (R<sub>f</sub>) and inductance (Lef) and coupled to the stator through the ideal transformer as shown.

Reference six, through a series of transformations particularizes this general equivalent circuit to that corresponding to a cylindrical permanent magnet rotor design. It is insightful to point out some interesting steps in evolving permanent magnet equivalent circuits. This development parallels that in reference six to where the interested reader is directed for a more detailed account.

Consider the permanent magnet - soft iron circuit shown below in which the mmf required to established flux in the soft iron is assumed to be negligible.

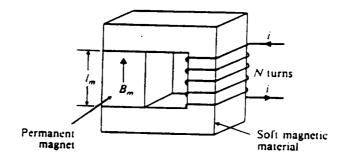

The permanent magnet has a cross section of area Am and length lm. The next figure shows the relationship between the magnetic flux  $\emptyset$ m and the mmf  $\Im$ n due to the current i in the N turns.

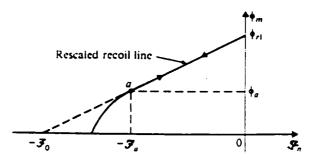

This graphical relationship between flux and mmf is obtained by rescaling a B-H curve normally furnished by the material supplier to the dimensions of the specified magnetic circuit. It should be noted that point a is where the demagnetization curve and the recoil line part company and that if the material is driven to the left of point a permanent weakening of the magnet will occur. It should also be noted that as the temperature of the magnet rises such a point will shift to the right. Thus as the magnet temperature rises it becomes progressively easier to weaken the magnet. It has been reported that such behavior may already have been observed in some designs. For this reason the designs done herein intentionally oversize the magnet (compared to using the maximum energy design points usually recommended).

It will be appreciated in the model that a perfect transformer is being modeled in that there is no leakage accounted for. In order to obtain a linear model operation must be restrained only to the linear recoil line. The flux present in the core is found on the straight line which may be expressed as

$$\mathcal{O}m = \Im m /_{R_0} + \mathcal{O}rl$$

where 
$$\frac{\varnothing r\ell}{\Im e} = \frac{1}{Re}$$

this may be manipulated to

$$Ro@m = \Im m + Ro@rl$$
  
or  
 $Ro@m = \Im m + \Im o$ 

From this follows the equivalent circuit

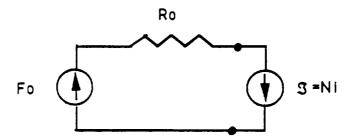

Applying a Thevinen equivalent to the circuit to the left of the terminals yields

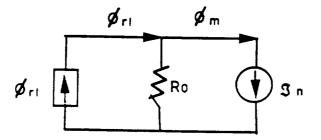

This in turn may be converted into an equivalent electric circuit as follows

$$i = \frac{3}{N}$$
$$e = N \frac{d\phi}{dt}$$
$$\Im = R\Phi$$

Substituting

$$V = N \frac{d}{dt} \left[ \frac{S}{R} \right] = \frac{N}{R} \frac{dS}{dt} = \frac{N^2}{R} \frac{di}{dt} \Delta L \frac{di}{dt}$$

Thus an equivalent circuit of the form

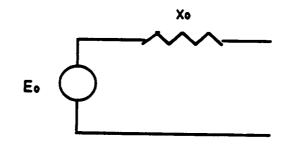

emerges. This may then be substituted for the rotor circuit of the original equivalent circuit to yield a per phase steady state equivalent circuit as

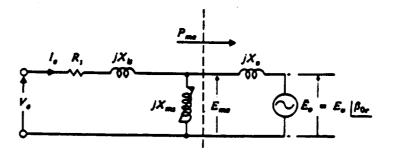

The relevance and importance of the foregoing is that there is firm ground to think of a multiphase motor on a per phase basis provided it is being operated in a balanced fashion. This fact is used in sizing the motor.

# MOTOR DESIGN CONSIDERATIONS

Initially it was thought that a 5 inch diameter motor would be allowable. Subsequently it was decided that 3 inch diameter motors would be needed to fit a four electric motor actuator that MSFC has designed in house. From those exercises it seems that the somewhat larger diameter motor would be preferable because it allows keeping the speed at rated power and the length to diameter ratio smaller than is the case with the smaller diameter motor.

The specification called for the actuator to develop 30 horsepower under nominal conditions but be able to develop 45 horsepower peak under off nominal conditions. Probably a desire to develop 30 horsepower at a stroking velocity of 5 inches/second and a stall force of 60,000 pounds gave rise to these specifications (30 horsepower at 5 in/sec requires 40,000 pounds of force). Thus designing each motor for 7.5 horsepower nominal with a surge possibility of 11 horsepower seems to be reasonable. The gear train connecting the motor to the load is two pass. One pass is a spur gear ratio in the range from 1 to 10. The other pass is roller screw gear with a range up to 1 inch per revolution possibility. Previous work <sup>(4)</sup> has shown the desirability of matching the reflected inertia of the load to that of the motor to the extent possible while still meeting the stall force requirement.

When assigning a power rating to an electric motor close attention needs to be paid to the methodology followed. Electric motors are basically power limited by heating. Heating of the insulation of the wire used in the coils and, in a permanent magnet design, by magnet heating are principal questions. Overheating the wire insulation will drastically shorten its life even if not driven to instantaneous failure. The permanent magnets, as already noted, will, even below their Curie temperature, be susceptible to permanent irrevocable weakening because of the shift with temperature of the point where the demagnetization curve and the recoil line diverge.

Thus various ways of stating power ratings are encountered (sometimes for the same machine). Terms such as continuous rating, peak rating, time limited rating (all these with side conditions on the ambient environment, duty cycle, type of housing etc.) are found. They are codified for industrial use in the NEMA (national electrical manufacturers association) standards. The question here is how to rate the motors used in electromechanical actuators (EMA) used for large launch vehicle thrust vector control (TVC).

Inspection of the flight records of Shuttle flights discloses very little activity of the actuators. The identifiable active times are during the initial roll maneuver to obtain orbital azimuth and during the maximum dynamic pressure encounter (max O) when the air loads on this asymmetrical vehicle peak. But none of these loading periods last very long. Indeed the whole powered booster flight is about two minutes (without on average much activity). Thus short of an unspecified anomaly something other than flight stress needs to be used. Experience has shown many times that test and checkout of equipment stresses it more than flight. Operation in a boatail of a stacked vehicle at KSC in August during a functional checkout might be a high temperature regime. Perhaps others exist also. The current hydraulic actuator specifications <sup>(8)</sup> call for "operating performance...during and after exposure to..." an ambient of -40 to +275°F (-40°C to + 135°C). The low temperature end of the scale would seem to impinge on electronic and mechanical things rather than electromagnetic concerns. The upper temperature range, when one considers that it begins to approach the upper limit of allowable magnet temperature is a problem. The magnets are innermost in the motor material and while heating of the rotor will be minimized by every means (e.g. using a laminated rotor) still heat generated there must cause a sensibly higher temperature than the ambient in order to make its way out through the air gap (radiation, perhaps convection) and the shaft (through the bearings). MSFC (Mr. Martin, EP-64) has

indicated upon questioning that the upper temperature might be modified as it is derived from a standard aerospace specification. To grasp the problem more quantitatively an estimate of the heat transfer possible from the body of the actuator was made as detailed in Appendix A. This development assumed that the motor heat is to be dissipated from the aft body or tailstock end of the actuator and that the actuator may be approximated by an equivalent right circular cylinder. For worst case conditions it was also assumed that the cylinder was horizontal. The natural convection heat transfer coefficient was obtained from reference nine. The results of the analysis are presented in Appendix A as the figure on page 37. They show that heat dissipation during a stalled or otherwise loaded condition (i.e. high current) will be a problem. It may be ameliorated by the use of fins, perhaps a brake with the motor unenergized during motionless periods (adds complexity) or in extremum use of cooling air from a fan or other source. Once again the necessity of providing a low thermal resistance path from the origin of the heat to the actuator body is made plain. Appendix B does show for a representative geometry that if the thermal conductivity of the end turn to copper heat sink can be made approximately comparable to that of one inch of the wire itself than long periods of stalled operation could be thermally tolerated.

In appendix C the core loss analysis is detailed. It shows that even under worst case conditions the temperature rise in the stator iron is small (delta temperature of 10-11°F above stator outer temperature). Thus this factor is not a serious temperature rise concern. Comparing the wire temperature analysis to this one shows clearly that if a way could be found to couple the wire thermally to the stator iron an appreciable amount of heat could be extracted from the wire (recall that in appendix B it was assumed that all the heat exited the copper wire via the end windings). This might be brought about if the wires could be potted into the slots with something like the Stycast material. This latter might present fabrication problems and would have to be investigated.

The lamination design was driven by two factors. One was the fixed outer diameter (OD) of three inches. The other was the choice of the number of poles. The choice of the number of poles for a synchronous motor intended for conventional service is straight forward. For a three phrase p-pole, synchronous machine the relationship between mechanical shaft speed and the angular frequency of the supply is

wm = 
$$\frac{2}{p}$$
 ws rad/sec.

Thus if the supply is 60HZ the only useful speeds i.e. those at which mechanical power can be produced<sup>(6)</sup> are the discrete values 3600 rpm, 1800 rpm, 1200 rpm etc. Therefore to choose the number of poles the load speed characteristic is considered and a straight forward choice made. No such situation obtains here. In effect the electronics powering the motor can (and do) produce a wide range of frequencies. Thus some other criterion was needed. The initial choice made was to optimize the various possibilities according to the maximum torque they produce when full pitched windings are used. As seen below this led to an initial choice of a 4 pole design. To do this a series of 3 inch OD laminations were designed according to the procedure outlined below. They were then modeled in ANSYS and torque versus torque angle data gathered. Laminations incorporating 8, 6, 4 and 2 poles were designed and so evaluated. As is seen in the table below the torque production peaked for the 4 pole machine. However when later the zero current or reluctance torques were evaluated the choice changed to that of the 6 pole motor.

|       |           | 3"   |            | 5"      |            |  |
|-------|-----------|------|------------|---------|------------|--|
| Nur   | Number of |      | Torque     |         | Torque     |  |
| Poles | Slots     | Max. | No Current | Max.    | No Current |  |
|       | 3x2x3     |      |            |         |            |  |
| 2     | 24        | 78   | 27.3       |         |            |  |
|       | 3x4x2     |      |            |         |            |  |
| 4     | 24        | 108  | 26.4136    |         |            |  |
|       | 3x6x2     |      |            |         |            |  |
| 6     | 36        | 96   | 0.79968    | 163.722 | -1.89312   |  |
|       | 3x8x2     |      |            |         |            |  |
| 8     | 48        | 77   | -4.68328   |         |            |  |

The units of torque are Newton-Meters per meter length of the rotor.

All the laminations were designed basically the same way. With the OD specified a priori the consensus formulas from reference fifteen (section 9-73) were used. But first it was necessary to decide how many slots would be specified for each number of poles. Also rationale pro or con fractional slotting was considered. Fractional slotting is often used when a lamination design exists and it is desired to use these laminations for a new design for which they were not designed. Other reasons to use fractional pitch windings include noise, wave form and locking torques specially on machines of eight or more poles (15). This is because it behaves as a winding with many slots per pole per phase which reduces the distribution factors of the harmonics. Clearly if the number of slots per pole per phase became less than two a fractional slot design would be called for because a single slot per pole per phase will in all likelihood lead to large harmonics (16). Induction or synchronous motors have essentially the same stator laminations and are designed in most cases with integral slots. Here there are less than eight poles and more than one slot per pole per phase. Therefore integral slots were chosen as appropriate and consistant with the general motor design literature. This choice renders the machine electrically easy to balance, makes analysis simpler because only one pole of the machine need be modeled (with appropriate boundary conditions) whereas a non integral machine must have the full 360 mechanical degrees modeled. However if testing shows the desirability of non integral slots and fractional pitch windings they could be designed. Two samples of commercial motors examined do indeed have non integral slot designs. The consensus formulas (dimensions in inches) are (given OD)

inside diameter of rotor, 
$$D = \frac{OD - 0.647}{1.175 + (1.03 / P)}$$

where P is the number of poles.

The diameter of the bottom of the slots is

$$D_1 = 1.175D + 0.647$$

and the tooth width

$$tw = \frac{1.35D}{S_1}$$

where  $S_1$  is the number of slots. For partially closed slots the pole tip to pole tip distance  $e^1$  is given by

$$e^1 = 0.0143D + 0.0643$$

The value resulting from these formulas are likely dimensions for trial designs. However they have proven to be good guides. During the course of this design effort the outer radius of the motor (i.e. the OD) was increased as a trial. The torque analysis showed that even at high flux levels little torque gain resulted although of course the back iron flux density decreased. A value of one millimeter (about 4 mils) was chosen as the air gap between rotor and stator. This may be a little too small when the mechanical design is executed. A study was done which showed the air gap flux density to be a weak function of the air radial gap as long as that gap is small compared to the air gap between the alternating magnet edges. In the figure below the distance between the magnets was approximately 7 mm.

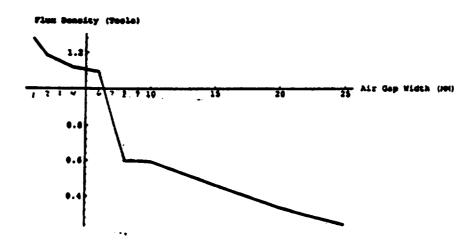

It is seen that another one or two millimeters would not be too bad although the gap should be kept as small as possible to achieve maximum air gap flux density.

As previously discussed it was decided to have an integral number of slots per pole per phase. Thus for the six pole machine use of the pole /slot formula

No. of slots = No. of phases X No. of poles X No. of slots per pole per phase or here yields the number of slots as

$$36 = 3 \times 6 \times 2$$

Applying the consensus formulas yields

D = 1.7473 $D_1 = 2.7000$ tw = 0.0655 $e^1 = 0.0893$ 

It will be seen from the lamination figure that these values were adhered to by and large.

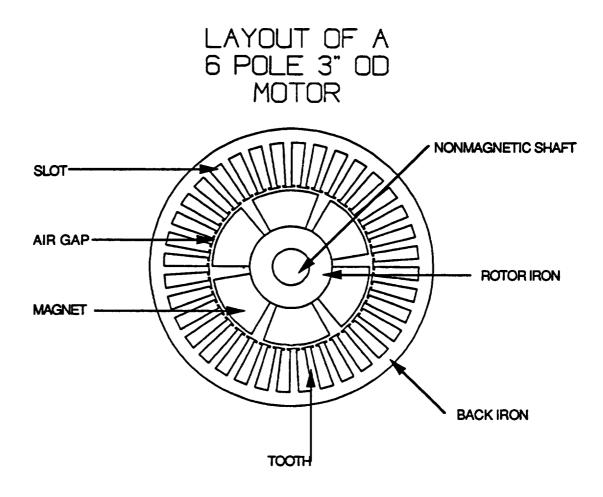

This same procedure was followed for 2, 4 and 8 pole designs. This was required to model them in ANSYS for the torque, flux and back EMF evaluations.

As previously mentioned when discussing torque optimization all the work so far has been done with full pitch windings. However it may be desirable to chord or short pitch the stator windings to minimize harmonics. With two slots per pole per phase it would be possible to short pitch the winding by 30 electrical degrees (one pole is 180 electrical degrees, thus 180 divided by 6 yields 30 electrical degrees per slot). A 150° pitch yields pitch, distribution and combined factors for various harmonics as (7)

| Harmonic    | Pitch (150°=5/6) | Distribution Factor | <u>KpKd</u> |
|-------------|------------------|---------------------|-------------|
| Fundamental | 0.966            | 0.966               | 0.933       |
| Third       | 0.707            | 0.707               | 0.499       |
| Fifth       | 0.259            | 0.259               | 0.067       |
| Seventh     | -0.259           | 0.259               | 0.067       |
| Ninth       | -0.707           | 0.707               | 0.499       |
| Eleventh    | -0.966           | 0.966               | 0.933       |

From the table it is seen that the desired fundamental is diminished only 6.7% where as the other harmonics are diminished quite a bit. Connecting the motor in wye or star will eliminate the third harmonic at the terminals and as a delta connection would allow circulating third harmonic currents, a wye connection is chosen. The details of the winding are given in appendix D. The flux plot, see p. 21, of the 4 pole design is interesting. As previously pointed out only one quadrant of a 4 pole motor needs to be modeled (360°/4=90°). The flux densities are shown in various colors ranging from dark blue to red. The peak air gap flux is quite high (above 2.9 Tesla) and perhaps just as

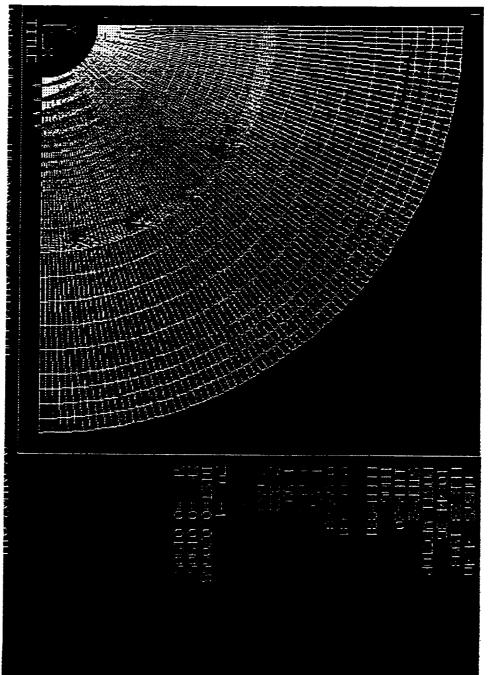

4 Pole 3" Motor

important is oriented rather close to the optimum angle of 45° as derivable from the Maxwell stress expression based torque equation <sup>(4)</sup>. Both of these factors explain the high peak torque production. At this point it is instructive to compare the flux plot of the 8 pole machine to that of the 4 pole machine. The plot is given on p. 23. Note that the overall levels of flux density are lower than for the 4 pole case. Also notice that there is only one area of 2.38 Tesla flux density per pole here whereas there were four areas of nearly 3 Teslas flux density per pole in the 4 pole case. Also notice that while much of the flux density orientation in the four pole case approximated the optimum 45 degree angle little of the flux (at a lower density level) in the eight pole case favored the 45 degree optimum. This spreading of the flux amongst a number of teeth may explain why the reluctance torque of the 8 pole motor is so low. The next figure, on p. 24, is a plot of torque (in Newton-Meter/Meter of motor length). From this it is seen that torque remains within approximately 2 N-M/M of the maximum for commutation angles of 20° of peak. Thus it is seen that to minimize torque ripple and retain a maximum torque capability at all shaft positions the use of a revolver based rotor - stator position sensor is desired rather than the 6 segment 3 Hall effect 60 electrical degree switching sometimes used.

# Motor 20 =1 DIST=0.019 XF =0.020 YF =0.019 983

Stress Plot of an 8 Pole 3"

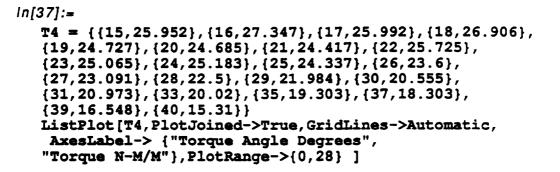

Torque N-M/M

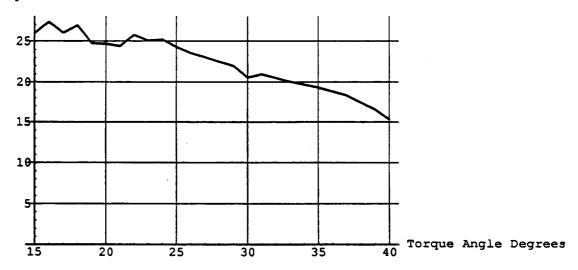

Knowing that a full slot of 8 MA/M<sup>2</sup> current density produces about 96 N-M/M of torque the motor sizing may be completed. For the ensuing calculations a fill factor of 50% will be assumed which means the peak torque actually available will be 96/2=48 N-M/M. The problem now is to establish the length of the active rotor and the speed at which rated power is to be developed. To keep the rotor length as short as possible the highest rotation speed thought practical i.e. 20,000 rpm was chosen. The rotor length calculation, assuming 48 N-M/M of torque is available to produce 7.5 horsepower is a follows.

$$48\frac{N-M}{M} \times 0.7376 = 35.4\frac{lb-ft}{m}$$

7.5horsepower 
$$\times 550 \frac{\text{lb} - \text{ft}}{\text{sec} \cdot \text{HP}} = 4125 \frac{\text{lb} - \text{ft}}{\text{sec}}$$

20,000 rpm = 2094 rad/sec

$$2094 \frac{r}{\sec} \times 35.4 \left(\frac{lb - ft}{m}\right) \times \ell(m) = 4125 \left(\frac{lb - ft}{\sec}\right)$$
$$\ell = \frac{4125}{(35.4)(2094)} = 0.05565 \text{meter}$$
or
$$\ell = (0..05565)(39.37) = 2.191 \text{inches}$$

The rotor force stress is calculated as follows. The equivalent maximum tangential force is

$$(\mathbf{F} \cdot \mathbf{r})(\mathbf{Speed}) = \mathbf{power}$$

$$F = \frac{power}{(radius)(speed)} = \frac{4125}{\left(\frac{1.75}{2(12)}\right)(2094)}$$

The rotor surface area is

Area = 
$$(1.75\pi)(2.2) = 12.1in^2$$

so the force density is

$$\delta = \frac{F}{A} = \frac{27.02}{12.1} = 2.233 \frac{lb}{in^2}$$

This is in line with usual good industrial practice (17). See discussion in Appendix I.

As was noted earlier a late switch was made in the choice of 6 versus 4 poles. Evaluating the  $\underline{A}$  values requires many ANSYS runs and hence was not repeated. The method remains the same for any number of poles. To determine the number of turns per coil per pole ANSYS was queried to produce the magnetic potential <sup>(4)</sup> at the various coil locations so that the procedure described early in this report could be applied. The value of A at each side of each coil location or slot was found for a variety of rotor - stator angles and then averaged. These data were entered into a spread sheet program to find the coil (one turn) induced voltage. The spread sheet results are displayed in Appendix E. These results were calculated assuming a 10,000 rpm rotor speed 4 poles and a 7 inch long rotor. Because the calculations are linear they may be rescaled to the 20,000 rpm rotor speed as (taking 9V per coil as the spread sheet maximum)

$$9 \times \frac{20,000}{10,000} \times \frac{7.78}{7} = 20 \frac{\text{volts}}{\text{coil}} (\text{max.})$$

In this design where the basic dc bus is 270 volts (which may sag to 240 volts) the terminal voltage value is not critical as long as the back emf of the motor never rises so high as to threaten the linear operation of the current source amplifier feeding the motor. It is estimated that a voltage no higher than 200-210 volts will achieve this. Other than this consideration

there is much more freedom to select maximum back emf i.e. the number of turns in a coil than is the usual case. In this completely balanced electrical design there is freedom to series or parallel the coils in a given phase provided the current rating of any given coil is not exceeded (and since usually all coils are wound with the same wire gage this means having the same current in all the coils). If the terminal voltage is applied to the wye connected motor it is expected that the new phase voltage will be on the order of 200-210 divided by  $\sqrt{3}$  (i.e. 115 to 120 volts). At 20 volts per coil only one or two turn coils in series connection (4x20=80 or 4x20x2=160) of all coils would produce an emf less than that desired. If the 4 coils were connected 2 by 2 in series and then in parallel 3 turn coils (3x[20+20]) would yield 120 volts. The third possibility is to parallel all the coils with 6 turns each to yield 120 volts (6X20). Keep in mind that each turn of the coil can be made from wire which in its turn is made from a number of wire strands in parallel. Once again consulting with the winder would help to make the choice by seeing which option will lead to the highest fill factor. It is essential that after a motor rotor and stator have been fabricated and assembled a search coil of a few turns be placed in the stator slots and the actual voltage be measured. With that knowledge the final winding specification can be developed.

In the course of developing the exact winding to be used it should be kept in mind that the mechanical power delivered to the shaft is proportional to the back emf times the current. Thus as the various emf options are considered from the standpoint of winding ease or complexity there are direct implications to the current drawn. That is if the back emf is relatively low then the current drawn has to be relatively high so that their required product i.e. the power delivered) is maintained. Of course the converse is true for a high back emf case.

In a precursor study (reference four) a great deal of effort was spent in studying the interrelationships between the various system inertias. The more or less invariant inertia

component is that of the load (here the reflected rocket motor mass) and the actuator load bearing parts. The variable factors to consider when designing the system include the values of the spur gear ratio and the roller screw ratio between translation and rotation (which among other things has a gear train like inertia reflection property) the pinion and mating gear inertia and the motor rotor inertia. As is shown in the previous final report if the two passes are selected to produce matching of the referred inertias (referred to any common point) then two optimum objectives are achieved. These are first the maximum bandwidth of the actuator (not the motor motion but the output motion) and second the maximum energy transfer to the load. Proper matching does not however generally achieve the other actuator requirement i.e. achieving specified actuator stall force. It was further shown that given a matched situation there is an optimum way in which to "detune" the system so as to achieve the required stall force and yet minimize the loss of system bandwidth and power transfer efficiency. Clearly any energy stored in the motor rotor is not energy getting to the actuator and load combination. Thus minimizing the motor inertia subject to power and thermal considerations is highly desirable. However this must be done in the context of an end to end optimized design to achieve its full potential. Attention is invited to Appendix I as well as the former work's final report for further thoughts on the inertia question.

### Conclusions and Recommendations

An extensive array of analytical tools has been assembled to design and analyze electric motors. These have been applied to the point design of a brushless dc electric motor for use with large thrust vector control (TVC) electromechanical actuators (EMA). This array represents the current state of the art in motor design tools. This is exemplified by the use of finite element methods (specifically the ANSYS electromagnetic option 4.4A) to evaluate numerically the motor designs torque characteristics (e.g. torque versus torque angle), the optimum number of poles, the back emf, and to visualize the flux paths of the proposed designs. Use has also been made of a digitally implemented thermal network analyzer that was obtained from COSMIC (and which runs on the PC) to investigate heat transfer in the proposed motor. The designs of almost all electric motors are thermally driven. This design should promote heat removal from the motor to the greatest extent possible. To do this some traditional design principals were contravened with the knowledge that the MSFC electronics will control the current even if the motor inductance is higher than normal.

It will be noted in the table listing torque for various motors and circumstances that a 5 inch diameter motor is indicated. This is because initially such a motor was thought suitable for the actuator. However in addition to the usual tests a number of other tests were made with this model. Basically these tests held the slot current density constant as the motor's slots were elongated. The results of these preliminary tests showed that placing three separate windings in the slots with the currents in phase created no particular problem. If the motor were to be powered from a conventional low impedance or voltage source of electrical power it would however be very difficult if not impossible to insure adequately-in-phase currents. This is because as the slots are elongated to accommodate the additional windings the per winding inductance would be markedly different one from another and thus when they are all driven from the same low impedance source the various winding currents would

not be in phase (as is required to produce maximum or additive torque). Furthermore no passive tuning would be able to compensate for this because of the changing frequency applied as motor speed is changed. Fortunately the MSFC amplifier removes this current phasing problem/concern because it incorporates sufficient feedback so that its output current is essentially independent of the load impedance. This latter happy circumstance opens the possibility of incorporating three electrically isolated windings in a single motor stator with one rotor (on a single shaft) with the resulting implications on possible redundancy schemes.

This motor design incorporates an innovative heat dissipation scheme. This scheme makes use of the MSFC amplifier indifference to winding inductance. This indifference allows an increase in the length of the end windings of the motor so as to couple the stator windings thermally with a copper heat sink placed at each end of the motor. The design then is such as to invite the thermal coupling of the motor to the actuator so as to make use of the surface area of the actuator for heat dissipation to the environment.

A design study has also been performed which looks into the use of a Titanium retaining sleeve proposed to be fitted around the rotor magnet structure. The purpose of this sleeve is to assure that the magnets remain tightly fixed to the rotor at high rotor speeds. An ANSYS study of this design disclosed that the Young's Modulus given in the literature for the magnets is extremely low. A check with the manufacturer showed an error of a thousand in the value. The ANSYS program was run with the correct value of Young's Modulus and showed that a feasible heating shrinking scenario is possible for mounting such a ring. An interesting result was that as the diameter of the motor increased the heat shrinking technique became less feasible.

This study has resulted in the electromagnetic design of a motor. There now needs to be a mechanical design made, materials ordered and the design resulting therefrom mechanized. This will serve to explore the ramifications of this outside diameter and thermally driven design. If discrepancies are found between the laboratory results and the analysis they will need to be rationalized.

When building the motor the mechanical parts (including the rotor magnets) should be assembled with but a few turn test coil of 6 slot pitch in the stator. The rotor should then be spun at various rpm's to validate the back emf analysis. After this has been done and any modifications to the winding design made the motor would then be wound in the final stator winding configuration. Of course then tests should be performed to determine the developed torque at various electric current levels.

At the conclusion of this build and test cycle there will be a motor design tailored to the TVC application with special emphasis on the heat transfer questions.

In the future if the opportunity should arise to configure a new design it is recommended that serious consideration be given to relaxing the small (here 3 inch) outer diameter constraint. This constraint in the present design has caused the loss of the opportunity to optimize the aspect ratio of the motor. A shorter but larger diameter motor would be worthy of further serious study and would allow the optimization procedure to include additional parameters (i.e. simultaneous inertia matching and stall torque considerations as shown in previous work) than does the present case.

Computer sketches of the motor design are enclosed immediately below.

# **TYPICAL 2-D MOTOR DRAWING**

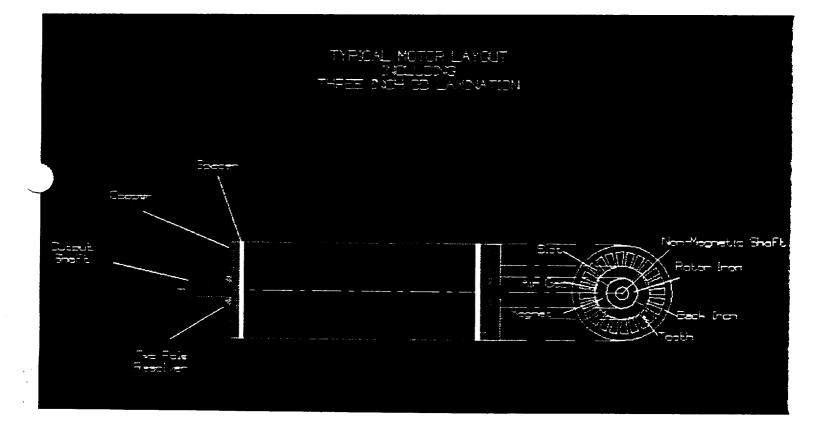

## **TYPICAL MOTOR 3-D VIEW**

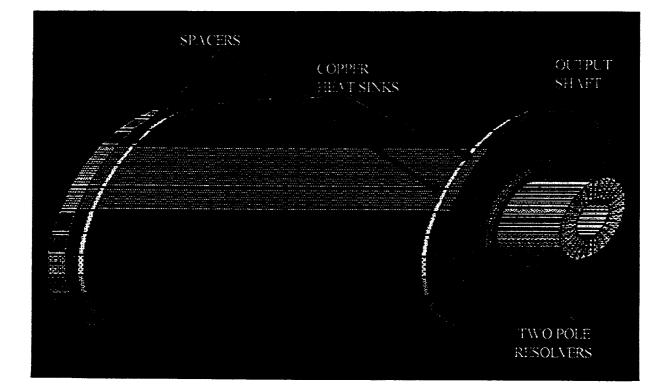

ORIGINAL PAGE IS OF POOR QUALITY

Appendix A:

#### Heat Loss From Actuator Body

As mentioned in the main body of the text the following calculations were made to gain knowledge of the heat transfer possibilities from the actuator body to the ambient air (at one atmosphere of pressure). Almost certainly test and check out of actuators will take place at one atmosphere. Flight, of course, will rapidly decrease the ambient pressure and heat energy will have to be stored in the thermal capacity of the motor and actuator for the relatively short (less than 10 minutes) flight time.

As previously mentioned the Rockwell Specification document <sup>(8)</sup> calls for an operating ambient of 275°F (135°C). Magnequench 30 (the permanent magnet material modeled in this study) can withstand 180°C (356°F) to perhaps a maximum of 200°C (392°F). Thus there is something on the order of 80°F to 100°F (26°C to 38°C) between the maximum ambient (275°F) and the magnet temperature. Because most of the heat will be generated in the stator this does not leave much temperature difference to promote the outflow of thermal energy. Clearly if definitive data as to the maximum actual ambient were available (and showed less than 275°F) the situation would be eased.

The actuator body to which the motors are mounted is described in reference 10. For the purpose of this work the tailstock of the actuator was assumed to be the active heat loss part because the bolted flange between it and the headstock end of the actuator is normally a relatively poor heat transmission path.

The heat loss surface was taken to be a right circular cylinder of Aluminum 12 inches in diameter and 14 inches long (based on an estimate of the convecting surface of the housing; in principle fins could be added to aid convection).

Assuming the actuator is small compared to its enclosure and that the enclosure is at the same temperature as the ambient the simplified heat transfer equations may be written as (for radiation and convection).<sup>(9)</sup> (11)

$$qr = \delta \varepsilon_1 A_1 (T_1^4 - T_2^4)$$
$$qc = hc(T_1 - T_2)$$

where

qi = rate of heat flow (BTU/HR) hc = Convective heat transfer coefficient (BTU/HR-\*R) T<sub>1</sub> = actuator temperature (\*R) T<sub>2</sub> = ambient temperature (\*R)  $\delta$  = Stefan - Boltzman constant (0.174X10<sup>-8</sup>BTU/FT<sup>2</sup>-HR-\*R<sup>4</sup>)

 $\varepsilon$  = emissivity of Aluminum

Combining radiation and convection yields.  $qc + qr = \{0.27(T_1 - T_2)^{5/4} + 0.174X10^{-4}X10^{-1}[T_1^4 - T_2^4]\}A_1$  $A_1 = 2\Pi r\ell = (2\Pi)(\frac{1}{2})(\frac{14}{12}) = 3.67FT^2$ 

 $T_2 = 275 + 459.69 = 734.69^{\circ}R_{-}$  (maximum ambient temperature)

The convective heat transfer term uses the relationship from page 177 of reference nine

$$\left[\frac{(T_1 - T_2)}{Do}\right]^{\frac{1}{4}}$$

where

Do = diameter of cylinder (FT)

The emissivity of Aluminum was taken from Table A-23 of reference nine and is representative of a number of Aluminum finishes in the 75-212°F range.

Using the factor 0.293 to convert BTU/HR to watts and plotting the heat transfer for several combinations of  $T_1$  and  $T_2$  (see figure on page 37) it is seen that the housing would have to get fairly warm with respect to the ambient to dispose of appreciable heat. From the figure, if the housing temperature  $T_1$  were at 100°F and the ambient was 75°F the heat loss would be approximately 40 watts and so forth. It is not unusual for one motor of this type to dissipate at least this much power at stall. Here there are four motors; so clearly peak power at stall could be a major problem if the motors are called upon to sustain a large stalled force against a load or are cycled during testing for prolonged periods at high force loading.

```
In[47]:=
    aa=0.27 ((t1+459.69)-(t2+459.69))^(5/4)
    bb=0.174 10^-9 ((t1+459.69)^4-(t2+459.69)^-4)
    Area=3.67
    QcQrF=(aa+bb) Area
    Plot3D[0.293 QcQrF,{t1,80,340},{t2,75,275},AxesLabel->{"T1"
    ,T2,"Watts"},FaceGrids->211]
```

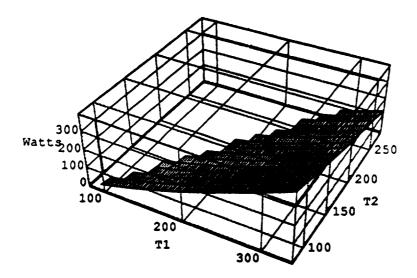

Appendix B:

### Considerations On Individual Wire Heating

No matter how many or how few turns are called for or how many conductors will be used in parallel ("in hand") for the windings, wire of about AWG25 will be used. This is because of the requirement to fit the wire into the slots and to wind it on a long thin stator. The data in reference twelve indicates current density in the wire as follows.

| Standard Machine (Presumably Air Cooled)                            |
|---------------------------------------------------------------------|
| 2 KA/in <sup>2</sup> to 6 KA/in <sup>2</sup>                        |
| $3 \times 10^{6} \text{ A/m}^{2}$ to 9.3 x $10^{6} \text{ A/m}^{2}$ |

Exotic Machines (Liquid Cooled) 12 KA/in<sup>2</sup> 18.6 x 10<sup>6</sup> A/m<sup>2</sup>

> Pulse Loading 20 KA/in<sup>2</sup> 31 x 10<sup>6</sup> A/in<sup>2</sup>

or

or

οΓ

The maximum current recommended in reference thirteen for 18 AWG (the smallest listed) copper wire according to the National Electric Code is 5 amperes. This yields a current density of

or 
$$3.9 \text{ KA/in}^2$$
  
 $6.1 \times 10^6 \text{ A/m}^2$ 

which falls in the standard machine range. There are some exotic wire insulations such as ceramic coatings in existence but it is not clear if they are suitable for use in a motor this size. At 8 x  $10^6$  A/m<sup>2</sup> (5.1613 KA/in<sup>2</sup>) single 25 AWG wire will carry up to

 $3.173 \times 10^{-4} \times 5161.29 = 1.64$  Amps.

It is common design practice to assume that all the heat energy generated in the stator copper windings should be transported to and dissipated from the end windings. This is generally considered conservative by up to 20% of the heat to be dissipated. The rationale is that the coupling of the wire to the stator iron is nebulous at best (and high resistance) and that conduction through the iron is harder than conduction through the copper. Our laboratory experiment disclosed fairly good iron copper coupling, surprisingly, but no thermal resistance values were obtained (See Appendix G). Dissipating the heat in the end turns commonly leads to having a fan mounted on the shaft of the motor to blow air over the end windings, down the air gap and across the other end winding. This design expedient is not available here. This is a servo motor application i.e. the motor does not spend much time turning and may spend time stalled but producing torque. The design pursued here substitutes large copper heat sinks at both ends of the motor for the usual fan. However, it is still necessary to remove the heat from these copper sinks and to get it into the sinks in the first place.

As a matter of fact approaches reminiscent of this one are found in other servo motors although they are not carried as far as is proposed in this design.

For the sake of preliminary design suppose the wire in the slot is 7 inches long, AWG 25 and that it is carrying 1.64 Amps. In addition suppose it is connected to the two end copper heat sinks by a thermal resistance at each end of the wire (see below).

Assume the Cu heat sinks' temperatures may be varied for analysis purposes. Divide the wire into 7 segments and represent them as lumped conductances of

thermal conductance = thermal conductivity x cross sectional area length

$$\frac{=0.061 \frac{\text{BTU}/\text{SEC}}{\text{Ft}^{\circ}\text{F}} \times \frac{2.51 \times 10^{-4} \text{Ft}^{2}}{144}}{(1/12)\text{Ft}}$$

$$Cond = 1.2795 \times 10^{-6} \frac{BTU/SEC}{F}$$
 per inch

A transient analysis also requires each node to have a thermal capacity. It is calculated as

Here the

Volume = 
$$\left(\frac{17}{12}\right)\left(\frac{2.517 \times 10^{-4}}{144}\right) = 1.456 \times 10^{-7} \text{Ft}^3$$

Capacity = 
$$(1.456 \times 10^{-7})(556.42)(0.092) = 7.4564 \times 10^{-6} \frac{BTU}{F}$$

The power dissipated in each one inch section of a wire was calculated for the worst case as follows. The resistance of one inch of wire is, at 20°C, given from references 2 and 13 as

$$R_{20}=2.7 \times 10^{-3}$$
 ohms

This value was adjusted to  $180^{\circ}$ C by the relationship <sup>(13)</sup>

$$Rt = \left(\frac{100}{C}\right) R_{20} [1 + 0.00393(t - 20)]$$

where C = percent purity of the copper (used 97%)

t = temperature in degrees Celsius

$$Rt = 4.5 \times 10^{-3} \text{ ohms}$$

Thus the power per inch is given by

$$P = RI^{2} = (4.5 \times 10^{-3})(1.65)^{2} = 0.0123$$
 watts

or

$$P = \frac{(0.0123)(5.689 \times 10^{-2})}{60} = 1.162 \times 10^{-5} \frac{BTU}{SEC}$$

SO

The accompanying data, see pgs. 45-63, show a number of things. As they should the wire node temperatures final values vary linearly with the end node temperatures, the wire temperature is a strong function of the wire to heat sink conductance (it was varied from 10 times better to 10 times worse than that of a one inch piece of wire).

Qualitatively then it is clearly shown that keeping the heat sink temperatures down (this design incorporates a sink at each end of the motor; not just at one end) and minimizing the thermal resistance between the wire and the heat sink are vital.

An estimate of the wire to heat sink conductivity was made by assuming the following geometry.

1" long piece of Cu AWG 25 wire encapsulated

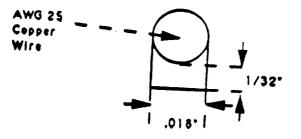

Assume a reasonable model is (of potting compound)

Area = 
$$\frac{0.018^{\circ} \text{x1}^{\circ}}{144 \text{in}^2 / \text{ft}^2} = 1.25 \text{x10}^{-4} \text{ft}^2$$

Length = 
$$\frac{1}{(32)(12)}$$
 = 2.6x10<sup>-3</sup> ft

Conductance per inch of wire length is found from:

(2850 KT Stykast)

Conductivity = 19.3 
$$\frac{BTU - in}{Ft^2HR^*F} \times \frac{1}{12} \frac{Ft}{in} = 1.61 \frac{BTU}{FtHR^*F}$$

which compares to Cu as

Thus the potting to Cu conductivity ratio inverse is

$$\frac{210}{1.61} = 130.6$$

 $Conductance = Conductivity \frac{Area}{Length}$ 

$$Cond. => \frac{BTU}{FHRN} \times \frac{Fr^2}{N} => \frac{BTU}{FHR}$$

here for one inch of wire

Conductance = 
$$\frac{(1.61)(1.25 \times 10^{-4})}{(2.6)(10^{-3})} = 0.077 \frac{BTU}{FHR}$$

or

$$0.077 \frac{\text{BTU}}{\text{FHR}} \times \frac{1}{3600} \frac{\text{HR}}{\text{SEC}} = 2.15 \times 10^{-5} \frac{\text{BTU}}{\text{FSec}}$$

Compare to conductance of 1" of Cu wire (AWG25) from end to end which is

$$1.2795 \times 10^{-6} \frac{\text{BTU}}{\text{Sec}^{-7}\text{F}}$$

Ratio

$$\frac{\text{CondofCmpd}}{\text{Ccu}} = \frac{2.15 \times 10^{-5}}{1.2795 \times 10^{-6}} = 16.8$$

If this can be achieved one would expect Re in the model to be somewhere between equal to Ccu and Ccu/10. The following data were run on the thermal analysis program for this case. From the results one sees that with the heat sinks held constant at 200°F, the wire started at 100°F, and the conductance from the wire to the heat sink set equal to that of 1 inch of AWG25 (end to end conductance) the final hot spot temperature of 272°F (133°C) was reached in approximately 5 minutes. 133°C is well within the insulation capacity of good grade magnet wire.

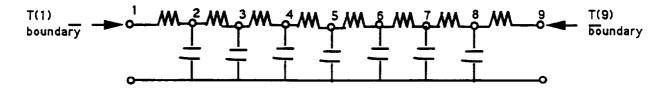

Thermal Network Used In Wire Analysis

```
752 DATA 2,7.46E-6,2,0
754 DATA 1.28E-6,1,1.28E-6,3
756 DATA 3,7.46E-6,2,0
758 DATA 1.28E-6,2,1.28E-6,4
760 DATA 4,7.46E-6,2,0
762 DATA 1.28E-6, 3, 1.28E-6, 5
764 DATA 5,7.46E-6,2,0
766 DATA 1.28E-6,4,1.28E-6,6
768 DATA 6,7.46E-6,2,0
770 DATA 1.28E-6,5,1.28E-6,7
772 DATA 7,7.46E-6,2,0
774 DATA 1.28E-6,6,1.28E-6,8
776 DATA 8,7.46E-6,2,0
778 DATA 1.28E-6,7,1.28E-6,9
780 Q(2) = 1.162E-05
782 Q(3) = 1.165E-05
784 Q(4) = 1.165E-05
786 Q(5) = 1.165E-05
788 Q(6) = 1.165E-05
790 Q(7) = 1.165E-05
792 Q(8) = 1.165E-05
794 T(1) = 200
796 T(9) = 200
```

**~**...

| STEADY | STATE | SIGNI   | FICANT DIGITS= 4 | RELA  | X ITER'NS= 14       |
|--------|-------|---------|------------------|-------|---------------------|
|        | NODE  | TEMP -  | F TEMP - R       | Q-1   | INPUT Q-NET         |
| 1      |       | 200.000 | 659.690          | 0.000 | 0.0000000000000000  |
| 2      |       | 231.772 | 691.462          | 0.000 | 0.00000051235634    |
| 3      |       | 254.519 | 714.209          | 0.000 | 0.00000125966594    |
| 4      |       | 268.183 | 727.873          | 0.000 | 0.00000111325612    |
| 5      |       | 272.753 | 732.443          | 0.000 | 0.00000082773582    |
| 6      |       | 268.223 | 727.913          | 0.000 | 0.00000051015277    |
| 7      |       | 254.587 | 714.277          | 0.000 | 0.00000025734055    |
| 8      |       | 231.846 | 691.536          | 0.000 | 0.00000009502783    |
| 9      |       | 200.000 | 659.690          | 0.000 | 0.00000000000000000 |

Elapsed computer time with printing= 3.3333333333330302D-02 minutes Date is 02-25-1993 Time is 09:40:18

|                        |                          |                    |     | " -            |                                                    |
|------------------------|--------------------------|--------------------|-----|----------------|----------------------------------------------------|
| TIME=                  | 0.0000 RCMIN=            | 2.91406            |     | NODE # 8       | ITERATIONS= 0                                      |
| 1                      | NODE TEMP - F<br>200.000 | TEMP               | - R | 0.000          | PUT Q-NET<br>0.00000000000000000000000000000000000 |
| 1<br>2                 | 100.000                  | 659.690<br>559.690 |     | 0.000          | 0.000139619995025                                  |
| 3                      | 100.000                  | 559.690            |     | 0.000          | 0.000011649999578                                  |
|                        | 100.000                  | 559.690            |     | 0.000          | 0.000011649999578                                  |
|                        | 100.000                  | 559.690            |     | 0.000          | 0.000011649999578                                  |
| 5                      | 100.000                  | 559.690            |     | 0.000          | 0.000011649999578                                  |
| 4<br>5<br>6<br>7       | 100.000                  | 559.690            |     | 0.000          | 0.000011649999578                                  |
| 8                      | 100.000                  | 559.690            |     | 0.000          | 0.000139650001074                                  |
| 9                      | 200.000                  | 659.690            |     | 0.000          | 0.0000000000000000                                 |
|                        |                          |                    |     |                |                                                    |
| TIME=                  | 40.0000 RCMIN=           | 2.91406            | MIN | NODE # 8       | ITERATIONS= 0                                      |
|                        | NODE TEMP - F            | TEMP               | – R | Q-IN           | PUT Q-NET                                          |
| 1<br>2                 | 200.000                  | 659.690            |     | 0.000          | 0.0000000000000000                                 |
| 2                      | 205.622                  | 665.312            |     | 0.000          | 0.000001922702722                                  |
| 3                      | 207.179                  | 666.869            |     | 0.000          | 0.000016218846213                                  |
| 4                      | 204.963                  | 664.653            |     | 0.000          | 0.000004641791293                                  |
| 5                      | 205.749                  | 665.439            |     | 0.000          | 0.000022936137611                                  |
| 6                      | 204.969                  | 664.659            |     | 0.000          | 0.000004641791293                                  |
| 7                      | 207.191                  | 666.881            |     | 0.000          | 0.000016219080862                                  |
| 8                      | 205.639                  | 665.329            |     | 0.000          | 0.000001922702722                                  |
| 9                      | 200.000                  | 659.690            |     | 0.000          | 0.0000000000000000                                 |
| TIME=                  | 80.0000 RCMIN=           | 2.91406            | MTN | NODE # 8       | ITERATIONS= 0                                      |
|                        | NODE TEMP - F            | Z.JI400<br>TEMP    | -R  |                | PUT Q-NET                                          |
| 1                      | 200.000                  | 659.690            | **  | 0.000          | 0.0000000000000000000000000000000000000            |
| 2                      | 223.042                  | 682.732            |     | 0.000          | 0.000001318639647                                  |
| 3                      | 238.489                  | 698.179            |     | 0.000          | 0.000004236555014                                  |
| 3<br>4                 | 247.018                  | 706.708            |     | 0.000          | 0.00003183478157                                   |
| 5                      | 250.029                  | 709.719            |     | 0.000          | 0.000005991394573                                  |
| 6                      | 247.024                  | 706.714            |     | 0.000          | 0.000003183478611                                  |
| 7                      | 238.501                  | 698.191            |     | 0.000          | 0.000004236556379                                  |
| 8                      | 223.059                  | 682.749            |     | 0.000          | 0.000001318640102                                  |
| 9                      | 200.000                  | 659.690            |     | 0.000          | 0.0000000000000000                                 |
| <b>T1</b> ( <b>D</b> - |                          |                    |     |                |                                                    |
| TIME=                  | 120.0000 RCMIN=          | 2.91406            |     | NODE # 8       | ITERATIONS= 0                                      |
| 1                      | NODE TEMP - F<br>200.000 | TEMP               | - R |                | IPUT Q-NET                                         |
| 1<br>2                 | 228.875                  | 659.690<br>688.565 |     | 0.000          | 0.000000000000000<br>0.000000540234169             |
| 3                      | 249.143                  | 708.833            |     | 0.000<br>0.000 | 0.000001254034032                                  |
| 4                      | 261.101                  | 720.791            |     | 0.000          | 0.000001304240641                                  |
| 5                      | 265.095                  | 724.785            |     | 0.000          | 0.000001773471922                                  |
| 5<br>6                 | 261.106                  | 720.796            |     | 0.000          | 0.000001304240641                                  |
| 7                      | 249.155                  | 708.845            |     | 0.000          | 0.000001254034032                                  |
| 8                      | 228.892                  | 688.582            |     | 0.000          | 0.000000540234169                                  |
| 9                      | 200.000                  | 659.690            |     | 0.000          | 0.0000000000000000000000000000000000000            |
|                        |                          |                    |     |                |                                                    |
| TIME=                  | 160.0000 RCMIN=          | 2.91406            |     | NODE # 8       | ITERATIONS= 0                                      |
|                        | NODE TEMP - F            | TEMP               | – R |                | IPUT Q-NET                                         |
| 1                      | 200.000                  | 659.690            |     | 0.000          | 0.000000000000000                                  |
| 2<br>3<br>4            | 230.837                  | 690.527            |     | 0.000          | 0.00000195862242                                   |
| د<br>م                 | 252.751                  | 712.441            |     | 0.000          | 0.00000398260966                                   |
| 4<br>5                 | 265.838<br>270.197       | 725.528            |     | 0.000          | 0.00000472853259                                   |
| 5                      | 265.844                  | 729.887<br>725.534 |     | 0.000          | 0.000000563226081                                  |
| 7                      | 252.762                  | 725.534<br>712.452 |     | 0.000          | 0.000000472853259<br>0.000000398260966             |
| 8                      | 230.855                  | 690.545            |     | 0.000<br>0.000 | 0.000000195862242                                  |
| 9                      | 200.000                  | 659.690            |     | 0.000          | 0.0000000000000000000000000000000000000            |
|                        | 200.000                  |                    |     | 0.000          | 0.0000000000000000000000000000000000000            |

| TIME=  | 200.0000 RCMIN= | 2.91406 |     | NODE # 8 | ITERATIONS= 0       |
|--------|-----------------|---------|-----|----------|---------------------|
|        | NODE TEMP - F   | TEMP    | – R | Q-INPUT  |                     |
| 1      | 200.000         | 659.690 |     | 0.000    | 0.000000000000000   |
| 2      | 231.498         | 691.188 |     | 0.000    | 0.00000068028399    |
| 3      | 253.970         | 713.660 |     | 0.000    | 0.00000130866653    |
| 4      | 267.434         | 727.124 |     | 0.000    | 0.000000164235075   |
| 5<br>6 | 271.922         | 731.612 |     | 0.000    | 0.00000185073404    |
| 6      | 267.440         | 727.130 |     | 0.000    | 0.000000164235075   |
| 7      | 253.982         | 713.672 |     | 0.000    | 0.00000130866653    |
| 8      | 231.516         | 691.206 |     | 0.000    | 0.00000068028399    |
| 9      | 200.000         | 659.690 |     | 0.000    | 0.00000000000000000 |
|        |                 |         |     |          |                     |
| TIME=  | 240.0000 RCMIN= | 2.91406 | MIN | NODE # 8 | ITERATIONS= 0       |
|        | NODE TEMP - F   | TEMP    | – R | Q-INPU   | r q-net             |
| 1      | 200.000         | 659.690 |     | 0.000    | 0.000000000000000   |
| 2      | 231.721         | 691.411 |     | 0.000    | 0.00000023233687    |
| 3      | 254.382         | 714.072 |     | 0.000    | 0.00000043664503    |
| 4      | 267.973         | 727.663 |     | 0.000    | 0.00000056091082    |
| 5      | 272.504         | 732.194 |     | 0.000    | 0.00000061750931    |
| 6      | 267.979         | 727.669 |     | 0.000    | 0.00000056091082    |
| 7      | 254.394         | 714.084 |     | 0.000    | 0.00000043664503    |
| 8      | 231.739         | 691.429 |     | 0.000    | 0.00000023233687    |
| 9      | 200.000         | 659.690 |     | 0.000    | 0.00000000000000000 |
|        |                 |         |     | 0.000    |                     |
| TIME=  | 280.0000 RCMIN= | 2.91406 | MIN | NODE # 8 | ITERATIONS= 0       |
|        | NODE TEMP - F   | TEMP    | - R |          | I Q-NET             |
| 1      | 200.000         | 659.690 |     | 0.000    | 0.0000000000000000  |
| 2      | 231.797         | 691.487 |     | 0.000    | 0.00000007880508    |
| 3      | 254.521         | 714.211 |     | 0.000    | 0.00000014665628    |
| 4      | 268.155         | 727.845 |     | 0.000    | 0.00000019025229    |
| 5      | 272.701         | 732.391 |     | 0.000    | 0.00000020740330    |
| 6      | 268.160         | 727.850 |     | 0.000    | 0.00000019025229    |
| 7      | 254.533         | 714.223 |     | 0.000    | 0.00000014665628    |
| 8      | 231.814         | 691.504 |     | 0.000    | 0.00000007880508    |
| 9      | 200.000         | 659.690 |     | 0.000    | 0.0000000000000000  |
|        |                 |         |     |          |                     |
| TIME=  | 320.0000 RCMIN= | 2.91406 | MIN | NODE # 8 | ITERATIONS= 0       |
|        | NODE TEMP - F   | TEMP    | - R | Q-INPU   | r q-net             |
| 1      | 200.000         | 659.690 |     | 0.000    | 0.000000000000000   |
| 2      | 231.822         | 691.512 |     | 0.000    | 0.00000002665296    |
| 3      | 254.568         | 714.258 |     | 0.000    | 0.00000004939654    |
| 4      | 268.216         | 727.906 |     | 0.000    | 0.00000006434593    |
| 5<br>6 | 272.767         | 732.457 |     | 0.000    | 0.00000006985725    |
| 6      | 268.222         | 727.912 |     | 0.000    | 0.00000006434593    |
| 7      | 254.580         | 714.270 |     | 0.000    | 0.00000004939654    |
| 8      | 231.840         | 691.530 |     | 0.000    | 0.00000002665296    |
| 9      | 200.000         | 659.690 |     | 0.000    | 0.000000000000000   |
|        |                 |         |     |          |                     |
| TIME=  | 360.0000 RCMIN= | 2.91406 |     | NODE # 8 | ITERATIONS= 0       |
|        | NODE TEMP - F   | TEMP    | – R |          | I Q-NET             |
| 1      | 200.000         | 659.690 |     | 0.000    | 0.000000000000000   |
| 2      | 231.831         | 691.521 |     | 0.000    | 0.00000000900358    |
| 3      | 254.584         | 714.274 |     | 0.000    | 0.00000001665751    |
| 4      | 268.237         | 727.927 |     | 0.000    | 0.00000002173655    |
| 5      | 272.789         | 732.479 |     | 0.000    | 0.00000002355728    |
| 6      | 268.242         | 727.932 |     | 0.000    | 0.00000002173655    |
| 7      | 254.595         | 714.285 |     | 0.000    | 0.00000001665751    |
| 8      | 231.848         | 691.538 |     | 0.000    | 0.00000000900358    |
| 9      | 200.000         | 659.690 |     | 0.000    | 0.000000000000000   |
|        |                 |         |     |          |                     |

**~**-

| TIME=  | 400.0000 RCMIN=                  | 2.91406            |     | NODE # 8       | ITERATIONS= 0                                    |
|--------|----------------------------------|--------------------|-----|----------------|--------------------------------------------------|
| 1      | NODE TEMP - F                    | TEMP               | - R | _              | T Q-NET<br>0.00000000000000000000000000000000000 |
| 1<br>2 | 200.000<br>231.833               | 659.690<br>691.523 |     | 0.000<br>0.000 | 0.000000000303994                                |
| 2      | 254.589                          | 714.279            |     | 0.000          | 0.000000000562008                                |
| 5<br>4 | 268.244                          | 727.934            |     | 0.000          | 0.000000000733907                                |
| 4<br>5 | 272.797                          |                    |     | 0.000          | 0.000000000794799                                |
| 6      | 268.249                          | 732.487<br>727.939 |     | 0.000          | 0.000000000733907                                |
| 7      | 254.601                          | 714.291            |     | 0.000          | 0.000000000562008                                |
| 8      | 231.851                          | 691.541            |     | 0.000          | 0.000000000303994                                |
| 9      | 200.000                          | 659.690            |     | 0.000          | 0.0000000000000000000000000000000000000          |
| 2      | 200.000                          | 000.000            |     | 0.000          |                                                  |
| TIME=  | 440.0000 RCMIN=                  | 2.91406            | MIN | NODE # 8       | ITERATIONS= 0                                    |
|        | NODE TEMP - F                    |                    | – R |                | T Q-NET                                          |
| 1      | 200.000                          | 659.690            |     | 0.000          | 0.000000000000000                                |
| 2      | 231.834                          | 691.524            |     | 0.000          | 0.00000000102618                                 |
| 3      | 254.591                          | 714.281            |     | 0.000          | 0.00000000189656                                 |
| 4      | 268.246                          | 727.936            |     | 0.000          | 0.00000000247742                                 |
| 5<br>6 | 272.799                          | 732.489            |     | 0.000          | 0.00000000268214                                 |
| 6      | 268.252                          | 727.942            |     | 0.000          | 0.00000000247742                                 |
| 7      | 254.603                          | 714.293            |     | 0.000          | 0.00000000189656                                 |
| 8      | 231.852                          | 691.542            |     | 0.000          | 0.00000000102618                                 |
| 9      | 200.000                          | 659.690            |     | 0.000          | 0.00000000000000000                              |
|        |                                  | 0.01406            |     |                |                                                  |
| TIME=  | 480.0000 RCMIN=<br>NODE TEMP - F | 2.91406            | MIN |                | ITERATIONS= 0                                    |
| 1      | 200.000                          | TEMP<br>659.690    | - R |                | T Q-NET                                          |
| 1<br>2 | 231.835                          | 691.525            |     | 0.000<br>0.000 | 0.0000000000000000000000000000000000000          |
| 3      | 254.591                          | 714.281            |     | 0.000          | 0.0000000000064007                               |
| 4      | 268.247                          | 727.937            |     | 0.000          | 0.000000000083622                                |
| 5      | 272.800                          | 732.490            |     | 0.000          | 0.0000000000000000000000000000000000000          |
| 6      | 268.253                          | 727.943            |     | 0.000          | 0.00000000083622                                 |
| 7      | 254.603                          | 714.293            |     | 0.000          | 0.00000000064007                                 |
| 8      | 231.852                          | 691.542            |     | 0.000          | 0.00000000034637                                 |
| 9      | 200.000                          | 659.690            |     | 0.000          | 0.00000000000000000                              |
|        |                                  |                    |     |                |                                                  |
| TIME=  | 520.0000 RCMIN=                  | 2.91406            |     | NODE # 8       | ITERATIONS= 0                                    |
| -      | NODE TEMP - F                    | TEMP               | - R |                | T Q-NET                                          |
| 1<br>2 | 200.000                          | 659.690            |     | 0.000          | 0.00000000000000000                              |
| 2      | 231.835                          | 691.525            |     | 0.000          | 0.00000000011691                                 |
| 3      | 254.592                          | 714.282            |     | 0.000          | 0.00000000021603                                 |
| 4<br>5 | 268.247                          | 727.937            |     | 0.000          | 0.00000000028224                                 |
| 5      | 272.801<br>268.253               | 732.491            |     | 0.000          | 0.00000000030551                                 |
| 7      | 254.603                          | 727.943<br>714.293 |     | 0.000          | 0.00000000028224                                 |
| 8      | 231.852                          | 691.542            |     | 0.000          | 0.000000000021603<br>0.000000000011691           |
| 9      | 200.000                          | 659.690            |     | 0.000<br>0.000 | 0.0000000000000000000000000000000000000          |
| -      |                                  |                    |     | 0.000          |                                                  |
| TIME=  | 560.0000 RCMIN=                  | 2.91406            | MIN | NODE # 8       | ITERATIONS= 0                                    |
|        | NODE <b>TEMP –</b> F             | TEMP               | - R | Q-INPU         | T Q-NET                                          |
| 1      | 200.000                          | 659.690            |     | 0.000          | 0.0000000000000000                               |
| 2      | 231.835                          | 691.525            |     | 0.000          | 0.00000000003946                                 |
| 3      | 254.592                          | 714.282            |     | 0.000          | 0.00000000007291                                 |
| 4      | 268.247                          | 727.937            |     | 0.000          | 0.00000000009526                                 |
| 5      | 272.801                          | 732.491            |     | 0.000          | 0.00000000010311                                 |
| 6      | 268.253                          | 727.943            |     | 0.000          | 0.00000000009526                                 |
| 7      | 254.603                          | 714.293            |     | 0.000          | 0.00000000007291                                 |
| 8      | 231.853                          | 691.543            |     | 0.000          | 0.0000000003946                                  |
| 9      | 200.000                          | 659.690            |     | 0.000          | 0.00000000000000000                              |

49

.....

| TIME=  | 600.0000 RCMIN=<br>NODE TEMP - F | 2.91406            |       | NODE # 8       | ITERATIONS= 0<br>I Q-NET                |
|--------|----------------------------------|--------------------|-------|----------------|-----------------------------------------|
| 1      | NODE <b>TEMP</b> - F<br>200.000  | TEMP<br>659.690    | - R   | 0.000          | 0.0000000000000000000000000000000000000 |
| 1      | 231.835                          | 691.525            |       | 0.000          | 0.000000000001332                       |
| 2<br>3 | 254.592                          | 714.282            |       | 0.000          | 0.000000000002461                       |
| 4      | 268.247                          | 727.937            |       | 0.000          | 0.000000000003215                       |
| 5      | 272.801                          | 732.491            |       | 0.000          | 0.00000000003480                        |
| 6      | 268.253                          | 727.943            |       | 0.000          | 0.000000000003215                       |
| 7      | 254.604                          | 714.294            |       | 0.000          | 0.000000000002461                       |
| 8      | 231.853                          | 691.543            |       | 0.000          | 0.000000000001332                       |
| 9      | 200.000                          | 659.690            |       | 0.000          | 0.0000000000000000000000000000000000000 |
|        | 200.000                          | 000.000            |       | 0.000          | 0.0000000000000000000000000000000000000 |
| TIME=  | 640.0000 RCMIN=                  | 2.91406            | MIN   | NODE # 8       | ITERATIONS= 0                           |
|        | NODE TEMP - F                    |                    | - R   |                | T Q-NET                                 |
| 1      | 200.000                          | 659.690            |       | 0.000          | 0.000000000000000                       |
| 2      | 231.835                          | 691.525            |       | 0.000          | 0.00000000000449                        |
| 3      | 254.592                          | 714.282            |       | 0.000          | 0.00000000000831                        |
| 4      | 268.247                          | 727.937            |       | 0.000          | 0.00000000001085                        |
|        | 272.801                          | 732.491            |       | 0.000          | 0.00000000001175                        |
| 5<br>6 | 268.253                          | 727.943            |       | 0.000          | 0.00000000001085                        |
| 7      | 254.604                          | 714.294            |       | 0.000          | 0.00000000000831                        |
| 8      | 231.853                          | 691.543            |       | 0.000          | 0.00000000000449                        |
| 9      | 200.000                          | 659.690            |       | 0.000          | 0.000000000000000                       |
|        |                                  |                    |       |                |                                         |
| TIME=  | 680.0000 RCMIN=                  | 2.91406            | MIN   |                | ITERATIONS= 0                           |
|        | NODE TEMP - F                    | TEMP               | – R   |                | T Q-NET                                 |
| 1      | 200.000                          | 659.690            |       | 0.000          | 0.00000000000000000                     |
| 2      | 231.835                          | 691.525            |       | 0.000          | 0.00000000000152                        |
| 3      | 254.592                          | 714.282            |       | 0.000          | 0.00000000000280                        |
| 4      | 268.247                          | 727.937            |       | 0.000          | 0.00000000000366                        |
| 5      | 272.801                          | 732.491            |       | 0.000          | 0.00000000000396                        |
| 6      | 268.253                          | 727.943            |       | 0.000          | 0.00000000000366                        |
| 7      | 254.604                          | 714.294            |       | 0.000          | 0.00000000000280                        |
| 8      | 231.853                          | 691.543            |       | 0.000          | 0.00000000000152                        |
| 9      | 200.000                          | 659.690            |       | 0.000          | 0.0000000000000000                      |
| TIME=  | 720.0000 RCMIN=                  | 2 01/06            | 16717 |                | TERRA TONG                              |
| TTUE-  | 720.0000 RCMIN=<br>NODE TEMP - F | 2.91406            |       | NODE # 8       | ITERATIONS= 0                           |
| 1      | 200.000                          | TEMP               | - R   |                | T Q-NET                                 |
| 1<br>2 | 231.835                          | 659.690<br>691.525 |       | 0.000<br>0.000 | 0.000000000000000                       |
| 3      | 254.592                          | 714.282            |       | 0.000          | 0.000000000000051<br>0.0000000000000095 |
| 4      | 268.247                          | 727.937            |       | 0.000          | 0.00000000000000124                     |
| 5      | 272.801                          | 732.491            |       | 0.000          | 0.000000000000134                       |
| 5<br>6 | 268.253                          | 727.943            |       | 0.000          | 0.0000000000000124                      |
| 7      | 254.604                          | 714.294            |       | 0.000          | 0.0000000000000095                      |
| 8      | 231.853                          | 691.543            |       | 0.000          | 0.0000000000000000000000000000000000000 |
| 9      | 200.000                          | 659.690            |       | 0.000          | 0.00000000000000000                     |
|        |                                  |                    |       |                |                                         |
| TIME=  | 760.0000 RCMIN=                  | 2.91406            | MIN   | NODE # 8       | ITERATIONS= 0                           |
|        | NODE TEMP - F                    | TEMP               | - R   |                | T Q-NET                                 |
| 1      | 200.000                          | 659.690            |       | 0.000          | 0.0000000000000000                      |
| 2      | 231.835                          | 691.525            |       | 0.000          | 0.000000000000017                       |
| 3      | 254.592                          | 714.282            |       | 0.000          | 0.00000000000032                        |
| 4      | 268.247                          | 727.937            |       | 0.000          | 0.00000000000042                        |
| 5      | 272.801                          | 732.491            |       | 0.000          | 0.00000000000045                        |
| 6      | 268.253                          | 727.943            |       | 0.000          | 0.00000000000042                        |
| 7      | 254.604                          | 714.294            |       | 0.000          | 0.00000000000032                        |
| 8      | 231.853                          | 691.543            |       | 0.000          | 0.000000000000017                       |
| 9      | 200.000                          | 659.690            |       | 0.000          | 0.0000000000000000                      |
|        |                                  |                    |       |                |                                         |

| TIME=       | 800.0000 RCMIN= | 2.91406    | MIN | NODE # 8 | ITERATIONS= 0                           |
|-------------|-----------------|------------|-----|----------|-----------------------------------------|
|             | NODE TEMP - F   | TEMP       | - R | Q-INPU7  | r Q-net                                 |
| 1           | 200.000         | 659.690    |     | 0.000    | 0.0000000000000000                      |
| 2           | 231.835         | 691.525    |     | 0.000    | 0.000000000000006                       |
| 3           | 254.592         | 714.282    |     | 0.000    | 0.00000000000011                        |
| 4           | 268.247         | 727.937    |     | 0.000    | 0.00000000000014                        |
| 5           | 272.801         | 732.491    |     | 0.000    | 0.00000000000015                        |
| 5<br>6      | 268.253         | 727.943    |     | 0.000    | 0.00000000000014                        |
| 7           | 254.604         | 714.294    |     | 0.000    | 0.000000000000011                       |
| 8           | 231.853         | 691.543    |     | 0.000    | 0.00000000000000                        |
| 9           | 200.000         | 659.690    |     | 0.000    | 0.00000000000000000                     |
| -           | 2001000         | 000.000    |     | 0.000    |                                         |
| TTME=       | 840.0000 RCMIN= | 2.91406    | MTN | NODE # 8 | ITERATIONS= 0                           |
|             | NODE TEMP - F   | TEMP       | - R | Q-INPUT  |                                         |
| 1           | 200.000         | 659.690    | K   | 0.000    | 0.0000000000000000                      |
| 2           | 231.835         | 691.525    |     | 0.000    | 0.0000000000000000                      |
| 3           | 254.592         | 714.282    |     | 0.000    | 0.00000000000000000                     |
| 4           | 268.247         | 727.937    |     |          |                                         |
|             |                 |            |     | 0.000    | 0.00000000000005                        |
| 5<br>6      | 272.801         | 732.491    |     | 0.000    | 0.00000000000005                        |
| 6<br>7      | 268.253         | 727.943    |     | 0.000    | 0.00000000000005                        |
| 8           | 254.604         | 714.294    |     | 0.000    | 0.000000000000004                       |
|             | 231.853         | 691.543    |     | 0.000    | 0.000000000000002                       |
| 9           | 200.000         | 659.690    |     | 0.000    | 0.0000000000000000                      |
| OTME-       |                 | 2 01 4 0 6 |     |          |                                         |
| TIME=       | 880.0000 RCMIN= | 2.91406    |     | NODE # 8 | ITERATIONS= 0                           |
| •           | NODE TEMP - F   | TEMP       | – R | Q-INPU.  | -                                       |
| 1<br>2<br>3 | 200.000         | 659.690    |     | 0.000    | 0.000000000000000                       |
| 2           | 231.835         | 691.525    |     | 0.000    | 0.000000000000000                       |
| 3           | 254.592         | 714.282    |     | 0.000    | 0.00000000000000000                     |
| 4           | 268.247         | 727.937    |     | 0.000    | 0.000000000000002                       |
| 5           | 272.801         | 732.491    |     | 0.000    | 0.000000000000002                       |
| 6           | 268.253         | 727.943    |     | 0.000    | 0.000000000000002                       |
| 7           | 254.604         | 714.294    |     | 0.000    | 0.000000000000000                       |
| 8           | 231.853         | 691.543    |     | 0.000    | 0.000000000000000                       |
| 9           | 200.000         | 659.690    |     | 0.000    | 0.0000000000000000                      |
|             |                 |            |     |          |                                         |
| TIME=       | 920.0000 RCMIN= | 2.91406    |     | NODE # 8 | ITERATIONS= 0                           |
|             | NODE TEMP - F   | TEMP       | – R |          | r q-net                                 |
| 1<br>2      | 200.000         | 659.690    |     | 0.000    | 0.00000000000000000000                  |
| 2           | 231.835         | 691.525    |     | 0.000    | 0.0000000000000000                      |
| 3           | 254.592         | 714.282    |     | 0.000    | 0.00000000000000000                     |
| 4<br>5<br>6 | 268.247         | 727.937    |     | 0.000    | 0.00000000000000                        |
| 5           | 272.801         | 732.491    |     | 0.000    | 0.000000000000000                       |
| 6           | 268.253         | 727.943    |     | 0.000    | 0.000000000000000                       |
| 7           | 254.604         | 714.294    |     | 0.000    | 0.000000000000000                       |
| 8           | 231.853         | 691.543    |     | 0.000    | 0.0000000000000000000000000000000000000 |
| 9           | 200.000         | 659.690    |     | 0.000    | 0.000000000000000                       |
| (1) T 3 ( T | 0.00 0.000      |            |     |          |                                         |
| TIME        | 960.0000 RCMIN= | 2.91406    |     | NODE # 8 | ITERATIONS= 0                           |
| -           | NODE TEMP - F   | TEMP       | – R |          | r q-net                                 |
| 1<br>2<br>3 | 200.000         | 659.690    |     | 0.000    | 0.00000000000000                        |
| 2           | 231.835         | 691.525    |     | 0.000    | 0.00000000000000000                     |
| 3           | 254.592         | 714.282    |     | 0.000    | 0.0000000000000000                      |
| 4           | 268.247         | 727.937    |     | 0.000    | 0.000000000000000                       |
| 5           | 272.801         | 732.491    |     | 0.000    | 0.0000000000000000000000000000000000000 |
| 6           | 268.253         | 727.943    |     | 0.000    | 0.000000000000000                       |
| 7           | 254.604         | 714.294    |     | 0.000    | 0.000000000000000                       |
| 8           | 231.853         | 691.543    |     | 0.000    | 0.000000000000000                       |
| 9           | 200.000         | 659.690    |     | 0.000    | 0.0000000000000000000000000000000000000 |
|             |                 |            | 51  |          |                                         |

~

.

| <b>TTVT</b> 1000 000  |                      | 0.01406         | 16717 | NODE # 9 | THERANTONS- 0                           |
|-----------------------|----------------------|-----------------|-------|----------|-----------------------------------------|
| TIME=1000.000<br>NODE | 0 RCMIN=<br>TEMP - F | 2.91406<br>TEMP | - R   | NODE # 8 | ITERATIONS= 0<br>F Q-NET                |
|                       | 200.000              | 659.690         | 1     | 0.000    | 0.0000000000000000000000000000000000000 |
|                       | 231.835              | 691.525         |       | 0.000    | 0.0000000000000000000000000000000000000 |
|                       | 254.592              | 714.282         |       | 0.000    | 0.0000000000000000000000000000000000000 |
|                       | 268.247              | 727.937         |       | 0.000    | 0.00000000000000000                     |
|                       | 272.801              | 732.491         |       | 0.000    | 0.000000000000000                       |
|                       | 268.253              | 727.943         |       | 0.000    | 0.0000000000000000                      |
| 7                     | 254.604              | 714.294         |       | 0.000    | 0.0000000000000000                      |
|                       | 231.853              | 691.543         |       | 0.000    | 0.0000000000000000000000000000000000000 |
|                       | 200.000              | 659.690         |       | 0.000    | 0.0000000000000000                      |
|                       |                      |                 |       |          |                                         |
| TIME=1040.000         |                      | 2.91406         |       | NODE # 8 | ITERATIONS= 0                           |
| NODE                  | <b>TEMP</b> - F      |                 | – R   |          | I Q-NET                                 |
|                       | 200.000              | 659.690         |       | 0.000    | 0.0000000000000000                      |
|                       | 231.835              | 691.525         |       | 0.000    | 0.0000000000000000                      |
|                       | 254.592              | 714.282         |       | 0.000    | 0.0000000000000000                      |
|                       | 268.247              | 727.937         |       | 0.000    | 0.0000000000000000                      |
|                       | 272.801              | 732.491         |       | 0.000    | 0.0000000000000000                      |
|                       | 268.253              | 727.943         |       | 0.000    | 0.000000000000000                       |
|                       | 254.604              | 714.294         |       | 0.000    | 0.0000000000000000                      |
| 8<br>9                | 231.853              | 691.543         |       | 0.000    | 0.0000000000000000                      |
| 9                     | 200.000              | 659.690         |       | 0.000    | 0.00000000000000000                     |
| TIME=1080.000         | 0 RCMIN=             | 2.91406         | MTN   | NODE # 8 | ITERATIONS= 0                           |
| NODE                  | TEMP - F             |                 | - R   |          | T Q-NET                                 |
|                       | 200.000              | 659.690         |       | 0.000    | 0.0000000000000000000                   |
|                       | 231.835              | 691.525         |       | 0.000    | 0.0000000000000000                      |
|                       | 254.592              | 714.282         |       | 0.000    | 0.0000000000000000                      |
|                       | 268.247              | 727.937         |       | 0.000    | 0.00000000000000000                     |
|                       | 272.801              | 732.491         |       | 0.000    | 0.00000000000000000                     |
|                       | 268.253              | 727.943         |       | 0.000    | 0.0000000000000000000000000000000000000 |
|                       | 254.604              | 714.294         |       | 0.000    | 0.0000000000000000000000000000000000000 |
|                       | 231.853              | 691.543         |       | 0.000    | 0.0000000000000000000000000000000000000 |
| 9                     | 200.000              | 659.690         |       | 0.000    | 0.0000000000000000000000000000000000000 |
| 5                     | 200.000              | 059.090         |       | 0.000    | 0.0000000000000000000000000000000000000 |
| TIME=1120.000         |                      | 2.91406         | MIN   | NODE # 8 | ITERATIONS= 0                           |
| NODE                  | TEMP - F             | TEMP            | - R   | Q-INPU   | T Q-NET                                 |
| 1<br>2                | 200.000              | 659.690         |       | 0.000    | 0.0000000000000000                      |
| 2                     | 231.835              | 691.525         |       | 0.000    | 0.0000000000000000                      |
| 3                     | 254.592              | 714.282         |       | 0.000    | 0.00000000000000000                     |
|                       | 268.247              | 727.937         |       | 0.000    | 0.00000000000000000                     |
|                       | 272.801              | 732.491         |       | 0.000    | 0.00000000000000000                     |
| 6                     | 268.253              | 727.943         |       | 0.000    | 0.0000000000000000                      |
| 7                     | 254.604              | 714.294         |       | 0.000    | 0.00000000000000000                     |
| 8                     | 231.853              | 691.543         |       | 0.000    | 0.00000000000000000                     |
| 9                     | 200.000              | 659.690         |       | 0.000    | 0.0000000000000000                      |
| TIME=1160.000         | 0 RCMIN=             | 2.91406         | MTN   | NODE # 8 | ITERATIONS= 0                           |
| NODE                  | TEMP - F             | Z.JI408<br>TEMP | -R    |          | T Q-NET                                 |
| 1                     | 200.000              | 659.690         | A     | 0.000    | 0.00000000000000000000                  |
| 2                     | 231.835              | 691.525         |       | 0.000    | 0.0000000000000000000000000000000000000 |
| 3                     | 254.592              | 714.282         |       | 0.000    | 0.0000000000000000000000000000000000000 |
| 5<br>4                | 268.247              | 727.937         |       | 0.000    | 0.0000000000000000000000000000000000000 |
| 5                     | 272.801              | 732.491         |       |          |                                         |
| 6                     | 268.253              |                 |       | 0.000    | 0.0000000000000000                      |
| 7                     | 254.604              | 727.943         |       | 0.000    | 0.0000000000000000                      |
| 8                     | 231.853              | 714.294         |       | 0.000    | 0.0000000000000000                      |
| 8<br>9                |                      | 691.543         |       | 0.000    | 0.000000000000000                       |
| 7                     | 200.000              | 659.690         |       | 0.000    | 0.0000000000000000                      |

---

| TIME=1200 | 0.0000 RCMIN= | 2.91406 | мтн | NODE # 8 | ITERATIONS= 0                           |
|-----------|---------------|---------|-----|----------|-----------------------------------------|
|           | NODE TEMP - F | TEMP    |     |          | T Q-NET                                 |
| 1         | 200.000       | 659.690 |     | 0.000    | 0.0000000000000000000000000000000000000 |
| 1<br>2    | 231.835       | 691.525 |     | 0.000    | 0.0000000000000000                      |
| 3         | 254.592       | 714.282 |     | 0.000    | 0.0000000000000000                      |
| 4         | 268.247       | 727.937 |     | 0.000    | 0.000000000000000                       |
| 5         | 272.801       | 732.491 |     | 0.000    | 0.000000000000000                       |
| 6         | 268.253       | 727.943 |     | 0.000    | 0.000000000000000                       |
| 7         | 254.604       | 714.294 |     | 0.000    | 0.0000000000000000                      |
| 8<br>9    | 231.853       | 691.543 |     | 0.000    | -0.00000000000000                       |
| 3         | 200.000       | 659.690 |     | 0.000    | 0.0000000000000000                      |
| TIME=1240 | 0.0000 RCMIN= | 2.91406 | MIN | NODE # 8 | ITERATIONS= 0                           |
| ľ         | 10DE TEMP - F |         | - R |          | JT Q-NET                                |
| 1         | 200.000       | 659.690 |     | 0.000    | 0.0000000000000000                      |
| 2         | 231.835       | 691.525 |     | 0.000    | 0.000000000000000                       |
| 3         | 254.592       | 714.282 |     | 0.000    | 0.000000000000000                       |
| 4         | 268.247       | 727.937 |     | 0.000    | -0.000000000000000                      |
| 5<br>6    | 272.801       | 732.491 |     | 0.000    | 0.000000000000000                       |
| 6         | 268.253       | 727.943 |     | 0.000    | -0.000000000000000                      |
| 7         | 254.604       | 714.294 |     | 0.000    | 0.000000000000000                       |
| 8         | 231.853       | 691.543 |     | 0.000    | -0.0000000000000000                     |
| 9         | 200.000       | 659.690 |     | 0.000    | 0.000000000000000                       |
| TIME=1280 | .0000 RCMIN=  | 2.91406 | MIN | NODE # 8 | ITERATIONS= 0                           |
| N         | IODE TEMP - F |         | - R |          | T Q-NET                                 |
| 1         | 200.000       | 659.690 |     | 0.000    | 0.000000000000000                       |
| 2         | 231.835       | 691.525 |     |          | -0.000000000000000                      |
| 3         | 254.592       | 714.282 |     | 0.000    | 0.000000000000000                       |
| 4         | 268.247       | 727.937 |     | 0.000    | 0.000000000000000                       |
| 5         | 272.801       | 732.491 |     | 0.000    | 0.000000000000000                       |
| 6         | 268.253       | 727.943 |     | 0.000    | 0.000000000000000                       |
| 7         | 254.604       | 714.294 |     | 0.000    | 0.000000000000000                       |
| 8         | 231.853       | 691.543 |     | 0.000    | 0.000000000000000                       |
| 9         | 200.000       | 659.690 |     | 0.000    | 0.00000000000000                        |
| TIME=1320 | .0000 RCMIN=  | 2.91406 | MTN | NODE # 8 | ITERATIONS= 0                           |
| N         | ODE TEMP - F  | TEMP    | - R |          | T Q-NET                                 |
| 1         | 200.000       | 659.690 |     | 0.000    | 0.00000000000000000000                  |
| 2         | 231.835       | 691.525 |     |          | -0.00000000000000000                    |
| 3         | 254.592       | 714.282 |     | 0.000    | 0.0000000000000000                      |
| 4         | 268.247       | 727.937 |     | 0.000    | 0.0000000000000000                      |
| 5         | 272.801       | 732.491 |     | 0.000    | 0.000000000000000                       |
| 6         | 268.253       | 727.943 |     | 0.000    | 0.000000000000000                       |
| 7         | 254.604       | 714.294 |     | 0.000    | 0.000000000000000                       |
| 8         | 231.853       | 691.543 |     | 0.000    | 0.000000000000000                       |
| 9         | 200.000       | 659.690 |     | 0.000    | 0.000000000000000                       |
| TIME=1360 | .0000 RCMIN=  | 2.91406 | MIN | NODE # 8 | ITERATIONS= 0                           |
| N         | ODE TEMP - F  |         | - R |          | T Q-NET                                 |
| 1         | 200.000       | 659.690 | -*  | 0.000    | 0.00000000000000000000                  |
| 2         | 231.835       | 691.525 |     |          | -0.00000000000000000                    |
| 3         | 254.592       | 714.282 |     | 0.000    | 0.0000000000000000000000000000000000000 |
| 4         | 268.247       | 727.937 |     | 0.000    | 0.0000000000000000                      |
| 5         | 272.801       | 732.491 |     | 0.000    | 0.0000000000000000                      |
| 6         | 268.253       | 727.943 |     | 0.000    | 0.0000000000000000                      |
| 7         | 254.604       | 714.294 |     | 0.000    | 0.000000000000000                       |
| 8         | 231.853       | 691.543 |     | 0.000    | 0.000000000000000                       |
| 9         | 200.000       | 659.690 |     | 0.000    | 0.000000000000000                       |
|           |               | -       | 3   |          |                                         |

•••••

•

| TIME=140         |               | 2.91406 |     | NODE # 8 | ITERATIONS= 0                           |
|------------------|---------------|---------|-----|----------|-----------------------------------------|
|                  | NODE TEMP - F | TEMP    | – R |          | UT Q-NET                                |
| 1                | 200.000       | 659.690 |     | 0.000    | 0.0000000000000000                      |
| 2                | 231.835       | 691.525 |     | 0.000    | -0.0000000000000000                     |
| 3                | 254.592       | 714.282 |     | 0.000    | 0.0000000000000000                      |
| 4                | 268.247       | 727.937 |     | 0.000    | 0.0000000000000000                      |
| 5                | 272.801       | 732.491 |     | 0.000    | 0.0000000000000000000000000000000000000 |
| 6                | 268.253       | 727.943 |     | 0.000    | 0.00000000000000000                     |
| 7                | 254.604       | 714.294 |     | 0.000    | 0.0000000000000000000000000000000000000 |
| 8                | 231.853       | 691.543 |     | 0.000    | 0.0000000000000000000000000000000000000 |
| 9                | 200.000       | 659.690 |     | 0.000    | 0.0000000000000000000000000000000000000 |
|                  |               |         |     | 0.000    | 0.0000000000000000000000000000000000000 |
| TIME=1440        | 0.0000 RCMIN= | 2.91406 | MTN | NODE # 8 | ITERATIONS= 0                           |
| ]                | NODE TEMP - F |         | - R |          | UT Q-NET                                |
| 1                | 200.000       | 659.690 | - K | 0.000    |                                         |
| 2                | 231.835       | 691.525 |     |          | 0.000000000000000                       |
| 3                | 254.592       | 714.282 |     | 0.000    | -0.000000000000000                      |
| 4                | 268.247       |         |     | 0.000    | 0.000000000000000                       |
| 5                | 272.801       | 727.937 |     | 0.000    | 0.00000000000000                        |
| 6                | 268.253       | 732.491 |     | 0.000    | 0.0000000000000000                      |
| 7                | 254.604       | 727.943 |     | 0.000    | 0.000000000000000                       |
| 8                |               | 714.294 |     | 0.000    | 0.000000000000000                       |
| 9                | 231.853       | 691.543 |     | 0.000    | 0.000000000000000                       |
| 9                | 200.000       | 659.690 |     | 0.000    | 0.000000000000000                       |
| <b>TXT</b> -1404 |               | -       |     |          |                                         |
| TIME=148(        |               | 2.91406 | MIN | NODE # 8 | ITERATIONS= 0                           |
|                  | NODE TEMP - F | TEMP    | - R | Q-INP    | UT Q-NET                                |
| 1<br>2<br>3      | 200.000       | 659.690 |     | 0.000    | 0.000000000000000                       |
| 2                | 231.835       | 691.525 |     | 0.000    | -0.000000000000000                      |
| 3                | 254.592       | 714.282 |     | 0.000    | 0.00000000000000                        |
| 4                | 268.247       | 727.937 |     | 0.000    | 0.000000000000000                       |
| 5<br>6           | 272.801       | 732.491 |     | 0.000    | 0.000000000000000                       |
|                  | 268.253       | 727.943 |     | 0.000    | 0.0000000000000000                      |
| 7                | 254.604       | 714.294 |     | 0.000    | 0.0000000000000000                      |
| 8                | 231.853       | 691.543 |     | 0.000    | 0.00000000000000000                     |
| 9                | 200.000       | 659.690 |     | 0.000    | 0.0000000000000000                      |
|                  |               |         |     |          |                                         |
| TIME=1520        | 0.0000 RCMIN= | 2.91406 | MIN | NODE # 8 | ITERATIONS= 0                           |
| N                | IODE TEMP - F | TEMP    |     |          | UT Q-NET                                |
| 1                | 200.000       | 659.690 |     | 0.000    | 0.00000000000000000000                  |
| 1<br>2           | 231.835       | 691.525 |     | 0.000    | -0.00000000000000000                    |
| 3                | 254.592       | 714.282 |     | 0.000    | 0.00000000000000000                     |
| 4                | 268.247       | 727.937 |     | 0.000    | 0.0000000000000000000000000000000000000 |
| 5                | 272.801       | 732.491 |     | 0.000    | 0.0000000000000000000000000000000000000 |
| 6                | 268.253       | 727.943 |     | 0.000    | 0.0000000000000000000000000000000000000 |
| 7                | 254.604       | 714.294 |     | 0.000    | 0.0000000000000000000000000000000000000 |
| 8                | 231.853       | 691.543 |     | 0.000    |                                         |
| 9                | 200.000       | 659.690 |     | 0.000    | 0.000000000000000                       |
|                  |               |         |     | 0.000    | 0.000000000000000                       |
| TIME=1560        | .0000 RCMIN=  | 2.91406 | MTN | NODE # 8 |                                         |
|                  | ODE TEMP - F  |         | -R  |          | ITERATIONS= 0                           |
| 1                | 200.000       | 659.690 | - K |          | JT Q-NET                                |
| 2                | 231.835       | 691.525 |     | 0.000    | 0.00000000000000                        |
| 3                | 254.592       | 714.282 |     | 0.000    | -0.00000000000000                       |
| 4                | 268.247       | 727.937 |     | 0.000    | 0.00000000000000                        |
| 5                | 272.801       |         |     | 0.000    | 0.000000000000000                       |
| 6                | 268.253       | 732.491 |     | 0.000    | 0.000000000000000                       |
| 7                | 254.604       | 727.943 |     | 0.000    | 0.000000000000000                       |
| 8                | 231.853       | 714.294 |     | 0.000    | 0.0000000000000000000000000000000000000 |
| 9                |               | 691.543 |     | 0.000    | 0.0000000000000000                      |
| 7                | 200.000       | 659.690 |     | 0.000    | 0.000000000000000                       |
|                  |               |         | - / |          |                                         |

• • •

| TIME=1600.000  | 0 RCMIN=             | 2.91406 | MTN | NODE # 8 | ITERATIONS= 0                           |
|----------------|----------------------|---------|-----|----------|-----------------------------------------|
| NODE           | TEMP - F             | TEMP    |     |          | JT Q-NET                                |
|                | 200.000              | 659.690 | •`  | 0.000    | 0.00000000000000000000                  |
|                | 231.835              | 691.525 |     | 0.000    | -0.000000000000000000000000000000000000 |
|                | 254.592              | 714.282 |     | 0.000    | 0.0000000000000000000000000000000000000 |
|                | 268.247              | 727.937 |     | 0.000    |                                         |
|                | 272.801              | 732.491 |     |          | 0.0000000000000000000000000000000000000 |
|                | 268.253              |         |     | 0.000    | 0.0000000000000000                      |
|                | 254.604              | 727.943 |     | 0.000    | 0.0000000000000000                      |
|                | 231.853              | 714.294 |     | 0.000    | 0.00000000000000000                     |
|                | 200.000              | 691.543 |     | 0.000    | 0.000000000000000                       |
| 2              | 200.000              | 659.690 |     | 0.000    | 0.0000000000000000000000000000000000000 |
| TIME=1640.000  | 0 RCMIN=             | 2.91406 | MTN | NODE # 8 | ITERATIONS= 0                           |
| NODE           | TEMP - F             |         | - R |          | JT Q-NET                                |
| 1              | 200.000              | 659.690 |     | 0.000    | 0.0000000000000000000000000000000000000 |
| 2              | 231.835              | 691.525 |     | 0.000    | -0.0000000000000000                     |
|                | 254.592              | 714.282 |     | 0.000    | 0.00000000000000000                     |
|                | 268.247              | 727.937 |     | 0.000    | 0.0000000000000000000000000000000000000 |
| 5              | 272.801              | 732.491 |     | 0.000    | 0.0000000000000000000000000000000000000 |
|                | 268.253              | 727.943 |     | 0.000    | 0.0000000000000000000000000000000000000 |
|                | 254.604              | 714.294 |     | 0.000    |                                         |
|                | 231.853              | 691.543 |     | 0.000    | 0.000000000000000                       |
|                | 200.000              | 659.690 |     | 0.000    | 0.000000000000000                       |
| -              |                      | 039.090 |     | 0.000    | 0.0000000000000000000000000000000000000 |
| TIME=1680.000  |                      | 2.91406 | MIN | NODE # 8 | ITERATIONS= 0                           |
| NODE           | <b>TEMP -</b> F      | TEMP    | - R | Q-INPU   | T Q-NET                                 |
|                | 200.000              | 659.690 |     | 0.000    | 0.000000000000000                       |
| 2              | 231.835              | 691.525 |     | 0.000    | -0.000000000000000                      |
| 3              | 254.592              | 714.282 |     | 0.000    | 0.000000000000000                       |
| 4              | 268.247              | 727.937 |     | 0.000    | 0.000000000000000                       |
| 5              | 272.801              | 732.491 |     | 0.000    | 0.000000000000000                       |
|                | 268.253              | 727.943 |     | 0.000    | 0.000000000000000                       |
|                | 254.604              | 714.294 |     | 0.000    | 0.0000000000000000                      |
| 8              | 231.853              | 691.543 |     | 0.000    | 0.0000000000000000                      |
| 9              | 200.000              | 659.690 |     | 0.000    | 0.0000000000000000                      |
| TIME=1720.000  |                      |         |     | "        |                                         |
| NODE           | 0 RCMIN=<br>TEMP - F | 2.91406 |     | NODE # 8 | ITERATIONS= 0                           |
|                | 200.000              | TEMP    | - R |          | T Q-NET                                 |
|                | 231.835              | 659.690 |     | 0.000    | 0.0000000000000000                      |
| 2              | 254.592              | 691.525 |     |          | -0.00000000000000000                    |
| 3              |                      | 714.282 |     | 0.000    | 0.0000000000000000000000000000000000000 |
|                | 268.247              | 727.937 |     | 0.000    | 0.0000000000000000                      |
|                | 272.801<br>268.253   | 732.491 |     | 0.000    | 0.000000000000000                       |
| _              |                      | 727.943 |     | 0.000    | 0.000000000000000                       |
|                | 254.604              | 714.294 |     | 0.000    | 0.000000000000000                       |
|                | 231.853              | 691.543 |     | 0.000    | 0.0000000000000000                      |
| 9              | 200.000              | 659.690 |     | 0.000    | 0.000000000000000                       |
| TIME=1760.0000 | RCMIN=               | 2.91406 | MTN | NODE # 8 | ITERATIONS= 0                           |
| NODE           | TEMP - F             | TEMP    | - R |          | T Q-NET                                 |
|                | 200.000              | 659.690 | -•  | 0.000    | 0.00000000000000000000                  |
| 2              | 231.835              | 691.525 |     |          | -0.000000000000000000000000000000000000 |
|                | 254.592              | 714.282 |     | 0.000    | 0.0000000000000000000000000000000000000 |
| 4              | 268.247              | 727.937 |     | 0.000    | 0.0000000000000000000000000000000000000 |
|                | 272.801              | 732.491 |     | 0.000    | 0.0000000000000000000000000000000000000 |
|                | 268.253              | 727.943 |     | 0.000    | 0.0000000000000000000000000000000000000 |
|                | 254.604              | 714.294 |     | 0.000    | 0.0000000000000000000000000000000000000 |
|                | 231.853              | 691.543 |     | 0.000    | 0.00000000000000000                     |
|                | 200.000              | 659.690 |     | 0.000    | 0.0000000000000000000000000000000000000 |
| -              |                      |         |     |          | 5.0000000000000000000000000000000000000 |

· --- -

.

| TIME=1800.0000 RCMIN=                | 2.91406            | MIN NODE # 8              | ITERATIONS= 0                           |
|--------------------------------------|--------------------|---------------------------|-----------------------------------------|
| NODE TEMP - F                        |                    |                           | UT Q-NET                                |
| 1 200.000                            | 659.690            | 0.000                     | 0.0000000000000000                      |
| 2 231.835<br>3 254.592               | 691.525            | 0.000                     | -0.000000000000000                      |
|                                      | 714.282            | 0.000                     | 0.0000000000000000                      |
| 4 268.247                            | 727.937            | 0.000                     | 0.00000000000000000                     |
| 5 272.801                            | 732.491            | 0.000                     | 0.000000000000000                       |
| 6 <b>268.25</b> 3                    | 727.943            | 0.000                     | 0.0000000000000000                      |
| 7 254.604<br>8 231.853               | 714.294            | 0.000                     | 0.0000000000000000                      |
| 8 231.853<br>9 200.000               | 691.543            | 0.000                     | 0.000000000000000                       |
| 9 200.000                            | 659.690            | 0.000                     | 0.00000000000000000                     |
| TIME=1840.0000 RCMIN=                | 2.91406            | MIN NODE # 8              | ITERATIONS= 0                           |
| NODE TEMP - F                        |                    |                           | UT Q-NET                                |
| 1 200.000                            | 659.690            | 0.000                     | 0.00000000000000000                     |
| 2 <b>231.835</b><br>3 <b>254.592</b> | 691.525            | 0.000                     | -0.0000000000000000                     |
|                                      | 714.282            | 0.000                     | 0.000000000000000                       |
| 4 268.247                            | 727.937            | 0.000                     | 0.0000000000000000                      |
| 5 272.801<br>6 268.253               | 732.491            | 0.000                     | 0.000000000000000                       |
|                                      | 727.943            | 0.000                     | 0.000000000000000                       |
| 7 <b>254.604</b><br>8 <b>231.853</b> | 714.294<br>691.543 | 0.000                     | 0.0000000000000000000000000000000000000 |
| 9 200.000                            | 659.690            | 0.000<br>0.000            | 0.0000000000000000000000000000000000000 |
| 200.000                              | 000.000            | 0.000                     | 0.0000000000000000000000000000000000000 |
| TIME=1880.0000 RCMIN=                | 2.91406            | MIN NODE # 8              | ITERATIONS= 0                           |
| NODE TEMP - F                        |                    | - R Q-INF                 | PUT Q-NET                               |
| 1 200.000                            | 659.690            | 0.000                     | 0.0000000000000000                      |
| 2 231.835                            | 691.525            | 0.000                     | -0.0000000000000000                     |
| 3 254.592                            | 714.282            | 0.000                     | 0.0000000000000000                      |
| 4 268.247<br>5 272.801               | 727.937            | 0.000                     | 0.0000000000000000                      |
| 6 <b>268.25</b> 3                    | 732.491<br>727.943 | 0.000                     | 0.0000000000000000                      |
| 7 254.604                            | 714.294            | 0.000<br>0.000            | 0.0000000000000000000000000000000000000 |
| 8 231.853                            | 691.543            | 0.000                     | 0.0000000000000000000000000000000000000 |
| 9 200.000                            | 659.690            | 0.000                     | 0.0000000000000000000000000000000000000 |
|                                      |                    |                           |                                         |
| TIME=1920.0000 RCMIN=                | 2.91406            | MIN NODE # 8              | ITERATIONS= 0                           |
| NODE TEMP - F                        | TEMP -             |                           | UT Q-NET                                |
| 1 200.000<br>2 231.835               | 659.690            | 0.000                     | 0.00000000000000000                     |
| 2 <b>231.835</b><br>3 <b>254.592</b> | 691.525<br>714.282 | 0.000                     | -0.000000000000000                      |
| 4 268.247                            | 727.937            | 0.000<br>0.000            | 0.0000000000000000000000000000000000000 |
| 5 272.801                            | 732.491            | 0.000                     | 0.0000000000000000000000000000000000000 |
| 5 272.801<br>6 268.253               | 727.943            | 0.000                     | 0.0000000000000000000000000000000000000 |
| 7 254.604                            | 714.294            | 0.000                     | 0.0000000000000000000000000000000000000 |
| 8 231.853                            | 691.543            | 0.000                     | 0.0000000000000000                      |
| 9 200.000                            | 659.690            | 0.000                     | 0.000000000000000                       |
| TIME=1960.0000 RCMIN=                | 2 01406            | MIN NODE # 0              |                                         |
| NODE TEMP - F                        | 2.91406<br>TEMP -  | MIN NODE # 8<br>- R Q-INF | ITERATIONS= 0<br>PUT Q-NET              |
| 1 200.000                            | 659.690            | 0.000                     | 0.0000000000000000000000000000000000000 |
| 2 231.835                            | 691.525            | 0.000                     | -0.000000000000000000000000000000000000 |
| 3 <b>254.592</b>                     | 714.282            | 0.000                     | 0.000000000000000000                    |
| 4 268.247                            | 727.937            | 0.000                     | 0.0000000000000000                      |
| 5 272.801                            | 732.491            | 0.000                     | 0.0000000000000000                      |
| 6 268.253                            | 727.943            | 0.000                     | 0.0000000000000000                      |
| 7 254.604                            | 714.294            | 0.000                     | 0.000000000000000                       |
| 8 231.853                            | 691.543            | 0.000                     | 0.000000000000000                       |
| 9 200.000                            | 659.690            | 0.000                     | 0.0000000000000000                      |

. . . . .

| TTME-20  |                |         |     |          |                                         |
|----------|----------------|---------|-----|----------|-----------------------------------------|
| TIME=20  | -              | 2.91406 |     | NODE # 8 | ITERATIONS= 0                           |
| -        | NODE TEMP - F  | TEMP    | – R |          | JT Q-NET                                |
| 1        | 200.000        | 659.690 |     | 0.000    | 0.000000000000000                       |
| 2        | 231.835        | 691.525 |     | 0.000    | -0.000000000000000                      |
| 3        | 254.592        | 714.282 |     | 0.000    | 0.0000000000000000                      |
| 4        | 268.247        | 727.937 |     | 0.000    | 0.000000000000000                       |
| 5<br>6   | 272.801        | 732.491 |     | 0.000    | 0.0000000000000000                      |
|          | 268.253        | 727.943 |     | 0.000    | 0.000000000000000                       |
| 7        | 254.604        | 714.294 |     | 0.000    | 0.0000000000000000                      |
| 8        | 231.853        | 691.543 |     | 0.000    | 0.000000000000000                       |
| 9        | 200.000        | 659.690 |     | 0.000    | 0.0000000000000000                      |
|          |                |         |     |          |                                         |
| TIME=20  | 40.0000 RCMIN= | 2.91406 | MIN | NODE # 8 | ITERATIONS= 0                           |
|          | NODE TEMP - F  | TEMP    | – R |          | JT Q-NET                                |
| 1        | 200.000        | 659.690 |     | 0.000    | 0.000000000000000                       |
| 2        | 231.835        | 691.525 |     | 0.000    | -0.00000000000000000                    |
| 3        | 254.592        | 714.282 |     | 0.000    | 0.0000000000000000000000000000000000000 |
| 4        | 268.247        | 727.937 |     | 0.000    | 0.0000000000000000000000000000000000000 |
| 5        | 272.801        | 732.491 |     | 0.000    |                                         |
| 6        | 268.253        | 727.943 |     | 0.000    | 0.000000000000000                       |
| 7        | 254.604        | 714.294 |     | 0.000    | 0.000000000000000                       |
| 8        | 231.853        | 691.543 |     | 0.000    | 0.000000000000000                       |
| 9        | 200.000        | 659.690 |     |          | 0.000000000000000                       |
| -        | 200.000        | 039.090 |     | 0.000    | 0.000000000000000                       |
| TIME=20  | 30.0000 RCMIN= | 2.91406 | MTH | NODE # 0 |                                         |
|          | NODE TEMP - F  |         |     | NODE # 8 | ITERATIONS= 0                           |
| 1        | 200.000        | TEMP    | - R |          | JT Q-NET                                |
| 2        | 231.835        | 659.690 |     | 0.000    | 0.000000000000000                       |
| 3        | 254.592        | 691.525 |     | 0.000    | -0.000000000000000                      |
| 4        | 268.247        | 714.282 |     | 0.000    | 0.0000000000000000                      |
| 5        | 272.801        | 727.937 |     | 0.000    | 0.000000000000000                       |
| 6        |                | 732.491 |     | 0.000    | 0.000000000000000                       |
| 7        | 268.253        | 727.943 |     | 0.000    | 0.000000000000000                       |
| 8        | 254.604        | 714.294 |     | 0.000    | 0.000000000000000                       |
| . 9      | 231.853        | 691.543 |     | 0.000    | 0.000000000000000                       |
| 9        | 200.000        | 659.690 |     | 0.000    | 0.000000000000000                       |
| TIME=212 |                |         |     |          |                                         |
| 11ME=214 |                | 2.91406 |     | NODE # 8 | ITERATIONS= 0                           |
| ٦.       | NODE TEMP - F  | TEMP    | – R |          | JT Q-NET                                |
| 1<br>2   | 200.000        | 659.690 |     | 0.000    | 0.000000000000000                       |
| 2        | 231.835        | 691.525 |     | 0.000    | -0.0000000000000000                     |
|          | 254.592        | 714.282 |     | 0.000    | 0.0000000000000000                      |
| 4        | 268.247        | 727.937 |     | 0.000    | 0.0000000000000000                      |
| 5        | 272.801        | 732.491 |     | 0.000    | 0.000000000000000                       |
| 6        | 268.253        | 727.943 |     | 0.000    | 0.000000000000000                       |
| 7        | 254.604        | 714.294 |     | 0.000    | 0.000000000000000                       |
| 8        | 231.853        | 691.543 |     | 0.000    | 0.000000000000000                       |
| 9        | 200.000        | 659.690 |     | 0.000    | 0.000000000000000                       |
|          |                |         |     |          |                                         |
| TIME=216 |                | 2.91406 |     | NODE # 8 | ITERATIONS= 0                           |
|          | NODE TEMP - F  | TEMP    | - R | Q-INPU   | T Q-NET                                 |
| 1        | 200.000        | 659.690 |     | 0.000    | 0.000000000000000                       |
| 2        | 231.835        | 691.525 |     |          | -0.0000000000000000                     |
| 3        | 254.592        | 714.282 |     | 0.000    | 0.0000000000000000                      |
| 4        | 268.247        | 727.937 |     | 0.000    | 0.0000000000000000                      |
| 5        | 272.801        | 732.491 |     | 0.000    | 0.00000000000000000                     |
| 6        | 268.253        | 727.943 |     | 0.000    | 0.0000000000000000000000000000000000000 |
| 7        | 254.604        | 714.294 |     | 0.000    | 0.00000000000000000                     |
| 8        | 231.853        | 691.543 |     | 0.000    | 0.00000000000000000                     |
| 9        | 200.000        | 659.690 |     | 0.000    | 0.00000000000000000                     |
|          |                |         | 57  |          | 5.0000000000000000000000000000000000000 |
|          |                |         | 71  |          |                                         |

| TTMF=20     | 00.0000 RCMIN=                  | 2.91406         | • ( <b>T</b> )( | NODE # 8 | ITERATIONS= 0                           |
|-------------|---------------------------------|-----------------|-----------------|----------|-----------------------------------------|
| 11111-20    | NODE TEMP - F                   | Z.91408<br>TEMP |                 |          | PUT Q-NET                               |
| 1           | 200.000                         | 659.690         | A               | 0.000    | 0.0000000000000000000000000000000000000 |
| 2           | 231.835                         | 691.525         |                 | 0.000    | -0.000000000000000000                   |
| 3           | 254.592                         | 714.282         |                 | 0.000    | 0.0000000000000000                      |
| 4           | 268.247                         | 727.937         |                 | 0.000    | 0.0000000000000000                      |
|             | 272.801                         | 732.491         |                 | 0.000    | 0.0000000000000000                      |
| 5<br>6      | 268.253                         | 727.943         |                 | 0.000    | 0.0000000000000000                      |
| 7           | 254.604                         | 714.294         |                 | 0.000    | 0.000000000000000                       |
| 8           | 231.853                         | 691.543         |                 | 0.000    | 0.00000000000000000                     |
| 9           | 200.000                         | 659.690         |                 | 0.000    | 0.0000000000000000000000000000000000000 |
|             |                                 |                 |                 |          |                                         |
| TIME=20     | 40.0000 RCMIN=                  | 2.91406         |                 | NODE # 8 | ITERATIONS= 0                           |
| -           | NODE TEMP - F                   | TEMP            | - R             |          | PUT Q-NET                               |
| 1           | 200.000                         | 659.690         |                 | 0.000    | 0.000000000000000                       |
| 2           | 231.835                         | 691.525         |                 | 0.000    | -0.000000000000000                      |
| 3           | 254.592                         | 714.282         |                 | 0.000    | 0.000000000000000                       |
| 4           | 268.247                         | 727.937         |                 | 0.000    | 0.0000000000000000                      |
| 5<br>6<br>7 | 272.801                         | 732.491         |                 | 0.000    | 0.0000000000000000                      |
| 6           | 268.253                         | 727.943         |                 | 0.000    | 0.0000000000000000                      |
| 7           | 254.604                         | 714.294         |                 | 0.000    | 0.000000000000000                       |
| 8           | 231.853                         | 691.543         |                 | 0.000    | 0.0000000000000000                      |
| 9           | 200.000                         | 659.690         |                 | 0.000    | 0.000000000000000                       |
| TIME=20     | 80.0000 RCMIN=                  | 2.91406         | MTN             | NODE # 8 | ITERATIONS= 0                           |
|             | NODE TEMP - F                   | TEMP            | -R              |          | PUT Q-NET                               |
| 1           | 200.000                         | 659.690         | - K             | 0.000    | ~                                       |
| 2           | 231.835                         | 691.525         |                 |          | 0.000000000000000                       |
| 3           | 254.592                         |                 |                 | 0.000    | -0.0000000000000000                     |
| 4           | 268.247                         | 714.282         |                 | 0.000    | 0.0000000000000000                      |
| 5           | 272.801                         | 727.937         |                 | 0.000    | 0.000000000000000                       |
| 6           | 268.253                         | 732.491         |                 | 0.000    | 0.000000000000000                       |
| 7           | 254.604                         | 727.943         |                 | 0.000    | 0.000000000000000                       |
| 8           | 231.853                         | 714.294         |                 | 0.000    | 0.000000000000000                       |
| 9           | 200.000                         | 691.543         |                 | 0.000    | 0.000000000000000                       |
| 3           | 200.000                         | 659.690         |                 | 0.000    | 0.0000000000000000                      |
| TIME=21     | 20.0000 RCMIN=                  | 2.91406         | MIN             | NODE # 8 | ITERATIONS= 0                           |
|             | NODE TEMP - F                   | TEMP            |                 |          | PUT Q-NET                               |
| 1           | 200.000                         | 659.690         |                 | 0.000    | 0.0000000000000000000                   |
| 2<br>3      | 231.835                         | 691.525         |                 | 0.000    | -0.0000000000000000                     |
| 3           | 254.592                         | 714.282         |                 | 0.000    | 0.000000000000000                       |
| 4           | 268.247                         | 727.937         |                 | 0.000    | 0.0000000000000000                      |
| 5<br>6      | 272.801                         | 732.491         |                 | 0.000    | 0.0000000000000000                      |
| 6           | 268.253                         | 727.943         |                 | 0.000    | 0.0000000000000000                      |
| 7           | 254.604                         | 714.294         |                 | 0.000    | 0.0000000000000000000000000000000000000 |
| 8           | 231.853                         | 691.543         |                 | 0.000    | 0.0000000000000000000000000000000000000 |
| 9           | 200.000                         | 659.690         |                 | 0.000    | 0.0000000000000000000000000000000000000 |
| THE-1       |                                 |                 |                 | <i>и</i> |                                         |
| TIME=21     | 60.0000 RCMIN=<br>NODE TEMP - F | 2.91406         |                 | NODE # 8 | ITERATIONS= 0                           |
| 1           | NODE <b>TEMP</b> - F<br>200.000 | TEMP            | - R             |          | PUT Q-NET                               |
| 1           |                                 | 659.690         |                 | 0.000    | 0.000000000000000                       |
| 2           | 231.835                         | 691.525         |                 | 0.000    | -0.000000000000000                      |
| 3           | 254.592                         | 714.282         |                 | 0.000    | 0.000000000000000                       |
| 4<br>5<br>6 | 268.247                         | 727.937         |                 | 0.000    | 0.0000000000000000                      |
| 5           | 272.801                         | 732.491         |                 | 0.000    | 0.000000000000000                       |
| 6<br>_      | 268.253                         | 727.943         |                 | 0.000    | 0.000000000000000                       |
| 7           | 254.604                         | 714.294         |                 | 0.000    | 0.000000000000000                       |
| 8           | 231.853                         | 691.543         |                 | 0.000    | 0.0000000000000000                      |
| 9           | 200.000                         | 659.690         |                 | 0.000    | 0.000000000000000                       |
|             |                                 |                 |                 |          |                                         |

| TIME=2200.0000 RCMIN= 2.91406 MIN NODE # 8 ITERA                                                                                                    |                                         |
|----------------------------------------------------------------------------------------------------|-----------------------------------------|
|                                                                                                    | ATIONS= 0                               |
|                                                                                                    |                                         |
|                                                                                                    | 0000000000000                           |
| $\begin{array}{cccccccccccccccccccccccccccccccccccc$                                                                                                    | 0000000000000                           |
|                                                                                                    | 0000000000000                           |
|                                                                                                    | 0000000000000                           |
| · · · · · · · · · · · · · · · · · · ·                                                                                                    | 0000000000000                           |
|                                                                                                    | 0000000000000                           |
|                                                                                                    | 0000000000000                           |
|                                                                                                    | 0000000000000                           |
| 9 200.000 659.690 0.000 0.000                                                                                                    | 00000000000000                          |
| TIME=2240.0000 RCMIN= 2.91406 MIN NODE # 8 ITER                                                                                                    | ATIONS= 0                               |
| NODE TEMP - F TEMP - R Q-INPUT Q-NE                                                                                                    |                                         |
|                                                                                                    | 000000000000000000                      |
|                                                                                                    | 000000000000000000000000000000000000000 |
| · · · · · · · · · · · · · · · · · · ·                                                                                                    | 000000000000000000000000000000000000000 |
|                                                                                                    | 000000000000000000000000000000000000000 |
|                                                                                                    | 000000000000000000000000000000000000000 |
|                                                                                                    | 000000000000000000000000000000000000000 |
|                                                                                                    |                                         |
|                                                                                                    | 00000000000000000                       |
|                                                                                                    | 0000000000000                           |
| 9 200.000 659.690 0.000 0.000                                                                                                    | 000000000000000000                      |
| TIME=2280.0000 RCMIN= 2.91406 MIN NODE # 8 ITER                                                                                                    | ATIONS= 0                               |
| NODE TEMP - F TEMP - R Q-INPUT Q-NE                                                                                                    |                                         |
| 1 200.000 659.690 0.000 0.000                                                                                                    | 00000000000000000                       |
| 2 231.835 691.525 0.000 -0.000                                                                                                    | 000000000000000000000000000000000000000 |
|                                                                                                    | 000000000000000000000000000000000000000 |
|                                                                                                    | 000000000000000000000000000000000000000 |
| F 070 001                                                                                                    | 000000000000000000000000000000000000000 |
|                                                                                                    | 000000000000000000000000000000000000000 |
|                                                                                                    | 000000000000000000000000000000000000000 |
|                                                                                                    | 000000000000000000000000000000000000000 |
|                                                                                                    | 000000000000000000000000000000000000000 |
|                                                                                                    |                                         |
|                                                                                                    | ATIONS= 0                               |
| NODE TEMP - F TEMP - R Q-INPUT Q-NE                                                                                                    | ET                                      |
|                                                                                                    | 000000000000000000                      |
| 2 231.835 691.525 0.000 -0.000                                                                                                    | 00000000000000000                       |
| 3 254.592 714.282 0.000 0.000                                                                                                    | 00000000000000000                       |
| 4         268.247         727.937         0.000         0.000           5         272.801         732.491         0.000         0.000           6         268.253         727.943         0.000         0.000 | 00000000000000000                       |
| 5 272.801 732.491 0.000 0.000                                                                                                    | 00000000000000000                       |
|                                                                                                    | 000000000000000000                      |
| 7 254.604 714.294 0.000 0.000                                                                                                    | 0000000000000000                        |
| 8 231.853 691.543 0.000 0.000                                                                                                    | 00000000000000000                       |
|                                                                                                    | 0000000000000                           |
| TIME=2360.0000 RCMIN= 2.91406 MIN NODE # 8 TTERA                                                                                                    |                                         |
|                                                                                                    | ATIONS= 0                               |
|                                                                                                    |                                         |
|                                                                                                    | 0000000000000                           |
|                                                                                                    | 0000000000000                           |
|                                                                                                    | 00000000000000                          |
| 5 070 000 01000                                                                                                    | 000000000000000000                      |
|                                                                                                    | 000000000000000000                      |
|                                                                                                    | 000000000000000000                      |
|                                                                                                    | 0000000000000000                        |
|                                                                                                    | 00000000000000000                       |
| 9 200.000 659.690 0.000 0.000                                                                                                    | 000000000000000000000000000000000000000 |

| TIME=2400       | .0000 RCMIN=                    | 2 01406         | 16731 | NODE # 0       |                                                   |
|-----------------|---------------------------------|-----------------|-------|----------------|---------------------------------------------------|
|                 | IODE TEMP - F                   | 2.91406<br>TEMP | - R   | NODE # 8       | ITERATIONS= 0<br>UT Q-NET                         |
| 1               | 200.000                         | 659.690         | - K   | 0.000          | 0.0000000000000000000000000000000000000           |
| 2               | 231.835                         | 691.525         |       | 0.000          | -0.000000000000000000000000000000000000           |
| 3               | 254.592                         | 714.282         |       | 0.000          | 0.0000000000000000000000000000000000000           |
| 4               | 268.247                         | 727.937         |       | 0.000          | 0.0000000000000000000000000000000000000           |
|                 | 272.801                         | 732.491         |       | 0.000          | 0.0000000000000000000000000000000000000           |
| 5<br>6          | 268.253                         | 727.943         |       | 0.000          | 0.00000000000000000                               |
| 7               | 254.604                         | 714.294         |       | 0.000          | 0.0000000000000000000000000000000000000           |
| 8               | 231.853                         | 691.543         |       | 0.000          | 0.0000000000000000000000000000000000000           |
| 9               | 200.000                         | 659.690         |       | 0.000          | 0.0000000000000000000000000000000000000           |
|                 |                                 |                 |       |                |                                                   |
| TIME = 2440     |                                 | 2.91406         | MIN   | NODE # 8       | ITERATIONS= 0                                     |
|                 | 10DE TEMP - F                   |                 | – R   | Q-INP          | UT Q-NET                                          |
| 1               | 200.000                         | 659.690         |       | 0.000          | 0.000000000000000                                 |
| 2               | 231.835                         | 691.525         |       | 0.000          | -0.000000000000000                                |
| 3               | 254.592                         | 714.282         |       | 0.000          | 0.000000000000000                                 |
| 4               | 268.247                         | 727.937         |       | 0.000          | 0.000000000000000                                 |
| 5<br>6          | 272.801                         | 732.491         |       | 0.000          | 0.000000000000000                                 |
|                 | 268.253                         | 727.943         |       | 0.000          | 0.000000000000000                                 |
| 7               | 254.604                         | 714.294         |       | 0.000          | 0.000000000000000                                 |
| 8               | 231.853                         | 691.543         |       | 0.000          | 0.000000000000000                                 |
| 9               | 200.000                         | 659.690         |       | 0.000          | 0.000000000000000                                 |
| <b>THE-2400</b> |                                 |                 |       |                |                                                   |
| TIME=2480       |                                 | 2.91406         |       | NODE # 8       | ITERATIONS= 0                                     |
|                 | IODE <b>TEMP</b> - F<br>200.000 | TEMP            | – R   |                | UT Q-NET                                          |
| 1<br>2          | 231.835                         | 659.690         |       | 0.000          | 0.00000000000000                                  |
| 3               |                                 | 691.525         |       | 0.000          | -0.0000000000000000                               |
| 4               | 254.592                         | 714.282         |       | 0.000          | 0.000000000000000                                 |
|                 | 268.247                         | 727.937         |       | 0.000          | 0.0000000000000000                                |
| 5               | 272.801                         | 732.491         |       | 0.000          | 0.0000000000000000                                |
| 8<br>7          | 268.253                         | 727.943         |       | 0.000          | 0.0000000000000000                                |
| 8               | 254.604                         | 714.294         |       | 0.000          | 0.000000000000000                                 |
| 8<br>9          | 231.853                         | 691.543         |       | 0.000          | 0.0000000000000000                                |
| 9               | 200.000                         | 659.690         |       | 0.000          | 0.000000000000000                                 |
| TIME=2520       | .0000 RCMIN=                    | 2.91406         | MTN   | NODE # 8       | ITERATIONS= 0                                     |
| N               | ODE TEMP - F                    | TEMP            |       |                |                                                   |
| 1               | 200.000                         | 659.690         | - 1   | 0.000          | UT Q-NET<br>0.00000000000000000000000000000000000 |
| 1<br>2<br>3     | 231.835                         | 691.525         |       | 0.000          | -0.000000000000000000000000000000000000           |
| 3               | 254.592                         | 714.282         |       | 0.000          | 0.0000000000000000000000000000000000000           |
| 4               | 268.247                         | 727.937         |       | 0.000          | 0.0000000000000000000000000000000000000           |
| 5               | 272.801                         | 732.491         |       | 0.000          |                                                   |
| 6               | 268.253                         | 727.943         |       | 0.000          | 0.000000000000000                                 |
| 7               | 254.604                         | 714.294         |       | 0.000          | 0.000000000000000                                 |
| 8               | 231.853                         | 691.543         |       |                | 0.000000000000000                                 |
| 9               | 200.000                         | 659.690         |       | 0.000<br>0.000 | 0.0000000000000000000000000000000000000           |
|                 |                                 |                 |       |                |                                                   |
| TIME=2560       |                                 | 2.91406         | MIN   | NODE # 8       | ITERATIONS= 0                                     |
|                 | ODE TEMP - F                    | TEMP            | – R   | Q-INP          | UT Q-NET                                          |
| 1               | 200.000                         | 659.690         |       | 0.000          | 0.000000000000000                                 |
| 2               | 231.835                         | 691.525         |       | 0.000          | -0.0000000000000000                               |
| 3               | 254.592                         | 714.282         |       | 0.000          | 0.000000000000000                                 |
| 4               | 268.247                         | 727.937         |       | 0.000          | 0.0000000000000000                                |
| 5<br>6          | 272.801                         | 732.491         |       | 0.000          | 0.0000000000000000                                |
|                 | 268.253                         | 727.943         |       | 0.000          | 0.0000000000000000                                |
| 7               | 254.604                         | 714.294         |       | 0.000          | 0.0000000000000000                                |
| 8               | 231.853                         | 691.543         |       | 0.000          | 0.0000000000000000                                |
| 9               | 200.000                         | 659.690         |       | 0.000          | 0.0000000000000000                                |
|                 |                                 |                 |       |                |                                                   |

~<u>...</u>..

| TIME=2600.00 |                              | 2.91406            |     | NODE # 8       | ITERATIONS= 0                           |
|--------------|------------------------------|--------------------|-----|----------------|-----------------------------------------|
| NODI         | E <b>TEMP</b> - F<br>200.000 |                    | - R |                | JT Q-NET                                |
| 1<br>2       |                              | 659.690            |     | 0.000          | 0.0000000000000000                      |
| 2<br>3       | 231.835                      | 691.525            |     | 0.000          | -0.000000000000000                      |
|              | 254.592                      | 714.282            |     | 0.000          | 0.000000000000000                       |
| 4            | 268.247                      | 727.937            |     | 0.000          | 0.000000000000000                       |
| 5<br>6       | 272.801                      | 732.491            |     | 0.000          | 0.000000000000000                       |
| 7            | 268.253                      | 727.943            |     | 0.000          | 0.000000000000000                       |
| 8            | 254.604<br>231.853           | 714.294            |     | 0.000          | 0.000000000000000                       |
| 9            | 200.000                      | 691.543<br>659.690 |     | 0.000<br>0.000 | 0.000000000000000                       |
| 2            | 200.000                      | 059.090            |     | 0.000          | 0.00000000000000000                     |
| TIME=2640.00 | 000 RCMIN=                   | 2.91406            | мтн | NODE # 8       | ITERATIONS= 0                           |
| NODI         |                              | TEMP               | - R |                | JT Q-NET                                |
| 1            | 200.000                      | 659.690            | 1   | 0.000          | 0.00000000000000000000                  |
| 2            | 231.835                      | 691.525            |     | 0.000          | -0.0000000000000000                     |
| 3            | 254.592                      | 714.282            |     | 0.000          | 0.00000000000000000                     |
| 4            | 268.247                      | 727.937            |     | 0.000          | 0.0000000000000000000000000000000000000 |
|              | 272.801                      | 732.491            |     | 0.000          | 0.0000000000000000000000000000000000000 |
| 5<br>6       | 268.253                      | 727.943            |     | 0.000          | 0.0000000000000000000000000000000000000 |
| 7            | 254.604                      | 714.294            |     | 0.000          | 0.0000000000000000000000000000000000000 |
| 8            | 231.853                      | 691.543            |     |                |                                         |
| 9            | 200.000                      |                    |     | 0.000          | 0.000000000000000                       |
| <b>.</b>     | 200.000                      | 659.690            |     | 0.000          | 0.00000000000000000                     |
| TIME=2680.00 | 000 RCMIN=                   | 2.91406            | MIN | NODE # 8       | ITERATIONS= 0                           |
| NODI         |                              |                    | - R |                | JT Q-NET                                |
| 1            | 200.000                      | 659.690            |     | 0.000          | 0.000000000000000                       |
|              | 231.835                      | 691.525            |     | 0.000          | -0.0000000000000000                     |
| 2<br>3       | 254.592                      | 714.282            |     | 0.000          | 0.0000000000000000                      |
| 4            | 268.247                      | 727.937            |     | 0.000          | 0.0000000000000000                      |
| 5            | 272.801                      | 732.491            |     | 0.000          | 0.00000000000000000                     |
| 6            | 268.253                      | 727.943            |     | 0.000          | 0.00000000000000000                     |
| 7            | 254.604                      | 714.294            |     | 0.000          | 0.0000000000000000000000000000000000000 |
| 8            | 231.853                      | 691.543            |     | 0.000          | 0.0000000000000000000000000000000000000 |
| 9            | 200.000                      | 659.690            |     | 0.000          | 0.0000000000000000000000000000000000000 |
| -            |                              | 035.050            |     | 0.000          | 0.0000000000000000000000000000000000000 |
| TIME=2720.00 | 000 RCMIN=                   | 2.91406            | MIN | NODE # 8       | ITERATIONS= 0                           |
| NODI         | E TEMP - F                   | TEMP               | – R |                | JT Q-NET                                |
| 1            | 200.000                      | 659.690            |     | 0.000          | 0.0000000000000000                      |
| 2            | 231.835                      | 691.525            |     | 0.000          | -0.000000000000000                      |
| 3            | 254.592                      | 714.282            |     | 0.000          | 0.00000000000000000                     |
| 4            | 268.247                      | 727.937            |     | 0.000          | 0.000000000000000                       |
| 5            | 272.801                      | 732.491            |     | 0.000          | 0.0000000000000000                      |
| 5<br>6       | 268.253                      | 727.943            |     | 0.000          | 0.0000000000000000                      |
| 7            | 254.604                      | 714.294            |     | 0.000          | 0.00000000000000000                     |
| 8            | 231.853                      | 691.543            |     | 0.000          | 0.00000000000000000                     |
| 9            | 200.000                      | 659.690            |     | 0.000          | 0.00000000000000000                     |
|              | <b>—</b> •                   |                    |     |                |                                         |
| TIME=2760.00 |                              | 2.91406            |     | NODE # 8       | ITERATIONS= 0                           |
| NODI         |                              | TEMP               | – R |                | JT Q-NET                                |
| 1            | 200.000                      | 659.690            |     | 0.000          | 0.0000000000000000                      |
| 2            | 231.835                      | 691.525            |     | 0.000          | -0.000000000000000                      |
| 3            | 254.592                      | 714.282            |     | 0.000          | 0.000000000000000                       |
| 4            | 268.247                      | 727.937            |     | 0.000          | 0.000000000000000                       |
| 5            | 272.801                      | 732.491            |     | 0.000          | 0.000000000000000                       |
| 6            | 268.253                      | 727.943            |     | 0.000          | 0.000000000000000                       |
| 7            | 254.604                      | 714.294            |     | 0.000          | 0.000000000000000                       |
| 8            | 231.853                      | 691.543            |     | 0.000          | 0.000000000000000                       |
| 9            | 200.000                      | 659.690            |     | 0.000          | 0.0000000000000000                      |
|              |                              |                    |     |                |                                         |

| TIME=2800.0000 RCMIN=  |                             | N NODE # 8 ITERATION | NS = 0     |
|------------------------|-----------------------------|----------------------|------------|
| NODE TEMP - F          | TEMP - I                    |                      |            |
| 1 200.000              | 659.690                     |                      | 000000000  |
| 2 231.835              | 691.525                     | 0.000 -0.000000      |            |
| 3 254.592              | 714.282                     |                      | 000000000  |
| 4 268.247              | 727.937                     |                      | 000000000  |
| 5 272.801              | 732.491                     | 0.000 0.00000        | 000000000  |
| 6 268.253              | 727.943                     | 0.000 0.000000       | 000000000  |
| 7 254.604              | 714.294                     |                      | 000000000  |
| 8 231.853              | 691.543                     |                      | 000000000  |
| 9 200.000              | 659.690                     |                      | 000000000  |
|                        |                             |                      |            |
| TIME=2840.0000 RCMIN=  | 2.91406 M                   | IN NODE # 8 ITERATIO | NS= 0      |
| NODE TEMP - F          | TEMP -                      |                      |            |
| 1 200.000              | 659.690                     |                      | 000000000  |
| 2 231.835              | 691.525                     | 0.000 -0.000000      |            |
| 3 254.592              | 714.282                     |                      | 0000000000 |
| 4 268.247              | 727.937                     |                      | 0000000000 |
| 5 272.801              | 732.491                     |                      |            |
| 5 272.801<br>6 268.253 |                             |                      | 000000000  |
|                        | 727.943                     |                      | 000000000  |
|                        | 714.294                     |                      | 000000000  |
| 8 231.853<br>9 200.000 | 691.543                     |                      | 000000000  |
| 9 200.000              | 659.690                     | 0.000 . 0.000000     | 000000000  |
|                        | 0.00406                     |                      |            |
| TIME=2880.0000 RCMIN=  |                             | IN NODE # 8 ITERATIO | NS= 0      |
| NODE TEMP - F          | TEMP -                      |                      |            |
| 1 200.000              | 659.690                     |                      | 000000000  |
| 2 231.835              | 691.525                     | 0.000 -0.00000       | 000000000  |
| 3 254.592              | 714.282                     | 0.000 0.000000       | 000000000  |
| 4 268.247              | 727.937                     | 0.000 0.00000        | 000000000  |
| 5 272.801              | 732.491                     | 0.000 0.000000       | 000000000  |
| 6 268.253              | 727.943                     |                      | 000000000  |
| 7 254.604              | 714.294                     |                      | 000000000  |
| 8 231.853              | 691.543                     |                      | 000000000  |
| 9 200.000              | 659.690                     |                      | 000000000  |
|                        |                             |                      |            |
| TIME=2920.0000 RCMIN=  | 2.91406 M                   | IN NODE # 8 ITERATIO | NS = 0     |
| NODE TEMP - F          | TEMP -                      |                      |            |
| 1 200.000              | 659.690                     |                      | 000000000  |
| 2 231.835              | 691.525                     | 0.000 -0.000000      |            |
| 3 254.592              | 714.282                     |                      | 0000000000 |
| 4 268.247              | 727.937                     |                      | 0000000000 |
| 5 272.801              | 732.491                     |                      | 0000000000 |
| 6 268.253              | 727.943                     |                      |            |
| 7 254.604              | 714.294                     |                      | 000000000  |
| 8 231.853              | 691.543                     |                      | 000000000  |
| 9 200.000              | 659.690                     |                      | 000000000  |
| 200.000                | 033.030                     | 0.000 0.000000       | 000000000  |
| TIME=2960.0000 RCMIN=  | 2.91406 M                   | N NODE # 8 ITERATIO  |            |
| NODE TEMP - F          | $\frac{1}{\text{TEMP}} = 1$ |                      |            |
| 1 200.000              | 659.690                     |                      |            |
| 2 231.835              | 691.525                     |                      | 000000000  |
| 3 254.592              |                             | 0.000 -0.000000      |            |
|                        | 714.282                     |                      | 000000000  |
| 4 268.247              | 727.937                     |                      | 000000000  |
| 5 272.801<br>6 268.253 | 732.491                     |                      | 000000000  |
|                        | 727.943                     |                      | 000000000  |
| 7 254.604              | 714.294                     |                      | 000000000  |
| 8 231.853              | 691.543                     |                      | 000000000  |
| 9 200.000              | 659.690                     | 0.000 0.00000        | 000000000  |

| TIME=3000.0000                         | RCMIN= 2.91406      |                    |               |
|----------------------------------------|---------------------|--------------------|---------------|
|                                        |                     |                    | -INPUT Q-NET  |
| 1 200.0<br>2 231.8                     |                     | 0.000              |               |
| 3 254.5                                |                     |                    |               |
|                                        | 247 727.937         | 0.000<br>0.000     |               |
| -                                      | 301 732.491         |                    |               |
|                                        | 253 727.943         | 0.000              |               |
| _                                      | 504 714.294         | 0.000              |               |
|                                        | <b>353</b> 691.543  | 0.000              |               |
|                                        | 000 659.690         | <sup>i</sup> 0.000 |               |
|                                        |                     | 0.000              |               |
| Elapsed computer t                     | time with printing= | 1.38333333333      | 33326 minutes |
| Date is 02-25-1993                     | 3 Time is 09:46     | :24                |               |
| 752 DATA 2,7.46E-6                     | 5,2,0               |                    |               |
| 754 DATA 1.28E-6,1                     | L,1.28E-6,3         |                    |               |
| 756 DATA 3,7.46E-6                     | 5,2,0               |                    |               |
| 758 DATA 1.28E-6,2                     | 2,1.28E-6,4         |                    |               |
| 760 DATA 4,7.46E-6                     | 5,2,0               |                    |               |
| 762 DATA 1.28E-6,                      | 3, 1.28E-6, 5       |                    |               |
| 764 DATA 5,7.46E-6                     |                     |                    |               |
| 766 DATA 1.28E-6,4                     | 1.28E-6,6           |                    |               |
| 768 DATA 6,7.46E-6                     | 5,2,0               |                    |               |
| 770 DATA 1.28E-6,5                     | 5,1.28E-6,7         |                    |               |
| 772 DATA 7,7.46E-6                     | 5,2,0               |                    |               |
| 774 DATA 1.28E-6,6                     | 5,1.28E-6,8         |                    |               |
| 776 DATA 8,7.46E-6                     |                     |                    |               |
| 778 DATA 1.28E-6,7                     | /,1.28E-6,9         |                    |               |
| 780 Q(2) = 1.162E                      |                     |                    |               |
| Q(3) = 1.165E-                         |                     |                    |               |
| , Q(4) = 1.165E-<br>786 Q(5) = 1.165E- |                     |                    |               |
| ,00 2(0) - 1.105E-                     | -05                 |                    |               |

·----

### Appendix C:

### Core or Iron Loss Considerations:

Because this motor will be used in the servo application for TVC it will not in use experience much rotation and hence, in use, will not experience much core loss. However, during development, test and checkout it will be subjected to cyclic test, frequency response experiments and the like which will cause core loss.

This analysis was carried out as follows. It was assumed that the motor was rotating at 20,000 rpm and that this caused a sine wave of flux at a temporal frequency of 1333HZ. For the four pole motor, this should be a worst case by far. The separation of hysteresis and eddy current losses is difficult and not often attempted. Instead manufactures' data are used. These data are derived in turn from test. Data from reference fourteen was cross checked with other data in reference six. From these references it was estimated that the core loss of this material at 1330HZ would be 45.35 watts per pound of material. The final four pole configuration was then divided into 24 identical segments. Each segment consisted of one tooth and the adjoining back iron half way to each of the adjacent teeth. A planar analysis was performed under the assumption that all heat flow of consequence will be radial because of the deliberately high axial thermal resistance in the stator stack (put there also to inhibit eddy current losses, which vary approximately as the thickness of the lamination squared). The use of the one twenty fourth segment is justified on the basis of symmetry i.e. all the segments are heating evenly and hence all heat flow must be radial. The segment was divided into six pieces and a lumped thermal network constructed as shown below.

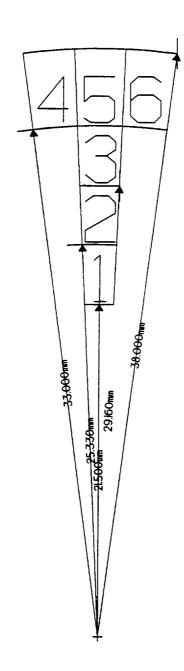

### Lamination Core Los: Geometric Model

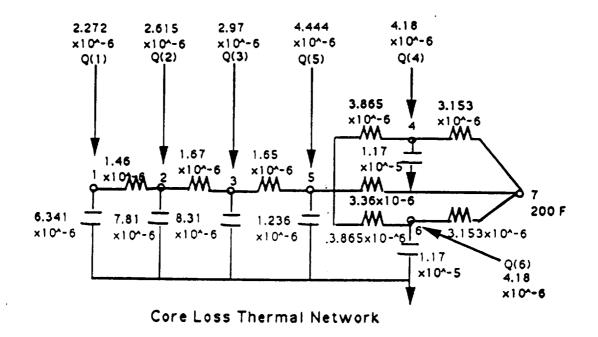

In the network above the initial dimensions are in millimeters but these were converted to feet in the calculations and the dimensions of the thermal conductance are

the dimensions of the thermal capacity are  
and the entering power in
$$\frac{BTU}{F}$$

$$\frac{BTU}{Sec}$$

All temperatures are Fahrenheit. From the diagrams it is seen that the outermost part of the stator was assumed to be at 200°F for the analysis. The rest of this appendix contains the network analyzer results and the input file used to characterize the network (see last sheet, lines 752 to 788). Both steady state and transient numerical analyses were performed.

| STEADY | STATE<br>NODE | SIGNIFI<br>TEMP - F | CANT DIGITS= 4<br>TEMP - R |       | LAX ITER'NS= 12<br>2-INPUT Q-NET |
|--------|---------------|---------------------|----------------------------|-------|----------------------------------|
| 1      |               | 211.745             | 671.435                    | 0.000 | -0.00000030378878                |
| 2      |               | 210.182             | 669.872                    | 0.000 | -0.00000033029913                |
| 3      |               | 207.241             | 666.931                    | 0.000 | -0.00000038733759                |
| 4      |               | 201.958             | 661.648                    | 0.000 | 0.00000007822710                 |
| 5      |               | 202.473             | 662.163                    | 0.000 | -0.00000014680492                |
| 6      |               | 201.958             | 661.648                    | 0.000 | 0.00000007822710                 |
| 7      |               | 200.000             | 659.690                    | 0.000 | 0.0000000000000000               |

. -

Elapsed computer time with printing= 3.3333333333333144D-02 minutes Date is 02-26-1993 Time is 03:58:50

| TIME=       | 0.0000 RCMI<br>NODE TEMP - | N= 0.97017<br>F TEMP |            | 5 ITERATIONS= 0<br>Q-INPUT Q-NET        |
|-------------|----------------------------|----------------------|------------|-----------------------------------------|
| 1           | 100.000                    | 559.690              | 0.000      | 0.000002272000074                       |
| 2           | 100.000                    | 559.690              | 0.000      | 0.000002615000085                       |
| 1<br>2<br>3 | 100.000                    | 559.690              | 0.000      | 0.00002969999969                        |
| 4           | 100.000                    | 559.690              | 0.000      | 0.000319479993777                       |
| 5           | 100.000                    | 559.690              | 0.000      | 0.000340439990396                       |
| 5<br>6<br>7 | 100.000                    | 559.690              | 0.000      | 0.000319479993777                       |
| 7           | 200.000                    | 659.690              | 0.000      | 0.0000000000000000000000000000000000000 |
| 1           | 200.000                    | 059.090              | 0.000      | 0.0000000000000000000000000000000000000 |
| TIME=       | 40.0000 RCMI               | N= 0.97017           | MIN NODE # |                                         |
|             | NODE TEMP -                | F TEMP               | – R        | Q-INPUT Q-NET                           |
| 1           | 181.143                    | 640.833              | 0.000      | 0.000007742999514                       |
| 1<br>2<br>3 | 184.844                    | 644.534              | 0.000      | 0.000007898842341                       |
| 3           | 191.201                    | 650.891              | 0.000      | 0.000005324476206                       |
| 4           | 199.929                    | 659.619              | 0.000      | 0.00000949694368                        |
| 4<br>5<br>6 | 199.034                    | 658.724              | 0.000      | 0.000001700159146                       |
| 6           | 199.929                    | 659.619              | 0.000      | 0.00000949694368                        |
| 7           | 200.000                    | 659.690              | 0.000      | 0.0000000000000000                      |
| TIME=       | 80.0000 RCMI               | N= 0.97017           | MIN NODE # | 5 ITERATIONS= 0                         |
|             | NODE TEMP -                | F TEMP               |            | Q-INPUT Q-NET                           |
| 1           | 205.635                    | 665.325              | 0.000      | 0.000001540642529                       |
| 2           | 205.125                    | 664.815              | 0.000      | 0.000001571254188                       |
| 2<br>3      | 204.046                    | 663.736              | 0.000      | 0.000001058745056                       |
| 4           | 201.554                    | 661.244              | 0.000      | 0.00000188528631                        |
| 5           | 201.789                    | 661.479              | 0.000      | 0.00000337766863                        |
| 6           | 201.554                    | 661.244              | 0.000      | 0.00000188528631                        |
| 6<br>7      | 200.000                    | 659.690              | 0.000      | 0.0000000000000000000000000000000000000 |
|             |                            |                      |            |                                         |

| TIME=                                                        |                                                                                                    | CMIN= 0.9701                                                                                                    |                                                                               |                                                                                                    | ITERATIONS= 0                                                                                                    |
|--------------------------------------------------------------|----------------------------------------------------------------------------------------------------|----------------------------------------------------------------------------------------------------|-------------------------------------------------------------------------------|----------------------------------------------------------------------------------------------------|----------------------------------------------------------------------------------------------------|
| -                                                            |                                                                                                    |                                                                                                    | TEMP - R                                                                      | Q-INPUT                                                                                              | 0.000000306474334                                                                                                    |
| 1<br>2                                                       | 210.50                                                                                                    |                                                                                                    |                                                                               |                                                                                                    | 0.000000312563827                                                                                                    |
| 2                                                            | 209.16                                                                                                    |                                                                                                    |                                                                               |                                                                                                    | 0.000000210612242                                                                                                    |
| 3<br>4                                                       | 206.60                                                                                                    |                                                                                                    |                                                                               |                                                                                                    | 0.000000037503302                                                                                                    |
|                                                              | 201.87                                                                                                    |                                                                                                    |                                                                               |                                                                                                    | 0.000000067190712                                                                                                    |
| 5<br>6                                                       | 202.33                                                                                                    |                                                                                                    |                                                                               |                                                                                                    |                                                                                                    |
|                                                              | 201.87                                                                                                    |                                                                                                    |                                                                               |                                                                                                    | 0.00000037503302                                                                                                    |
| 7                                                            | 200.00                                                                                                    | 0 659.6                                                                                                    | 90                                                                            | 0.000                                                                                                | 0.00000000000000                                                                                                    |
| TIME=                                                        |                                                                                                    | CMIN= 0.9701                                                                                                    |                                                                               |                                                                                                    | ITERATIONS= 0                                                                                                    |
| _                                                            |                                                                                                    |                                                                                                    | TEMP - R                                                                      | Q-INPUT                                                                                              |                                                                                                    |
| 1                                                            | 211.47                                                                                                    |                                                                                                    |                                                                               |                                                                                                    | 0.00000060965810                                                                                                    |
| 2                                                            | 209.96                                                                                                    |                                                                                                    |                                                                               |                                                                                                    | 0.00000062177165                                                                                                    |
| 3                                                            | 207.10                                                                                                    |                                                                                                    |                                                                               |                                                                                                    | 0.00000041896318                                                                                                    |
| 4                                                            | 201.94                                                                                                    |                                                                                                    |                                                                               |                                                                                                    | 0.00000007460393                                                                                                    |
| 5                                                            | 202.44                                                                                                    |                                                                                                    |                                                                               |                                                                                                    | 0.00000013366001                                                                                                    |
| 6                                                            | 201.94                                                                                                    |                                                                                                    |                                                                               |                                                                                                    | 0.00000007460393                                                                                                    |
| 7                                                            | 200.00                                                                                                    | 0 659.6                                                                                                    | 90                                                                            | 0.000                                                                                                | 0.000000000000000                                                                                                    |
| TIME=                                                        |                                                                                                    | CMIN= 0.9701                                                                                                    |                                                                               |                                                                                                    | ITERATIONS= 0                                                                                                    |
|                                                              |                                                                                                    | P - F                                                                                                    | TEMP - R                                                                      | Q-INPUT                                                                                              |                                                                                                    |
| 1                                                            | 211.67                                                                                                    |                                                                                                    |                                                                               |                                                                                                    | 0.00000012127704                                                                                                    |
| 2                                                            | 210 12                                                                                                    |                                                                                                    |                                                                               |                                                                                                    | 0.00000012368675                                                                                                    |
|                                                              | 210.12                                                                                                    |                                                                                                    |                                                                               |                                                                                                    |                                                                                                    |
| 3                                                            | 207.21                                                                                                    |                                                                                                    |                                                                               |                                                                                                    | 0.00000008334280                                                                                                    |
| 3<br>4                                                       | 207.21<br>201.95                                                                                                    | 5 661.6                                                                                                    | 45                                                                            | 0.000                                                                                                | 0.00000001484069                                                                                                    |
| 3<br>4                                                       | 207.21<br>201.95<br>202.46                                                                                                 | 5 661.6<br>8 662.1                                                                                                    | 45<br>58                                                                      | 0.000<br>0.000                                                                                       | 0.00000001484069<br>0.000000002658849                                                                                                    |
| 3<br>4<br>5<br>6                                             | 207.21<br>201.95                                                                                                    | 5 661.6<br>8 662.1                                                                                                    | 45<br>58                                                                      | 0.000<br>0.000                                                                                       | 0.00000001484069                                                                                                    |
| 3<br>4                                                       | 207.21<br>201.95<br>202.46                                                                                                 | 5 661.6<br>8 662.1<br>5 661.6                                                                                                    | 45<br>58<br>45                                                                | 0.000<br>0.000<br>0.000                                                                              | 0.00000001484069<br>0.000000002658849                                                                                                    |
| 3<br>4<br>5<br>6<br>7                                        | 207.21<br>201.95<br>202.46<br>201.95<br>200.00                                                                             | 5 661.6<br>8 662.1<br>5 661.6                                                                                                    | 45<br>58<br>45<br>90                                                          | 0.000<br>0.000<br>0.000<br>0.000                                                                     | 0.00000001484069<br>0.000000002658849<br>0.000000001484069                                                                                                    |
| 3<br>4<br>5<br>6<br>7                                        | 207.21<br>201.95<br>202.46<br>201.95<br>200.00<br>240.0000 R<br>NODE TEM                                                   | 5 661.6<br>8 662.1<br>5 661.6<br>0 659.6<br>CMIN= 0.9701<br>P - F                                                                   | 45<br>58<br>45<br>90                                                          | 0.000<br>0.000<br>0.000<br>0.000                                                                     | 0.000000001484069<br>0.00000002658849<br>0.000000001484069<br>0.00000000000000000<br>ITERATIONS= 0                                                                                                    |
| 3<br>4<br>5<br>6<br>7<br>TIME=                               | 207.21<br>201.95<br>202.46<br>201.95<br>200.00<br>240.0000 R                                                               | 5 661.6<br>8 662.1<br>5 661.6<br>0 659.6<br>CMIN= 0.9701<br>P - F                                                                   | 45<br>58<br>45<br>90<br>7 MIN<br>TEMP - R                                     | 0.000<br>0.000<br>0.000<br>0.000<br>NODE # 5                                                         | 0.000000001484069<br>0.00000002658849<br>0.000000001484069<br>0.00000000000000000<br>ITERATIONS= 0                                                                                                    |
| 3<br>4<br>5<br>6<br>7<br>TIME=<br>1<br>2                     | 207.21<br>201.95<br>202.46<br>201.95<br>200.00<br>240.0000 R<br>NODE TEM                                                   | 5 661.6<br>8 662.1<br>5 661.6<br>0 659.6<br>CMIN= 0.9701<br>P - F<br>8 671.3                                                        | 45<br>58<br>45<br>90<br>7 MIN<br>TEMP - R<br>98                               | 0.000<br>0.000<br>0.000<br>0.000<br>NODE # 5<br>Q-INPUT                                              | 0.00000001484069<br>0.00000002658849<br>0.000000001484069<br>0.0000000000000000<br>ITERATIONS= 0<br>Q-NET                                                                                                    |
| 3<br>4<br>5<br>6<br>7<br>TIME=                               | 207.21<br>201.95<br>202.46<br>201.95<br>200.00<br>240.0000 R<br>NODE TEM<br>211.70                                         | 5 661.6<br>8 662.1<br>5 661.6<br>0 659.6<br>CMIN= 0.9701<br>P - F<br>8 671.3<br>4 669.8                                             | 45<br>58<br>45<br>90<br>7 MIN<br>TEMP - R<br>98<br>44                         | 0.000<br>0.000<br>0.000<br>0.000<br>NODE # 5<br>Q-INPUT<br>0.000                                     | 0.00000001484069<br>0.00000002658849<br>0.000000001484069<br>0.000000000000000<br>ITERATIONS= 0<br>Q-NET<br>0.00000002412520                                                                                   |
| 3<br>4<br>5<br>6<br>7<br>TIME=<br>1<br>2<br>3<br>4           | 207.21<br>201.95<br>202.46<br>201.95<br>200.00<br>240.0000 R<br>NODE TEM<br>211.70<br>210.15                               | 5 661.6<br>8 662.1<br>5 661.6<br>0 659.6<br>CMIN= 0.9701<br>P - F<br>8 671.3<br>4 669.8<br>0 666.9                                  | 45<br>58<br>45<br>90<br>7 MIN<br>TEMP - R<br>98<br>44<br>20                   | 0.000<br>0.000<br>0.000<br>0.000<br>NODE # 5<br>Q-INPUT<br>0.000<br>0.000                            | 0.00000001484069<br>0.00000002658849<br>0.000000001484069<br>0.000000000000000<br>ITERATIONS= 0<br>Q-NET<br>0.00000002412520<br>0.00000002460455                                                               |
| 3<br>4<br>5<br>6<br>7<br>TIME=<br>1<br>2<br>3<br>4<br>5      | 207.21<br>201.95<br>202.46<br>201.95<br>200.00<br>240.0000 R<br>NODE TEM<br>211.70<br>210.15<br>207.23                     | 5 661.6<br>8 662.1<br>5 661.6<br>0 659.6<br>CMIN= 0.9701<br>P - F<br>8 671.3<br>4 669.8<br>0 666.9<br>7 661.6                       | 45<br>58<br>45<br>90<br>7 MIN<br>TEMP - R<br>98<br>44<br>20<br>47             | 0.000<br>0.000<br>0.000<br>0.000<br>NODE # 5<br>Q-INPUT<br>0.000<br>0.000<br>0.000                   | 0.00000001484069<br>0.00000002658849<br>0.000000001484069<br>0.000000000000000<br>ITERATIONS= 0<br>Q-NET<br>0.00000002412520<br>0.00000002460455<br>0.00000001657908                                           |
| 3<br>4<br>5<br>6<br>7<br>TIME=<br>1<br>2<br>3<br>4<br>5<br>6 | 207.21<br>201.95<br>202.46<br>201.95<br>200.00<br>240.0000 R<br>NODE TEM<br>211.70<br>210.15<br>207.23<br>201.95           | 5 661.6<br>8 662.1<br>5 661.6<br>0 659.6<br>CMIN= 0.9701<br>P - F<br>8 671.3<br>4 669.8<br>0 666.9<br>7 661.6<br>2 662.1            | 45<br>58<br>45<br>90<br>7 MIN<br>TEMP - R<br>98<br>44<br>20<br>47<br>62       | 0.000<br>0.000<br>0.000<br>0.000<br>NODE # 5<br>Q-INPUT<br>0.000<br>0.000<br>0.000<br>0.000          | 0.00000001484069<br>0.00000002658849<br>0.000000001484069<br>0.0000000000000000<br>ITERATIONS= 0<br>Q-NET<br>0.00000002412520<br>0.00000002460455<br>0.00000001657908<br>0.00000000295220                      |
| 3<br>4<br>5<br>6<br>7<br>TIME=<br>1<br>2<br>3<br>4<br>5      | 207.21<br>201.95<br>202.46<br>201.95<br>200.00<br>240.0000 R<br>NODE TEM<br>211.70<br>210.15<br>207.23<br>201.95<br>202.47 | 5 661.6<br>8 662.1<br>5 661.6<br>0 659.6<br>CMIN= 0.9701<br>P - F<br>8 671.3<br>4 669.8<br>0 666.9<br>7 661.6<br>2 662.1<br>7 661.6 | 45<br>58<br>45<br>90<br>7 MIN<br>TEMP - R<br>98<br>44<br>20<br>47<br>62<br>47 | 0.000<br>0.000<br>0.000<br>0.000<br>NODE # 5<br>Q-INPUT<br>0.000<br>0.000<br>0.000<br>0.000<br>0.000 | 0.00000001484069<br>0.00000002658849<br>0.000000001484069<br>0.000000000000000<br>ITERATIONS= 0<br>Q-NET<br>0.00000002412520<br>0.000000002460455<br>0.000000001657908<br>0.00000000295220<br>0.00000000528915 |

~

~\_\_\_

| TIME=                                                             | 280.0000                                                                                                    |                                                                                                    | 0.97017                                                                                                    | MIN | NODE # 5                                                                                                    | ITERATIONS= 0                                                                                                    |
|-------------------------------------------------------------------|----------------------------------------------------------------------------------------------------|----------------------------------------------------------------------------------------------------|----------------------------------------------------------------------------------------------------|-----|----------------------------------------------------------------------------------------------------|----------------------------------------------------------------------------------------------------|
|                                                                   | NODE T                                                                                                    | 'EMP - F                                                                                                    | TEMP                                                                                                    | - R | Q-INPUT                                                                                                    | Q-NET                                                                                                    |
| 1                                                                 | 211.                                                                                                    |                                                                                                    | 671.406                                                                                                    |     | 0.000                                                                                                    | 0.00000000479914                                                                                                    |
| 2                                                                 | 210.                                                                                                    | 160                                                                                                    | 669.850                                                                                                    |     | 0.000                                                                                                    | 0.00000000489449                                                                                                    |
| 3                                                                 | 207.                                                                                                    | 234                                                                                                    | 666.924                                                                                                    |     | 0.000                                                                                                    | 0.00000000329801                                                                                                    |
| 4                                                                 | 201.                                                                                                    | 958                                                                                                    | 661.648                                                                                                    |     | 0.000                                                                                                    | 0.00000000058727                                                                                                    |
| 5                                                                 | 202.                                                                                                    |                                                                                                    | 662.163                                                                                                    |     | 0.000                                                                                                    | 0.00000000105215                                                                                                    |
| 6                                                                 | 201.                                                                                                    |                                                                                                    | 661.648                                                                                                    |     | 0.000                                                                                                    | 0.00000000058727                                                                                                    |
| 7                                                                 | 200.                                                                                                    |                                                                                                    | 659.690                                                                                                    |     | 0.000                                                                                                    | 0.000000000000000                                                                                                    |
|                                                                   |                                                                                                    |                                                                                                    |                                                                                                    |     |                                                                                                    |                                                                                                    |
| TIME=                                                             | 320.0000                                                                                                    | RCMIN=                                                                                                    | 0.97017                                                                                                    | MIN | NODE # 5                                                                                                    | ITERATIONS= 0                                                                                                    |
|                                                                   | NODE T                                                                                                    | EMP - F                                                                                                    | TEMP                                                                                                    |     | Q-INPUI                                                                                                    |                                                                                                    |
| 1                                                                 | 211.                                                                                                    | 717                                                                                                    | 671.407                                                                                                    |     | 0.000                                                                                                    | 0.00000000095467                                                                                                    |
| 1<br>2                                                            | 210.                                                                                                    | 161                                                                                                    | 669.851                                                                                                    |     | 0.000                                                                                                    | 0.00000000097364                                                                                                    |
| 3                                                                 | 207.                                                                                                    |                                                                                                    | 666.925                                                                                                    |     | 0.000                                                                                                    | 0.00000000065606                                                                                                    |
| 4                                                                 | 201.                                                                                                    |                                                                                                    | 661.648                                                                                                    |     | 0.000                                                                                                    | 0.00000000011682                                                                                                    |
| 5                                                                 | 202.                                                                                                    |                                                                                                    | 662.163                                                                                                    |     | 0.000                                                                                                    | 0.00000000020930                                                                                                    |
| 6                                                                 | 201.                                                                                                    |                                                                                                    | 661.648                                                                                                    |     | 0.000                                                                                                    | 0.00000000011682                                                                                                    |
| 7                                                                 | 200.                                                                                                    |                                                                                                    | 659.690                                                                                                    |     | 0.000                                                                                                    | 0.0000000000000000                                                                                                    |
| •                                                                 | 2001                                                                                                    |                                                                                                    | 000.000                                                                                                    |     | 0.000                                                                                                    |                                                                                                    |
| TIME=                                                             | 360.0000                                                                                                    | RCMIN=                                                                                                    | 0.97017                                                                                                    | MIN | NODE # 5                                                                                                    | ITERATIONS= 0                                                                                                    |
|                                                                   |                                                                                                    |                                                                                                    |                                                                                                    |     |                                                                                                    |                                                                                                    |
|                                                                   | NODE T                                                                                                    | 'EMP - F                                                                                                    | TEMP                                                                                                    | - R | O-INPUT                                                                                                    | CO-NET                                                                                                    |
| 1                                                                 |                                                                                                    |                                                                                                    | TEMP<br>671.408                                                                                                    | - R | Q-INPUT<br>0.000                                                                                                    |                                                                                                    |
|                                                                   | 211.                                                                                                    | 718                                                                                                    | 671.408                                                                                                    | - R | 0.000                                                                                                    | 0.00000000018991                                                                                                    |
| 1<br>2<br>3                                                       | 211.<br>210.                                                                                                    | 718<br>162                                                                                                   | 671.408<br>669.852                                                                                                    | - R | 0.000                                                                                                    | 0.00000000018991<br>0.00000000019368                                                                                                    |
| 2<br>3                                                            | 211.<br>210.<br>207.                                                                                                    | 718<br>162<br>235                                                                                            | 671.408<br>669.852<br>666.925                                                                                                    | - R | 0.000<br>0.000<br>0.000                                                                                                    | 0.00000000018991<br>0.00000000019368<br>0.00000000013051                                                                                                    |
| 2<br>3<br>4                                                       | 211.<br>210.<br>207.<br>201.                                                                                               | 718<br>162<br>235<br>958                                                                                     | 671.408<br>669.852<br>666.925<br>661.648                                                                                                    | - R | 0.000<br>0.000<br>0.000<br>0.000                                                                                                    | 0.00000000018991<br>0.00000000019368<br>0.00000000013051<br>0.00000000002324                                                                                        |
| 2<br>3<br>4<br>5                                                  | 211.<br>210.<br>207.<br>201.<br>202.                                                                                       | 718<br>162<br>235<br>958<br>473                                                                              | 671.408<br>669.852<br>666.925<br>661.648<br>662.163                                                                                                    | - R | 0.000<br>0.000<br>0.000<br>0.000<br>0.000                                                                                           | 0.00000000018991<br>0.00000000019368<br>0.00000000013051<br>0.00000000002324<br>0.00000000004164                                                                    |
| 2<br>3<br>4<br>5<br>6                                             | 211.<br>210.<br>207.<br>201.<br>202.<br>201.                                                                               | 718<br>162<br>235<br>958<br>473<br>958                                                                       | 671.408<br>669.852<br>666.925<br>661.648<br>662.163<br>661.648                                                                                                 | - R | 0.000<br>0.000<br>0.000<br>0.000<br>0.000<br>0.000                                                                                  | 0.00000000018991<br>0.00000000019368<br>0.000000000013051<br>0.000000000002324<br>0.00000000004164<br>0.00000000002324                                              |
| 2<br>3<br>4<br>5                                                  | 211.<br>210.<br>207.<br>201.<br>202.                                                                                       | 718<br>162<br>235<br>958<br>473<br>958                                                                       | 671.408<br>669.852<br>666.925<br>661.648<br>662.163                                                                                                    | - R | 0.000<br>0.000<br>0.000<br>0.000<br>0.000                                                                                           | 0.00000000018991<br>0.00000000019368<br>0.00000000013051<br>0.00000000002324<br>0.00000000004164                                                                    |
| 2<br>3<br>4<br>5<br>6<br>7                                        | 211.<br>210.<br>207.<br>201.<br>202.<br>201.<br>200.                                                                       | 718<br>162<br>235<br>958<br>473<br>958<br>000                                                                | 671.408<br>669.852<br>666.925<br>661.648<br>662.163<br>661.648<br>659.690                                                                                      |     | 0.000<br>0.000<br>0.000<br>0.000<br>0.000<br>0.000<br>0.000                                                                         | 0.00000000018991<br>0.00000000019368<br>0.000000000013051<br>0.000000000002324<br>0.000000000004164<br>0.000000000002324<br>0.0000000000000000000000                |
| 2<br>3<br>4<br>5<br>6<br>7                                        | 211.<br>210.<br>207.<br>201.<br>202.<br>201.<br>200.<br>400.0000                                                           | 718<br>162<br>235<br>958<br>473<br>958<br>000<br>RCMIN=                                                      | 671.408<br>669.852<br>666.925<br>661.648<br>662.163<br>661.648<br>659.690<br>0.97017                                                                           | MIN | 0.000<br>0.000<br>0.000<br>0.000<br>0.000<br>0.000<br>0.000<br>NODE # 5                                                             | 0.00000000018991<br>0.00000000019368<br>0.000000000013051<br>0.000000000002324<br>0.000000000004164<br>0.000000000002324<br>0.00000000000000000000000000000000000   |
| 2<br>3<br>4<br>5<br>6<br>7<br>*: <b>:::::::::::::</b>             | 211.<br>210.<br>207.<br>201.<br>202.<br>201.<br>200.<br>400.0000<br>NODE T                                                 | 718<br>162<br>235<br>958<br>473<br>958<br>000<br>RCMIN=<br>EMP - F                                           | 671.408<br>669.852<br>666.925<br>661.648<br>662.163<br>661.648<br>659.690<br>0.97017<br>TEMP                                                                   | MIN | 0.000<br>0.000<br>0.000<br>0.000<br>0.000<br>0.000<br>0.000<br>NODE # 5<br>Q-INPUT                                                  | 0.000000000018991<br>0.000000000019368<br>0.000000000013051<br>0.000000000002324<br>0.000000000004164<br>0.000000000002324<br>0.00000000000000000000000000000000000 |
| 2<br>3<br>4<br>5<br>6<br>7<br>TIME=<br>1                          | 211.<br>210.<br>207.<br>201.<br>202.<br>201.<br>200.<br>400.0000<br>NODE T<br>211.                                         | 718<br>162<br>235<br>958<br>473<br>958<br>000<br>RCMIN=<br>PEMP - F<br>718                                   | 671.408<br>669.852<br>666.925<br>661.648<br>662.163<br>661.648<br>659.690<br>0.97017<br>TEMP<br>671.408                                                        | MIN | 0.000<br>0.000<br>0.000<br>0.000<br>0.000<br>0.000<br>0.000<br>NODE # 5<br>Q-INPUT<br>0.000                                         | 0.00000000018991<br>0.00000000019368<br>0.000000000013051<br>0.000000000002324<br>0.0000000000002324<br>0.000000000002324<br>0.00000000000000000000000000000000000  |
| 2<br>3<br>4<br>5<br>6<br>7<br>7<br>TIME=<br>1<br>2                | 211.<br>210.<br>207.<br>201.<br>202.<br>201.<br>200.<br>400.0000<br>NODE T<br>211.<br>210.                                 | 718<br>162<br>235<br>958<br>473<br>958<br>000<br>RCMIN=<br>EMP - F<br>718<br>162                             | 671.408<br>669.852<br>666.925<br>661.648<br>662.163<br>661.648<br>659.690<br>0.97017<br>TEMP<br>671.408<br>669.852                                             | MIN | 0.000<br>0.000<br>0.000<br>0.000<br>0.000<br>0.000<br>0.000<br>NODE # 5<br>Q-INPUT<br>0.000<br>0.000                                | 0.00000000018991<br>0.00000000019368<br>0.000000000013051<br>0.000000000002324<br>0.000000000002324<br>0.000000000002324<br>0.00000000000000000000000000000000000   |
| 2<br>3<br>4<br>5<br>6<br>7<br>TIME=<br>1<br>2<br>3                | 211.<br>210.<br>207.<br>201.<br>202.<br>201.<br>200.<br>400.0000<br>NODE T<br>211.<br>210.<br>207.                         | 718<br>162<br>235<br>958<br>473<br>958<br>000<br>RCMIN=<br>TEMP - F<br>718<br>162<br>235                     | 671.408<br>669.852<br>666.925<br>661.648<br>662.163<br>661.648<br>659.690<br>0.97017<br>TEMP<br>671.408<br>669.852<br>666.925                                  | MIN | 0.000<br>0.000<br>0.000<br>0.000<br>0.000<br>0.000<br>0.000<br>NODE # 5<br>Q-INPUT<br>0.000<br>0.000<br>0.000                       | 0.00000000018991<br>0.00000000019368<br>0.000000000013051<br>0.000000000002324<br>0.000000000002324<br>0.000000000002324<br>0.00000000000000000000000000000000000   |
| 2<br>3<br>4<br>5<br>6<br>7<br>TIME=<br>1<br>2<br>3<br>4           | 211.<br>210.<br>207.<br>201.<br>202.<br>201.<br>200.<br>400.0000<br>NODE T<br>211.<br>210.<br>207.<br>201.                 | 718<br>162<br>235<br>958<br>473<br>958<br>000<br>RCMIN=<br>718<br>162<br>235<br>958                          | 671.408<br>669.852<br>666.925<br>661.648<br>662.163<br>661.648<br>659.690<br>0.97017<br>TEMP<br>671.408<br>669.852<br>666.925<br>661.648                       | MIN | 0.000<br>0.000<br>0.000<br>0.000<br>0.000<br>0.000<br>0.000<br>0.000<br>0.000<br>0.000<br>0.000<br>0.000<br>0.000                   | 0.00000000018991<br>0.00000000019368<br>0.000000000002324<br>0.000000000002324<br>0.000000000002324<br>0.000000000002324<br>0.00000000000000000000000000000000000   |
| 2<br>3<br>4<br>5<br>6<br>7<br>TIME=<br>1<br>2<br>3<br>4           | 211.<br>210.<br>207.<br>201.<br>202.<br>201.<br>200.<br>400.0000<br>NODE T<br>211.<br>210.<br>207.<br>201.<br>202.         | 718<br>162<br>235<br>958<br>473<br>958<br>000<br>RCMIN=<br>718<br>162<br>235<br>958<br>473                   | 671.408<br>669.852<br>666.925<br>661.648<br>662.163<br>661.648<br>659.690<br>0.97017<br>TEMP<br>671.408<br>669.852<br>666.925<br>661.648<br>662.163            | MIN | 0.000<br>0.000<br>0.000<br>0.000<br>0.000<br>0.000<br>0.000<br>0.000<br>0.000<br>0.000<br>0.000<br>0.000<br>0.000<br>0.000          | 0.00000000018991<br>0.00000000019368<br>0.000000000002324<br>0.000000000002324<br>0.000000000002324<br>0.000000000002324<br>0.00000000000000000000000000000000000   |
| 2<br>3<br>4<br>5<br>6<br>7<br>TIME=<br>1<br>2<br>3                | 211.<br>210.<br>207.<br>201.<br>202.<br>201.<br>200.<br>400.0000<br>NODE T<br>211.<br>210.<br>207.<br>201.<br>202.<br>201. | 718<br>162<br>235<br>958<br>473<br>958<br>000<br>RCMIN=<br>EMP - F<br>718<br>162<br>235<br>958<br>473<br>958 | 671.408<br>669.852<br>666.925<br>661.648<br>662.163<br>661.648<br>659.690<br>0.97017<br>TEMP<br>671.408<br>669.852<br>666.925<br>661.648<br>662.163<br>661.648 | MIN | 0.000<br>0.000<br>0.000<br>0.000<br>0.000<br>0.000<br>0.000<br>0.000<br>0.000<br>0.000<br>0.000<br>0.000<br>0.000<br>0.000<br>0.000 | 0.00000000018991<br>0.00000000019368<br>0.000000000013051<br>0.000000000002324<br>0.000000000002324<br>0.000000000002324<br>0.00000000000000000000000000000000000   |
| 2<br>3<br>4<br>5<br>6<br>7<br>TIME=<br>1<br>2<br>3<br>4<br>5<br>6 | 211.<br>210.<br>207.<br>201.<br>202.<br>201.<br>200.<br>400.0000<br>NODE T<br>211.<br>210.<br>207.<br>201.<br>202.         | 718<br>162<br>235<br>958<br>473<br>958<br>000<br>RCMIN=<br>EMP - F<br>718<br>162<br>235<br>958<br>473<br>958 | 671.408<br>669.852<br>666.925<br>661.648<br>662.163<br>661.648<br>659.690<br>0.97017<br>TEMP<br>671.408<br>669.852<br>666.925<br>661.648<br>662.163            | MIN | 0.000<br>0.000<br>0.000<br>0.000<br>0.000<br>0.000<br>0.000<br>0.000<br>0.000<br>0.000<br>0.000<br>0.000<br>0.000<br>0.000          | 0.00000000018991<br>0.00000000019368<br>0.000000000002324<br>0.000000000002324<br>0.000000000002324<br>0.000000000002324<br>0.00000000000000000000000000000000000   |

Elapsed computer time with printing= .883333333333333258 minutes Date is 02-26-1993 Time is 04:03:12

```
DATA 1,6.341E-6,1,0
752
754
     DATA 1.46E-6,2
756
     DATA 2,7.81E-6,2,0
     DATA 1.46E-6,1,1.67E-6,3
758
     DATA 3, 8.31E-6,2,0
760
762
     DATA 1.67E-6,2,1.65E-6,5
     DATA 5,1.236E-5,4,0
764
     DATA 1.65E-6,3,3.865E-6,4,3.36E-6,7,3.865E-6,6
766
768
     DATA 4,1.17E-5,2,0
770
     DATA 3.865E=6, 5,3.153E-6,7
772
     DATA 6, 1.17E-5,2,0
774
     DATA 3.865E-6,5,3.153E-6,7
776
     T(7) = 200
778
     Q(1) = 2.272E-06
     Q(2) = 2.615E-06
780
782
     Q(3) = 2.97E-06
784
     Q(5) = 4.44E-06
786
     Q(4) = 4.18E-06
788
     Q(6) = 4.18E-06
```

Appendix D:

### Winding Considerations

There are a number of ways to depict winding information. The one preferred by this author is used below. It is assumed that a double layer i.e. two coils per slot winding is used. Because the lap and wave windings are electrically identical the choice between them is best left to the particular winding shop.

First lay out a series of slots according to the number decided upon. In the bottom of the slot diagram fill the slots according to the slot star with the rotation CCW or in the positive angle direction.

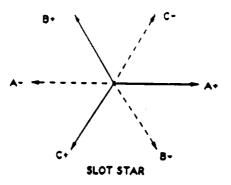

If a full pitch winding were being used both the top and the bottom of the slot would be carrying the same phase current. If as is the case shown here on the next page the coils are to be short pitched by one slot they will span 5 slots rather than the 6 slots required for the full pitch case. This may easily be depicted by sliding the top row of conductors one slot to the left from its position in the full pitch case. The resulting diagram is shown on the next page.

| Ť        | Ç            | Ç     | 21       |
|----------|--------------|-------|----------|
| Pole 4 🕂 | ţ            | ÷     | 8        |
| 144      | ٠<br>۲       | -     | 61       |
|          | ÷            | B+    | 8        |
|          | B+           | B+    | 11       |
| Pole 3   | B+           | స     | 16       |
| ď        | ن            | Ċ     | 15       |
|          | స            | ¥+    | 14       |
|          | ¥            | ¥     | 12 13 14 |
|          | ¥            | ė     | 12       |
|          | ÷            | ÷     | 11       |
| Pole 2   | ÷            | ΰ     | 10       |
| ď        | Ç            | ΰ     | ø        |
|          | ΰ,           | -     | 89<br>O  |
|          | ÷            | Α-    | ٢        |
|          | A-           | B+    | 123456   |
|          | æ            | Ŧ     | Ś        |
| Pole 1   | B+           | స     | 4        |
| £.       | ن<br>ن<br>۲+ | ٺ     | e.       |
|          | ن            | ÷     | 6        |
|          | ¥            | ¥     | -        |
|          | <b>¥</b>     | ġ     | 54       |
| → Pole 4 | ė            | ė     | 33       |
| Ť        | ġ            | ζ     | 8        |
|          | Upper        | Lower | Slot No. |

## Winding Diagram of 3 Phase

# Four Pole Short Pitched Motor

Stator Winding

The mmf resulting from such a winding may be depicted by assigning current magnitudes to the various phases (these magnitudes correspond to balanced 3 phase values e.g. A+=1, B+=-1/2, C+=-1/2, A-=-1, B-=1/2, C-=1/2). Then treat each slot as if the total current in that slot is the weight of an impulse and plot these impulses in the same position as each slot. Next integrate spatially all the impulses and plot the results after having made the average of the mmf zero. A computer program was written to do this. It is written in C and produces Mathcad plot files. Thus a C compiler and Mathcad are needed to run it. A listing is included below and a sample output is included.

This program calculates the MMF for an integer motor winding and creates files for the Mathcad program wind.mcd.

Variable Definition:

/\*

{

idisp = displacement of upper windings from lower winding. idisp = 0 implies a full pitch winding. idisp = 1 implies a winding short pitched by one slot. mmf = the magnetomotive force. iap = current in the the A+ phase icm = current in the C- phase ibp = current in the B+ phase iam = current in the A- phase icp = current in the C+ phase ibm = current in the B- phase phi = the phase angle of the A+ phase in degrees ampl = the amplitude of the currents current[i] = the magnitude of the ith current nslots = number of slots nspp = number of slots per pole nspppp = number of slots per pole per phase npoles = number of poles deg = conversion from degrees to radians ncases = number of cases; program allows calculation of up to 5 mmf's. icase = case counter \*/ finclude <stdio.h> :lude <math.h> #i...clude <conic.h> #define PI 3.14159265 #define deg PI/180. void main(void) int nslots, nspp, nspppp, islot, ib, it, ipole, iphase; int npoles, i, icase, ncases, idisp, ip; float current[7], phi, ampl, mmf[201], iap, icm, ibp; float iam, icp, ibm, ibot[201], itop[201]; \*inp, \*out1, \*out2, \*out3, \*out4, \*out5; FILE inp = fopen("c:\\fort\\winding.in","r"); outl = fopen("c:\\fort\\mmfl.out","w"); out2 = fopen("c:\\fort\\mmf2.out","w"); out3 = fopen("c:\\fort\\mmf3.out", "w"); out4 = fopen("c:\\fort\\mmf4.out", "w"); out5 = fopen("c:\\fort\\mmf5.out","w"); fscanf(inp," %d %d %d\n", &ncases, &nslots, &npoles); for(icase = 1; icase <= ncases; icase++)</pre> ł fscanf(inp,"%f %f %d\n", &phi, &ampl, &idisp); nspp = nslots/npoles; /\* # of slots per pole \*/ nspppp = nspp/3;/\* # of slots per pole per phase \*/ iap = ampl\*cos(phi\*deg);

```
75
```

```
icm = ampl*cos((phi + 60.)*deg);
ibp = ampl*cos((phi + 120.)*deg);
iam = -iap;
icp = -icn;
ibm = -ibp;
current[1] = iap;
current[2] = icm;
current[3] = ibp;
current[4] = iam;
current[5] = icp;
current[6] = ibm;
for (ipole = 1; ipole <= npoles; ipole += 2)</pre>
ł
   for(iphase = 1; iphase <= 3; iphase++)</pre>
   Ł
        for(islot = 1; islot <= nspppp; islot++)</pre>
         • ib = (ipole - 1)*nsppp*3 + (iphase - 1)*nspppp + islot;
           ibot[ib] = current[iphase];
        }
    }
}
 for (ipole = 2; ipole <= npoles; ipole +=2)</pre>
 Ł
    for(iphase = 4; iphase <= 6; iphase++)</pre>
    {
        for(islot = 1; islot <= nspppp; islot++)</pre>
        (
         mib = (ipole - 1)*nspppp*3 + (iphase - 4)*nspppp + islot;
          ibot[ib] = current[iphase];
        }
    }
 }
 for (ipole = 1; ipole <= npoles; ipole +=2)</pre>
    for(iphase = 4; iphase <= 6; iphase++)</pre>
    {
      for(islot = 1; islot <= nspppp; islot++)</pre>
       {
          ib = (ipole - 1)*nspppp*3 + (iphase - 4)*nspppp + islot;
          ib = ib + nspp - idisp;
          if (ib > nslots)
             ib = ib - nslots;
          itop[ib] = current[iphase];
      }
   }
}
for (ipole = 2; ipole <= npoles; ipole += 2)</pre>
   for (iphase = 1; iphase <= 3; iphase++)</pre>
   (
      for (islot = 1; islot <= nspppp; islot++)</pre>
      {
          ib = (ipole - 1)*nspppp*3 + (iphase - 1)*nspppp + islot;
          ib = ib + nspp - idisp;
        1.
```

```
76
```

```
if (ib > nslots)
                  ib = ib - nslots;
               itop[ib] = current[iphase];
           }
        )
     }
     mmf[0] = 0.;
     for (islot = 1; islot <= nslots; islot++)</pre>
     {
        mmf[islot] = mmf[islot - 1] + ibot[islot] + itop[islot];
     }
     switch (icase)
     (
         case 1:
            for(i = 0; i <= nslots; i++)</pre>
                fprintf(out1," %f\n", mmf[i]);
            break;
         case 2:
            for(i = 0; i <= nslots; i++)</pre>
                fprintf(out2," %f\n", mmf[i]);
            break;
         case 3:
            for(i = 0; i <= nslots; i++)</pre>
                fprintf(out3," %f\n", mmf[i]);
            break;
         case 4:
            for(i = 0; i <= nslots; i++)</pre>
                fprintf(out4," %f\n", mmf[i]);
            break;
         case 5:
            for(i = 0; i <= nslots; i++)</pre>
               fprintf(out5," %f\n", mmf[i]);
            break;
    }
 }
 fcloseall();
  4
0.1.0
                                                    ۰.
```

30. 1. 0 60. 1. 0 90. 1. 0 120. 1. 0 0.000000 2.000000 5.000000 5.000000 5.000000 2.000000 -1.000000 -2.000000

}

5

-1.000000 0.000000 2.000000 4.000000 5.000000 5.000000 4.000000 2.000000 0.000000 -1.000000 -1.000000 0.000000

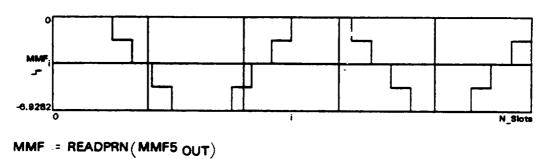

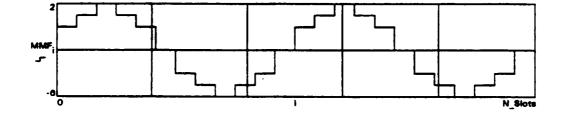

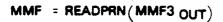

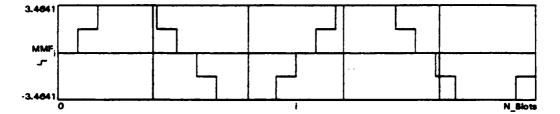

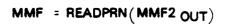

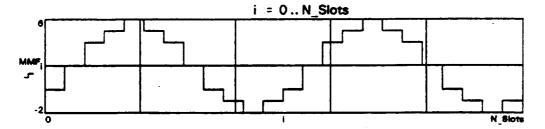

i := 0 .. N\_Slots

MMF = READPRN(MMF1 OUT) N\_Slots = length(MMF) - 1

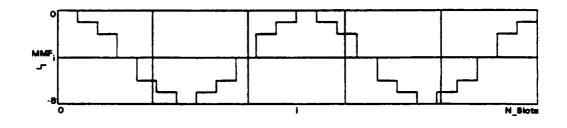

### APPENDIX E

### Magnetic Potential Calculations

This appendix contains the spread sheet which takes the averaged data from each side of the slots and for a 7 inch long rotor turning at 10,000 rpm produces the voltage that would be induced in a one turn full pitch coil of the 4 pole configuration. The maximum value of this voltage is used to determine the number of turns in the windings as explained in the main body of the text.

÷

| A average (We/m Degree) | Delta A (We/m Degree) | Electric Force (We/m s) | Back EMF (Volts) |
|-------------------------|-----------------------|-------------------------|------------------|
| 7.56E-03                | -1.50E-05             | -0.90423486             | -0.321545916     |
| 3.49E-03                | -5.05E-05             | -3.0383145              | -1.080424636     |
| -1.34E-03               | 4.05E-08              | 0.00243486              | 0.000865836      |
| -5.82E-03               | -7.85E-06             | -0.47176164             | -0.167758439     |
| -1.02E-02               | -2.11E-04             | -12.68213364            | -4.509766722     |
| -8.68E-03               | -5.29E-04             | -31.79548404            | -11.30647412     |
|                         |                       |                         |                  |
| 7.57E-03                | 2.61E-06              | 0.15673284              | 0.055734198      |
| 3.54E-03                | 4.96E-05              | 2.9808999               | 1.060008004      |
| -1.34E-03               | 1.17E-07              | 0.0070641               | 0.002511994      |
| -5.82E-03               | -8.03E-06             | -0.48300408             | -0.171756251     |
| -1.00E-02               | -2.37E-04             | -14.24657628            | -5.066082525     |
| -8.15E-03               | -5.36E-04             | -32.21596332            | -11.45599656     |
|                         |                       |                         |                  |
| 7.57E-03                | 3.95E-06              | 0.23759424              | 0.084488512      |
| 3.49E-03                | -1.81E-07             | -0.01088172             | -0.00386954      |
| -1.34E-03               | 2.27E-07              | 0.01361718              | 0.004842269      |
| -5.81E-03               | -8.00E-06             | -0.4808097              | -0.170975929     |
| -9.76E-03               | -2.62E-04             | -15.75477666            | -5.60239858      |
| -7.61E-03               | -5.41E-04             | -32.55281568            | -11.57578126     |
|                         | •                     |                         |                  |
| 7.56E-03                | 6.05E-06              | 0.36384624              | 0.129383723      |
| <b>3.49E-03</b>         | 2.12E-07              | 0.01274544              | 0.004532278      |
| -1.34E-03               | 3.65E-07              | 0.02191374              | 0.007792526      |
| -5.80E-03               | -7.93E-06             | -0.47672154             | -0.16952218      |
| -9.50E-03               | -2.87E-04             | -17.28317736            | -6.145897869     |
| -7.07E-03               | -5.46E-04             | -32.81067036            | -11.66747438     |
|                         |                       |                         |                  |
| 7.56E-03                | 9.09E-06              | 0.54643068              | 0.19431075       |
| 3.49E-03                | 7.62E-07              | 0.04581144              | 0.016290548      |
| -1.34E-03               | 4.78E-07              | 0.02873736              | 0.010219005      |
| -5.79E-03               | -8.65E-06             | -0.519878682            | -0.184868859     |
| -9.21E-03               | -3.14E-04             | -18.88140744            | -6.714228486     |
| -6.53E-03               | -5.49E-04             | -33.00630084            | -11.73704058     |
|                         |                       |                         |                  |

•

- - - -

| 7.556-03        | 1.31E-04  | 7.852086828  | 2.792202076  |
|-----------------|-----------|--------------|--------------|
| <b>3.49E-03</b> | 1.38E-04  | 8.31829338   | 2.957985126  |
| -1.34E-03       | 1.38E-04  | 8.27197092   | 2.941512859  |
| -5.78E-03       | 1.17E-04  | 7.018429842  | 2.495753652  |
| -8.90E-03       | -2.12E-04 | -12.7224441  | -4.524101122 |
| -5.98E-03       | -4.09E-04 | -24.5597715  | -8.733454745 |
|                 |           |              |              |
| 7.42E-03        | 1.33E-04  | 7.974803772  | 2.835840221  |
| 3.35E-03        | 1.38E-04  | 8.29147986   | 2.948450238  |
| -1.48E-03       | 1.37E-04  | 8.21452626   | 2.921085538  |
| -5.90E-03       | 1.07E-04  | 6.421399164  | 2.283449543  |
| -8.69E-03       | -2.39E-04 | -14.35948164 | -5.106231671 |
| -5.57E-03       | -4.08E-04 | -24.51519252 | -8.71760246  |
|                 |           |              |              |
| 7.29E-03        | 1.34E-04  | 8.04655098   | 2.861353528  |
| 3.21E-03        | 1.37E-04  | 8.26175052   | 2.937878485  |
| -1.62E-03       | 1.36E-04  | 8.14764276   | 2.897301765  |
| -6.01E-03       | 1.06E-04  | 6.354521676  | 2.259667908  |
| -8.45E-03       | -2.67E-04 | -16.02796194 | -5.699543266 |
| -5.16E-03       | -4.08E-04 | -24.5028078  | -8.713198454 |
|                 |           |              |              |
| 7.15E-03        | 1.35E-04  | 8.09022816   | 2.876885134  |
| 3.08E-03        | 1.37E-04  | 8.2200573    | 2.923052376  |
| -1.75E-03       | 1.34E-04  | 8.05875534   | 2.865693399  |
| -6.11E-03       | 8.83E-05  | 5.30925732   | 1.887971903  |
| -8.18E-03       | -2.94E-04 | -17.67380706 | -6.284805791 |
| -4.75E-03       | -4.08E-04 | -24.54374952 | -8.727757329 |
|                 |           |              |              |
| 7.02E-03        | 1.35E-04  | 8.108685     | 2.883448386  |
| 2.94E-03        | 1.36E-04  | 8.16781302   | 2.90447431   |
| -1.89E-03       | 1.32E-04  | 7.94924676   | 2.826752148  |
| -6.20E-03       | 7.02E-05  | 4.221927     | 1.501317241  |
| -7.89E-03       | -3.20E-04 | -19.25679672 | -6.847716914 |
| -4.34E-03       | -4.10E-04 | -24.63353874 | -8.759686376 |
|                 |           |              |              |
| 6.88E-03        | 1.35E-04  | 8.12134026   | 2.887948596  |

•

.

| 2.885586253 | 2.785523379 | 1.027811724 | -7.358870272 | -8.805222947 | 2.38513292 | 2.871027378 | 2.755796335 | 0.492532535 | -7.787961598 | -8.854169417 | 3.44119656 | 2.864410679 | 2.7164382  | -0.079870719 | -8.115557678 | -8.900080115 | 2.974585665 | 2.867702994 | 2.712611418 | -0.673128867 | -8.359231781 | -8.943393304 | 3.037043455 | 2.87839233 | 2.714161372 | -1.264259837 | -8.519411481 | -8.981479409 | 5.783764544 | 5.96767457  |
|-------------|-------------|-------------|--------------|--------------|------------|-------------|-------------|-------------|--------------|--------------|------------|-------------|------------|--------------|--------------|--------------|-------------|-------------|-------------|--------------|--------------|--------------|-------------|------------|-------------|--------------|--------------|--------------|-------------|-------------|
| 8.114697    | 7.83330534  | 2.89035918  | -20.69423586 | -24.76159434 | 6.70734792 | 8.07375528  | 7.74970848  | 1.38507462  | -21.90090438 | -24.89923908 | 9.67715568 | 8.05514814  | 7.63902756 | -0.22460832  | -22.8221532  | -25.02834678 | 8.36497656  | 8.06440662  | 7.62826608  | -1.89293832  | -23.50740096 | -25.1501499  | 8.54061/14  | 8.09446662 | 7.63262478  | -3.55528638  | -23.95785006 | -25.25725368 | 16.26480468 | 16.78198698 |
| 1.35E-04    | 1.30E-04    | 4.81E-05    | -3.44E-04    | -4.12E-04    | 1.12E-04   | 1.34E-04    | 1.29E-04    | 2.30E-05    | -3.64E-04    | -4.14E-04    | 1.61E-04   | 1.34E-04    | 1.27E-04   | -3.74E-06    | -3.80E-04    | -4.16E-04    | 1.39E-04    | 1.34E-04    | 1.27E-04    | -3.15E-05    | -3.91E-04    | -4.18E-04    | 1.42E-U4    | 1.35E-04   | 1.27E-04    | -5.91E-05    | -3.99E-04    | -4.20E-04    | 0.000270539 | 0.000279142 |
| 2.80E-03    | -2.02E-03   | -6.27E-03   | -7.57E-03    | -3.93E-03    | 6.75E-03   | 2.67E-03    | -2.15E-03   | -6.32E-03   | -7.22E-03    | -3.52E-03    | 6.64E-03   | 2.53E-03    | -2.28E-03  | -6.34E-03    | -6.86E-03    | -3.11E-03    | 6:48E-03    | 2.40E-03    | -2.41E-03   | -6.34E-03    | -6.48E-03    | -2.69E-03    | 0.34E-U3    | 2.27E-03   | -2.53E-03   | -6.31E-03    | -6.09E-03    | -2.27E-03    | 0.006193924 | 0.002130953 |

-

| -0.002660178 | 0.000271864  | 16.34446368  | 5.812091285  |
|--------------|--------------|--------------|--------------|
| -0.00624756  | 4.8416E-05   | 2.91076992   | 1.035069784  |
| -0.005690403 | -0.000271289 | -16.30989468 | -5.799798548 |
| -0.001853978 | -0.000279929 | -16.82933148 | -5.984510274 |
|              |              |              |              |
| 0.005923385  | 0.000549735  | 33.0500682   | 11.75260425  |
| 0.001851811  | 0.000560453  | 33.69443436  | 11.98174086  |
| -0.002932042 | 0.000544818  | 32.7544281   | 11.64747463  |
| -0.006295976 | 1.9739E-05   | 1.18670868   | 0.421993607  |
| -0.005419114 | -0.00055018  | -33.07685166 | -11.76212845 |
| -0.001574049 | -0.000561526 | -33.75891306 | -12.00466948 |
| 0.00537365   | 0.000553562  | 33 28014744  | FANCAAFA 11  |
| 0.001291358  | 0.000559357  | 33.62853983  | 11.95830876  |
| -0.003476859 | 0.000535774  | 32.21073288  | 11.45413661  |
| -0.006315715 | -7.96955E-05 | -4.79129346  | -1.703783954 |
| -0.004868933 | -0.000553492 | -33.27593904 | -11.83292392 |
| -0.001012523 | -0.000560805 | -33.71560562 | -11.98926936 |
|              |              |              |              |
| 0.004820088  | 0.000552277  | 33.20289324  | 11.80694884  |
| 0.000732001  | 0.000554953  | 33.36378939  | 11.86416351  |
| -0.004012633 | 0.000513318  | 30.8606481   | 10.97404646  |
| -0.00623602  | -0.000189054 | -11.36592648 | -4.041723456 |
| -0.004315441 | -0.000552176 | -33.19682112 | -11.80478959 |
| -0.000451718 | -0.000557933 | -33.54291392 | -11.92786019 |
| 0 004767811  |              | 20120001 00  | 11 70467761  |
| 0.000177048  | 0.000511228  | 00/10001000  | 11./0402201  |
| -0.004525951 | 0.000343023  | 28.36112904  | 10.08521749  |
| -0.006046966 | -0.000301038 | -18.0983745  | -6.435781972 |
| -0.003763265 | -0.000551296 | -33.14391552 | -11.78597636 |
| 0.000106215  | -0.000555889 | -33.42004067 | -11.88416646 |
|              |              |              |              |
| 0.003716583  | 0.000275756  | 16.57845072  | 5.895297076  |
| -0.000372777 | 0.000272913  | 16.40751453  | 5.834512167  |
| -0.004997693 | 0.000211009  | 12.68583102  | 4.511081511  |

| -0.000275923<br>-0.000277691                                              | -0.005745928 | -0.000189408 | -11.38720896 | -4.049291506 |
|---------------------------------------------------------------------------|--------------|--------------|--------------|--------------|
| -0.000277691                                                              | -0.003211969 | -0.000275923 | -16.5884607  | -5.898856625 |
| 0.003440827<br>-0.00064569<br>-0.005208701<br>-0.00555652<br>-0.002936047 | 0.000662104  | -0.000277691 | -16.69478593 | -5.936665875 |
| 0.003440827<br>-0.00064569<br>-0.005208701<br>-0.00555652<br>-0.002936047 |              |              |              |              |
| -0.00064569<br>-0.005208701<br>-0.00555652<br>-0.002936047                | 0.003440827  |              |              |              |
| -0.005208701<br>-0.00555652<br>-0.002936047                               | -0.00064569  |              |              |              |
| -0.00555652<br>-0.002936047                                               | -0.005208701 |              |              |              |
| -0.002936047                                                              | -0.00555652  |              |              |              |
|                                                                           | -0.002936047 |              |              |              |
| 0.000339795                                                               | 0.000339795  |              |              |              |

•

.

·

### APPENDIX F

### Explanation of ANSYS44A Code for File MTRM15A (Six Pole Motor)

The following program listing represents one sixth of the motor that was designed. This is a valid representation not only because the motor is symmetrical, but also because the analysis at all times spans one full pole. The electromagnetic flux that follows the air gap path between the stator and the magnet produces a torque, which effectively can be calculated by performing a line integral over that path. By definition, magnetic flux follows a closed path, so on either side of the motor, the magnetic flux should be equal and of opposite sign, therefore negating any contributions of flux on the sides of a pole to torque. The torque then, that a motor experiences may be calculated by summing up the line integral over a path in the air gap for a single pole to get a torque per pole value, and for a total torque value, multiplying the unit torque by the number of poles.

ANSYS44A was instrumental in the simulation of this motor because of its ability to handle the nonlinear material properties inherent in magnetic materials. The code breaks up the design in several phases. The first of these phases is to define the material types by assigning numbers to materials and properties to the material numbers to be used in the analysis. Material one is defined to be air, and material two is the rotor iron (Carpenter HI-MU 49). When considering the rotor iron and also the magnets (materials 3 and 4, which represent magnetization outward and inward respectively, MAGNEQUENCH MQ3-30H), the nonlinear properties of the materials must be included. This is accomplished by providing a BH curve for ANSYS44A to use, for each material posessing magnetic properties. In addition to these properties, for the magnets coercivity must be entered. For all of the material whether linear or nonlinear, the density of each material must be entered. A different material number was assigned to each phase of the windings: A+ A-, B+ B-, and C+ C-.

The next phase in this model was to create the nodes for the motor (see accompanying figure). This is accomplished by setting nodal limits. The radii from the center of the shaft to a material or shape change determine the limits. R0 is the radius of the rotor shaft. R1 is the radius to the bottom of the magnets. R2 is the radius to the bottom of the air gap. R3 is the radius to the bottom of the shoes. R4 is the radius to the top of the shoes. R5 is the radius to the top of the slots. Finally, R6 is the radius to the outer motor. Nodes between the radii limits are generated from R0 to R1, R1 to R2, etc., such that there are a total of 31 nodes from R0 to R6. It is important to have several elements in the air gap in the radial direction so that torque can be calculated accurately. For this model, five nodes in the air gap providing 4 elements was deemed sufficient.

Once the basic node pattern has been established along the radial direction, this pattern is copied along the theta direction for 60 degrees. Sixty degrees is calculated by dividing the number of elements per magnet, plus the air gap elements between magnets by the number of poles. The width of each element is one degree and the motor spans 360 degrees. Therefore, because this is a six pole motor simulation, 60 degrees is the sector of the motor over which the calculation is being done. The number of teeth per sector is found by dividing the number of elements per sector by the number of degrees per tooth (60/15), four slots per sector. The element type used for this model is the quadrilateral. Selecting a material number, for example, material two, is necessary to put the proper materials in their respective places, otherwise the default material number is one, which is air. Elements are formed by joining four nodes in this order:

• •

3

This pattern is repeated along the radial node path from element 1,2,33,32,1 to element 30,31,62,61,30, by the command egen. Next, this swath of elements is copied along the theta direction for 60 degrees to generate all of the elements for the simulation. All

elements were generated initially as rotor iron simply because the majority of the motor is composed of HI-MU 49. The other parts of the motor such as: magnets, shoes, slots, and air gaps are formed by literally punching out a section of the HI-MU 49 and replacing it with those materials over the range of elements for which they span.

The elements for the air gap were modified next by selecting the material number one, the nodal path that bounds the air gap in both the r and theta direction, and finally selecting all the elements within those bounds and modifying them to be composed of air. This procedure is also repeated for the magnets, shoes, and slots. The materials were assigned colors, to see if each material was in its correct place.

For a finite element program solving the magnetostatic equations, the natural boundary condition (BC) is the zero Neumann boundary condition. This means that if a BC is not specified, the one applied is the zero normal derivative of the magnetic vector potential. This boundary condition is clearly not desired at the outer edge of the back iron because it implies that the flux is perpendicular to the outer edge of the stator. The appropriate BC is to fix the magnetic vector potential. Usually, the potential is set to zero.

The appropriate BC at the inner shaft is not so easy to understand, but the condition that is commonly used is also the zero vector potential. Actually, the solution is not sensitive to the inner BC.

The final phase was the actual analysis of the model. ANSYS44A uses the Maxwell Stress Tensor to determine the maximum torque in these electromagnetic models. The result of which shows that the maximum torque occurs in the air gap when the flux is at a maximum and is directed at 45 degrees. ANSYS44A calculates and stores the magnetic flux by first having been given a convergence criterion and a maximum number of load steps in which to reach this criterion by means of iteration. Once the iteration at which the solution converges has been isolated, that load step is written as the final load step and is saved to FILE12 for further analysis in the ANSYS44A post

processor (POST1). Once the solution is completed in the post processor, it can be used to calculate the torque by performing a line integral between the magnetic flux and the length vector over a specified nodal path in the air gap.

These operations, once the initial model has been created can either be run interactively or in batch mode. In the interactive mode, a single simulation, it takes anywhere from 25 to 45 minutes. This is understandable because the magnetic flux must be evaluated at every node, and there are 1891 nodes and 1800 elements. In the batch mode, all of the steps are preprogrammed and all that is necessary to analyze the model is to submit the batch job. The IBM 3084 system takes about the same amount of time to run the batch job as the interactive, however, the batch job does not require constant human monitoring. Another advantage to the batch mode is that as many as four jobs at a time can be submitted. This is important because to show a fully developed torque curve, the model must be simulated at a range of rotor angles. Usually this requires at least 25 angular displacements.

### PROGRAM LISTING OF A 6 POLE 3" OD MOTOR DESIGN FOR ANSYS44A

/CORE,5800000 /COM,ANSYS REVISION 4.4A UP419 97 13.9922 11/14/1991 /TTTLE, EMA MOTOR ANALYSIS 1. /PREP7 2. 3. KAN,-1 KAY, 9, 1 4. 5. ET,1,13,...1 6. KNL 1 NLSIZE,300 7. /COM, 8 9. /COM, MATERIAL 1 IS AIR 10. /COM, 11. NL,1,57,1 12. /COM, 13. /COM, MATERIAL 2 IS THE ROTOR IRON - CARPENTER HI-MU 49 14. /COM, 15. NLTAB,2,5 16. MP.DENS,2,8249 17. NLX,,1,10,,15,,20,,25,,30,,35. 18. NLX,,40,45,50,55,60,65 19. NLX,,,70,75,80,85,90,95 20. NLX,,,100,795.8 NLY....1189,1.195,1.201,1.206,1.212,1.218
 NLY....1.222,1.5
 /SHOW,4208 26. /COM 27. /COM, DEFINE MAGNET CURVE AS MATERIALS 3 & 4 28. /COM, MAGNETIZATION OUTWARD FOR 3, INWARD FOR 4 29. /COM, MATERIAL - MAGNEQUENCH MQ3-F 30H 30. /COM, 31. CSYS,1 32. NLTAB,3,5 33. MP, DENS, 3, 7550 34. NLX,,1,31800,827600 35. NLY, 1,..06,1.13 36. HC = -827600 37. NL,3,109,HC 38. NL,3,163,0 39. NLTAB,4,5 40. MP, DENS, 4, 7550 41. NLX, 1,31800,827600 42. NLY,1,0.06,1.13 43. HC = \$27600 44. NL,4,109,HC 45. NL,4,163,0. 46. /COM, 47. /COM. MATERIALS 5 THROUGH 10 ARE A+, A-, B+, B-, 48. /COM, C+, AND C- SOURCES RESPECTIVELY 49. /COM, 50. NL ,5,55,1 51. NL ,6,55,1 52. NL,7,55,1 53. NL ,8,55,1 54. NL,9,55,1 55. NL,10,55,1 56. /COM, 57. /COM, THET = THETA ORIENTATION OF ROTORS MEASURED TO LEADING EDGE OF OUTWARDLY MAGNETIZED MAGNET 58. /COM, 59. /COM, NTEE = NUMBER OF TEETH 60. /COM, NMAG = NUMBER OF MAGNETS 61. /COM, NTHE = NUMBER OF ELEMENTS IN THE THETA DIRECTION 62. /COM. 63. /COM, R0 = RADIUS IN METERS FROM CENTER TO OUTSIDE OF THE SHAFT 64. /COM, RI = RADIUS TO BASE OF MAGNET 65. /COM, R2 = RADIUS TO THE TOP OF THE MAGNET

66. /COM, R3 = RADIUS TO TOOTH SHOE AT AIR GAP

67. /COM, R4 = RADIUS TO END OF TOOTH AT THE SHOE 68. /COM, R5 = RADIUS TO BACK IRON 69. /COM, R6 = OUTER RADIUS OF THE MOTOR 70. /COM, 71. THET = -15. 72. NTEE = 36 73. NMAG = 6 74. NTHE = 360 75. R0 = 0.005 76. R1 = 0.01118 77. R2 = 0.02118 78. R3 = 0.02218 79. R4 = 0.02252 80. R5 = 0.03429 81. R6 = 0.03810 82. NR01 = 5 83. NR12 = 9 84. NR23 = 5 85. NR34 = 2 86. NR45 = 5 87. NR56 = 4 88. NTR1 = (NR01 + 1) 89. NTR2 = NTR1 + NR12 90. NTR3 = NTR2 + NR23 91. NTR4 = NTR3 + NR34 92. NTR5 = NTR4 + NR45 93. NTR6 = NTR5 + NR56 94. THMG = 50 95. /COM, 96. /COM, THMA = NUMBER OF ELEMENTS PER MAGNET + AIR GAP BETWEEN 97. /COM, NTPC = NUMBER OF TEETH PER SECTOR OVER WHICH THE CALCULATION IS DONE 98. /COM, 99. /COM, 100. THMA = NTHE/NMAG 101. THPT = NTHE/NTEE 102. NTPS = THMA/THPT 103. N.1.RO 104. N.NTR1,R1 105. FILL, 1, NTR1 106. N,NTR2,R2 107. FILL,NTR1,NTR2 108. N,NTR3,R3 109. FILL,NTR2,NTR3 110. N,NTR4,R4 111. FILL,NTR3,NTR4 112. N,NTR5,R5 113. FILL,NTR4,NTR5 114. N,NTR6,R6 115. FILL\_NTR5,NTR6 116. DTHE = (360/NTHE) 117. /COM, THMX = MAXIMUM THETA OVER WHICH WE ARE DOING THE CALCULATION 118. THMX = NTHE/NMAG 119. NELT = (THMX/DTHE) 120. NGEN, (NELT+1), NTR6, 1, NTR6, 1., 0., DTHE 121. /COM, 122. /COM, GENERATE ALL ELEMENTS AS ROTOR IRON 123. /COM, 124. NALL SEALL 125. MAT,2 126. N1 = 1 127. N2 = 2 128. N3 = (NTR6 + 2)129. N4 = (NTR6 + 1)130. E,N1,N2,N3,N4 131. ETR6 = (NTR6 - 1)132. EGEN,ETR6,1,1,1 133. EGEN, NELT, NTR6, 1, ETR6, 1 134. /COM 135. /COM, MODIFY ELEMENTS FOR AIR GAP 136. /COM, 137. EPS = .00001

138. MAT,1 139. NSEL,X,(R2-EPS),R3 140. ENODE.1 141. EMODIF, ALL 142. EALL SNALL 143. /COM, 144. /COM, NOW DO THE MAGNETS - AIR 145. /COM 146. MAT,3 147. NSEL,X,(R1-EPS),R2 148. ENODE,1 149. EMODIF, ALL 150. MAT,1 151. T1 = THMG + THET - EPS 152. T2 = THMA + THET + EPS 153. NRSEL, Y, T1, T2 154. ENODE 1 SEMODIF, ALL 155. NALL SEALL 156. THEA = THMA - THMG 157. T1 = THET - THEA - EPS 158. T2 = THET + EPS159. NSEL,X,(R1 - EPS),R2 160. NRSEL, Y, T1, T2 161. ENODE,1 SEMODIF,ALL 162. NALL SEALL 163. NSEL,X,(R1 - EPS),R2 164. T1 = THET - THMA - THEA - EPS 165. T2 = THET - THMA + EPS 166. NRSEL, Y, T1, T2 167. ENODE,1 SEMODIF,ALL 168. NALL SEALL 169. MAT,4 170. T1 = THET - THMA - EPS 171. T2 = THET - THEA + EPS 172. NSEL,X,(R1 - EPS),R2 \$NRSEL,Y,T1,T2 173. ENODE,1 SEMODIF,ALL 174. NALL SEALL 175. T1 = THMA + THET - EPS 176. T2 = THMA + THMG + THET + EPS 177. NSEL, X, (R1 - EPS), R2 \$NRSEL, Y, T1, T2 178. ENODE,1 SEMODIF,ALL 179. NALL SEALL 180. /COM, 181. /COM, SHOES - AIR 182. /COM, 183. MAT,1 184. /COM, THSH = 8.202 185. /COM, THSA = 11.122 186. THSH = 8 STHSA = 10 187. THAR = THSA - THSH 188. T1 = THSH/2 \$T1 = T1 - EPS 189. T2 = T1 + THAR ST2 = T2 + EPS ST2 = T2 + EPS 190. NSEL,X,(R3-EPS),R4 SNRSEL,Y,T1,T2 SENODE,1 191. EMODIF, ALL 192. EALL SNALL 193. T1 = T2 + THSH ST1 = T1 - EPS ST1 = T1 - EPS 194. T2 = T1 + THAR \$T2 = T2 + EPS \$T2 = T2 + EPS 195. NSEL,X,(R3-EPS),R4 \$NRSEL,Y,T1,T2 \$ENODE,1 \$EMODIF,ALL 196. NALL SEALL 197. T1 = T2 + THSH \$T2 = T1 + THAR \$T1 = T1 - EPS \$T1 = T1 - EPS 198. T2 = T1 + THAR ST2 = T2 + EPS ST2 = T2 + EPS 199. NSELX, (R3-EPS), R4 SNRSEL, Y, T1, T2 SENODE, 1 SEMODIF, ALL 200. EALL SNALL 201. T1 = T2 + THSH ST1 = T1 - EPS ST1 = T1 - EPS 202. T2 = T1 + THAR ST2 = T2 + EPS ST2 = T2 + EPS 203. NSEL,X,(R3-EPS),R4 SNRSEL,Y,T1,T2 SENODE,1 SEMODIF,ALL 204. NALL SEALL 205. T1 = T2 + THSH ST1 = T1 - EPS ST1 = T1 - EPS 206. T2 = T1 + THAR ST2 = T2 + EPS ST2 = T2 + EPS 207. NSEL,X,(R3-EPS),R4 SNRSEL,Y,T1,T2 SENODE,1 SEMODIF,ALL 209. T1 = T2 + THSH \$T1 = T1 - EPS \$T1 = T1 - EPS 210. T2 = T1 + THAR ST2 = T2 + EPS ST2 = T2 + EPS 211. NSEL,X,(R3-EPS),R4 \$NRSEL,Y,T1,T2 \$ENODE,1 \$EMODIF,ALL 212. NALL SEALL 213. /PNUM\_MAT,1 S/NUMBER,1 214. /COM, 215. /COM, FIND R THAT DIVIDES THE AREA FOR THE UPPER AND 216. /COM, LOWER WINDING INTO EQUAL AREAS 217. /COM, 218. T1 = (R5\*R5) ST2 = (R4\*R4) ST3 = ((T1+T2)/2)219. R = SQRT(T3) SDR45 = (R5 - R4)/NR45 SD452 = DR45/2 220. /COM, \*\*\* 221. /COM, THT - THETA WIDTH OF A TOOTH (NOT INCLUDING SHOE) 222. /COM, THC - THETA WIDTH OF CONDUCTOR 223. /COM, THT = 4.331 STHC = 6.791 224. THT = 4 \$THC = 6 225. /COM 226. /COM, INSERT THE A+ MATERIAL IN THE BOTTOM OF SLOTS 1 & 2 227. /COM, THE C- MATERIAL IN THE BOTTOM OF SLOTS 3 & 4 228. /COM, AND THE B+ MATERIAL IN THE BOTTOM OF SLOTS 5 & 6 229. /COM,SLOT #1 230. MAT.5 231. T1 = THT/2 ST2 = T1 + THC + EPS ST1 = T1 - EPS 232. NSEL,X,(R - EPS),(R5 + EPS) \$NRSEL,Y,T1,T2 233. ENODE,1 SEMODIF,ALL 234. NALL SEALL 235. /COM,SLOT #2 236. T1 = T2 + THT - 2\*EPS \$T2 = T1 + THC + 2\*EPS 237. NSEL, X, (R - EPS), (R5+EPS) \$NRSEL, Y, T1, T2 238. SENODE, 1 SEMODIF, ALL 239. NALL SEALL 240. /COM, SLOT #3 241. MAT,10 242. T1 = T2 + THT - 2\*EPS ST2 = T1 + THC + 2\*EPS 243. NSEL,X,(R - EPS),(R5+EPS) \$NRSEL,Y,T1,T2 244. ENODE,1 \$EMODIF,ALL 245. NALL SEALL 246. /COM,SLOT #4 247. T1 = T2 + THT - 2\*EPS \$T2 = T1 + THC + 2\*EPS 248. NSEL\_X (R - EPS), (R5+EPS) \$NRSEL, Y, T1, T2 249. ENODE,1 SEMODIF,ALL 250. NALL SEALL 251. /COM, SLOT #5 252. MAT,7 253. T1 = T2 + THT - 2\*EPS ST2 = T1 + THC + 2\*EPS 254. NSEL,X,(R - EPS),(R5+EPS) \$NRSEL,Y,T1,T2 255. ENODE,1 SEMODIF,ALL 256. NALL SEALL 257. /COM,SLOT #6 258. T1 = T2 + THT - 2\*EPS \$T2 = T1 + THC + 2\*EPS 259. NSEL\_X,(R - EPS),(R5+EPS) SNRSEL,Y,T1,T2 260. ENODE,1 SEMODIF,ALL 261. NALL SEALL 262. /COM 263. /COM, NOW INSERT THE A+ MATERIAL IN THE TOP OF SLOTS 1 & 2 264. /COM, THE C- MATERIAL IN THE TOP OF SLOTS 3 & 4 265. /COM, AND THE B+ MATERIAL IN THE TOP OF SLOTS 5 & 6 266. /COM, NEW MODIFICATIONS ON 1/26/93 INDICATE FULL PITCH WINDINGS 267. /COM SLOT #2 268. MAT,5 269. T1 = THT\*1.5+THC-EPS \$T2 = T1 + THC + 2\*EPS 270. NSEL, X, (R4 - EPS), (R+D452) \$NRSEL, Y, T1, T2 271. ENODE,1 SEMODIF,ALL 272. NALL SEALL 273. /COM\_SLOT #3 274. MAT,10 275. T1 = T2 + THT - 2\*EPS \$T2 = T1 + THC + 2\*EPS 276. NSEL,X,(R4-EPS),(R+D452) SNRSEL,Y,T1,T2 277. ENODE,1 SEMODIF,ALL 278. NALL SEALL 279. /COM,SLOT #4

281. T1 = T2 + THT - 2\*EPS ST2 = T1 + THC + 2\*EPS 282. NSEL,X,(R4-EPS),(R+D452) SNRSEL,Y,T1,T2 283. ENODE,1 SEMODIF,ALL 284. NALL SEALL 285. /COM,SLOT #5 286. MAT.7 287. T1 = T2 + THT - 2\*EPS \$T2 = T1 + THC + 2\*EPS 288. NSEL, X, (R4-EPS), (R+D452) SNRSEL, Y, T1, T2 289. ENODE 2 SEMODIF, ALL 290. NALL SEALL 291. /COM,SLOT #6 292. MAT,7 293. T1 = T2 + THT - 2\*EPS ST2 = T1 + THC + 2\*EPS 294. NSELX (R4-EPS) (R+D452) \$NRSEL, Y, T1, T2 295. SENODE,1 SEMODIF,ALL 296. /COM,SLOT #1 297. NALL SEALL 298. MAT,5 299. T1 = THT/2 - EPS ST2 = T1 + THC + 2\*EPS 300. NSEL,X,(R4-EPS),(R+D452) \$NRSEL,Y,T1,T2 301. SENODE 1 SEMODIF ALL 302. NALL SEALL 303. /PNUM,MAT,1 S/COLOR,1,CYAN S/COLOR,2,BLUE S/COLOR,3,RED 304. /COLOR,4,MAGENTA \$/COLOR,5,MRED \$/COLOR,6,BMAGENT 305. /COLOR,7,CBLUE \$/COLOR,8,GCYAN \$/COLOR,9,GREEN \$/COLOR,10,GREEN 306. /NUMBER, 1 SNALL SEALL 307. /COM, 308. /COM, ENTER BOUNDARY CONDITIONS 309. /COM 310. NSEL,X,R0 311. NT, ALL, MAG, 0 312. NALL SEALL 313. NSELX.R6 314. NT.ALL.MAG,0 315. NALL SEALL 316. CE,1,0,1,MAG,1,1861,MAG,1 317. RP30,1,,1,,1, 318. /COM, 319. /COM, ENTER THE CURRENTS 320. /COM, 321. JAPL = 8.E6 322. JBPL = -4.0E6 323. JCPL = -4.0E6 324. JAM = -JAPL \$JBM = -JBPL \$JCM = -JCPL 325. KTEMP,-1 326. NALL SEALL 327. ESEL, MAT, 5 STE, ALL, JAPL 328. NALL SEALL 329. ESEL, MAT, 6 STE, ALL, JBPL S/COM, SHOULD BE 330. NALL SEALL 331. ESEL, MAT, 7 STE, ALL, JCPL 332. NALL SEALL 333. ESEL, MAT, 8 STE, ALL, JAM 334. NALL SEALL 335. ESEL, MAT, 9 STE, ALL, JBM 336. NALL SEALL 337. ESELMAT.10 STE.ALL\_JCM 338. NALL SEALL 339. KBC,0 340. ITER.10 341. LWRITE 342. ITER,-20,-2 343. CNVR,0.0001 SKBC,1 344. LWRITE SAFWRI 345. FINI 346. /EXEC 347. /INPUT,27 348. FINI 349. /EOF

280. MAT,10

### APPENDIX G

### **Experimental Thermal Investigation**

To start to become familiar with techniques and problems to be encountered in future laboratory work a commercially available motor was obtained and subsequently opened i.e. the end bells removed. From this first phase it was observed that there were eight poles and twenty seven slots. Thus it is immediately clear that this is a fractional slot motor i.e. there is no integer by which the product of the number of phases and the number of poles will equal 27. It was interesting to see that the manufacturer had used extended end windings on *one* end of the motor and carefully formed them so that they fit tightly into the aluminum end bell (without however any potting). Based on our later work this is, no doubt, to facilitate heat removal. Next the end windings on one end were cut off more or less flush with the first laminations in the stator stack. A 600 dpi color scan was made of the end of the lamination stack and is enclosed as figure on p. 99 below. The numbers beside some of the slots denote the numbers of conductors in the various slots. From their varying numbers it is clear, as expected, that this fractional slot motor does not have identical coils. Thus its electrical balance is assured from careful design of the unbalanced windings. The diameter of the wire was measured several times and it approximates 25 AWG but not exactly. Perhaps the wire is a metric size (this is a pure speculation). Three Hall effect devices were found to be cemented to the inside of the assembly where the magnetic flux from the rotor's permanent magnets can sweep over them. The angular distance between them corresponded to the standard required for electronic commutation purposes. Additional things to be noticed include the fact that there is no apparent effort made to encapsulate the wires in the slots. This is a little surprising because it is common commercial practice to vacuum impregnate the windings with insulating varnish after they are placed in the slots is a little puzzling (or perhaps it is felt that the large end turns and so forth are enough of a heat removal design feature to make the motor competitive). Analysis of the fuller slots showed that the fill factor achieved in this motor does not exceed 50% (a common number it appears). The stator laminations measured to be 25 mills thick. This is a little surprising because 14 mil material is generally available (10 mil material appears to be available in a few cases). However in the light of our core loss analysis perhaps core loss is just not that big a problem and possibly the thicker material is more easily fabricated than the thinner.

After this examination it was decided to perform a simple thermal test on the motor. The motor was fixed to the bottom of a plastic jar with RTV. Thermocouples were cemented along the length of the inside of the stator and to the copper end windings (black and white photographs). The first thermocouple was placed 1/4 inch up from the bottom of the stack, the second 3/8, third 3/4, fourth 1 1/8, fifth 1 1/2, and the last two on the copper at the top of the motor. With a known ambient temperature as an initial condition an ice and water combination was poured into the plastic jar i.e. surrounding the outside of the motor and the output of the thermocouples recorded on a floppy disk. The results of this exercise are presented in the multiline multicolored figure on p. 101 showing temperature at the various stations versus time.

While the exponential appearing changes in the various temperatures confirms the nature of the response and agrees with the lumped thermal circuit approach to modeling one thing stands out that is somewhat counterintuitive (at least to this author without the benefit of a thermal simulation of this configuration). That is the temperature of the copper followed the temperature of the iron without any appreciable time lag. While there is at present no explanation of this observed fact speculation must center on two things. The first speculation is that there is better than anticipated iron to copper wire thermal coupling (despite the visible voids in the slots). The second speculation is that the relatively small thermal capacitance of the copper (compared to the relatively massive iron presence) makes it possible for its temperature to track the iron temperature closely in time.

Several possibilities for instrumenting the fabricated motors arise from this experiment. To perform meaningful thermal characterization of the new motors temperature measurements must be made in several contexts. Of course thermal measurement wires should be wound with the main windings (this need only require a single strand). During laboratory tests essentially the same experiment described above should be run with refinements gained from this work. One experiment might involve thermocouples cemented to the iron and the copper as before. However instead of not only cooling the outer part of the stator and seeing how heat leaves the motor in an attempt to characterize the thermal circuit but also the copper winding would be energized to determine its temperature profile with time. Another test to be done is to spin the unenergized motor with another motor and measure its temperature rise and, if possible, the power transmitted into the motor. This test would establish the core loss caused by spinning the permanent magnets relative to the stator and confirm hopefully that it is a small contributor.

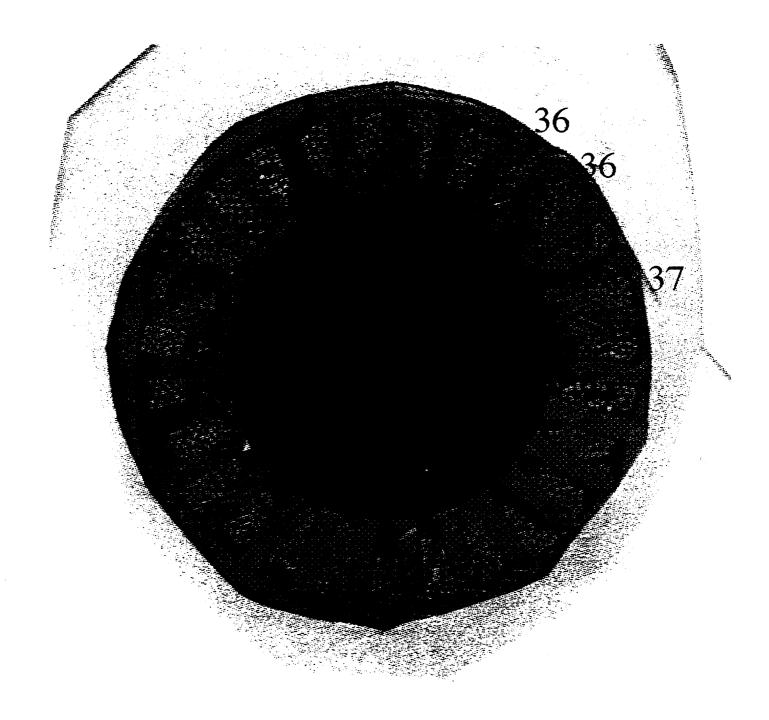

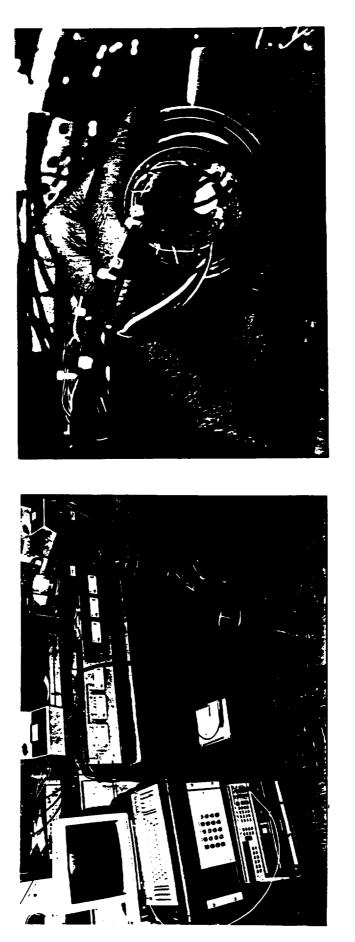

View of Motor Showing Thermocouple Placement

Laboratory Setup For Thermal Motor Tests

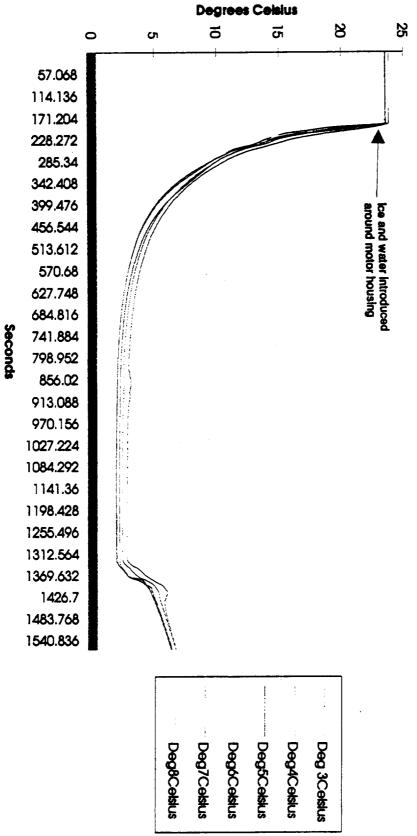

**Temperature vs Time Inland Motor** 

## K120352A.PRN

|  |  |  |  |  |  |             | Dea7Celsiu Dea8Celsius           | 23.5666  | 23.5666  | 23.5666  | 23.5666  | 23.5666  | 23.5666  | 23.5666  | 23.5666  | 23.5666  | 23.5666  | 23.5666  | 23.5666  | 23.5666  | 23.5666  | 23.5666  | 23.5666  | 23.5666  | 23.5666  | 23.5666  | 23.5666  | 23.5666  |
|--|--|--|--|--|--|-------------|----------------------------------|----------|----------|----------|----------|----------|----------|----------|----------|----------|----------|----------|----------|----------|----------|----------|----------|----------|----------|----------|----------|----------|
|  |  |  |  |  |  |             | Dea7Celsiu                       | 23.51711 | 23.51711 | 23.51711 | 23.51711 | 23.51711 | 23.49237 | 23.49237 | 23.51711 | 23.51711 | 23.49237 | 23.51711 | 23.49237 | 23.51711 | 23.51711 | 23.49237 | 23.49237 | 23.49237 | 23.51711 | 23.51711 | 23.49237 | 23.51711 |
|  |  |  |  |  |  |             | <b>Deg6Celsiu</b>                | 23.5666  | 23.5666  | 23.5666  | 23.5666  | 23.5666  | 23.5666  | 23.5666  | 23.5666  | 23.5666  | 23.5666  | 23.5666  | 23.5666  | 23.5666  | 23.5666  | 23.5666  | 23.5666  | 23.5666  | 23.5666  | 23.5666  | 23.5666  | 23.5666  |
|  |  |  |  |  |  |             | <b>Deg5Celsiu</b>                | 23.54185 | 23.54185 | 23.54185 | 23.54185 | 23.54185 | 23.54185 | 23.54185 | 23.54185 | 23.54185 | 23.54185 | 23.54185 | 23.54185 | 23.54185 | 23.54185 | 23.54185 | 23.54185 | 23.54185 | 23.54185 | 23.54185 | 23.54185 | 23.54185 |
|  |  |  |  |  |  |             | Deg4Celsiu Deg5Celsiu Deg6Celsiu | 23.5666  | 23.5666  | 23.5666  | 23.5666  | 23.5666  | 23.5666  | 23.5666  | 23.5666  | 23.5666  | 23.5666  | 23.5666  | 23.5666  | 23.5666  | 23.5666  | 23.5666  | 23.5666  | 23.5666  | 23.5666  | 23.5666  | 23.5666  | 23.5666  |
|  |  |  |  |  |  |             | Deg 3Celsi                       | 23.82157 | 23.82157 | 23.82157 | 23.82157 | 23.82157 | 23.82157 | 23.82157 | 23.82157 | 23.82157 | 23.82157 | 23.82157 | 23.82157 | 23.82157 | 23.82157 | 23.82157 | 23.82157 | 23.82157 | 23.82157 | 23.82157 | 23.82157 | 23.82157 |
|  |  |  |  |  |  |             | Seconds                          | 2.594    | 5.188    | 7.782    | 10.376   | 12.97    | 15.564   | 18.158   | 20.752   | 23.346   | 25.94    | 28.534   | 31.128   | 33.722   | 36.316   | 38.91    | 41.504   | 44.098   | 46.692   | 49.286   | 51.88    | 54.474   |
|  |  |  |  |  |  | Meas 3      |                                  | 0.028    | 0.0279   | 0.028    | 0.0279   | 0.0279   | 0.0279   | 0.0279   | 0.0279   | 0.0279   | 0.0279   | 0.0279   | 0.028    | 0.028    | 0.028    | 0.028    | 0.0279   | 0.028    | 0.028    | 0.0279   | 0.0279   | 0.028    |
|  |  |  |  |  |  | 9           |                                  | -        | 2        | e        | 4        | Q        | 9        | 7        | 8        | 6        | 10       |          | 12       | 13       | 14       | 15       | 16       | 17       | 18       | 19       | 20       | 21       |
|  |  |  |  |  |  | Measurement | DC Volts                         |          |          |          |          |          |          |          |          |          |          |          |          |          |          |          |          |          |          |          |          |          |

K1209,JA.PRN

| 23.5666  | 23.5666  | 23.5666  | 23.5666  | 23.5666  | 23.5666  | 23.5666  | 23.5666  | 23.5666  | 23.5666  | 23.5666  | 23.5666  | 23.5666  | 23.5666  | 23.5666  | 23.5666  | 23.5666  | 23.5666  | 23.5666  | 23.5666  | 23.5666  | 23.5666  | 23.5666  | 23.5666  | 23.5666  | 23.5666  | 23.5666  | 23.5666  | 23.5666  | 23.5666  | 23.5666  | 23.5666  | 23.5666  | 23.5666  | 23.5666  | 23.5666  |
|----------|----------|----------|----------|----------|----------|----------|----------|----------|----------|----------|----------|----------|----------|----------|----------|----------|----------|----------|----------|----------|----------|----------|----------|----------|----------|----------|----------|----------|----------|----------|----------|----------|----------|----------|----------|
| 23.51711 | 23.51711 | 23.51711 | 23.49237 | 23.49237 | 23.51711 | 23.51711 | 23.51711 | 23.51711 | 23.51711 | 23.51711 | 23.51711 | 23.51711 | 23.51711 | 23.51711 | 23.51711 | 23.51711 | 23.51711 | 23.51711 | 23.51711 | 23.51711 | 23.51711 | 23.51711 | 23.51711 | 23.51711 | 23.51711 | 23.51711 | 23.51711 | 23.51711 | 23.51711 | 23.51711 | 23.51711 | 23.51711 | 23.51711 | 23.51711 | 23.51711 |
| 23.5666  | 23.5666  | 23.5666  | 23.5666  | 23.5666  | 23.5666  | 23.5666  | 23.5666  | 23.5666  | 23.5666  | 23.5666  | 23.5666  | 23.5666  | 23.5666  | 23.5666  | 23.5666  | 23.5666  | 23.5666  | 23.5666  | 23.5666  | 23.59134 | 23.5666  | 23.5666  | 23.5666  | 23.5666  | 23.5666  | 23.5666  | 23.5666  | 23.59134 | 23.5666  | 23.5666  | 23.5666  | 23.5666  | 23.5666  | 23.5666  | 23.59134 |
| 23.54185 | 23.54185 | 23.54185 | 23.54185 | 23.54185 | 23.54185 | 23.54185 | 23.54185 | 23.54185 | 23.54185 | 23.54185 | 23.54185 | 23.54185 | 23.54185 | 23.54185 | 23.54185 | 23.54185 | 23.54185 | 23.54185 | 23.54185 | 23.54185 | 23.54185 | 23.54185 | 23.54185 | 23.54185 | 23.54185 | 23.54185 | 23.54185 | 23.54185 | 23.54185 | 23.54185 | 23.54185 | 23.54185 | 23.5666  | 23.54185 | 23.54185 |
| 23.5666  | 23.5666  | 23.5666  | 23.5666  | 23.5666  | 23.5666  | 23.5666  | 23.5666  | 23.59134 | 23.5666  | 23.5666  | 23.5666  | 23.5666  | 23.5666  | 23.59134 | 23.5666  | 23.5666  | 23.5666  | 23.5666  | 23.5666  | 23.59134 | 23.59134 | 23.59134 | 23.59134 | 23.59134 | 23.5666  | 23.5666  | 23.59134 | 23.59134 | 23.59134 | 23.59134 | 23.59134 | 23.59134 | 23.5666  | 23.59134 | 23.59134 |
| 23.82157 | 23.82157 | 23.82157 | 23.82157 | 23.82157 | 23.82157 | 23.82157 | 23.82157 | 23.82157 | 23.82157 | 23.82157 | 23.82157 | 23.82157 | 23.82157 | 23.82157 | 23.82157 | 23.82157 | 23.82157 | 23.82157 | 23.82157 | 23.82157 | 23.82157 | 23.82157 | 23.82157 | 23.82157 | 23.82157 | 23.82157 | 23.82157 | 23.82157 | 23.82157 | 23.82157 | 23.82157 | 23.82157 | 23.82157 | 23.82157 | 23.82157 |
| 57.068   | 59.662   | 62.256   | 64.85    | 67.444   | 70.038   | 72.632   | 75.226   | 77.82    | 80.414   | 83.008   | 85.602   | 88.196   | 90.79    | 93.384   | 95.978   | 98.572   | 101.166  | 103.76   | 106.354  | 108.948  | 111.542  | 114.136  | 116.73   | 119.324  | 121.918  | 124.512  | 127.106  | 129.7    | 132.294  | 134.888  | 137.482  | 140.076  | 142.67   | 145.264  | 147.858  |
| 0.028    | 0.028    | 0.028    | 0.028    | 0.028    | 0.028    | 0.028    | 0.028    | 0.028    | 0.028    | 0.028    | 0.028    | 0.028    | 0.028    | 0.0279   | 0.028    | 0.028    | 0.028    | 0.028    | 0.028    | 0.028    | 0.0279   | 0.028    | 0.028    | 0.0279   | 0.0279   | 0.028    | 0.028    | 0.028    | 0.028    | 0.028    | 0.028    | 0.028    | 0.028    | 0.028    | 0.028    |
| 22       | 23       | 24       | 25       | 26       | 27       | 28       | 29       | 30       | 31       | 32       | 33       | 34       | 35       | 36       | 37       | 38       | 39       | 40       | 41       | 42       | 43       | 44       | 45       | 46       | 47       | 48       | 49       | 50       | 51       | 52       | 53       | 54       | 55       | 56       | 57       |
|          |          |          |          |          |          | -        |          |          |          | _        |          |          |          |          |          |          |          |          |          |          |          |          |          |          |          |          |          |          |          |          |          |          |          |          |          |

K1209-2A.PRN

| 23.5666  | 23.5666  | 23.5666  | 23.5666  | 23.5666  | 23.5666  | 23.5666  | 23.5666  | 23.5666  | 23.59134 | 23.59134 | 23.59134 | 23.59134 | 23.59134 | 23.64082 | 23.51711 | 23.02212 | 22.27921 | 21.56056 | 20.84144 | 20.1963  | 19.42658 | 18.70602 | 17.98498 | 17.28834 | 16.74066 | 16.24254 | 15.84387 | 15.49492 | 15.17079 | 14.92139 | 14.67194 | 14.44738 | 14.24773 | 14.02309 | 13.74846 |
|----------|----------|----------|----------|----------|----------|----------|----------|----------|----------|----------|----------|----------|----------|----------|----------|----------|----------|----------|----------|----------|----------|----------|----------|----------|----------|----------|----------|----------|----------|----------|----------|----------|----------|----------|----------|
| 23.51711 | 23.51711 | 23.51711 | 23.51711 | 23.51711 | 23.51711 | 23.51711 | 23.51711 | 23.51711 | 23.5666  | 23.54185 | 23.46762 | 23.5666  | 23.5666  | 23.5666  | 23.5666  | 23.39339 | 22.97261 | 22.6012  | 21.83321 | 21.28785 | 20.69259 | 20.07218 | 19.42658 | 18.80543 | 18.25853 | 17.71135 | 17.23856 | 16.76557 | 16.36709 | 16.01831 | 15.69433 | 15.3952  | 15.12091 | 14.8715  | 14.59709 |
| 23.5666  | 23.5666  | 23.59134 | 23.5666  | 23.5666  | 23.5666  | 23.59134 | 23.59134 | 23.59134 | 23.59134 | 23.59134 | 23.61608 | 23.59134 | 23.59134 | 23.61608 | 23.51711 | 22.99737 | 22.22966 | 21.51099 | 20.84144 | 20.29557 | 19.42658 | 18.2088  | 16.93985 | 15.91863 | 15.29546 | 14.8715  | 14.62204 | 14.44738 | 14.3226  | 14.22277 | 14.09797 | 13.99812 | 13.89826 | 13.72349 | 13.37385 |
| 23.54185 | 23.5666  | 23.5666  | 23.54185 | 23.54185 | 23.54185 | 23.54185 | 23.5666  | 23.5666  | 23.54185 | 23.5666  | 23.51711 | 23.59134 | 23.54185 | 23.5666  | 23.46762 | 22.47737 | 21.18866 | 20.17147 | 19.50109 | 19.02909 | 18.55688 | 17.91036 | 17.21367 | 16.59125 | 16.01831 | 15.5697  | 15.19572 | 14.84656 | 14.59709 | 14.42242 | 14.19782 | 14.04805 | 13.8733  | 13.69852 | 13.4238  |
| 23.59134 | 23.59134 | 23.5666  | 23.59134 | 23.59134 | 23.5666  | 23.59134 | 23.59134 | 23.59134 | 23.59134 | 23.59134 | 23.51711 | 23.59134 | 23.59134 | 23.59134 | 23.22014 | 21.6845  | 20.27075 | 19.20301 | 18.38285 | 17.88548 | 17.33811 | 16.64106 | 15.99339 | 15.51985 | 15.14585 | 14.8715  | 14.64699 | 14.39747 | 14.17286 | 13.97316 | 13.74846 | 13.57366 | 13.39883 | 13.19899 | 12.99911 |
| 23.82157 | 23.82157 | 23.82157 | 23.82157 | 23.82157 | 23.82157 | 23.82157 | 23.82157 | 23.82157 | 23.82157 | 23.82157 | 23.82157 | 23.79629 | 23.84685 | 23.82157 | 23.69515 | 22.93663 | 21.79886 | 20.73694 | 19.87728 | 19.19462 | 18.56252 | 17.90514 | 17.32361 | 16.76736 | 16.31225 | 15.95828 | 15.6043  | 15.27561 | 14.89635 | 14.64352 | 14.34011 | 14.11255 | 13.85971 | 13.60688 | 13.37932 |
| 150.452  | 153.046  | 155.64   | 158.234  | 160.828  | 163.422  | 166.016  | 168.61   | 171.204  | 173.798  | 176.392  | 178.986  | 181.58   | 184.174  | 186.768  | 189.362  | 191.956  | 194.55   | 197.144  | 199.738  | 202.332  | 204.926  | 207.52   | 210.114  | 212.708  | 215.302  | 217.896  | 220.49   | 223.084  | 225.678  | 228.272  | 230.866  | 233.46   | 236.054  | 238.648  | 241.242  |
| 0.028    | 0.028    | 0.028    | 0.028    | 0.028    | 0.0279   | 0.028    | 0.028    | 0.028    | 0.028    | 0.028    | 0.028    | 0.028    | 0.028    | 0.028    | 0.028    | 0.028    | 0.028    | 0.028    | 0.028    | 0.028    | 0.028    | 0.028    | 0.028    | 0.028    | 0.028    | 0.028    | 0.028    | 0.028    | 0.028    | 0.028    | 0.028    | 0.028    | 0.028    | 0.028    | 0.028    |
| 58       | 59       | 60       | 61       | 62       | 63       | 64       | 65       | 66       | 67       | 68       | 69       | 70       | 71       | 72       | 73       | 74       | 75       | 76       | 77       | 78       | 79       | 80       | 81       | 82       | 83       | 84       | 85       | 86       | 87       | 88       | 89       | 06       | 91       | 92       | 93       |
|          |          |          |          |          |          |          |          |          |          |          |          |          |          |          |          |          |          |          |          |          |          |          |          |          |          |          |          |          |          | :        |          |          |          |          |          |

## K1209>2A.PRN

| 13.39883 | 13.07407 | 12.69923 | 12.34926 | 12.07421 | 11.84911 | 11.59895 | 11.4238  | 11.24863 | 11.07342 | 10.89819 | 10.77301 | 10.59773 | 10.44747 | 10.29719 | 10.17193 | 10.04667 | 9.921389 | 9.796094 | 9.670785 | 9.570528 | 9.445193 | 9.319844 | 9.19448  | 9.094179 | 8.96879  | 8.868468 | 8.743053 | 8.64271  | 8.542358 | 8.416906 | 8.316533 | 8.241248 | 8.115761 | 8.015361 | 7.914952 |
|----------|----------|----------|----------|----------|----------|----------|----------|----------|----------|----------|----------|----------|----------|----------|----------|----------|----------|----------|----------|----------|----------|----------|----------|----------|----------|----------|----------|----------|----------|----------|----------|----------|----------|----------|----------|
| 14.29765 | 14.02309 | 13.67355 | 13.34887 | 13.04908 | 12.77421 | 12.49926 | 12.29926 | 12.0492  | 11.84911 | 11.64899 | 11.47385 | 11.32371 | 11.12349 | 10.94826 | 10.82309 | 10.69789 | 10.54765 | 10.42242 | 10.27214 | 10.14688 | 9.996559 | 9.871273 | 9.745972 | 9.620658 | 9.495329 | 9.369985 | 9.219554 | 9.119255 | 9.018947 | 8.893549 | 8.768137 | 8.667796 | 8.567447 | 8.467088 | 8.366721 |
| 12.92415 | 12.47426 | 12.07421 | 11.72404 | 11.49887 | 11.29868 | 11.09846 | 10.94826 | 10.77301 | 10.59773 | 10.42242 | 10.27214 | 10.09678 | 9.871273 | 9.72091  | 9.545462 | 9.395055 | 9.244627 | 9.069102 | 8.91863  | 8.79322  | 8.64271  | 8.492179 | 8.341627 | 8.241248 | 8.115761 | 7.965157 | 7.839639 | 7.714106 | 7.613669 | 7.48811  | 7.387652 | 7.262068 | 7.161589 | 7.061102 | 6.960606 |
| 13.14902 | 12.69923 | 12.27425 | 11.92415 | 11.64899 | 11.4238  | 11.19857 | 11.04839 | 10.87316 | 10.72293 | 10.54765 | 10.39738 | 10.22204 | 10.04667 | 9.896331 | 9.745972 | 9.595593 | 9.445193 | 9.294772 | 9.169406 | 9.044025 | 8.893549 | 8.743053 | 8.617623 | 8.492179 | 8.366721 | 8.216152 | 8.065562 | 7.965157 | 7.864744 | 7.714106 | 7.613669 | 7.48811  | 7.387652 | 7.287186 | 7.161589 |
| 12.69923 | 12.32426 | 11.92415 | 11.57393 | 11.34873 | 11.19857 | 11.02336 | 10.89819 | 10.74797 | 10.57269 | 10.42242 | 10.27214 | 10.14688 | 9.996559 | 9.871273 | 9.745972 | 9.620658 | 9.495329 | 9.395055 | 9.2697   | 9.169406 | 9.044025 | 8.91863  | 8.79322  | 8.692882 | 8.567447 | 8.441997 | 8.316533 | 8.191055 | 8.090662 | 7.965157 | 7.839639 | 7.714106 | 7.613669 | 7.48811  | 7.387652 |
| 13.15177 | 12.89893 | 12.6208  | 12.36796 | 12.14041 | 11.91285 | 11.71058 | 11.50831 | 11.33132 | 11.12905 | 10.95207 | 10.80036 | 10.64866 | 10.47167 | 10.31997 | 10.19355 | 10.06713 | 9.94071  | 9.814291 | 9.713155 | 9.586736 | 9.4856   | 9.384464 | 9.283329 | 9.182193 | 9.081058 | 8.979922 | 8.878786 | 8.777651 | 8.676515 | 8.600663 | 8.474244 | 8.373108 | 8.297257 | 8.196121 | 8.094985 |
| 243.836  | 246.43   | 249.024  | 251.618  | 254.212  | 256.806  | 259.4    | 261.994  | 264.588  | 267.182  | 269.776  | 272.37   | 274.964  | 277.558  | 280.152  | 282.746  | 285.34   | 287.934  | 290.528  | 293.122  | 295.716  | 298.31   | 300.904  | 303.498  | 306.092  | 308.686  | 311.28   | 313.874  | 316.468  | 319.062  | 321.656  | 324.25   | 326.844  | 329.438  | 332.032  | 334.626  |
| 0.028    | 0.028    | 0.028    | 0.0279   | 0.028    | 0.028    | 0.0278   | 0.0271   | 0.0259   | 0.0249   | 0.024    | 0.0233   | 0.0227   | 0.022    | 0.0215   | 0.0209   | 0.0205   | 0.0201   | 0.0197   | 0.0194   | 0.019    | 0.0188   | 0.0185   | 0.0182   | 0.018    | 0.0177   | 0.0175   | 0.0173   | 0.017    | 0.0168   | 0.0165   | 0.0163   | 0.016    | 0.0158   | 0.0156   | 0.0155   |
| 94       | 95       | 96       | 97       | 98       | 66       | 100      | 101      | 102      | 103      | 104      | 105      | 106      | 107      | 108      | 109      | 110      | 111      | 112      | 113      | 114      | 115      | 116      | 117      | 118      | 119      | 120      | 121      | 122      | 123      | 124      | 125      | 126      | 127      | 128      | 129      |
|          |          |          |          |          |          |          |          |          |          |          |          |          |          |          |          |          |          |          |          |          |          |          |          |          |          |          |          |          |          |          |          |          |          |          |          |

K1209+2A.PRN

| 7.814533 | 7.739213 | 7.638779 | 7.563447 | 7.462996 | 7.362537 | 7.287186 | 7.18671  | 7.111347 | 7.035979 | 6.960606 | 6.885227 | 6.784714 | 6.709324 | 6.633928 | 6.558527 | 6.483121 | 6.40771  | 6.332294 | 6.256872 | 6.181445 | 6.131158 | 6.055723 | 5.980282 | 5.929986 | 5.854537 | 5.804234 | 5.75393  | 5.703623 | 5.653314 | 5.577845 | 5.52753  | 5.477213 | 5.401733 | 5.35141  | 5.301085 |
|----------|----------|----------|----------|----------|----------|----------|----------|----------|----------|----------|----------|----------|----------|----------|----------|----------|----------|----------|----------|----------|----------|----------|----------|----------|----------|----------|----------|----------|----------|----------|----------|----------|----------|----------|----------|
| 8.241248 | 8.140859 | 8.065562 | 7.965157 | 7.864744 | 7.789427 | 7.688997 | 7.588558 | 7.513223 | 7.412768 | 7.33742  | 7.262068 | 7.18671  | 7.111347 | 7.035979 | 6.960606 | 6.885227 | 6.809843 | 6.709324 | 6.659061 | 6.558527 | 6.508257 | 6.432848 | 6.357433 | 6.307154 | 6.256872 | 6.181445 | 6.131158 | 6.080868 | 6.00543  | 5.955134 | 5.904837 | 5.854537 | 5.779082 | 5.728776 | 5.678468 |
| 6.8601   | 6.759585 | 6.659061 | 6.583662 | 6.508257 | 6.40771  | 6.307154 | 6.23173  | 6.156302 | 6.080868 | 6.00543  | 5.904837 | 5.829386 | 5.75393  | 5.678468 | 5.628158 | 5.552688 | 5.477213 | 5.426894 | 5.35141  | 5.275921 | 5.225593 | 5.175262 | 5.099761 | 5.049424 | 4.999085 | 4.948743 | 4.8984   | 4.848054 | 4.797706 | 4.747355 | 4.671825 | 4.646647 | 4.596289 | 4.54593  | 4.495568 |
| 7.061102 | 6.960606 | 6.8601   | 6.759585 | 6.684193 | 6.583662 | 6.483121 | 6.40771  | 6.332294 | 6.23173  | 6.156302 | 6.080868 | 5.980282 | 5.904837 | 5.829386 | 5.75393  | 5.678468 | 5.628158 | 5.552688 | 5.477213 | 5.401733 | 5.326248 | 5.275921 | 5.200427 | 5.150095 | 5.099761 | 5.049424 | 4.999085 | 4.923572 | 4.873227 | 4.82288  | 4.772531 | 4.722179 | 4.671825 | 4.621468 | 4.57111  |
| 7.262068 | 7.161589 | 7.061102 | 6.960606 | 6.8601   | 6.759585 | 6.659061 | 6.583662 | 6.483121 | 6.40771  | 6.307154 | 6.23173  | 6.131158 | 6.030576 | 5.955134 | 5.879687 | 5.804234 | 5.728776 | 5.678468 | 5.577845 | 5.502372 | 5.452054 | 5.376572 | 5.301085 | 5.250757 | 5.175262 | 5.124928 | 5.074593 | 5.024255 | 4.948743 | 4.8984   | 4.848054 | 4.797706 | 4.747355 | 4.697002 | 4.646647 |
| 7.99385  | 7.892714 | 7.791579 | 7.715727 | 7.614591 | 7.513456 | 7.41232  | 7.336468 | 7.235333 | 7.134197 | 7.033062 | 6.95721  | 6.856074 | 6.780223 | 6.679087 | 6.603235 | 6.5021   | 6.426248 | 6.350396 | 6.274545 | 6.173409 | 6.097557 | 5.996422 | 5.945854 | 5.870002 | 5.794151 | 5.743583 | 5.667731 | 5.591879 | 5.541312 | 5.46546  | 5.414892 | 5.33904  | 5.288473 | 5.237905 | 5.162053 |
| 337.22   | 339.814  | 342.408  | 345.002  | 347.596  | 350.19   | 352.784  | 355.378  | 357.972  | 360.566  | 363.16   | 365.754  | 368.348  | 370.942  | 373.536  | 376.13   | 378.724  | 381.318  | 383.912  | 386.506  | 389.1    | 391.694  | 394.288  | 396.882  | 399.476  | 402.07   | 404.664  | 407.258  | 409.852  | 412.446  | 415.04   | 417.634  | 420.228  | 422.822  | 425.416  | 428.01   |
| 0.0153   | 0.0151   | 0.0149   | 0.0148   | 0.0146   | 0.0145   | 0.0143   | 0.0142   | 0.0141   | 0.014    | 0.0138   | 0.0137   | 0.0136   | 0.0135   | 0.0134   | 0.0133   | 0.0132   | 0.0131   | 0.013    | 0.0129   | 0.0128   | 0.0127   | 0.0126   | 0.0125   | 0.0124   | 0.0123   | 0.0122   | 0.0121   | 0.012    | 0.0119   | 0.0118   | 0.0117   | 0.0116   | 0.0116   | 0.0115   | 0.0114   |
| 130      | 131      | 132      | 133      | 134      | 135      | 136      | 137      | 138      | 139      | 140      | 141      | 142      | 143      | 144      | 145      | 146      | 147      | 148      | 149      | 150      | 151      | 152      | 153      | 154      | 155      | 156      | 157      | 158      | 159      | 160      | 161      | 162      | 163      | 164      | 165      |
|          |          |          |          |          |          |          |          |          |          |          |          |          |          |          |          |          |          |          |          |          |          |          |          |          |          |          |          |          |          |          |          |          |          |          |          |

K120952A.PRN

| 5.250757 | 5.200427 | 5.150095 | 5.099761 | 5.049424 | 4.999085 | 4.973914 | 4.923572 | 4.873227 | 4.82288  | 4.772531 | 4.747355 | 4.697002 | 4.646647 | 4.596289 | 4.57111  | 4 520749 | 4.470386 | 4.445203 | 4.42002  | 4.369652 | 4.344468 | 4.319282 | 4.26891  | 4.243723 | 4.218535 | 4.193347 | 4.142969 | 4.142969 | 4.092588 | 4.067397 | 4.042206 | 4.017013 | 3.991821 | 3.941433 | 3.916239 |
|----------|----------|----------|----------|----------|----------|----------|----------|----------|----------|----------|----------|----------|----------|----------|----------|----------|----------|----------|----------|----------|----------|----------|----------|----------|----------|----------|----------|----------|----------|----------|----------|----------|----------|----------|----------|
| 5.628158 | 5.577845 | 5.52753  | 5.477213 | 5.426894 | 5.401733 | 5.35141  | 5.301085 | 5.250757 | 5.200427 | 5.175262 | 5.124928 | 5.074593 | 5.024255 | 4.999085 | 4.948743 | 4.923572 | 4.873227 | 4.82288  | 4.797706 | 4.747355 | 4.722179 | 4.697002 | 4.671825 | 4.621468 | 4.596289 | 4.57111  | 4.54593  | 4.520749 | 4.470386 | 4.445203 | 4.42002  | 4.394837 | 4.369652 | 4.344468 | 4.319282 |
| 4.445203 | 4.42002  | 4.369652 | 4.319282 | 4.26891  | 4.218535 | 4.193347 | 4.142969 | 4.117779 | 4.067397 | 4.042206 | 3.991821 | 3.966627 | 3.916239 | 3.891044 | 3.840652 | 3.815455 | 3.765059 | 3.739861 | 3.714662 | 3.689462 | 3.664262 | 3.613859 | 3.588657 | 3,563455 | 3.538252 | 3.513048 | 3.487844 | 3.462639 | 3.437433 | 3.412227 | 3.387021 | 3.361813 | 3.336606 | 3.311397 | 3.286188 |
| 4.520749 | 4.470386 | 4.42002  | 4.369652 | 4.319282 | 4.294096 | 4.243723 | 4.218535 | 4.168158 | 4.117779 | 4.092588 | 4.042206 | 4.017013 | 3.966627 | 3.941433 | 3.891044 | 3.865848 | 3.815455 | 3.790257 | 3.739861 | 3.714662 | 3.689462 | 3.664262 | 3.639061 | 3.588657 | 3.588657 | 3.538252 | 3.513048 | 3.487844 | 3.462639 | 3.437433 | 3.412227 | 3.387021 | 3.361813 | 3.336606 | 3.311397 |
| 4.596289 | 4.54593  | 4.495568 | 4.42002  | 4.394837 | 4.344468 | 4.294096 | 4.26891  | 4.218535 | 4.168158 | 4.142969 | 4.092588 | 4.067397 | 4.017013 | 3.966627 | 3.941433 | 3.891044 | 3.865848 | 3.815455 | 3.790257 | 3.765059 | 3.714662 | 3.689462 | 3.664262 | 3.639061 | 3.613859 | 3.588657 | 3.563455 | 3.513048 | 3.513048 | 3.462639 | 3.437433 | 3.412227 | 3.387021 | 3.361813 | 3.336606 |
| 5.111485 | 5.060917 | 5.01035  | 4.934498 | 4.88393  | 4.833362 | 4.782795 | 4.732227 | 4.681659 | 4.656375 | 4.605807 | 4.555239 | 4.504672 | 4.479388 | 4.403536 | 4.378252 | 4.327684 | 4.3024   | 4.251833 | 4.226549 | 4.175981 | 4.150697 | 4.100129 | 4.074845 | 4.024278 | 3.998994 | 3.97371  | 3.948426 | 3.923142 | 3.872574 | 3.84729  | 3.822006 | 3.796722 | 3.771439 | 3.720871 | 3.695587 |
| 430.604  | 433.198  | 435.792  | 438.386  | 440.98   | 443.574  | 446.168  | 448.762  | 451.356  | 453.95   | 456.544  | 459.138  | 461.732  | 464.326  | 466.92   | 469.514  | 472.108  | 474.702  | 477.296  | 479.89   | 482.484  | 485.078  | 487.672  | 490.266  | 492.86   | 495.454  | 498.048  | 500.642  | 503.236  | 505.83   | 508.424  | 511.018  | 513.612  | 516.206  | 518.8    | 521.394  |
| 0.0113   | 0.0112   | 0.0111   | 0.011    | 0.0109   | 0.0108   | 0.0107   | 0.0106   | 0.0106   | 0.0105   | 0.0104   | 0.0103   | 0.0102   | 0.0101   | 0.0101   | 0.01     | 0.0099   | 0.0099   | 0.0098   | 0.0097   | 0.0097   | 0.0096   | 0.0095   | 0.0095   | 0.0094   | 0.0094   | 0.0093   | 0.0093   | 0.0092   | 0.0091   | 0.0091   | 0.009    | 0.009    | 0.0089   | 0.0089   | 0.0088   |
| 166      | 167      | 168      | 169      | 170      | 171      | 172      | 173      | 174      | 175      | 176      | 177      | 178      | 179      | 180      | 181      | 182      | 183      | 184      | 185      | 186      | 187      | 188      | 189      | 190      | 191      | 192      | 193      | 194      | 195      | 196      | 197      | 198      | 199      | 200      | 201      |
|          |          |          |          |          |          |          |          |          |          |          |          |          |          |          |          |          |          |          |          |          |          |          |          |          |          |          |          |          |          |          |          |          |          |          |          |

## K120932A.PRN

| 8         0.0087         526.552         3.645019         3.235769         3.235769         3.235769         3.235769         3.235769         3.235769         3.210558         3.185347         3.160135         3.136035         3.136035         3.136035         3.136035         3.136035         3.136035         3.136035         3.136035         3.136035         3.134923         3.160715         3.134923         3.160715         3.134923         3.160715         3.134923         3.16971         3.0971         3.0971         3.0971         3.0971         3.0971         3.034496         3.033653         3.134923         3.134923         3.134923         3.134923         3.134923         3.16971         3.0971         3.0971         3.0971         3.0971         3.034496         3.034496         3.0336537         3.034436         3.0336537         3.034436         3.034436         3.0344365         3.134323         3.034436         3.0344365         3.0344365         3.0344365         3.0344365         3.0344365         3.0344365         3.0344365         3.0344365         3.034688         3.034068         3.034068         3.034068         3.034068         3.034068         3.034068         3.034068         3.034068         3.033203         2.933323         2.9833637         2.9833637         2.9833637 <th></th> <th>202</th> <th>0.0088</th> <th>523.988</th> <th>3.670303</th> <th>3.311397</th> <th>3.286188</th> <th>3 260979</th> <th>4 76891</th> <th>3 916239</th> <th></th>   |   | 202 | 0.0088 | 523.988 | 3.670303 | 3.311397 | 3.286188 | 3 260979 | 4 76891  | 3 916239 |  |
|----------------------------------------------------------------------------------------------------|---|-----|--------|---------|----------|----------|----------|----------|----------|----------|--|
| 0.0087         529.176         3.619735         3.236769         3.210558         3.210558         3.210558         3.185347         3.160135         3.136713         3.160135         3.136713         3.160135         3.136713         3.160135         3.136713         3.160135         3.136713         3.160135         3.134923         3.160135         3.134923         3.160135         3.134923         3.164496         3.06135         3.134923         3.134923         3.134923         3.134923         3.134923         3.134923         3.134923         3.134923         3.134923         3.134923         3.134923         3.134923         3.134923         3.134923         3.134923         3.134923         3.134923         3.134923         3.134923         3.134923         3.134923         3.134923         3.134923         3.134923         3.134923         3.134923         3.134923         3.134923         3.134923         3.134923         3.134923         3.134023         3.134923         3.134023         3.134023         3.134023         3.134023         3.134023         3.134023         3.134023         3.134023         3.134023         3.134023         3.134023         3.134023         3.134023         3.134023         3.134023         3.134023         3.134023         3.134023         3.134023 <th< th=""><th></th><th>203</th><th>0.0087</th><th>526.582</th><th>3.645019</th><th>3.286188</th><th>3.260979</th><th>3.235769</th><th>4.26891</th><th>3.865848</th><th></th></th<> |   | 203 | 0.0087 | 526.582 | 3.645019 | 3.286188 | 3.260979 | 3.235769 | 4.26891  | 3.865848 |  |
| 0.0086         631.77         3.569167         3.235769         3.210558         3.185347         3.160135           0.0086         534.364         3.569167         3.185347         3.160135         3.134923           0.0085         539.552         3.513833         3.185347         3.160135         3.134923           0.0085         542.146         3.433316         3.134923         3.134923         3.134923           0.0084         547.343         3.437315         3.134923         3.134923         3.134923           0.0084         547.343         3.442744         3.084496         3.059282         3.034068           0.0083         552.522         3.33218         3.059282         3.034068         3.034068           0.0083         555.116         3.3659363         3.034068         3.008436         3.038436           0.0083         555.51         3.341612         3.034068         3.003853         2.983637           0.0083         555.51         3.316328         2.393405         3.034068         3.033637           0.0083         555.51         3.341612         3.034068         3.0384696         3.0384696         3.0384696           0.0083         555.163         3.316328         2.983                                                                                                    |   | 204 | 0.0087 | 529.176 | 3.619735 | 3.260979 | 3.235769 | 3.210558 | 4.218535 | 3.840652 |  |
| 0.0086         534.364         3.569167         3.210558         3.169135         3.160135         3.160135         3.134923           0.0085         539.552         3.513483         3.163347         3.160135         3.134923         3.134923           0.0085         542.148         3.433316         3.134923         3.134923         3.134923         3.134923         3.134923           0.0084         547.34         3.468032         3.134923         3.084496         3.094496         3.094496           0.0084         547.34         3.468032         3.134923         3.034068         3.068496         3.034068         3.098496           0.0083         555.116         3.447464         3.034068         3.004496         3.034068           0.0083         555.116         3.341612         3.034068         3.034068         3.034068           0.0081         554.71         3.341612         3.034068         3.003853         2.983637           0.0083         555.116         3.341632         3.034068         3.034068         3.034068           0.0081         567.49         3.16378         2.983637         2.983637         2.983637           0.0081         568.492         3.316378         2.933303 <td< th=""><th></th><th>205</th><th>0.0086</th><th>531.77</th><th>3.594451</th><th>3.235769</th><th>3.210558</th><th>3.185347</th><th>4.218535</th><th>3.815455</th><th></th></td<>                                                                                                    |   | 205 | 0.0086 | 531.77  | 3.594451 | 3.235769 | 3.210558 | 3.185347 | 4.218535 | 3.815455 |  |
| 0.0085         536.36.958         3.54383         3.186347         3.160135         3.134923         3.134923           0.0085         539.552         3.5186         3.160135         3.134923         3.134923         3.134923           0.0085         542.146         3.493316         3.134923         3.134923         3.134923         3.134923           0.0084         544.74         3.468032         3.134923         3.064496         3.063486           0.0084         547.73         3.41748         3.1034068         3.034688         3.034688           0.0084         555.116         3.369238         3.034068         3.034688         3.034688           0.0081         555.116         3.364496         3.034688         3.034688         3.034688           0.0082         555.116         3.364496         3.034688         3.034688         3.034688           0.0081         555.163         3.316328         3.3034068         3.034688         3.034689           0.0081         555.163         3.316328         2.983637         2.983637         2.983637           0.0081         555.163         3.346477         2.914496         3.034688         2.99768           0.0081         566.492         3.2163                                                                                                    |   | 206 | 0.0086 | 534.364 | 3.569167 | 3.210558 | 3.185347 | 3.160135 | 4.193347 | 3.790257 |  |
| $\begin{array}{ c c c c c c c c c c c c c c c c c c c$                                                                                                    |   | 207 | 0.0085 | 536.958 |          | 3.185347 | 3.160135 | 3.134923 | 4.168158 | 3.765059 |  |
| $\begin{array}{ c c c c c c c c c c c c c c c c c c c$                                                                                                    |   | 208 | 0.0085 | 539.552 | 3.5186   | 3.160135 | 3.134923 | 3.134923 | 4.142969 | 3.739861 |  |
| 0.0084         544.74         3.468032         3.134923         3.084496         3.084496         3.068436         3.068436         3.06853         3.059282         3.034068         3.059282         3.034068         3.059282         3.034068         3.059282         3.034068         3.059282         3.034068         3.0593637         3.059282         3.034068         3.0593637         3.0593637         3.0593637         3.0593637         3.034068         3.008853         3.034068         3.008853         3.034068         3.008853         3.034068         3.034068         3.034068         3.034068         3.034068         3.034068         3.034068         3.034637         2.983637         2.983637         2.983637         2.983637         2.983637         2.983637         2.983637         2.983637         2.983637         2.983637         2.983637         2.983637         2.983637         2.983637         2.983637         2.983637         2.983637         2.983637         2.983637         2.983637         2.983637         2.983637         2.983637         2.983637         2.983637         2.983637         2.983637         2.983637         2.983637         2.983637         2.983637         2.983637         2.983637         2.983637         2.983637         2.983637         2.983637         2.983768                                                                                                    |   | 209 | 0.0085 | 542.146 | 3.493316 | 3.134923 | 3.134923 | 3.10971  | 4.117779 | 3.714662 |  |
| 0.0084         547.334         3.442748         3.10971         3.084496         3.059282         3.034068           0.0083         555.116         3.3417464         3.084496         3.059282         3.034068         3.034068         3.034068         3.034068         3.034068         3.034068         3.034068         3.034068         3.034068         3.034068         3.034068         3.034068         3.034068         3.034068         3.034068         3.034668         3.034068         3.034668         3.034068         3.034668         3.034068         3.034668         3.034068         3.034668         3.034668         3.034668         3.034687         2.983637         2.983637         2.983637         2.983637         2.983637         3.055842         3.034687         3.034687         3.034687         3.034687         3.034687         3.034687         3.034687         3.034687         3.0333203         2.997986         2.997986         2.997986         2.907986         2.907986         2.907986         2.907986         2.907986         2.907918         3.0313203         3.0313203         3.0313203         2.91447         3.144057         2.91447         2.982768         2.857549         2.857549         2.857768         2.857768         2.80711         2.907986         2.907986         2.90798                                                                                                    |   | 210 | 0.0084 | 544.74  | 3.468032 | 3.134923 | 3.084496 | 3.084496 | 4.092588 | 3.689462 |  |
| 0.0084         549.928         3.417464         3.084496         3.059282         3.034068         3.034068         3.034068         3.034068         3.034068         3.034068         3.034068         3.034068         3.034053         2.983637         2.983637         2.983637         2.983637         2.983637         2.983637         2.983637         2.958462         3.034058         3.008853         2.983637         2.95842         2.95842         2.95842         2.95842         2.95842         2.95842         2.95842         2.95842         2.95842         2.95842         2.95842         2.95842         2.95842         2.95842         2.95842         2.95842         2.95768         3.0711         2.95842         2.95768         2.95768         2.95768         2.95768         2.95768         2.957549         2.857549         2.857549         2.857549         2.857549         2.857549         2.857549         2.857768           0.0001         570.68         3.1189909         2.857549         2.857768         2.857768         2.857768         2.857749         2.80711         2.907386         2.80711         2.907316           0.0003         570.68         3.1189909         2.857549         2.82768         2.827768         2.827768         2.827768         2.827768                                                                                                    |   | 211 | 0.0084 | 547.334 | 3.442748 | 3.10971  | 3.084496 | 3.059282 | 4.067397 | 3.689462 |  |
| 0.0083         552.522         3.39218         3.059282         3.034068         3.008853         2.983637         2.983637         2.983637         2.983637         2.983637         2.983637         2.983637         2.95842         2.95842         2.95842         2.95842         2.95842         2.95842         2.933203         2.95842         2.95842         2.933203         2.95842         2.933203         2.95842         2.933203         2.95842         2.933203         2.95842         2.933203         2.95842         2.933203         2.95842         2.933203         2.95842         2.933203         2.95842         2.933203         2.957649         2.82768         2.932703         2.957649         2.82768         2.80711         2.80711         2.80711         2.80711         2.80711         2.80711         2.80711         2.80711         2.80711         2.80711         2.80711         2.80711         2.80711         2.80711         2.80711         2.80711         2.80711         2.80711         2.80711         2.80711         2.80711         2.80711         2.80711         2.80711         2.80711         2.80711         2.80711         2.80711         2.80711         2.80711         2.80711         2.80711         2.80711         2.80711         2.80711         2.80711         2                                                                                                    |   | 212 | 0.0084 | 549.928 | 3.417464 | 3.084496 | 3.059282 | 3.034068 | 4.042206 | 3.664262 |  |
| 0.0083         555.116         3.366896         3.034068         3.008853         2.983637         2.983637         2.983637         2.983637         2.983637         2.983637         2.983637         2.983637         2.983637         2.983637         2.983637         2.983637         2.983637         2.983637         2.983637         2.983637         2.983637         2.983637         2.983637         2.983637         2.983637         2.95842         2.933203         2.933203         2.933203         2.907986         2.933203         2.933203         2.933203         2.933203         2.933203         2.933203         2.933203         2.933203         2.95649         2.882768         2.93203         2.907986         2.882768         2.80711         2.80711         2.80711         2.80711         2.80711         2.80711         2.80711         2.80711         2.80711         2.80711         2.80711         2.80711         2.80711         2.80711         2.80711         2.80711         2.80711         2.80711         2.80711         2.80711         2.80711         2.80711         2.80711         2.80711         2.80711         2.80711         2.80711         2.80711         2.80711         2.80711         2.80711         2.80711         2.80711         2.80711         2.80711         2.80711 <th></th> <th>213</th> <th>0.0083</th> <th>552.522</th> <th>3.39218</th> <th>3.059282</th> <th>3.034068</th> <th>3.008853</th> <th>4.017013</th> <th>3.639061</th> <th></th>            |   | 213 | 0.0083 | 552.522 | 3.39218  | 3.059282 | 3.034068 | 3.008853 | 4.017013 | 3.639061 |  |
| 0.0082         557.71         3.341612         3.034068         2.983637         2.983637         2.983637         2.983637         2.983637         2.95842         0.0361         560.304         3.316328         2.983637         2.95842         2.933203         2.9533203         2.9533203         2.9533203         2.9533203         2.9333203         2.9333203         2.9333203         2.9333203         2.9333203         2.9333203         2.9333203         2.9333203         2.9333203         2.9333203         2.9333203         2.9333203         2.9333203         2.9333203         2.9333203         2.9333203         2.9333203         2.9333203         2.907986         2.982768         2.882768         2.882768         2.882768         2.882768         2.882768         2.882768         2.882768         2.882768         2.882768         2.882768         2.882768         2.882768         2.882768         2.882768         2.882768         2.882768         2.882768         2.882768         2.882768         2.882768         2.882768         2.882768         2.882768         2.882768         2.882768         2.882768         2.882768         2.882768         2.882768         2.882768         2.882768         2.882768         2.882768         2.882768         2.882768         2.882768         2.882768         2.80711<                                                                                                    |   | 214 | 0.0083 | 555.116 | 3.366896 | 3.034068 | 3.008853 | 2.983637 | 3.991821 | 3.588657 |  |
| 0.0082         560.304         3.316328         2.983637         2.95842         2.95842         2.95842         2.95842         2.95842         2.95842         2.95842         2.95842         2.95842         2.95842         2.95842         2.95842         2.95842         2.933203         2.933203         2.933203         2.933203         2.933203         2.933203         2.933203         2.933203         2.933203         2.933203         2.933203         2.933203         2.933203         2.933203         2.933203         2.933203         2.933203         2.933203         2.933203         2.933203         2.933203         2.933203         2.933203         2.933203         2.933203         2.933203         2.933203         2.933203         2.933203         2.933203         2.933203         2.933203         2.933203         2.933203         2.933203         2.933203         2.933203         2.933203         2.933203         2.93738         2.982768         2.882768         2.882768         2.8827649         2.8827649         2.8827649         2.8827649         2.8827649         2.8827649         2.8827649         2.8827649         2.8827649         2.8827649         2.8827649         2.8827649         2.8827649         2.8827649         2.8827649         2.8827649         2.8827649         2.8827649                                                                                                    |   | 215 | 0.0082 | 557.71  | 3.341612 | 3.034068 | 2.983637 | 2.983637 | 3.966627 | 3.588657 |  |
| 0.0082         562.898         3.291044         2.953637         2.95842         2.933203         2.933203         2.933203         2.933203         2.933203         2.933203         2.933203         2.933203         2.933203         2.933203         2.933203         2.933203         2.933203         2.933203         2.933203         2.933203         2.933203         2.907986         2.933203         2.907986         2.932768         2.932768         2.882768         2.882768         2.882768         2.882768         2.882768         2.882768         2.882768         2.882768         2.882768         2.882768         2.882768         2.882768         2.882768         2.882768         2.882768         2.882768         2.882768         2.882768         2.882768         2.882768         2.882768         2.882768         2.882768         2.882768         2.882768         2.882768         2.882768         2.882768         2.882768         2.882768         2.882768         2.8827649         2.882768         2.882768         2.882768         2.882768         2.882768         2.882768         2.882768         2.8827168         2.880711         2.80711         2.80711         2.80711         2.80711         2.80711         2.80711         2.80711         2.80711         2.80711         2.80711         2.80711                                                                                                    |   | 216 | 0.0082 | 560.304 | 3.316328 | 2.983637 | 2.983637 | 2.95842  | 3.941433 | 3.563455 |  |
| 0.0081         565.492         3.265761         2.95842         2.933203         2.933203         2.933203         2.933203         2.933203         2.933203         2.933203         2.933203         2.933203         2.933203         2.933203         2.933203         2.933203         2.933203         2.933203         2.933203         2.933203         2.933203         2.933203         2.933203         2.933203         2.933203         2.932366         2.882768         2.882768         2.882768         2.882768         2.882768         2.882768         2.882768         2.882768         2.882768         2.882768         2.882768         2.882768         2.882768         2.882768         2.882768         2.882768         2.882768         2.882768         2.882768         2.882768         2.882768         2.882768         2.882768         2.882768         2.882768         2.882768         2.882768         2.882768         2.882768         2.882768         2.882768         2.8827649         2.882768         2.882768         2.882768         2.882768         2.882768         2.882768         2.8827141         2.80711         2.80711         2.80711         2.80711         2.80711         2.80711         2.80711         2.80711         2.80711         2.80711         2.807111         2.807111         2.80714                                                                                                    |   | 217 | 0.0082 | 562.898 | 3.291044 | 2.983637 | 2.95842  | 2.933203 | 3.916239 | 3.538252 |  |
| 0.0081         568.086         3.265761         2.933203         2.907986         2.907986         2.907986         2.907986         2.907986         2.907986         2.907986         2.882768         2.882768         2.882768         2.882768         2.882768         2.882768         2.882768         2.882768         2.882768         2.882768         2.882768         2.882768         2.882768         2.882768         2.882768         2.882768         2.882768         2.882768         2.882768         2.882768         2.882768         2.882768         2.882768         2.882768         2.882768         2.882768         2.882768         2.882768         2.882768         2.882768         2.882768         2.882768         2.882768         2.882768         2.882768         2.882768         2.882768         2.882768         2.882768         2.882768         2.882768         2.882768         2.882768         2.882768         2.882768         2.882768         2.882768         2.8827649         2.827649         2.827649         2.827649         2.827649         2.827711         2.80711         2.80711         2.80711         2.80711         2.80711         2.80711         2.80711         2.80711         2.80711         2.80711         2.80711         2.80711         2.7816447         2.7016425         2.80711                                                                                                    |   | 218 | 0.0081 | 565.492 | 3.265761 | 2.95842  | 2.933203 | 2.933203 | 3.891044 | 3.513048 |  |
| 0.0081         570.68         3.240477         2.907986         2.882768         2.882768         2.882768         2.882768         2.882768         2.882768         2.882768         2.882768         2.882768         2.882768         2.882768         2.882768         2.882768         2.882768         2.882768         2.887549         2.857549         2.857549         2.857549         2.857549         2.857549         2.857549         2.857549         2.857549         2.857549         2.857549         2.857549         2.857549         2.857549         2.857549         2.857549         2.857549         2.857549         2.857549         2.857549         2.857549         2.857549         2.857549         2.857549         2.857549         2.857549         2.857549         2.857549         2.857549         2.857549         2.857549         2.857549         2.857549         2.857549         2.857549         2.857711         2.80711         2.80711         2.80711         2.80711         2.80711         2.80711         2.80711         2.80711         2.80711         2.80711         2.80711         2.80711         2.80711         2.80711         2.80711         2.80711         2.80711         2.80711         2.80711         2.80711         2.80711         2.80711         2.80711         2.80711         <                                                                                                    |   | 219 | 0.0081 | 568.086 | 3.265761 |          | 2.907986 | 2.907986 | 3.891044 | 3.487844 |  |
| 0.008         573.274         3.215193         2.907986         2.882768         2.882768         2.8857549         2.8857549         2.857549         2.857549         2.857549         2.857549         2.857549         2.857549         2.857549         2.857549         2.857549         2.857549         2.857549         2.857549         2.857549         2.857549         2.857549         2.857549         2.857549         2.857549         2.857549         2.857549         2.857549         2.857549         2.857549         2.857549         2.857549         2.857549         2.857549         2.857549         2.857549         2.857549         2.857549         2.857549         2.857549         2.857549         2.857549         2.857549         2.857711         2.80711         2.80711         2.80711         2.80711         2.80711         2.80711         2.80711         2.80711         2.80711         2.80711         2.80711         2.80711         2.80711         2.80711         2.80711         2.80711         2.80711         2.80711         2.80711         2.80711         2.80711         2.80711         2.80711         2.80711         2.80711         2.80711         2.80711         2.80711         2.80711         2.80711         2.80711         2.80711         2.80711         2.80711         2.807                                                                                                    |   | 220 | 0.0081 | 570.68  | 3.240477 | 2.907986 | 2.882768 | 2.882768 | 3.865848 | 3.462639 |  |
| 0.008         575.868         3.189909         2.887549         2.857549         2.857549         2.857549         2.857549         2.857549         2.857549         2.857549         2.857549         2.857549         2.857549         2.857549         2.857549         2.857549         2.857549         2.857549         2.857549         2.857549         2.857549         2.857549         2.857549         2.857549         2.857549         2.857549         2.857549         2.857549         2.857549         2.857549         2.857549         2.857549         2.857549         2.857549         2.857549         2.857549         2.857549         2.857549         2.80711         2.80711         2.80711         2.80711         2.80711         2.80711         2.80711         2.80711         2.80711         2.80711         2.80711         2.80711         2.80711         2.80711         2.80711         2.80711         2.80711         2.80711         2.80711         2.80711         2.80711         2.80711         2.80711         2.80711         2.80711         2.80711         2.80711         2.80711         2.80711         2.80711         2.80711         2.80711         2.80711         2.80711         2.80711         2.80711         2.80711         2.80711         2.807114         2.731447         2.731447 <th></th> <td>221</td> <td>0.008</td> <td>573.274</td> <td>3.215193</td> <td>2.907986</td> <td>2.882768</td> <td>2.882768</td> <td>3.840652</td> <td>3.462639</td> <td></td>            |   | 221 | 0.008  | 573.274 | 3.215193 | 2.907986 | 2.882768 | 2.882768 | 3.840652 | 3.462639 |  |
| 0.008         578.462         3.189909         2.857549         2.857549         2.857549         2.857549         2.857549         2.857549         2.857549         2.857549         2.857549         2.857549         2.857549         2.857549         2.857549         2.857549         2.857549         2.850711         2.80711         2.80711         2.80711         2.80711         2.80711         2.80711         2.80711         2.80711         2.80711         2.80711         2.80711         2.80711         2.80711         2.80711         2.80711         2.80711         2.80711         2.80711         2.80711         2.80711         2.80711         2.80711         2.80711         2.80711         2.80711         2.80711         2.80711         2.80711         2.80711         2.80711         2.80711         2.80711         2.80711         2.80711         2.80711         2.80711         2.80711         2.80711         2.80711         2.80711         2.80711         2.80711         2.80711         2.80711         2.80711         2.80711         2.80711         2.80711         2.80711         2.80711         2.80711         2.80711         2.80711         2.80711         2.80711         2.80711         2.80711         2.80711         2.80711         2.807114         2.7766669         2.776                                                                                                    |   | 222 | 0.008  | 575.868 | 3.189909 | 2.882768 | 2.857549 | 2.857549 | 3.815455 | 3.437433 |  |
| 0.008         581.056         3.164625         2.857549         2.83233         2.83233         2.83711         2.80711           0.0079         583.65         3.139341         2.83233         2.80711         2.80711         2.80711           0.0079         586.244         3.114057         2.80711         2.80711         2.80711           0.0079         586.244         3.114057         2.80711         2.78189         2.80711           0.0078         591.432         3.088773         2.80711         2.78189         2.78189           0.0078         591.432         3.088773         2.781189         2.7731447         2.731447           0.0078         594.026         3.063489         2.756669         2.731447         2.731447           0.0078         594.026         3.038205         2.731447         2.731447         2.731447           0.0078         599.214         3.038205         2.731447         2.706225         2.706225           0.0077         601.808         3.012922         2.731447         2.706225         2.706225           0.0077         601.808         3.012922         2.731447         2.706225         2.706225           0.0077         601.808         3.012922                                                                                                    |   | 223 | 0.008  | 578.462 | 3.189909 | 2.857549 | 2.857549 | 2.857549 | 3.790257 | 3.412227 |  |
| 0.0079         583.65         3.139341         2.83233         2.80711         2.80711           0.0079         586.244         3.114057         2.80711         2.78189         2.80711           0.0079         586.244         3.114057         2.80711         2.78189         2.80711           0.0079         588.838         3.114057         2.80711         2.78189         2.78189           0.0078         591.432         3.088773         2.78189         2.756669         2.771447           0.0078         594.026         3.063489         2.756669         2.731447         2.731447           0.0078         594.026         3.0538205         2.731447         2.731447         2.731447           0.0078         599.214         3.038205         2.731447         2.736225         2.706225           0.0077         601.808         3.012922         2.731447         2.706225         2.706225           0.0077         601.808         3.012922         2.731447         2.706225         2.681002           0.0077         601.808         3.012922         2.731447         2.706225         2.681002           0.0077         601.808         3.012922         2.7062255         2.681002         2.681002                                                                                                    |   | 224 | 0.008  | 581.056 | 3.164625 | 2.857549 | 2.83233  | 2.83233  | 3.790257 | 3.412227 |  |
| 0.0079         586.244         3.114057         2.80711         2.78189         2.80711           0.0079         588.838         3.114057         2.80711         2.78189         2.78189         2.78189           0.0078         591.432         3.088773         2.78189         2.756669         2.756669         2.756669         2.756669         2.756669         2.756669         2.756669         2.731447         2.731447         2.731447         2.731447         2.731447         2.731447         2.731447         2.731447         2.731447         2.731447         2.731447         2.7316625         2.7306225         2.706225         2.706225         2.706225         2.706225         2.706225         2.706225         2.706225         2.0681002         2.681002         2.681002         2.681002         2.681002         2.681002         2.681002         2.681002         2.681002         2.655779         2.655779         2.655779         2.655779         2.655779         2.655779         2.655779         2.655779         2.655779         2.655779         2.655779         2.655779         2.655779         2.655779         2.655779         2.655779         2.655779         2.655779         2.655779         2.655779         2.655779         2.6555779         2.6555779         2.6555779                                                                                                    |   | 225 | 0.0079 | 583.65  | 3.139341 | 2.83233  | 2.80711  | 2.80711  | 3.765059 | 3.387021 |  |
| 0.0079         588.838         3.114057         2.80711         2.78189         2.78189         2.78189         2.78189         2.78189         2.78189         2.78189         2.78189         2.78189         2.78189         2.756669         2.756669         2.756669         2.756669         2.731447         2.731447         2.731447         2.731447         2.731447         2.731447         2.731447         2.731447         2.731447         2.731447         2.731447         2.731447         2.731447         2.731447         2.731447         2.731447         2.731447         2.731447         2.731447         2.731447         2.731447         2.731447         2.731447         2.731447         2.731447         2.731447         2.731447         2.731447         2.731447         2.731447         2.731447         2.731447         2.731447         2.731447         2.731447         2.731447         2.731447         2.731447         2.731447         2.731447         2.731447         2.731447         2.731447         2.731447         2.731447         2.731447         2.731447         2.731447         2.731447         2.731447         2.736225         2.736225         2.736225         2.736225         2.736225         2.681002         2.681002         2.681002         2.681002         2.681002         2.681002<                                                                                                    |   | 226 | 0.0079 | 586.244 | 3.114057 | 2.80711  | 2.78189  | 2.80711  | 3.739861 | 3.361813 |  |
| 0.0078         591.432         3.088773         2.78189         2.756669         2.756669         2.7566669         2.731447         2.731447           0.0078         594.026         3.063489         2.756669         2.731447         2.731447         2.731447           0.0078         596.62         3.038205         2.756669         2.731447         2.731447         2.731447           0.0078         599.214         3.038205         2.731447         2.706225         2.706225           0.0077         601.808         3.012922         2.731447         2.706225         2.706225           0.0077         601.808         3.012922         2.731447         2.706225         2.681002           0.0077         604.402         3.012922         2.731447         2.706225         2.681002           0.0077         604.402         3.012922         2.706225         2.681002         2.681002           0.0077         606.996         2.987638         2.681002         2.681002         2.681002           0.0076         609.59         2.962354         2.655779         2.655779         2.655779           0.0076         612.184         2.962354         2.655779         2.6555779         2.6555779                                                                                                    |   | 227 | 0.0079 | 588.838 | 3.114057 | 2.80711  | 2.78189  | 2.78189  | 3.739861 | 3.336606 |  |
| 0.0078         594.026         3.063489         2.756669         2.731447         2.731447           0.0078         596.62         3.038205         2.756669         2.731447         2.731447           0.0078         599.214         3.038205         2.756669         2.731447         2.731447           0.0077         601.808         3.012922         2.731447         2.706225         2.706225           0.0077         601.808         3.012922         2.731447         2.706225         2.681002           0.0077         604.402         3.012922         2.7316225         2.681002         2.681002           0.0077         606.996         2.987638         2.681002         2.681002         2.681002           0.0076         609.59         2.962354         2.681002         2.681002         2.655779           0.0076         612.184         2.962354         2.655779         2.655779         2.655779                                                                                                    |   | 228 | 0.0078 | 591.432 | 3.088773 | 2.78189  | 2.756669 | 2.756669 | 3.714662 | 3.311397 |  |
| 0.0078         596.62         3.038205         2.756669         2.731447         2.731447         2.731447         2.731447         2.731447         2.731447         2.706225         7.06225         7.06225         7.06225         2.706225         2.706225         2.706225         2.706225         2.706225         2.706225         2.706225         2.681002         2.681002         2.681002         2.681002         2.681002         2.681002         2.681002         0.0007         609.59         2.962354         2.681002         2.681002         2.655779         2.655779         0.6555779         0.6555779         2.655779         2.655779         0.6555779         0.6555779         0.6555779         0.6555779         0.6555779         0.6555779         0.6555779         0.6555779         0.6555779         0.6555779         0.6555779         0.6555779         0.6555779         0.6555779         0.6555779         0.6555779         0.6555779         0.6555779         0.6555779         0.6555779         0.6555779         0.6555779         0.6555779         0.6555779         0.6555779         0.6555779         0.6555779         0.6555779         0.6555779         0.6555779                                                                                                    |   | 229 | 0.0078 | 594.026 | 3.063489 | 2.756669 | 2.731447 | 2.731447 | 3.689462 | 3.311397 |  |
| 0.0078         599.214         3.038205         2.731447         2.706225         2.706225         2.706225           0.0077         601.808         3.012922         2.731447         2.706225         2.706225         2.706225           0.0077         601.808         3.012922         2.731447         2.706225         2.681002         2.681002           0.0077         604.402         3.012922         2.706225         2.681002         2.681002           0.0077         606.996         2.987638         2.681002         2.681002         2.681002           0.0076         609.59         2.962354         2.681002         2.655779         2.655779           0.0076         612.184         2.962354         2.655779         2.655779         2.655779                                                                                                    |   | 230 | 0.0078 | 596.62  | 3.038205 | 2.756669 | 2.731447 | 2.731447 | 3.664262 | 3.286188 |  |
| 0.0077         601.808         3.012922         2.731447         2.706225         2.706225         2.706225         2.681002         2.681002         0.0027         604.402         3.012922         2.706225         2.681002         2.681002         2.681002         0.0027         606.996         2.987638         2.681002         2.681002         2.681002         2.681002         2.681002         0.0016         609.59         2.962354         2.681002         2.655779         2.655779         0.6555779         0.6555779         0.6555779         2.655779         2.655779         2.655779         0.6555779         0.6555779         0.6555779         0.6555779         0.6555779         0.6555779         0.6555779         0.6555779         0.6555779         0.6555779         0.6555779         0.6555779         0.6555779         0.6555779         0.6555779         0.6555779         0.6555779         0.6555779         0.6555779         0.6555779         0.6555779         0.6555779         0.6555779         0.6555779         0.6555779         0.6555779         0.6555779         0.6555779         0.6555779         0.6555779         0.6555779         0.6555779                                                                                                    |   | 231 | 0.0078 | 599.214 | 3.038205 | 2.731447 | 2.706225 | 2.706225 | 3.664262 | 3.260979 |  |
| 0.0077         604.402         3.012922         2.706225         2.681002         2.681002         2.681002           0.0077         606.996         2.987638         2.681002         2.681002         2.681002         2.681002           0.0076         609.59         2.962354         2.681002         2.655779         2.655779         2.655779           0.0076         612.184         2.962354         2.655779         2.655779         2.655779                                                                                                    | _ | 232 | 0.0077 | 601.808 | 3.012922 | 2.731447 | 2.706225 | 2.706225 | 3.639061 | 3.260979 |  |
| 0.0077         606.996         2.987638         2.681002         2.681002         2.681002         2.681002         2.681002         2.655779         2.655779         2.655779         2.655779         2.655779         2.655779         2.655779         2.655779         2.655779         2.655779         2.655779         2.655779         2.655779         2.655779         2.655779         2.655779         2.655779         2.655779         2.655779         2.655779         2.655779         2.655779         2.655779         2.655779         2.655779         2.655779         2.655779         2.655779         2.655779         2.655779         2.655779         2.655779         2.655779         2.655779         2.655779         2.655779         2.655779         2.655779         2.655779         2.655779         2.655779         2.655779         2.655779         2.655779         2.655779         2.655779         2.655779         2.655779         2.655779         2.655779         2.655779         2.655779         2.655779         2.655779         2.655779         2.6555779         2.6555779         2.6555779         2.6555779         2.6555779         2.6555779         2.6555779         2.6555779         2.6555779         2.6555779         2.6555779         2.6555779         2.6555779         2.6555779         2.6555779<                                                                                                    |   | 233 | 0.0077 | 604.402 | 3.012922 | 2.706225 | 2.681002 | 2.681002 | 3.613859 | 3.235769 |  |
| 0.0076         609.59         2.962354         2.681002         2.655779         2.655779         2.655779         2.655779           0.0076         612.184         2.962354         2.655779         2.655779         2.655779         2.655779                                                                                                    |   | 234 | 0.0077 | 606.996 | 2.987638 | 2.681002 | 2.681002 | 2.681002 | 3.613859 | 3.210558 |  |
| 0.0076 612.184 2.962354 2.655779 2.655779 2.655779 3                                                                                                    |   | 235 | 0.0076 | 609.59  | 2.962354 | 2.681002 | 2.655779 | 2.655779 | 3.613859 | 3.210558 |  |
|                                                                                                    |   | 236 | 0.0076 | 612.184 | 2.962354 | 2.655779 | 2.655779 | 2.655779 | 3.588657 | 3.185347 |  |
| 0.0076 614.778 2.93707 2.655779 2.630555 2.630555 3                                                                                                    |   | 237 | 0.0076 | 614.778 | 2.93707  | 2.655779 | 2.630555 | 2.630555 | 3.563455 | 3.185347 |  |

K1209±2A.PRN

·~~.

| 2007 | 0/00/0 | 61 / .372 | 2.911786 | 2.630555 | 2.630555 | 2.630555 | 3.563455      | 3.160135 |
|------|--------|-----------|----------|----------|----------|----------|---------------|----------|
| 239  | 0.0075 | 619.966   | 2.911786 | 2.630555 | 2.605331 | 2.605331 | 3.538252      | 3.160135 |
| 240  | 0.0075 | 622.56    | 2.886502 | 2.605331 | 2.605331 | 2.605331 | 3.513048      | 3.134923 |
| 241  | 0.0075 | 625.154   | 2.886502 | 2.605331 | 2.580106 | 2.580106 | 3.513048      | 3.10971  |
| 242  | 0.0075 | 627.748   | 2.861218 | 2.580106 | 2.55488  | 2.580106 | 3.487844      | 3.10971  |
| 243  | 0.0075 | 630.342   | 2.861218 | 2.580106 | 2.55488  | 2.55488  | 3.487844      | 3.10971  |
| 244  | 0.0074 | 632.936   | 2.835934 | 2.55488  | 2.55488  | 2.55488  | 3.462639      | 3.084496 |
| 245  | 0.0074 | 635.53    | 2.81065  | 2.55488  | 2.529654 | 2.55488  | 3.462639      | 3.084496 |
| 246  | 0.0074 | 638.124   | 2.81065  | 2.529654 | 2.514518 | 2.529654 | 3.437433      | 3.059282 |
| 247  | 0.0074 | 640.718   | 2.81065  | 2.529654 | 2.511995 | 2.519563 | 3.437433      | 3.059282 |
| 248  | 0.0074 | 643.312   | 2.785366 | 2.517041 | 2.501905 | 2.50695  | 3.412227      | 3.034068 |
| 249  | 0.0073 | 645.906   | 2.785366 | 2.504427 | 2.489291 | 2.494336 | 3.412227      | 3.034068 |
| 250  | 0.0073 | 648.5     | 2.760083 | 2.496859 | 2.471632 | 2.489291 | 3.412227      | 3.008853 |
| 251  | 0.0073 | 651.094   | 2.760083 | 2.481723 | 2.461541 | 2.476677 | 3.387021      | 3.008853 |
| 252  | 0.0073 | 653.688   | 2.734799 | 2.471632 | 2.456495 | 2.466586 | 3.387021      | 2.983637 |
| 253  | 0.0073 | 656.282   | 2.734799 | 2.466586 | 2.443881 | 2.456495 | 3.361813      | 2.983637 |
| 254  | 0.0072 | 658.876   | 2.709515 | 2.456495 | 2.433789 | 2.448927 | 3.361813      | 2.95842  |
| 255  | 0.0072 | 661.47    | 2.709515 | 2.441358 | 2.428744 | 2.436312 | 3.336606      | 2.95842  |
| 256  | 0.0072 | 664.064   | 2.684231 | 2.433789 | 2.408561 | 2.431267 | 3.336606      | 2.933203 |
| 257  | 0.0072 | 666.658   | 2.684231 | 2.421175 | 2.398469 | 2.418652 | 3.336606      | 2.933203 |
| 258  | 0.0072 | 669.252   | 2.684231 | 2.418652 | 2.393423 | 2.413606 | 3.311397      | 2.933203 |
| 259  | 0.0071 | 671.846   | 2.658947 | 2.408561 | 2.380808 | 2.400992 | 3.311397      | 2.907986 |
| 260  | 0.0071 | 674.44    | 2.658947 | 2.400992 | 2.378285 | 2.395946 | 3.286188      | 2.907986 |
| 261  | 0.0071 | 677.034   | 2.633663 | 2.385854 | 2.368193 | 2.380808 | 3.286188      | 2.907986 |
| 262  | 0.0071 | 679.628   | 2.633663 | 2.375762 | 2.360624 | 2.378285 | 3.286188      | 2.882768 |
| 263  | 0.0071 | 682.222   | 2.633663 | 2.373239 | 2.348009 | 2.36567  | 3.260979      | 2.882768 |
| 264  | 0.0071 | 684.816   | 2.608379 | 2.363147 | 2.345486 | 2.358101 | 3.260979      | 2.857549 |
| 265  | 0.0071 | 687.41    | 2.608379 | 2.353055 | 2.33287  | 2.350532 | 3.235769      | 2.857549 |
| 266  | 0.007  | 690.004   | 2.608379 | 2.348009 | 2.325301 | 2.342963 | 3.235769      | 2.857549 |
| 267  | 0.007  | 692.598   | 2.583095 | 2.337917 | 2.315209 | 2.335393 | 3.235769      | 2.83233  |
| 268  | 0.007  | 695.192   | 2.583095 | 2.330347 | 2.307639 | 2.327824 | 3.210558      | 2.83233  |
| 269  | 0.007  | 697.786   | 2.583095 | 2.322778 | 2.305116 | 2.325301 | 3.210558      | 2.83233  |
| 270  | 0.007  | 700.38    | 2.557811 | 2.310162 | 2.2925   | 2.315209 | 3.210558      | 2.80711  |
| 271  | 0.007  | 702.974   | 2.557811 | 2.305116 | 2.279884 | 2.310162 | 3.185347      | 2.80711  |
| 272  | 0.007  | 705.568   | 2.532527 | 2.302593 | 2.277361 | 2.297547 | 3.185347      | 2.80711  |
| 070  | 00000  | 700 127   | 7 53553  | 2 205020 | 1000000  | 0 00E000 | 2 4 0 C 2 4 J | 00,02 0  |

K120992A.PRN

| 2.78189  | 2.78189  | 2.756669 | 2.756669 | 2.756669 | 2.756669 | 2.731447 | 2.731447 | 2.731447 | 2.706225 | 2.706225 | 2.706225 | 2.706225 | 2.681002 | 2.681002 | 2.681002 | 2.681002 | 2.655779 | 2.655779 | 2.655779 | 2.655779 | 2.630555 | 2.630555 | 2.630555 | 2.630555 | 2.630555 | 2.605331 | 2.630555 | 2.605331 | 2.605331 | 2.605331 | 2.605331 | 2.605331 | 2.580106 | 2.580106 | 2.580106 |
|----------|----------|----------|----------|----------|----------|----------|----------|----------|----------|----------|----------|----------|----------|----------|----------|----------|----------|----------|----------|----------|----------|----------|----------|----------|----------|----------|----------|----------|----------|----------|----------|----------|----------|----------|----------|
| 3.160135 | 3.160135 | 3.160135 | 3.134923 | 3.134923 | 3.134923 | 3.10971  | 3.10971  | 3.10971  | 3.10971  | 3.10971  | 3.084496 | 3.084496 | 3.084496 | 3.059282 | 3.059282 | 3.059282 | 3.034068 | 3.034068 | 3.034068 | 3.034068 | 3.034068 | 3.008853 | 3.008853 | 3.008853 | 3.008853 | 3.008853 | 2.983637 | 2.983637 | 2.983637 | 2.983637 | 2.983637 | 2.983637 | 2.983637 | 2.95842  | 2.95842  |
| 2.284931 | 2.277361 | 2.269791 | 2.262222 | 2.259698 | 2.249605 | 2.249605 | 2.236989 | 2.229419 | 2.229419 | 2.226895 | 2.214279 | 2.206709 | 2.204185 | 2.199138 | 2.194092 | 2.183998 | 2.183998 | 2.176428 | 2.173904 | 2.16381  | 2.166334 | 2.153716 | 2.15624  | 2.153716 | 2.146146 | 2.138575 | 2.136052 | 2.133528 | 2.125958 | 2.125958 | 2.123434 | 2.11334  | 2.110816 | 2.110816 | 2.108292 |
| 2.267268 | 2.252129 | 2.242035 | 2.242035 | 2.231942 | 2.221849 | 2.224372 | 2.219325 | 2.201662 | 2.204185 | 2.196615 | 2.191568 | 2.183998 | 2.176428 | 2.171381 | 2.16381  | 2.158763 | 2.15624  | 2.148669 | 2.146146 | 2.143622 | 2.133528 | 2.125958 | 2.131005 | 2.123434 | 2.115863 | 2.105769 | 2.108292 | 2.100722 | 2.095674 | 2.095674 | 2.08558  | 2.088103 | 2.088103 | 2.08558  | 2.080533 |
| 2.287454 | 2.272315 | 2.269791 | 2.259698 | 2.252129 | 2.247082 | 2.242035 | 2.236989 | 2.229419 | 2.224372 | 2.219325 | 2.214279 | 2.206709 | 2.201662 | 2.194092 | 2.189045 | 2.186521 | 2.181475 | 2.173904 | 2.173904 | 2.166334 | 2.158763 | 2.15624  | 2.15624  | 2.151193 | 2.146146 | 2.136052 | 2.133528 | 2.125958 | 2.125958 | 2.12091  | 2.118387 | 2.11334  | 2.110816 | 2.108292 | 2.100722 |
| 2.532527 | 2.522414 | 2.517357 | 2.507244 | 2.504715 | 2.494602 | 2.487016 | 2.48196  | 2.469318 | 2.461733 | 2.459204 | 2.454147 | 2.446562 | 2.441505 | 2.436449 | 2.43392  | 2.421278 | 2.41875  | 2.413693 | 2.40358  | 2.40358  | 2.398523 | 2.395994 | 2.383352 | 2.378296 | 2.380824 | 2.373239 | 2.37071  | 2.363125 | 2.35554  | 2.353012 | 2.350483 | 2.347955 | 2.337841 | 2.34037  | 2.34037  |
| 710.756  | 713.35   | 715.944  | 718.538  | 721.132  | 723.726  | 726.32   | 728.914  | 731.508  | 734.102  | 736.696  | 739.29   | 741.884  | 744.478  | 747.072  | 749.666  | 752.26   | 754.854  | 757.448  | 760.042  | 762.636  | 765.23   | 767.824  | 770.418  | 773.012  | 775.606  | 778.2    | 780.794  | 783.388  | 785.982  | 788.576  | 791.17   | 793.764  | 796.358  | 798.952  | 801.546  |
| 0.0069   | 0.0069   | 0.0069   | 0.0069   | 0.0069   | 0.0069   | 0.0069   | 0.0068   | 0.0068   | 0.0068   | 0.0068   | 0.0068   | 0.0068   | 0.0068   | 0.0068   | 0.0068   | 0.0068   | 0.0067   | 0.0067   | 0.0067   | 0.0067   | 0.0067   | 0.0067   | 0.0067   | 0.0067   | 0.0067   | 0.0067   | 0.0067   | 0.0067   | 0.0066   | 0.0066   | 0.0066   | 0.0066   | 0.0066   | 0.0066   | 0.0066   |
| 274      | 275      | 276      | 277      | 278      | 279      | 280      | 281      | 282      | 283      | 284      | 285      | 286      | 287      | 288      | 289      | 290      | 291      | 292      | 293      | 294      | 295      | 296      | 297      | 298      | 299      | 300      | 301      | 302      | 303      | 304      | 305      | 306      | 307      | 308      | 309      |
|          |          |          |          |          |          |          |          |          |          |          |          |          |          |          |          |          |          |          |          |          |          |          |          |          |          |          |          |          |          |          |          |          |          |          |          |

## K1209=2A.PRN

| 0.0066         804.14         2.332785         2.105769         2.078009         2           0.0066         806.734         2.3221728         2.100722         2.078078         2           0.0066         809.3328         2.3221728         2.100722         2.076391         2           0.0066         814.516         2.325199         2.098198         2.066343         2           0.0066         814.516         2.321508         2.090627         2.065394         2           0.0066         814.516         2.315086         2.093056         2.063343         2           0.0066         814.511         2.321508         2.093055         2.065394         2           0.0066         814.514         2.307501         2.083056         2.055596         2           0.0065         823.664         2.302333         2.047724         2         2           0.0065         8330.67         2.307501         2.0730581         2         2         2         2         2         2         2         2         2         2         2         2         2         2         2         2         2         2         2         2         2         2         2         2 <th>9  2.95842  2.580106 </th> <th>2.95842</th> <th>7 2.95842 2.580106</th> <th>8 2.95842 2.580106</th> <th>7 2.95842 2.580106</th> <th>3 2.95842 2.55488</th> <th>8 2.933203 2.55488</th> <th>8 2.933203 2.55488</th> <th>6 2.933203 2.55488</th> <th>9 2.933203 2.55488</th> <th>5 2.933203 2.580106</th> <th>8 2.95842 2.580106</th> <th>9 2.983637 2.580106</th> <th>1 3.008853 2.580106</th> <th>1 3.034068 2.580106</th> <th>8 3.008853 2.580106</th> <th>4 3.008853 2.580106</th> <th>8 3.034068 2.580106</th> <th>8 3.059282 2.605331</th> <th>1 3.084496 2.605331</th> <th>9 3.10971 2.605331</th> <th>4 3.10971 2.605331</th> <th>9 3.10971 2.605331</th> <th>8 3.134923 2.605331</th> <th>4 3.134923 2.605331</th> <th>4 3.134923 2.605331</th> <th>S</th> <th>6 3.10971 2.580106</th> <th>2 3.084496 2.580106</th> <th>2 3.059282 2.55488</th> <th>8 3.059282 2.55488</th> <th>1 3.034068 2.529654</th> <th>000000</th> <th>1 3.000033 2.323034</th> | 9  2.95842  2.580106 | 2.95842  | 7 2.95842 2.580106 | 8 2.95842 2.580106 | 7 2.95842 2.580106 | 3 2.95842 2.55488 | 8 2.933203 2.55488 | 8 2.933203 2.55488 | 6 2.933203 2.55488 | 9 2.933203 2.55488 | 5 2.933203 2.580106 | 8 2.95842 2.580106 | 9 2.983637 2.580106 | 1 3.008853 2.580106 | 1 3.034068 2.580106 | 8 3.008853 2.580106 | 4 3.008853 2.580106 | 8 3.034068 2.580106 | 8 3.059282 2.605331 | 1 3.084496 2.605331 | 9 3.10971 2.605331 | 4 3.10971 2.605331 | 9 3.10971 2.605331 | 8 3.134923 2.605331 | 4 3.134923 2.605331 | 4 3.134923 2.605331 | S        | 6 3.10971 2.580106 | 2 3.084496 2.580106 | 2 3.059282 2.55488 | 8 3.059282 2.55488 | 1 3.034068 2.529654 | 000000    | 1 3.000033 2.323034 |
|----------------------------------------------------------------------------------------------------|----------------------|----------|--------------------|--------------------|--------------------|-------------------|--------------------|--------------------|--------------------|--------------------|---------------------|--------------------|---------------------|---------------------|---------------------|---------------------|---------------------|---------------------|---------------------|---------------------|--------------------|--------------------|--------------------|---------------------|---------------------|---------------------|----------|--------------------|---------------------|--------------------|--------------------|---------------------|-----------|---------------------|
| 0.0066         804.14         2.332785         2.105769           0.0066         806.734         2.327728         2.103245           0.0066         817.11         2.327728         2.100722           0.0066         817.11         2.325199         2.095674           0.0066         817.11         2.325199         2.098198           0.0066         817.11         2.325199         2.098106           0.0066         817.11         2.325199         2.098107           0.0066         817.11         2.325199         2.09627           0.0066         817.11         2.315686         2.093151           0.0065         824.892         2.315086         2.08558           0.0065         8330.08         2.304972         2.08558           0.0065         8332.614         2.302444         2.072961           0.0065         835.268         2.297337         2.070438           0.0065         843.05         2.29233         2.070438           0.0065         843.05         2.29233         2.070438           0.0065         843.05         2.29333         2.070438           0.0065         845.644         2.292333         2.0703961 <t< th=""><th></th><th>1</th><th>2.090627</th><th>2.098198</th><th>2.090627</th><th>2.088103</th><th>2.08558</th><th>2.08558</th><th>2.083056</th><th>2.078009</th><th>2.075485</th><th>2.070438</th><th>2.078009</th><th>2.072961</th><th>2.072961</th><th>2.070438</th><th>2.067914</th><th>2.070438</th><th>2.070438</th><th>2.072961</th><th>2.078009</th><th>2.067914</th><th>2.06539</th><th>2.070438</th><th>2.067914</th><th>2.067914</th><th>2.067914</th><th>2.055296</th><th>2.052772</th><th>2.052772</th><th>2.050248</th><th>2.045201</th><th>7 04 7677</th><th>4</th></t<>                                                                                                    |                      | 1        | 2.090627           | 2.098198           | 2.090627           | 2.088103          | 2.08558            | 2.08558            | 2.083056           | 2.078009           | 2.075485            | 2.070438           | 2.078009            | 2.072961            | 2.072961            | 2.070438            | 2.067914            | 2.070438            | 2.070438            | 2.072961            | 2.078009           | 2.067914           | 2.06539            | 2.070438            | 2.067914            | 2.067914            | 2.067914 | 2.055296           | 2.052772            | 2.052772           | 2.050248           | 2.045201            | 7 04 7677 | 4                   |
| 0.0066         804.14         2.332785           0.0066         806.734         2.332726           0.0066         817.11         2.332751           0.0066         817.11         2.325199           0.0066         817.11         2.325199           0.0066         817.11         2.325199           0.0066         817.11         2.325199           0.0066         817.11         2.325199           0.0066         817.11         2.325199           0.0066         817.11         2.325199           0.0066         824.892         2.315086           0.0065         824.892         2.315086           0.0065         833.674         2.307501           0.0065         833.674         2.307501           0.0065         833.674         2.307501           0.0065         833.674         2.307501           0.0065         843.05         2.29333           0.0065         843.05         2.29233           0.0065         843.05         2.29233           0.0065         843.05         2.2059575           0.0065         843.03         2.269575           0.0065         861.208         2.269575                                                                                                    | 2.078009             | 2.067914 | 2.070438           | 2.062867           | 2.060343           | 2.06539           | 2.060343           | 2.055296           | 2.055296           | 2.052772           | 2.047724            | 2.045201           | 2.045201            | 2.040153            | 2.037629            | 2.035106            | 2.030058            | 2.032582            | 2.030058            | 2.027534            | 2.032582           | 2.027534           | 2.02501            | 2.027534            | 2.02501             | 2.017439            | 2.014915 | 2.012391           | 2.009868            | 2.014915           | 2.014915           | 2.00482             | 2,00482   |                     |
| 0.0066         804.14           0.0066         806.734           0.0066         803.328           0.0066         811.922           0.0066         813.11           0.0066         813.16           0.0066         813.11           0.0066         814.516           0.0066         813.104           0.0066         824.892           0.0065         827.298           0.0065         837.674           0.0065         8337.674           0.0065         8337.674           0.0065         8337.674           0.0065         8337.674           0.0065         8337.674           0.0065         8337.674           0.0065         843.05           0.0065         843.05           0.0065         848.238           0.0065         848.238           0.0065         848.238           0.0065         848.238           0.0065         848.238           0.0065         848.238           0.0065         848.238           0.0065         848.238           0.0065         866.396           0.0065         871.158                                                                                                    | 2.105769             | 2.103245 | 2.100722           | 2.095674           | 2.098198           | 2.090627          | 2.093151           | 2.088103           | 2.08558            | 2.083056           | 2.080533            | 2.072961           | 2.072961            | 2.070438            | 2.067914            | 2.06539             |                     | 2.062867            | 2.060343            |                     | 2.055296           | 2.052772           | 2.045201           | 2.047724            | 2.042677            | 2.045201            | 2.042677 | 2.037629           | 2.040153            | 2.035106           | 2.037629           |                     | 2.032582  |                     |
| 0.0066         80           0.0066         80           0.0066         814           0.0066         814           0.0066         814           0.0066         814           0.0066         814           0.0066         813           0.0066         814           0.0066         813           0.0065         824           0.0065         833           0.0065         846           0.0065         846           0.0065         846           0.0065         846           0.0065         846           0.0065         846           0.0065         847           0.0065         847           0.0065         847           0.0065         847           0.0065         879           0.0065         879           0.0065         879           0.0065         879           0.0065         879           0.0065         879           0.0065         879           0.0065         879           0.0065         879           0.0065         879 <td>2.332785</td> <td>2.327728</td> <td>2.322671</td> <td>2.327728</td> <td>2.325199</td> <td>2.325199</td> <td>2.312558</td> <td>2.315086</td> <td>2.310029</td> <td>2.307501</td> <td>2.304972</td> <td>2.302444</td> <td>2.297387</td> <td>2.29233</td> <td></td> <td>2.29233</td> <td>2.289802</td> <td>2.282217</td> <td>2.27716</td> <td></td> <td>2.269575</td> <td>2.272103</td> <td>2.269575</td> <td>2.269575</td> <td>2.264518</td> <td>2.26199</td> <td>2.26199</td> <td>2.26199</td> <td></td> <td></td> <td></td> <td></td> <td>• •</td> <td></td>                                                                                                    | 2.332785             | 2.327728 | 2.322671           | 2.327728           | 2.325199           | 2.325199          | 2.312558           | 2.315086           | 2.310029           | 2.307501           | 2.304972            | 2.302444           | 2.297387            | 2.29233             |                     | 2.29233             | 2.289802            | 2.282217            | 2.27716             |                     | 2.269575           | 2.272103           | 2.269575           | 2.269575            | 2.264518            | 2.26199             | 2.26199  | 2.26199            |                     |                    |                    |                     | • •       |                     |
|                                                                                                    | 804.14               | 806.734  | 809.328            | 811.922            | 814.516            | 817.11            | 819.704            | 822.298            | 824.892            | 827.486            | 830.08              | 832.674            | 835.268             | 837.862             | 840.456             | 843.05              | 845.644             | 848.238             | 850.832             | 853.426             | 856.02             | 858.614            | 861.208            | 863.802             | 866.396             | 868.99              | 871.584  | 874.178            | 876.772             | 879.366            | 881.96             | 884.554             | 887.148   |                     |
| 310         311         311         311         311         311         311         311         311         311         311         311         311         311         311         311         311         311         311         311         311         311         311         311         311         311         311         311         311         311         311         311         311         311         311         311         311         311         312         312         312         312         312         312         312         312         312         312         312         312         312         312         312         312         312         312         312         312         312         312         312         312         312         312         312         312         312         312         312         312         312         312         312         312         312         312         312         312         312         312         312         312         312         312         312         312         312         312         312         312         312         312         312         312         312         312         312 <td>0.0066</td> <td>0.0066</td> <td>0.0066</td> <td>0.0066</td> <td>0.0066</td> <td>0.0066</td> <td>0.0066</td> <td>0.0066</td> <td>0.0066</td> <td>0.0065</td> <td>0.0065</td> <td></td>                                                                                                    | 0.0066               | 0.0066   | 0.0066             | 0.0066             | 0.0066             | 0.0066            | 0.0066             | 0.0066             | 0.0066             | 0.0065             | 0.0065              | 0.0065             | 0.0065              | 0.0065              | 0.0065              | 0.0065              | 0.0065              | 0.0065              | 0.0065              | 0.0065              | 0.0065             | 0.0065             | 0.0065             | 0.0065              | 0.0065              | 0.0065              | 0.0065   | 0.0065             | 0.0065              | 0.0065             | 0.0065             | 0.0065              | 0.0065    |                     |
|                                                                                                    | 310                  | 311      | 312                | 313                | 314                | 315               | 316                | 317                | 318                | 319                | 320                 | 321                | 322                 | 323                 | 324                 | 325                 | 326                 | 327                 | 328                 | 329                 | 330                | 331                | 332                | 333                 | 334                 | 335                 | 336      | 337                | 338                 | 339                | 340                | 341                 | 342       |                     |

## K1209s2A.PRN

.

-----

| 2.55488  | 2.55488  | 2.55488  | 2.529654 | 2.522086 | 2.517041 | 2.509473 | 2.501905 | 2.499382 | 2.491814 | 2.489291 | 2.489291 | 2.4792   | 2.4792   | 2.471632 | 2.469109 | 2.469109 | 2.466586 | 2.469109 | 2.461541 | 2.459018 | 2.461541 | 2.461541 | 2.453972 | 2.456495 | 2.448927 | 2.448927 | 2.446404 | 2.448927 | 2.448927 | 2.446404 | 2.443881 | 2.441358 | 2.438835 | 2.438835 | 2.436312 |
|----------|----------|----------|----------|----------|----------|----------|----------|----------|----------|----------|----------|----------|----------|----------|----------|----------|----------|----------|----------|----------|----------|----------|----------|----------|----------|----------|----------|----------|----------|----------|----------|----------|----------|----------|----------|
| 3.059282 | 3.059282 | 3.034068 | 3.008853 | 3.008853 | 2.983637 | 2.95842  | 2.95842  | 2.933203 | 2.933203 | 2.933203 | 2.907986 | 2.907986 | 2.907986 | 2.907986 | 2.882768 | 2.882768 | 2.882768 | 2.882768 | 2.882768 | 2.882768 | 2.857549 | 2.857549 | 2.857549 | 2.857549 | 2.857549 | 2.857549 | 2.857549 | 2.857549 | 2.857549 | 2.857549 | 2.857549 | 2.857549 | 2.83233  | 2.83233  | 2.83233  |
| 2.047724 | 2.040153 | 2.047724 | 2.035106 | 2.032582 | 2.02501  | 2.02501  | 2.02501  | 2.017439 | 2.017439 | 2.012391 | 2.002296 | 2.00482  | 2.00482  | 2.007344 | 2.002296 | 1.997248 | 1.999772 | 1.994725 | 1.992201 | 1.994725 | 1.992201 | 1.992201 | 1.987153 | 1.989677 | 1.984629 | 1.987153 | 1.982105 | 1.979581 | 1.982105 | 1.979581 | 1.977057 | 1.979581 | 1.974533 | 1.97201  | 1.966962 |
| 1.999772 | 1.992201 | 1.994725 | 1.997248 | 1.987153 | 1.989677 | 1.984629 | 1.984629 | 1.979581 | 1.982105 | 1.974533 | 1.969486 | 1.966962 | 1.966962 | 1.966962 | 1.966962 | 1.964438 | 1.95939  | 1.961914 | 1.95939  | 1.954342 | 1.954342 | 1.951818 | 1.951818 | 1.94677  | 1.944246 | 1.949294 | 1.941722 | 1.939198 | 1.941722 | 1.939198 | 1.94677  | 1.936674 | 1.941722 | 1.93415  | 1.936674 |
| 2.022487 | 2.022487 | 2.019963 | 2.019963 | 2.014915 | 2.019963 | 2.014915 | 2.017439 | 2.007344 | 2.009868 | 2.00482  | 2.002296 | 1.999772 | 2.00482  | 1.999772 | 2.002296 | 1.999772 | 1.992201 | 1.994725 | 1.989677 | 1.987153 | 1.992201 | 1.987153 | 1.987153 | 1.982105 | 1.979581 | 1.984629 | 1.977057 | 1.977057 | 1.977057 | 1.974533 | 1.977057 | 1.969486 | 1.966962 | 1.969486 | 1.969486 |
| 2.239234 | 2.244291 | 2.239234 | 2.236706 | 2.234177 | 2.234177 | 2.231649 | 2.231649 | 2.229121 | 2.224064 | 2.224064 | 2.226592 | 2.221535 | 2.221535 | 2.226592 | 2.219007 | 2.216479 | 2.211422 | 2.21395  | 2.21395  | 2.211422 | 2.208894 | 2.208894 | 2.203837 | 2.203837 | 2.19878  | 2.19878  | 2.201308 | 2.19878  | 2.19878  | 2.201308 | 2.196252 | 2.191195 | 2.188666 | 2.193723 | 2.191195 |
| 897.524  | 900.118  | 902.712  | 905.306  | 907.9    | 910.494  | 913.088  | 915.682  | 918.276  | 920.87   | 923.464  | 926.058  | 928.652  | 931.246  | 933.84   | 936.434  | 939.028  | 941.622  | 944.216  | 946.81   | 949.404  | 951.998  | 954.592  | 957.186  | 959.78   | 962.374  | 964.968  | 967.562  | 970.156  | 972.75   | 975.344  | 977.938  | 980.532  | 983.126  | 985.72   | 988.314  |
| 0.0064   | 0.0064   | 0.0064   | 0.0064   | 0.0064   | 0.0064   | 0.0064   | 0.0064   | 0.0064   | 0.0064   | 0.0064   | 0.0064   | 0.0064   | 0.0064   | 0.0064   | 0.0064   | 0.0064   | 0.0064   | 0.0064   | 0.0064   | 0.0064   | 0.0064   | 0.0064   | 0.0064   | 0.0064   | 0.0064   | 0.0064   | 0.0064   | 0.0064   | 0.0064   | 0.0064   | 0.0064   | 0.0064   | 0.0064   | 0.0064   | 0.0064   |
| 346      | 347      | 348      | 349      | 350      | 351      | 352      | 353      | 354      | 355      | 356      | 357      | 358      | 359      | 360      | 361      | 362      | 363      | 364      | 365      | 366      | 367      | 368      | 369      | 370      | 371      | 372      | 373      | 374      | 375      | 376      | 377      | 378      | 379      | 380      | 381      |
|          |          |          |          |          |          |          |          |          |          |          |          |          |          |          |          |          |          |          |          |          |          |          |          |          |          |          |          |          |          | :        |          |          |          |          |          |

K1209=2A.PRN

.....

| 2.438835 | 2.428744 | 2.428744 | 2.426221 | 2.431267 | 2.428744 | 2.431267 | 2.428744 | 2.421175 | 2.421175 | 2.421175 | 2.421175 | 2.413606 | 2.413606 | 2.413606 | 2.413606 | 2.403515 | 2.413606 | 2.431267 | 2.438835 | 2.433789 | 2.428744 | 2.423698 | 2.421175 | 2.423698 | 2.413606 | 2.408561 | 2.416129 | 2.421175 | 2.421175 | 2.421175 | 2.423698 | 2.421175 | 2.421175 | 2.418652 | 2.416129 |
|----------|----------|----------|----------|----------|----------|----------|----------|----------|----------|----------|----------|----------|----------|----------|----------|----------|----------|----------|----------|----------|----------|----------|----------|----------|----------|----------|----------|----------|----------|----------|----------|----------|----------|----------|----------|
| 2.83233  | 2.83233  | 2.83233  | 2.80711  | 2.83233  | 2.83233  | 2.83233  | 2.83233  | 2.83233  | 2.83233  | 2.83233  | 2.83233  | 2.80711  | 2.80711  | 2.80711  | 2.80711  | 2.80711  | 2.80711  | 2.83233  | 2.857549 | 2.857549 | 2.857549 | 2.83233  | 2.83233  | 2.83233  | 2.83233  | 2.80711  | 2.80711  | 2.80711  | 2.83233  | 2.83233  | 2.83233  | 2.83233  | 2.83233  | 2.83233  | 2.83233  |
| 1.964438 | 1.97201  | 1.966962 | 1.977057 | 1.97201  | 1.969486 | 1.969486 | 1.969486 | 1.966962 | 1.95939  | 1.954342 | 1.95939  | 1.951818 | 1.956866 | 1.951818 | 1.954342 | 1.956866 | 1.949294 | 1.956866 | 1.95939  | 1.954342 | 1.956866 | 1.954342 | 1.954342 | 1.951818 | 1.94677  | 1.94677  | 1.949294 | 1.956866 | 1.951818 | 1.951818 | 1.956866 | 1.951818 | 1.949294 | 1.954342 | 1.949294 |
| 1.929102 | 1.929102 | 1.929102 | 1.931626 | 1.929102 | 1.924054 | 1.929102 | 1.929102 | 1.93415  | 1.926578 | 1.92153  | 1.924054 | 1.919006 | 1.924054 | 1.92153  | 1.919006 | 1.919006 | 1.919006 | 1.916482 | 1.92153  | 1.919006 | 1.911434 | 1.913958 | 1.913958 | 1.913958 | 1.913958 | 1.90891  | 1.911434 | 1.911434 | 1.911434 | 1.916482 | 1.911434 | 1.911434 | 1.913958 | 1.913958 | 1.906386 |
| 1.974533 | 1.969486 | 1.966962 | 1.966962 | 1.966962 | 1.966962 | 1.966962 | 1.964438 | 1.966962 | 1.964438 | 1.961914 | 1.95939  | 1.95939  | 1.961914 | 1.95939  | 1.95939  | 1.95939  | 1.956866 | 1.956866 | 1.954342 | 1.956866 | 1.956866 | 1.951818 | 1.954342 | 1.954342 | 1.954342 | 1.954342 | 1.954342 | 1.954342 | 1.954342 | 1.951818 | 1.956866 | 1.954342 | 1.956866 | 1.956866 | 1.951818 |
| 2.186138 | 2.188666 | 2.18361  | 2.188666 | 2.18361  | 2.186138 | 2.18361  | 2.186138 | 2.186138 | 2.186138 | 2.176024 | 2.178553 | 2.181081 | 2.178553 | 2.176024 | 2.176024 | 2.181081 | 2.18361  | 2.176024 | 2.173496 | 2.176024 | 2.170968 | 2.168439 | 2.173496 | 2.173496 | 2.170968 | 2.168439 | 2.170968 | 2.170968 | 2.170968 | 2.170968 | 2.168439 | 2.168439 | 2.170968 | 2.170968 | 2.170968 |
| 990.908  | 993.502  | 996.096  | 998.69   | 1001.284 | 1003.878 | 1006.472 | 1009.066 | 1011.66  | 1014.254 | 1016.848 | 1019.442 | 1022.036 | 1024.63  | 1027.224 | 1029.818 | 1032.412 | 1035.006 | 1037.6   | 1040.194 | 1042.788 | 1045.382 | 1047.976 | 1050.57  | 1053.164 | 1055.758 | 1058.352 | 1060.946 | 1063.54  | 1066.134 | 1068.728 | 1071.322 | 1073.916 | 1076.51  | 1079.104 | 1081.698 |
| 0.0064   | 0.0064   | 0.0064   | 0.0064   | 0.0064   | 0.0064   | 0.0064   | 0.0063   | 0.0063   | 0.0063   | 0.0063   | 0.0063   | 0.0063   | 0.0063   | 0.0063   | 0.0063   | 0.0063   | 0.0063   | 0.0063   | 0.0063   | 0.0063   | 0.0063   | 0.0063   | 0.0063   | 0.0063   | 0.0063   | 0.0063   | 0.0063   | 0.0063   | 0.0063   | 0.0063   | 0.0063   | 0.0063   | 0.0063   | 0.0063   | 0.0063   |
| 382      | 383      | 384      | 385      | 386      | 387      | 388      | 389      | 390      | 391      | 392      | 393      | 394      | 395      | 396      | 397      | 398      | 399      | 400      | 401      | 402      | 403      | 404      | 405      | 406      | 407      | 408      | 409      | 410      | 411      | 412      | 413      | 414      | 415      | 416      | 417      |
|          |          |          |          |          |          |          | <br>:    |          |          |          |          |          |          |          |          |          |          |          |          |          |          |          |          |          |          |          |          |          |          |          |          |          |          |          |          |

•

K1209»2A.PRN

~

| 13 2.413606 | 1 2.411083 | 1 2.411083 | 1 2.408561 | 1 2.408561 | 1 2.408561 | 1 2.403515 | 1 2.406038 | 1 2.403515 | 1 2.408561 | 1 2.403515 | 19 2.403515 | 1 2.408561 | 1 2.408561 | 1 2.406038 | 19 2.408561 | 1 2.403515 | 19 2.406038 | 19 2.400992 | <b>19 2.408561</b> | 19 2.406038 | 9 2.406038 | 19 2.406038 | <b>19 2.411083</b> | 39 2.413606 | <b>19 2.416129</b> | 39 2.408561 | 39 2.408561 | 19 2.411083 | 9 2.408561 | 19 2.408561 | 19 2.400992 | 19 2.406038 | 9 2.400992 | 9 2.411083 | 0 2 406038 |
|-------------|------------|------------|------------|------------|------------|------------|------------|------------|------------|------------|-------------|------------|------------|------------|-------------|------------|-------------|-------------|--------------------|-------------|------------|-------------|--------------------|-------------|--------------------|-------------|-------------|-------------|------------|-------------|-------------|-------------|------------|------------|------------|
| 2.83233     | 2.80711    | 2.8071     | 2.8071     | 2.8071     | 2.80711    | 2.80711    | 2.80711    | 2.80711    | 2.80711    | 2.80711    | 2.78189     | 2.80711    | 2.80711    | 2.80711    | 2.78189     | 2.80711    | 2.78189     | 2.78189     | 2.78189            | 2.78189     | 2.78189    | 2.78189     | 2.78189            | 2.78189     | 2.78189            | 2.78189     | 2.78189     | 2.78189     | 2.78189    | 2.78189     | 2.78189     | 2.78189     | 2.78189    | 2.78189    | 2 78180    |
| 1.94677     | 1.944246   | 1.941722   | 1.94677    | 1.94677    | 1.949294   | 1.941722   | 1.941722   | 1.949294   | 1.941722   | 1.949294   | 1.944246    | 1.939198   | 1.94677    | 1.944246   | 1.941722    | 1.941722   | 1.941722    | 1.944246    | 1.94677            | 1.941722    | 1.944246   | 1.941722    | 1.939198           | 1.941722    | 1.944246           | 1.941722    | 1.951818    | 1.944246    | 1.94677    | 1.941722    | 1.944246    | 1.944246    | 1.944246   | 1.941722   | 1 041722   |
| 1.911434    | 1.913958   | 1.906386   | 1.90891    | 1.90891    | 1.90891    | 1.90891    | 1.90891    | 1.911434   | 1.90891    | 1.90891    | 1.90891     | 1.906386   | 1.906386   | 1.90891    | 1.903862    | 1.906386   | 1.901338    | 1.901338    | 1.903862           | 1.901338    | 1.90891    | 1.901338    | 1.901338           | 1.906386    | 1.903862           | 1.906386    | 1.903862    | 1.903862    | 1.906386   | 1.911434    | 1.906386    | 1.90891     | 1.90891    | 1.906386   | 1 006286   |
| 1.949294    | 1.951818   | 1.951818   | 1.94677    | 1.949294   | 1.951818   | 1.954342   | 1.951818   | 1.954342   | 1.951818   | 1.951818   | 1.951818    | 1.951818   | 1.94677    | 1.954342   | 1.949294    | 1.949294   | 1.951818    | 1.951818    | 1.951818           | 1.954342    | 1.951818   | 1.951818    | 1.949294           | 1.954342    | 1.954342           | 1.954342    | 1.954342    | 1.951818    | 1.951818   | 1.951818    | 1.954342    | 1.949294    | 1.951818   | 1.951818   | 1 OFERE    |
| 2.165911    | 2.170968   | 2.168439   | 2.176024   | 2.165911   | 2.170968   | 2.170968   | 2.165911   | 2.176024   | 2.165911   | 2.170968   | 2.165911    | 2.168439   | 2.163383   | 2.165911   | 2.168439    | 2.165911   | 2.168439    | 2.170968    | 2.163383           | 2.165911    | 2.168439   | 2.170968    | 2.165911           | 2.170968    | 2.168439           | 2.170968    | 2.165911    | 2.165911    | 2.165911   | 2.165911    | 2.165911    | 2.168439    | 2.168439   | 2.168439   | 2 168430   |
| 1084.292    | 1086.886   | 1089.48    | 1092.074   | 1094.668   | 1097.262   | 1099.856   | 1102.45    | 1105.044   | 1107.638   | 1110.232   | 1112.826    | 1115.42    | 1118.014   | 1120.608   | 1123.202    | 1125.796   | 1128.39     | 1130.984    | 1133.578           | 1136.172    | 1138.766   | 1141.36     | 1143.954           | 1146.548    | 1149.142           | 1151.736    | 1154.33     | 1156.924    | 1159.518   | 1162.112    | 1164.706    | 1167.3      | 1169.894   | 1172.488   | 1175 082   |
| 0.0063      | 0.0063     | 0.0063     | 0.0063     | 0.0063     | 0.0063     | 0.0063     | 0.0063     | 0.0063     | 0.0063     | 0.0063     | 0.0063      | 0.0063     | 0.0063     | 0.0063     | 0.0063      | 0.0063     | 0.0063      | 0.0063      | 0.0063             | 0.0063      | 0.0063     | 0.0063      | 0.0063             | 0.0063      | 0.0063             | 0.0063      | 0.0063      | 0.0063      | 0.0063     | 0.0063      | 0.0063      | 0.0063      | 0.0063     | 0.0063     | 0.0063     |
| 418         | 419        | 420        | 421        | 422        | 423        | 424        | 425        | 426        | 427        | 428        | 429         | 430        | 431        | 432        | 433         | 434        | 435         | 436         | 437                | 438         | 439        | 440         | 441                | 442         | 443                | 444         | 445         | 446         | 447        | 448         | 449         | 450         | 451        | 452        | 452        |
|             |            |            |            |            |            |            |            |            |            |            |             |            |            |            |             |            |             |             |                    |             |            |             |                    |             |                    |             |             |             |            |             |             |             |            |            |            |

K120952A.PRN

-

·-----

| 5        | -        | 8        | 1        | -        | 3        | 8        | 5        | 8        | 2        | 5        | 0        | 3        | 3        | 3        | 1        | 4        | 4        | 1        | 8        | 1        | 1        | 1        | 1        | 1        | 6        | -        | 6        | 9        | 6        | 6        | 6        | 6        | 6        | 1        |             |
|----------|----------|----------|----------|----------|----------|----------|----------|----------|----------|----------|----------|----------|----------|----------|----------|----------|----------|----------|----------|----------|----------|----------|----------|----------|----------|----------|----------|----------|----------|----------|----------|----------|----------|----------|-------------|
| 2.403515 | 2.408561 | 2.406038 | 2.408561 | 2.408561 | 2.411083 | 2.406038 | 2.403515 | 2.406038 | 2.400992 | 2.403515 | 2.411083 | 2.411083 | 2.411083 | 2.411083 | 2.408561 | 2.408561 | 2.408561 | 2.408561 | 2.406038 | 2.408561 | 2.408561 | 2.408561 | 2.408561 | 2.408561 | 2.413606 | 2.408561 | 2.416129 | 2.416129 | 2.413606 | 2.416129 | 2.413606 | 2.413606 | 2.416129 | 2.426221 | 7 476771    |
| 2.78189  | 2.78189  | 2.78189  | 2.78189  | 2.78189  | 2.78189  | 2.78189  | 2.78189  | 2.78189  | 2.78189  | 2.78189  | 2.78189  | 2.78189  | 2.78189  | 2.78189  | 2.78189  | 2.78189  | 2.78189  | 2.78189  | 2.78189  | 2.78189  | 2.78189  | 2.78189  | 2.78189  | 2.78189  | 2.78189  | 2.78189  | 2.78189  | 2.78189  | 2.78189  | 2.78189  | 2.78189  | 2.78189  | 2.78189  | 2.78189  | 2 R0711     |
| 1.941722 | 1.94677  | 1.951818 | 1.941722 | 1.94677  | 1.94677  | 1.941722 | 1.944246 | 1.94677  | 1.941722 | 1.939198 | 1.939198 | 1.944246 | 1.939198 | 1.944246 | 1.941722 | 1.944246 | 1.944246 | 1.949294 | 1.944246 | 1.94677  | 1.944246 | 1.944246 | 1.94677  | 1.941722 | 1.94677  | 1.944246 | 1.941722 | 1.944246 | 1.944246 | 1.949294 | 1.94677  | 1.941722 | 1.94677  | 1.954342 | 1 054247    |
| 1.906386 | 1.906386 | 1.90891  | 1.903862 | 1.911434 | 1.90891  | 1.90891  | 1.906386 | 1.90891  | 1.903862 | 1.906386 | 1.906386 | 1.911434 | 1.90891  | 1.90891  | 1.911434 | 1.90891  | 1.90891  | 1.906386 | 1.913958 | 1.903862 | 1.906386 | 1.911434 | 1.913958 | 1.90891  | 1.90891  | 1.906386 | 1.911434 | 1.911434 | 1.916482 | 1.906386 | 1.90891  | 1.919006 | 1.913958 | 1.913958 | 1 012058    |
| 1.956866 | 1.954342 | 1.954342 | 1.956866 | 1.956866 | 1.954342 | 1.954342 | 1.951818 | 1.954342 | 1.951818 | 1.951818 | 1.956866 | 1.956866 | 1.956866 | 1.95939  | 1.954342 | 1.961914 | 1.956866 | 1.95939  | 1.95939  | 1.95939  | 1.961914 | 1.956866 | 1.95939  | 1.95939  | 1.966962 | 1.95939  | 1.961914 | 1.961914 | 1.964438 | 1.964438 | 1.966962 | 1.964438 | 1.964438 | 1.969486 | 1 061011    |
| 2.170968 | 2.176024 | 2.165911 | 2.168439 | 2.170968 | 2.165911 | 2.170968 | 2.170968 | 2.168439 | 2.168439 | 2.170968 | 2.170968 | 2.165911 | 2.176024 | 2.170968 | 2.170968 | 2.170968 | 2.176024 | 2.173496 | 2.181081 | 2.173496 | 2.170968 | 2.181081 | 2.173496 | 2.176024 | 2.176024 | 2.176024 | 2.178553 | 2.178553 | 2.178553 | 2.178553 | 2.181081 | 2.181081 | 2.173496 | 2.178553 | 2 181081    |
| 1177.676 | 1180.27  | 1182.864 | 1185.458 | 1188.052 | 1190.646 | 1193.24  | 1195.834 | 1198.428 | 1201.022 | 1203.616 | 1206.21  | 1208.804 | 1211.398 | 1213.992 | 1216.586 | 1219.18  | 1221.774 | 1224.368 | 1226.962 | 1229.556 | 1232.15  | 1234.744 | 1237.338 | 1239.932 | 1242.526 | 1245.12  | 1247.714 | 1250.308 | 1252.902 | 1255.496 | 1258.09  | 1260.684 | 1263.278 | 1265.872 | 1 7 68 A 66 |
| 0.0063   | 0.0063   | 0.0063   | 0.0063   | 0.0063   | 0.0063   | 0.0063   | 0.0063   | 0.0063   | 0.0063   | 0.0063   | 0.0063   | 0.0063   | 0.0063   | 0.0063   | 0.0063   | 0.0063   | 0.0063   | 0.0063   | 0.0063   | 0.0063   | 0.0063   | 0.0063   | 0.0063   | 0.0063   | 0.0063   | 0.0063   | 0.0063   | 0.0063   | 0.0063   | 0.0063   | 0.0063   | 0.0063   | 0.0063   | 0.0063   | 0 0063      |
| 454      | 455      | 456      | 457      | 458      | 459      | 460      | 461      | 462      | 463      | 464      | 465      | 466      | 467      | 468      | 469      | 470      | 471      | 472      | 473      | 474      | 475      | 476      | 477      | 478      | 479      | 480      | 481      | 482      | 483      | 484      | 485      | 486      | 487      | 488      | 489         |
|          |          |          |          |          |          |          |          |          |          |          |          |          |          |          |          |          |          |          |          |          |          |          |          |          |          |          |          |          |          |          |          |          |          |          |             |

K1209s2A.PRN

| 2.433789 | 2.433789 | 2.428744 | 2.431267 | 2.433789 | 2.426221 | 2.426221 | 2.431267 | 2.433789 | 2.426221 | 2.426221 | 2.426221 | 2.426221 | 2.413606 | 2.428744 | 2.428744 | 2.428744 | 2.426221 | 2.423698 | 2.421175 | 2.428744 | 2.426221 | 2.433789 | 2.456495 | 2.484246 | 2.529654 | 2.605331 | 2.681002 | 2.756669 | 2.83233  | 2.933203 | 3.008853 | 3.059282 | 3.134923 | 3.185347 | 3.260979 |
|----------|----------|----------|----------|----------|----------|----------|----------|----------|----------|----------|----------|----------|----------|----------|----------|----------|----------|----------|----------|----------|----------|----------|----------|----------|----------|----------|----------|----------|----------|----------|----------|----------|----------|----------|----------|
| 2.80711  | 2.80711  | 2.80711  | 2.80711  | 2.80711  | 2.80711  | 2.80711  | 2.80711  | 2.80711  | 2.80711  | 2.80711  | 2.80711  | 2.80711  | 2.80711  | 2.80711  | 2.80711  | 2.80711  | 2.80711  | 2.80711  | 2.80711  | 2.80711  | 2.80711  | 2.80711  | 2.83233  | 2.857549 | 2.95842  | 3.034068 | 3.134923 | 3.235769 | 3.361813 | 3.513048 | 3.639061 | 3.739861 | 3.840652 | 3.916239 | 3.991821 |
| 1.954342 | 1.954342 | 1.954342 | 1.954342 | 1.951818 | 1.951818 | 1.954342 | 1.956866 | 1.951818 | 1.95939  | 1.951818 | 1.954342 | 1.951818 | 1.979581 | 1.951818 | 1.954342 | 1.939198 | 1.931626 | 1.936674 | 1.929102 | 1.936674 | 1.93415  | 1.94677  | 1.944246 | 1.999772 | 2.08558  | 2.115863 | 2.191568 | 2.302593 | 2.428744 | 2.511995 | 2.580106 | 2.630555 | 2.706225 | 2.731447 | 2.80711  |
| 1.913958 | 1.919006 | 1.913958 | 1.916482 | 1.92153  | 1.913958 | 1.916482 | 1.924054 | 1.919006 | 1.916482 | 1.919006 | 1.924054 | 1.92153  | 1.966962 | 1.929102 | 1.931626 | 1.919006 | 1.919006 | 1.913958 | 1.916482 | 1.92153  | 1.924054 | 1.919006 | 1.926578 | 1.919006 | 2.047724 | 2.037629 | 2.067914 | 2.148669 | 2.224372 | 2.30007  | 2.383331 | 2.428744 | 2.491814 | 2.55488  | 2.605331 |
| 1.964438 | 1.969486 | 1.969486 | 1.969486 | 1.966962 | 1.97201  | 1.97201  | 1.969486 | 1.97201  | 1.974533 | 1.97201  | 1.97201  | 1.977057 | 1.97201  | 1.977057 | 1.979581 | 1.977057 | 1.979581 | 1.987153 | 1.982105 | 1.984629 | 1.987153 | 1.989677 | 1.989677 | 1.989677 | 2.012391 | 2.055296 | 2.100722 | 2.146146 | 2.196615 | 2.259698 | 2.34044  | 2.421175 | 2.496859 | 2.55488  | 2.605331 |
| 2.186138 | 2.181081 | 2.178553 | 2.186138 | 2.188666 | 2.188666 | 2.186138 | 2.186138 | 2.18361  | 2.188666 | 2.193723 | 2.191195 | 2.186138 | 2.186138 | 2.186138 | 2.191195 | 2.196252 | 2.193723 | 2.196252 | 2.196252 | 2.19878  | 2.19878  | 2.201308 | 2.203837 | 2.203837 | 2.224064 | 2.219007 | 2.246819 | 2.272103 | 2.304972 | 2.350483 | 2.413693 | 2.487016 | 2.557811 | 2.608379 | 2.658947 |
| 1271.06  | 1273.654 | 1276.248 | 1278.842 | 1281.436 | 1284.03  | 1286.624 | 1289.218 | 1291.812 | 1294.406 | 1297     | 1299.594 | 1302.188 | 1304.782 | 1307.376 | 1309.97  | 1312.564 | 1315.158 | 1317.752 | 1320.346 | 1322.94  | 1325.534 | 1328.128 | 1330.722 | 1333.316 | 1335.91  | 1338.504 | 1341.098 | 1343.692 | 1346.286 | 1348.88  | 1351.474 | 1354.068 | 1356.662 | 1359.256 | 1361.85  |
| 0.0063   | 0.0063   | 0.0063   | 0.0063   | 0.0063   | 0.0063   | 0.0063   | 0.0063   | 0.0063   | 0.0063   | 0.0063   | 0.0063   | 0.0063   | 0.0063   | 0.0063   | 0.0063   | 0.0063   | 0.0063   | 0.0063   | 0.0063   | 0.0063   | 0.0063   | 0.0063   | 0.0063   | 0.0063   | 0.0063   | 0.0063   | 0.0063   | 0.0063   | 0.0063   | 0.0063   | 0.0063   | 0.0063   | 0.0063   | 0.0063   | 0.0063   |
| 490      | 491      | 492      | 493      | 494      | 495      | 496      | 497      | 498      | 499      | 500      | 501      | 502      | 503      | 504      | 505      | 506      | 507      | 508      | 509      | 510      | 511      | 512      | 513      | 514      | 515      | 516      | 517      | 518      | 519      | 520      | 521      | 522      | 523      | 524      | 525      |
|          |          |          |          |          |          |          |          |          |          |          |          |          |          |          |          |          |          |          |          |          |          |          |          |          |          |          |          |          |          |          |          |          |          |          |          |

## K1205+2A.PRN

|          |          |          |          |          |          |          |          |          |          |          |          |          |          |          |          |          |          |          |          |          |          |          |          |          |          | :        |          |          |          |          |          |          |          |          |          |
|----------|----------|----------|----------|----------|----------|----------|----------|----------|----------|----------|----------|----------|----------|----------|----------|----------|----------|----------|----------|----------|----------|----------|----------|----------|----------|----------|----------|----------|----------|----------|----------|----------|----------|----------|----------|
| 3.361813 | 3.437433 | 3.538252 | 3.639061 | 3.765059 | 3.891044 | 4.092588 | 4.26891  | 4.445203 | 4.57111  | 4.722179 | 4.82288  | 4.8984   | 4.973914 | 5.049424 | 5.099761 | 5.150095 | 5.200427 | 5.275921 | 5.301085 | 5.326248 | 5.326248 | 5.35141  | 5.35141  | 5.376572 | 5.401733 | 5.426894 | 5.426894 | 5.452054 | 5.477213 | 5.502372 | 5.52753  | 5.552688 | 5.577845 | 5.603002 | 5.628158 |
| 4.067397 | 4.168158 | 4.243723 | 4.369652 | 4.470386 | 4.57111  | 4.697002 | 4.848054 | 4.973914 | 5.124928 | 5.275921 | 5.426894 | 5.552688 | 5.653314 | 5.728776 | 5.804234 | 5.854537 | 5.904837 | 5.980282 | 6.030576 | 6.030576 | 6.00543  | 5.955134 | 5.929986 | 5.904837 | 5.879687 | 5.854537 | 5.829386 | 5.804234 | 5.804234 | 5.804234 | 5.804234 | 5.804234 |          | 5.829386 | 5.829386 |
| 2.907986 | 2.95842  | 2.983637 | 3.059282 | 3.160135 | 3.286188 | 3.538252 | 3.739861 | 3.916239 | 4.092588 | 4.193347 | 4.319282 | 4.42002  | 4.621468 | 4.772531 | 4.848054 | 4.82288  | 4.848054 | 4.8984   | 4.923572 | 4.923572 | 4.948743 | 4.973914 | 4.973914 | 4.999085 | 5.024255 | 5.074593 | 5.099761 | 5.124928 | 5.150095 | 5.200427 | 5.225593 | 5.250757 | 5.275921 | 5.301085 | 5.326248 |
| 2.681002 | 2.756669 | 2.80711  | 2.857549 | 2.983637 | 3.134923 | 3.412227 | 3.639061 | 3.840652 | 4.017013 | 4.092588 | 4.168158 | 4.319282 | 4.495568 | 4.646647 | 4.747355 | 4.747355 | 4.722179 | 4.772531 | 4.797706 | 4.82288  | 4.848054 | 4.873227 | 4.8984   | 4.923572 | 4.948743 | 4.999085 | 5.024255 | 5.049424 | 5.099761 | 5.124928 | 5.175262 | 5.200427 |          |          | 5.250757 |
| 2.681002 | 2.731447 | 2.80711  | 2.857549 | 3.059282 | 3.437433 | 3.815455 | 4.017013 | 4.117779 | 4.168158 | 4.243723 | 4.294096 | 4.344468 | 4.394837 | 4.470386 | 4.520749 | 4.57111  | 4.596289 | 4.621468 | 4.671825 | 4.697002 | 4.722179 | 4.747355 | 4.797706 | 4.82288  | 4.848054 | 4.8984   | 4.923572 | 4.973914 | 4.999085 | 5.024255 | 5.049424 | 5.099761 | 5.124928 | 5.150095 | 5.175262 |
| 2.734799 | 2.785366 | 2.81065  | 2.886502 | 2.962354 | 3.164625 | 3.442748 | 3.695587 | 3.897858 | 4.049561 | 4.125413 | 4.201265 | 4.251833 | 4.327684 | 4.403536 | 4.454104 | 4.529956 | 4.555239 | 4.605807 | 4.631091 | 4.681659 | 4.706943 | 4.732227 | 4.782795 | 4.808078 | 4.833362 | 4.88393  | 4.934498 | 4.959782 | 5.01035  | 5.035634 | 5.060917 | 5.111485 | 5.136769 | 5.162053 | 5.187337 |
| 1364.444 | 1367.038 | 1369.632 | 1372.226 | 1374.82  | 1377.414 | 1380.008 | 1382.602 | 1385.196 | 1387.79  | 1390.384 | 1392.978 | 1395.572 | 1398.166 | 1400.76  | 1403.354 | 1405.948 | 1408.542 | 1411.136 | 1413.73  | 1416.324 | 1418.918 | 1421.512 | 1424.106 | 1426.7   | 1429.294 | 1431.888 | 1434.482 | 1437.076 | 1439.67  | 1442.264 | 1444.858 | 1447.452 | 1450.046 | 1452.64  | 1455.234 |
| 0.0063   | 0.0063   | 0.0063   | 0.0063   | 0.0063   | 0.0063   | 0.0063   | 0.0063   | 0.0063   | 0.0063   | 0.0063   | 0.0063   | 0.0063   | 0.0063   | 0.0063   | 0.0063   | 0.0064   | 0.0064   | 0.0064   | 0.0064   | 0.0064   | 0.0065   | 0.0065   | 0.0066   | 0.0067   | 0.0067   | 0.0068   | 0.0069   | 0.0069   | 0.007    | 0.007    | 0.0071   | 0.0073   | 0.0076   | 0.0078   | 0.008    |
| 526      | 527      | 528      | 529      | 530      | 531      | 532      | 533      | 534      | 535      | 536      | 537      | 538      | 539      | 540      | 541      | 542      | 543      | 544      | 545      | 546      | 547      | 548      | 549      | 550      | 551      | 552      | 553      | 554      | 555      | 556      | 557      | 558      | 559      | 560      | 561      |
|          |          |          |          |          |          |          |          |          |          |          |          | _        |          |          |          |          |          |          | _        |          |          |          |          |          |          |          |          |          |          | -        |          | -        |          |          |          |

K1209s2A.PRN

| 5.653314 | 5.678468 | 5.703623 | 5.728776 | 5.75393  | 5.779082 | 5.804234 | 5.829386 | 5.854537 | 5.879687 | 5.904837 | 5.929986 | 5.955134 | 5.980282 | 6.00543  | 6.030576 | 6.055723 | 6.080868 | 6.106014 | 6.131158 | 6.156302 | 6.181445 | 6.206588 | 6.256872 | 6.256872 | 6.282013 | 6.307154 | 6.332294 | 6.357433 | 6.382572 | 6.40771  | 6.432848 | 6.457985 | 6.483121 | 6.508257 | 6.533393 |
|----------|----------|----------|----------|----------|----------|----------|----------|----------|----------|----------|----------|----------|----------|----------|----------|----------|----------|----------|----------|----------|----------|----------|----------|----------|----------|----------|----------|----------|----------|----------|----------|----------|----------|----------|----------|
| 5.854537 | 5.854537 | 5.879687 | 5.879687 | 5.904837 | 5.929986 | 5.929986 | 5.955134 | 5.980282 | 5.980282 | 6.00543  | 6.030576 | 6.055723 | 6.080868 | 6.080868 | 6.106014 | 6.131158 | 6.156302 | 6.181445 | 6.206588 | 6.23173  | 6.256872 | 6.282013 | 6.307154 | 6.307154 | 6.332294 | 6.357433 | 6.382572 | 6.40771  | 6.432848 | 6.457985 | 6.483121 | 6.508257 | 6.508257 | 6.533393 | 6.583662 |
| 5.35141  | 5.376572 | 5.401733 | 5.452054 | 5.452054 | 5.502372 | 5.52753  | 5.552688 | 5.577845 | 5.603002 | 5.628158 | 5.653314 | 5.678468 | 5.703623 | 5.728776 | 5.75393  | 5.779082 | 5.804234 | 5.829386 | 5.854537 | 5.879687 | 5.929986 | 5.955134 | 5.980282 | 6.00543  | 6.030576 | 6.030576 | 6.080868 | 6.106014 | 6.131158 | 6.156302 | 6.181445 | 6.206588 | 6.23173  | 6.256872 | 6.282013 |
| 5.301085 | 5.326248 | 5.35141  | 5.401733 | 5.426894 | 5.452054 | 5.477213 | 5.502372 | 5.52753  | 5.552688 | 5.577845 | 5.603002 | 5.628158 | 5.653314 | 5.678468 | 5.703623 | 5.728776 | 5.75393  | 5.779082 | 5.804234 | 5.829386 | 5.879687 | 5.904837 | 5.929986 | 5.929986 | 5.980282 | 6.00543  | 6.030576 | 6.055723 | 6.080868 | 6.106014 | 6.131158 | 6.156302 | 6.181445 | 6.23173  | 6.23173  |
| 5.200427 | 5.250757 | 5.275921 | 5.301085 | 5.326248 | 5.35141  | 5.401733 | 5.426894 | 5.452054 | 5.477213 | 5.502372 | 5.52753  | 5.552688 | 5.603002 | 5.603002 | 5.628158 | 5.653314 | 5.678468 | 5.703623 | 5.75393  | 5.779082 | 5.804234 | 5.829386 | 5.854537 | 5.879687 | 5.904837 | 5.929986 | 5.955134 | 5.980282 | 6.00543  | 6.030576 | 6.055723 | 6.080868 | 6.106014 | 6.131158 | 6.156302 |
| 5.237905 | 5.263189 | 5.288473 | 5.313756 | 5.364324 | 5.389608 | 5.414892 | 5.440176 | 5.46546  | 5.516028 | 5.541312 | 5.566595 | 5.591879 | 5.617163 | 5.642447 | 5.667731 | 5.693015 | 5.718299 | 5.743583 | 5.768867 | 5.794151 | 5.844718 | 5.870002 | 5.895286 | 5.92057  | 5.945854 | 5.971138 | 5.996422 | 6.021706 | 6.04699  | 6.072273 | 6.097557 | 6.122841 | 6.148125 | 6.173409 | 6.198693 |
| 1457.828 | 1460.422 | 1463.016 | 1465.61  | 1468.204 | 1470.798 | 1473.392 | 1475.986 | 1478.58  | 1481.174 | 1483.768 | 1486.362 | 1488.956 | 1491.55  | 1494.144 | 1496.738 | 1499.332 | 1501.926 | 1504.52  | 1507.114 | 1509.708 | 1512.302 | 1514.896 | 1517.49  | 1520.084 | 1522.678 | 1525.272 | 1527.866 | 1530.46  | 1533.054 | 1535.648 | 1538.242 | 1540.836 | 1543.43  | 1546.024 | 1548.618 |
| 0.0082   | 0.0083   | 0.0083   | 0.0084   | 0.0085   | 0.0085   | 0.0086   | 0.0087   | 0.0087   | 0.0087   | 0.0088   | 0.0088   | 0.0088   | 0.0089   | 0.0089   | 0.0089   | 0.009    | 0.009    | 0.0091   | 0.0091   | 0.0091   | 0.0092   | 0.0092   | 0.0092   | 0.0093   | 0.0093   | 0.0093   | 0.0094   | 0.0094   | 0.0094   | 0.0095   | 0.0095   | 0.0095   | 0.0096   | 0.0096   | 0.0096   |
| 562      | 563      | 564      | 565      | 566      | 567      | 568      | 569      | 570      | 571      | 572      | 573      | 574      | 575      | 576      | 577      | 578      | 579      | 580      | 581      | 582      | 583      | 584      | 585      | 586      | 587      | 588      | 589      | 590      | 591      | 592      | 593      | 594      | 595      | 596      | 597      |
|          |          |          |          |          |          |          |          |          |          |          |          |          |          |          |          |          |          |          |          |          |          |          |          |          |          |          |          |          |          |          |          |          |          |          |          |

## K120532A.PRN

|          |                                                               |                   | 2/070C.0       | 0,202.0  |                   |          |       |     |  |
|----------|---------------------------------------------------------------|-------------------|----------------|----------|-------------------|----------|-------|-----|--|
| R REODE1 | A 1771 A 494103                                               | 10771             | 8 307E77       | R 202012 | 6 376117          | 1521 500 |       | 603 |  |
| 100000   | 0.00000                                                       | 210700·0          | 0.001100.00    | 2.0002.0 | 0.200020          | - 1      |       | 100 |  |
| 6 623078 | A REDART                                                      | 6 387577          | 6 257122       | 6 756977 | 6 200870          | 1558 004 |       | 801 |  |
| 0.000/33 | 0760000                                                       | 1                 | 46770000101070 | C/1C7'D  | 0.2/4040          |          |       | 200 |  |
| D CODJOE | 00000000                                                      | 0 001000          | 0000000        | 02106 3  | 1556 1 C JAEAE    |          |       | 003 |  |
| 6.608795 | 6.633928                                                      | 6.307154 6.357433 | 6.307154       | 6.206588 | 1553.806 6.249261 |          | 0.028 | 299 |  |
| 170000.0 | 0.000.00                                                      | +07700.0          | CI0202.0       | 0++101-0 | 110077.0          |          |       | 000 |  |
| R REQENT | 1551 212 & 222077 & 181445 & 282013 & 222704 & 608705 & 55857 | 6 32770A          | R 202012       | 6 1914A5 | R 222077          |          |       | 50R |  |

Appendix H

### Motor Magnet Restraint

During this Delivery Order Professor Campbell taught a senior level design course in engineering. The interest of one of his students, Mr. Daniel DeHaye, was piqued by the problem of shrink fitting thin, metallic, non megnetic tubing over the rotor magnets to prevent them coming loose from the rotor especially during high speed motor operation (where failures have been reported occuring in other designs). Thus Mr. DeHaye pursued an investigation of this problem (albeit the 4 pole design) for his class project.

His final report is presented in this appendix. Only the color figures have been added to his original work to aid in interpretation. The ANSYS system used for this analysis is a dimension limited one resident on a Hewlett Packard machine at UAH. It will be seen that he has solved the problems of not only the stresses and strains but also of including the effects of rotation and the temperature to which it is required to heat the sleeve prior to placing it over the rotor. His results show this is a very feasible approach to magnet retention.

Mr. DeHaye's figure of 15-20% cost of Shuttle refurbishment due to hydraulics is too high. However it is substantial and a NASA effort to cut or eliminate it is actively underway.

**Motor Magnet Restraint** 

ME 465 Final Report 3-12-93

David DeHaye

· .....

### I. Problem description

This project is part of an effort by the Research Institute (RI) and the University of Alabama in Huntsville (UAH) to design a 3 inch permanent magnet motor. The objectives of my project were to define a methodology for the design of magnet restraints to be used on permanent magnet motors, and to use this methodology to design magnet restraints for the RI/UAH motor. The RI/UAH motor is designed to be used on an electromechanical thrust vector control actuator. The electromechanical system is intended to replace hydraulic systems that can be expensive to maintain. For example, each time a space shuttle is refurbished, 15-20% of the cost comes from the hydraulic systems. Therefore, my project will contribute to a design effort that could save a large amount of money. The magnet restraint is being designed to overcome problems with motors that use magnets that are bonded to the rotor using adhesives. The problem with using a motor that has glued on magnets is that at high rpm the centrifugal forces involved can cause the magnets to break free from the rotor at the bond line. The restraint being designed is a nonmagnetic sleeve that will be shrink fitted over the magnets to hold them onto the rotor. By using finite element modeling (FEM), a shrink fit can be designed so that the magnets are always in compression at their bases. This will ensure that the magnets will not break free from the rotor.

### **II.** Design options considered

When I started to work on this project, the method of restraint had already been decided. A non-magnetic sleeve will be shrunk over the magnets to hold them in place. However, the method of performing the design was not specified. There are at least three methods that could have been used to perform the design. It could have been done by hand, but this method might give inaccurate results and it would require that the entire process be

repeated for different motor configurations, such as a larger motor or a different number of magnets. The second method is to write a fill in the blanks computer program. This would be an automation of the process done by hand. The accuracy of the results would be no better, but once the program is written, the analysis could be repeated quickly for different motor configurations. The third method is to use an FEM computer program such as ANSYS. This method should provide accurate results and after the model is first defined, only a few lines of the input file will need to be changed to account for different variables. I chose to use ANSYS to do the design of the motor magnet restraint.

### III. Reasons for selection of design method

I chose to do the design of the motor magnet restraint using ANSYS. There are a number of reasons why I chose this design method. I am familiar with the program, and the results are probably more accurate than the results I would get using other methods. Also, different motor configurations can be analyzed by changing a few lines in the input file. Another reason is that the shrink fit is easy to simulate using ANSYS. This is done by using an interface element that can specify an interference fit between two adjacent elements. These reasons lead me to believe that the use of ANSYS is the best method for doing the design.

### **IV. Design description**

### A. Design overview

Figure I shows what the cross section of a typical permanent magnet motor looks like. The magnets are glued to the rotor and can break loose at high rpm. This problem is going to be fixed by designing retaining sleeves that will be shrunk over the magnets to hold them onto the rotor. An element plot of the restraint and motor can be seen in figure

2. The bands of thin elements at the outside edge of the circle represent the retaining sleeve. The rest of the elements represent the magnets, the rotor, and the motor shaft.

The design of the retaining sleeve for the 3 inch RI/UAH motor was done using ANSYS. Titanium was used for the sleeve because it is light in weight, relatively stiff, non-magnetic, and has a high yield strength. I found that by using an interference fit of one part in a thousand, and a sleeve thickness of 1 mm, the magnets would stay in compression at their bases at 20,000 rpm. This setup gives a factor of safety of 6.5. This amount of interference will require that the sleeve be heated to about 110°C (200°F) above the temperature of the motor to do the shrink fit. This should be acceptable if the sleeve is always at the same temperature as the motor and magnets. If the temperature of the sleeve should raise above the temperature of the motor, the shrink fit could loosen. If this is a potential problem, the shrink fit could be made with a greater interference so that at operating temperatures it keeps the magnets in compression at their bases. I ran the problem using a 1 mm thick titanium sleeve and the interference that comes from a 210°C (380°F) shrink fit. The factor of safety for this configuration was 3.4. For both of these configurations, the magnets remain in compression at their bases, the factor of safety is good, the sleeve is adequately thin, and the shrink fit temperatures are reasonable. Therefore, a titanium sleeve of 1 mm in thickness should be adequate to retain the magnets on the 3 inch RI/IJAH motor. Also, the use of ANSYS as the method for doing the design seemed to be successful.

### **B. Task descriptions**

There were two tasks required to finish this project. The first was to write an input file for ANSYS to do the design of the restraint. The second was to run the program for various motor configurations and analyze the data that was generated by the program.

The input file for ANSYS and a description of the variables that can be modified is shown in appendix A. In writing the input file I encountered mostly minor problems. The biggest problem that I had was in coming up with a way to simulate the interference fit between the sleeve and the motor. I discussed this problem with Dr. Campbell and he called the technical support people at ANSYS. They suggested that an interface element be used. This type of element is used between surfaces that can make and break contact with each other. The attractive feature of this element is that it allows for an interference to be specified between two adjacent elements. By placing these elements between the inside of the retaining sleeve and the outside of the magnets, a shrink fit can be simulated. To see if this type of element could be used to simulate a shrink fit, I tested it on a simple problem. The test problem was a press fit of a ring onto a shaft. The results obtained using ANSYS and the interface element were within five percent of the textbook answer. This convinced me that interface elements could be used to simulate the shrink fit of the restraint over the motor and magnets.

I ran the problem for several motor configurations and analyzed the output. The output is in the form of stress plots and stress tables. For each configuration the first step in analyzing the restraint system was to make sure that the magnets remained in compression at their bases. I did this by looking at the stresses for the nodes on the bases of the magnets. If the stresses in the radial direction are compressive for all of these nodes, then the magnets must be in compression at their bases. A listing of the stresses for the nodes at the base of the magnets in the 3 inch RI/UAH motor is given in appendix B. This listing is for a titanium sleeve that is 1 mm thick and has an interference of one part in a thousand. SX is the stress in the radial direction and the units are in pascals. Once it has been determined that the magnets are in compression at their bases, it is necessary to determine whether the sleeve can tolerate the stresses involved. For each configuration the maximum stress intensity is found by making a plot

of the stress intensity. A stress intensity plot for the 3 inch RI/UAH motor is shown in figure 3. The maximum and minimum stress intensities are marked by an MX and MN on the plot. To the side of the plot, the values for MX and MN are given in pascals. The factor of safety is determined by dividing the yield strength of the sleeve material by MX. In this case, titanium has a yield strength of 830 MPa. Therefore, the safety factor =  $\frac{830.0 \text{MPa}}{127.8 \text{MPa}} = 6.5$ , which is acceptable.

This design process was done for several other motor configurations. Some interesting results were obtained by doing this. For a motor that is roughly twice as big in diameter as the RI/UAH motor, the factor of safety using a I mm thick titanium sleeve was found to be 1.75. The interference fit had to be increased to about one part in 250 to keep the magnets in compression at their bases. This made the maximum stress intensity go up and the factor of safety go down. This also means that the sleeve would have to be about 420°C (750°F) above the temperature of the motor to do the shrink fit. These results indicate that the use of a shrink fitted retaining sleeve might be limited to smaller motors. I had one interesting problem in doing the analysis of the RI/UAH motor. The manufacturers data for the magnets gave a modulus of elasticity that was about one thousand times less than that of steel. I thought that this was too low and the company was called to find out whether a mistake had been made. They said that this was the correct value, so I ran the problem using this modulus of elasticity. A stress intensity plot of the motor and restraint showed that it had deformed into an almost square shape. This plot is shown in figure 4. Another call was made to the company and this time they said that the value given was a thousand times too low. This problem took about a week to resolve and it is a good example of why you should always check your data and facts.

### C. Design integration

There were several constraints and requirements that had to be satisfied for the successful completion of this project, these are listed below.

- 1) The material for the sleeve has to be non-magnetic.
- 2) The sleeve must be as thin as possible so that the air gap of the motor is not affected.
- 3) The magnets should remain in compression at their bases.
- 4) The temperature required to perform the shrink fit should be low enough that the magnets will not be adversely affected.
- The method used for the design should be adaptable to other motor configurations.
- 6) The RI/UAH motor should be able to withstand speeds up to 20,000 rpm.

### D. Design safety

If the retaining sleeve were to fail in service it would cause the electromechanical thrust vector control actuator to stop working. This could result in a scrubbed flight or possibly even the crash of the vehicle that it was used in. In either case, the monetary cost would be very high. If the vehicle crashed, this could cause injuries or death. However, the design will probably go through a great deal of testing before it will ever be used on an actual launch vehicle. Therefore, if the retaining sleeve does fail, the costs will be limited to the cost of a prototype and the cost of testing.

### V. Summary

I believe that the two main objectives of this project have been met. The first objective was to define a methodology for the design of magnet restraints to be used on permanent magnet motors. I did this by using ANSYS to do the design. It gives accurate results and it is easy to handle different motor configurations by changing the input file of the program. The second objective was to use this methodology to do a design of a magnet restraint for the 3 inch RI/UAH motor. I used ANSYS to design a restraint for this motor and determined that a I mm thick titanium sleeve will work. Therefore, I think that this project was a success. If I were to do it over again, I would not do it differently, but I could have used more time. With extra time I could have investigated the possibility of using a thinner sleeve.

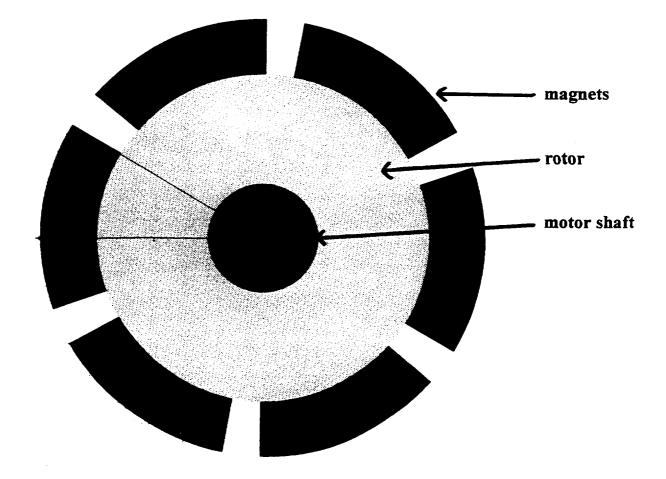

Figure 1.

## Showing Finite Elements Motor Cross Section

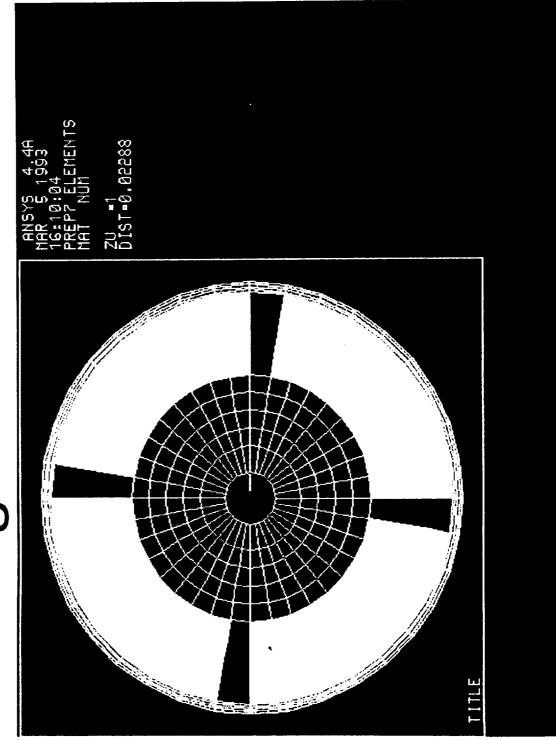

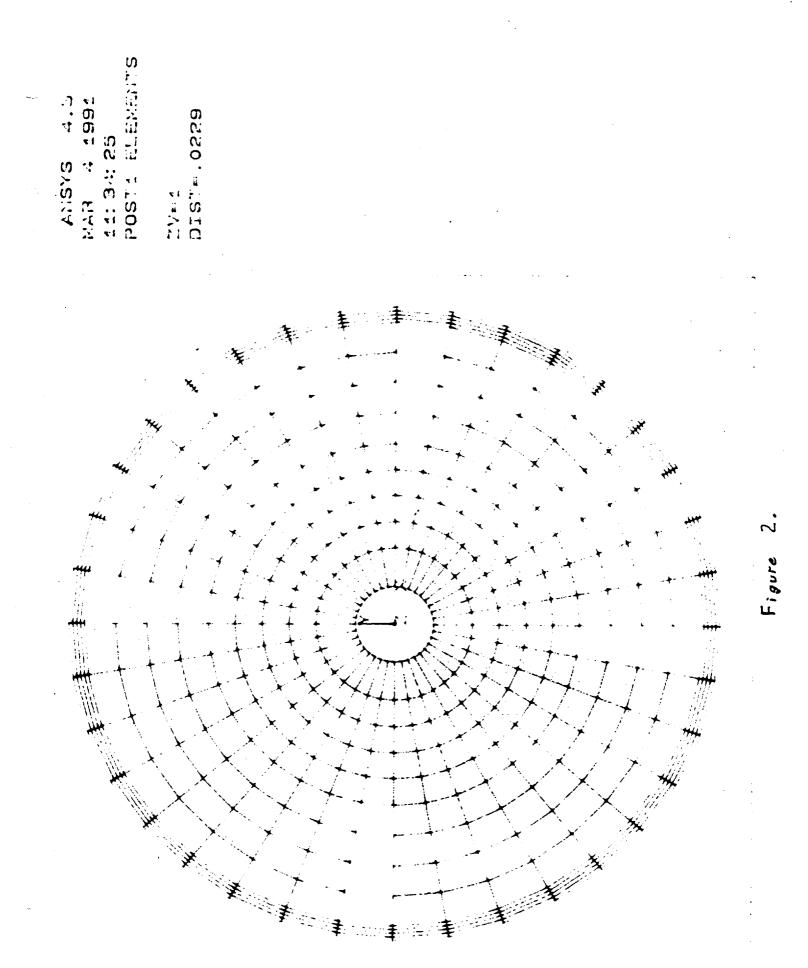

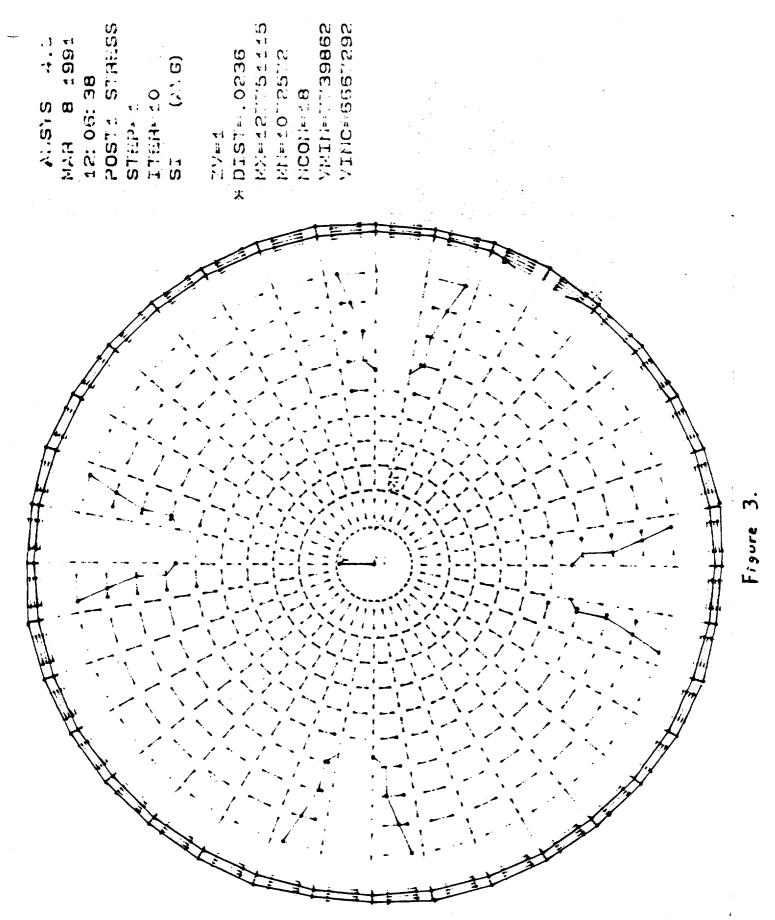

# **Rotor Stress Plot**

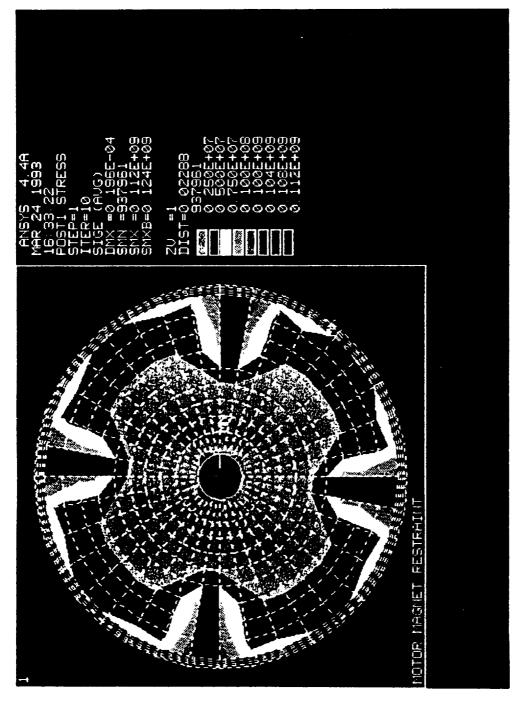

# Enlarged View of Stresses In Titanium Sleeve

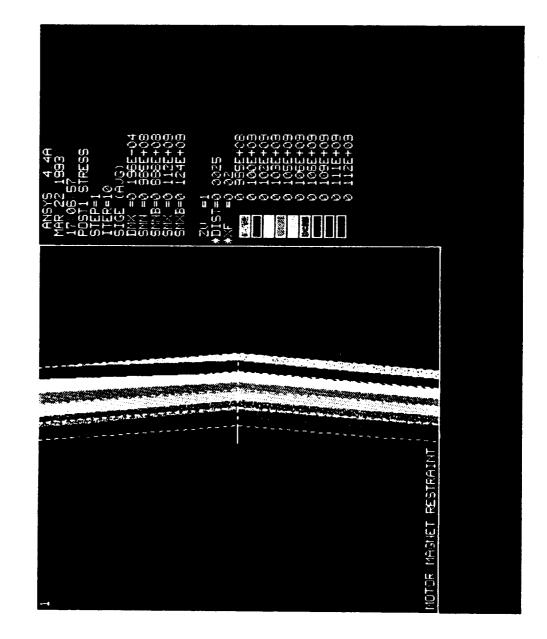

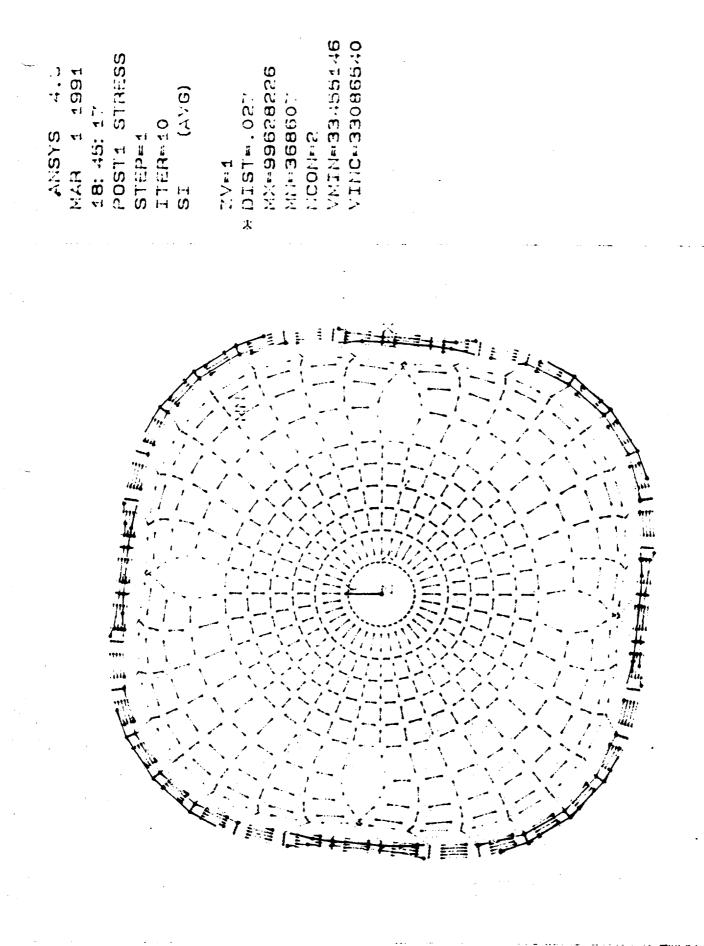

135

Figure

MOTOR MAGNET RESTRATA

Appendix A.

# **Program listing**

ింగు 201 గంటైన గూరుగా గార్ఘాషర్ ఉందింది.

- -- -- ta¥tii≓nta S I CONFREE PARAMET • . . أحكار ⊤ n miller die <u>B</u>erni material properties. - ೭೯೭ ಕ್ರಾಂಗ್ರ ~ (지) 문 그 동양인형 EX = modulus of elasticity 5×14,5×070 DENS = density NEME : TOPO 55HS 2 8949 NUXY = Prissing ratio OFNO, Y, 7558 material 1 = motor shaft PENG.4.444Ah MIXY.1...3 material 2 = rotor 001827-0-1-**00** material 3 = magnets NUXY E. 177 material of = retaining sleeve anxv L \* <u>⊰</u> nen e ja inner radius of the motor shaft. MAT 11 1 (<u>0025</u>) n N. 2. (005).0 NREN.36.2.1.2...10 1.1.2.4.3 radius of the motor shaft FREN.35.0.1 F 71 72 0 1 MAT ? 11.101.(. 005.0 N. 105. (11186). 0 F111 和联历月,天气,后,其这些,其自后,,此也有 8.1001.300.107.104 7557 - L 1 . \* <del>\*</del> \* radius from the center of the motor 《常仁》,"叶子叶,"马刀,凶住 shaft to the sutside of the rotor >.23≤.027 ±92.101 GEN.4.1.177 1941 - E N. 501 (.01186).0 4.505. [.<u>13777]</u>, 0 radius from the center of the motor 1 fin 20070.33.5.507,505...10 To the outside of the magnets 3、15日1、5日2、5日**2**、5日2、5日2、 STREAD, SO 5 R.M. 9.6 (141.144 0059.4.45.101.012 same as above plus a very small listor. 2014 E 1, 4 · • .\_\_ radius from the center of the motion 计新设计学 1991年,1993年,1 To the outside of the restraining ∃704.)692.15**97**.1668. antina (a. 2000) NETE (a. 2000) NETE (a. 2000) NETE (a. 2000) NETE (a. 2000) NETE (a. 2000) NETE (a. 2000) NETE (a. 2000) sleeve. n in Maraa ORIGINAL PAGE IS OF POOR QUALITY

uko al 11. La Gran krytyr skylis

| 184 m                                                                                                    |                  |        |                |
|----------------------------------------------------------------------------------------------------|------------------|--------|----------------|
|                                                                                                    | - mount of       | radial | interference   |
|                                                                                                    |                  |        | · · CCF · CFRE |
| 5 # <b>4</b> )                                                                                                    |                  |        |                |
| 1993年1月1日,1993年1月1日。<br>1993年1月1日,1993年1月1日                                                                                                    |                  |        |                |
| $= \frac{1}{2^{n-1}} \int_{-\infty}^{\infty} \frac{d^n f}{dt} dt$                                                                                                    |                  |        |                |
|                                                                                                    |                  |        |                |
| straat ()<br>Too Asia Soo Daga g                                                                                                    |                  |        |                |
| i ju da na sana ang sana ang sana ang sana ang sana ang sana ang sana ang sana ang sana ang sana ang sana ang s<br>Ang tang sana ang sana ang sana ang sana ang sana ang sana ang sana ang sana ang sana ang sana ang sana ang sana |                  |        |                |
| n an an an tar an an an an an an an an an an an an an                                                                                                    |                  |        |                |
|                                                                                                    |                  |        |                |
|                                                                                                    |                  |        |                |
| an an an Anna an Anna an Anna an Anna an Anna an Anna an Anna an Anna an Anna an Anna an Anna an Anna an Anna a<br>Anna an Anna an Anna an Anna an Anna an Anna an Anna an Anna an Anna an Anna an Anna an Anna an Anna an Anna an  |                  |        |                |
| · ·                                                                                                    |                  |        |                |
| <i></i>                                                                                                    |                  |        |                |
|                                                                                                    |                  |        |                |
|                                                                                                    |                  |        |                |
| gebeutige of Basil<br>Gebeurge                                                                                                    |                  |        |                |
| · · · · · · · · · · · · · · · · · · ·                                                                                                    |                  |        |                |
|                                                                                                    |                  |        |                |
| 7,95ú,104A                                                                                                    |                  |        |                |
| · 영문수()에서 · · · · · · · · · · · · · · · · · · ·                                                                                                    |                  |        |                |
| $(m,m,m) = 1$ (11) $\frac{1}{2}$ (1)                                                                                                    |                  |        |                |
|                                                                                                    |                  |        |                |
| 第二十年代3日、今日3年末<br>11日日                                                                                                    |                  |        |                |
| ·····································                                                                                                    |                  |        |                |
|                                                                                                    |                  |        |                |
| gee The second second second second second second second second second second second second second second second                                                                                                    |                  |        |                |
|                                                                                                    |                  |        |                |
|                                                                                                    |                  |        |                |
|                                                                                                    |                  |        |                |
| Average in a start to be<br>the first second second second second second second second second second second second second second second seco                                                                                        |                  |        |                |
| 41.5 · · · · · · · · · · · · · · · · · · ·                                                                                                    |                  |        |                |
|                                                                                                    |                  |        |                |
| ,带带的,还有结束                                                                                                    |                  |        |                |
| er tra la la la companya de la companya de la companya de la companya de la companya de la companya de la compa                                                                                                    |                  |        |                |
| Reference of the second second second second second second second second second second second second second se                                                                                                    |                  |        |                |
|                                                                                                    |                  |        |                |
| in an an an an an an an an an an an an an                                                                                                    |                  |        |                |
|                                                                                                    |                  |        |                |
|                                                                                                    |                  |        |                |
|                                                                                                    | ORIGINAL PAGE IS |        |                |
| T. () T                                                                                                    | OF POOR QUALITY  |        |                |
|                                                                                                    | CT TOOR QUALITY  |        |                |
| •                                                                                                    |                  |        |                |
|                                                                                                    |                  |        |                |
|                                                                                                    |                  |        |                |
|                                                                                                    |                  |        |                |
| tanan ara-ara-<br>∎ara-ara-ar                                                                                                    | 138              |        |                |
|                                                                                                    | 22 - C           |        |                |

jetar st<del>a</del>te nt. on \_\_\_\_\_\_11131 7721 00 an da <u>a</u>r a na <u>a</u>n 7701 70 C ARRING 07A: 20 ि (सम्बद्धाः सम≢⊀ ি⊂িঃ ্ৰহ ·公开来来,1723 πα ,7∠ ------وحارب أرحا t Tale i tik 2 N 1947 0.37.HY N. 19. HX 0.55 JUX CHUC 1.5-5 OF HELTE CINICH

and the state of the second second second second second second second second second second second second second

angular velocity of the motor in radians per second.

ORIGINAL PAGE IS OF POOR QUALITY Appendix B.

------

Nodal stresses at magnet bases

\*\*\*\*\* POST1 NODAL STRESS LISTING \*\*\*\*\*

LOAD STEP 1 ITERATION= 10 SECTION= 1 TIME= .00000E+00 LOAD CASE= 1

THE FOLLOWING X, Y, Z STRESSES ARE IN COORDINATE SYSTEM 1

| NODE             | SX      | SY         | SZ        | SXY         | SYZ       | SX7         | 516       |
|------------------|---------|------------|-----------|-------------|-----------|-------------|-----------|
| 510              | 52      | 5163       | SI        | SIGE        |           |             |           |
| 235 -            | 6214E   | +075086E+  | 0731886+0 | 2 .82625+00 | 613490-05 | . 49425-05  | 5 3P      |
| ::+07 <b>3</b> 9 | 555E+07 | 7882E+07   | .4831E+07 | .46N4E+N7   |           |             |           |
|                  |         |            | 073186E+0 |             | .3258E-13 | .1197E-12   | 30        |
|                  |         |            | .4029E+07 |             |           |             |           |
|                  |         |            | 072016E+0 |             | .3408E-06 | .3768E-05   | 20        |
|                  |         |            | .27550+07 |             |           |             |           |
|                  |         |            | 071525E+0 |             | .2661E-06 | 2308E-05    | 15        |
|                  |         |            | .1804E+07 |             |           |             |           |
| F 107 - 19       | -2071E' | - 7747C+07 | .1426E+07 | / .11628+06 | 1511E-06  | .1793E-05   | 13        |
|                  |         |            | 071267E+0 |             |           |             |           |
|                  |         |            | .1314[+07 |             | .8/91E-09 | 2748E-06    | 12        |
|                  |         |            | 071323E/0 |             | 00005+00  | .000000+00  | - 17      |
|                  |         |            | .1421E+07 |             |           | 10000012000 | ··· • • • |
|                  |         |            | 071532E+0 |             | .3106E-06 | .2597E-05   | - 15      |
|                  |         |            | .1808C+07 |             |           |             | • •       |
| 275 -            | .4725E+ | 072534E+1  | 072029E+0 | 7 .2356E+06 | .4540E-06 | 5193E-05    | 20        |
| E:0724           | 58C+07  | 4801E+07   | .2771E+07 | .25886+07   |           |             | •••       |
| 280 -            | .6278E  | 075078E+(  | )73209E+D | 7 .8331E+06 | 1423E-05  | .5243E-05   | 30        |
| L+0735           | 86E+07  | 7930E+07   | .4861E+07 | .4629E+07   |           |             |           |
|                  |         |            | <i>x</i>  |             |           |             |           |
| INAX I MUMS      |         |            |           |             |           |             |           |

| NODE             | 280    | 280<br>280 | 280<br>280 | · 280<br>280 | 190       | 190       | 2 |
|------------------|--------|------------|------------|--------------|-----------|-----------|---|
| VALUE<br>96+07 - | 6278E+ | 075098E+   | 073209E+   |              | 61472E-05 | .53970-05 | 3 |

141

ORIGINAL PAGE IS OF POOR QUALITY

and the second second s

• •

# \*\*\*\*\* POST1 NODAL STRESS LISTING \*\*\*\*\*

LOAD STEP 1 ITERATION= 10 SECTION= 1 TIME= .00000C+00 LOAD CASE= 1

THE FOLLOWING X,Y,Z STRESSES ARE IN COORDINATE SYSTEM 1

| NODE             | <b>6V</b>  | SY         | SZ             | SXY             | SYZ          | SXZ            | 516        |
|------------------|------------|------------|----------------|-----------------|--------------|----------------|------------|
| NUUL             | , 3^       | SIG3       | 51             | SIGE            |              | · .'           |            |
| 5162             |            | 071976E+0  | 7 - 1265F+R    | 7 46.75         | 16070-10     | .4429E-00      | 512        |
| 1/0              | 27775      |            | 171/5-07       | 11475+07        | •            |                |            |
| E:07194          | 49E+02     | 2501E+07   | - 1910E - U/   |                 | 49085-07     | .5863E-00      | 4 17       |
| 175              | 2691E+     | 072033E+0  | /1520010       | 10705-07        | , <b></b>    |                |            |
| E+07 <b>19</b> 7 | 28E+07     | 2746E+07   | .1426E+0/      | -1220EFU2       |              | .2602E-05      | 5 - 16     |
| 180 -            | .3257E+    | 072201E+0  | 7 - 1525140    | / - 1968L100    | .277/E-00    | . 20112102     |            |
| E+07212          | 295+07     | 3329E+07   | .1804E+07      | .15926+07       |              | 4767E-05       | a or       |
| 185 -            | .4695E+    | 0725180+0  | 72017E⊀0       | 7 .2447E+U      | 5 .43996-00  | = .47676 = 0.2 |            |
|                  | <1 C + 0 7 | √7795 + N7 | クフラムFFNフ       | .2574E+117      |              |                | - 70       |
| 190 -            | 6215E      | 0750890+0  | 731890+0       | 7 .8254[+0      | 614725-05    | .53971-0       | 7 - ??     |
|                  | 56F+07     | 7885E+07   | .4833E+07      | .4603E+07       |              |                |            |
| 106 -            | 421554     | 075089E+0  | 7 - 31890+0    | 78256E+0        | 6 .12900-16  | .47295-10      | 6 – 36     |
| 177 -            | 575+07     | 7885E+07   | 4833E+07       | .4606E+07       |              |                |            |
| -11/ 275         | 2/E+U/     | +072518E+0 | 17 = 2017E + 0 | 7 24485+0       | 6 .4367E-06  | . 4777F-05     | 5 - 21     |
| 200 -            | .40772     | 4772E+07   | 97545+07       | 25745+07        |              |                |            |
| 2:0/244          | 41E+U/     | 4//2ETU/   | .2/90510/      |                 | < 3502C-04   | 3083C-05       | 5 - 15     |
| 205 -            | .325/E     | 072201E+0  | 1/ -,1729L1U   | 15005+07        | J            |                | • •        |
| E+0721           | 29E+07     | 3329E+07   | .1804E+0/      | ,1772670/       |              |                | = 17       |
| 210 -            | .2691E     | 072033E+0  | 1/132UE+U      | / .1124E*U      | 5 -,1607L-00 | .20606-03      | <i>,</i> – |
| E+07197          | 78E+07     | 2746E+07   | .1426E+07      | .1233E+07       |              |                |            |
| 215 -            | .2553E     | +071976E+0 | )71265E+D      | 7 59.76         | 2556[-]0     | .5511E-0       | 6 - 1      |
| E+07194          | 48E+07     | 2581E+07   | .1316E+07      | .1147E+07       |              |                |            |
| 220 -            | .2691E     | +072033E+0 | )71320[+0      | 711230+0        | 6 .3858C-07  | .47125-00      | 6 1        |
|                  |            | 2746E+07   |                |                 |              |                |            |
| 225 -            | . 3256E    | +072200E+0 | 71525E+0       | 7 1965E+0       | 6 .2556E-06  | . 22530-09     | 5 1'       |
|                  |            | 3328E+07   |                |                 |              |                |            |
| 2307 - 1214      | XX.9454    | 072517E+0  | 7 - 20165+0    | 2 24500+0       | 6 .4721E-06  | 5160E-05       | 5?'        |
|                  |            | 4772E+07   |                |                 |              | -              |            |
| EPD/244          | 402 70/    | 4//2ETU/   | . 27 7 72 . 07 | • 2 / / 국도 • 0/ |              |                |            |

ORRECTAL PACE IS OF POOR QUALITY

· • · \_ · \_ · \_ · · ·

142

Char 08 13:08 1991 MOUT.DAT Page 1

TRINT ALL NODAL STRESSES PER NODE

\*\*\*\*\* POST1 NODAL STRESS LISTING \*\*\*\*\*

•

LOAD STEP 1 ITERATION= 10 SE 11ME= \$80000E+00 LOAD CASE= 1 10 SECTION= 1

THE FOLLOWING X,Y,Z STRESSES ARE IN COORDINATE SYSTEM 1

| NODE   | sx           | SY            | SZ                        | SXY          | SYZ                   | SXZ         | 516   |
|--------|--------------|---------------|---------------------------|--------------|-----------------------|-------------|-------|
| SIG    | 2            | SIG3          | 51                        | SIGE         |                       | · · · ·     |       |
| 105 -  | -<br>.6160E+ | 075080E+0     | 73171E+0                  | 78160E+06    | .1416E-05             | .51850-05   | 30    |
|        |              | 7845E+07      |                           |              |                       |             |       |
|        |              | 072505E+0     |                           |              | .4265E-06             | .45500-05   | 20    |
|        |              | 4748E+07      |                           |              | -                     |             | •     |
|        |              | 072188C+0     |                           |              | .3659E-06             | 33350-05    | 15    |
|        |              | 3319E+07      |                           |              |                       |             |       |
| 121 -  | 262154       | 072023E+0     | 7 - 1317040               | 7 .11000406  | 16535-06              | .20645-05   | 13    |
|        |              | 2744E+07      |                           |              |                       |             |       |
| 125 -  | 25555        | 071969E+0     | 7 = 1263E+0               | 7 649.6      | .000000400            | . 000000+00 | 12    |
|        |              | 2581E+07      |                           |              |                       | ••••        |       |
| 130 -  | 9297F2       | 072030E+0     | $7 = 1310 \Gamma \cdot 0$ | 7 _ 11075406 | - 23685-07            | - 29355-06  | 13    |
|        |              | 2747E+07      |                           |              |                       |             |       |
|        |              | +072200E+0    |                           |              | 25375-06              | 22545-05    | - 15  |
|        |              | 3329E+07      |                           |              | . 2                   |             | • • • |
|        |              | +072520E+0    |                           |              | 700/E-0/              | 35721-05    | - 20  |
| -      |              |               |                           |              | . 22001-00            |             | -,2"  |
|        |              | 4774E+07      |                           |              | · · · · · · · · · · · |             | 70    |
|        |              | +075093E+0    |                           |              | 1164E-07              | .4/6UfU7    |       |
|        |              | 7890E+07      |                           |              |                       | (10/5 10    | 70    |
|        | -            | +07 - 5092E+0 |                           |              | .1144L-18             | .41940-18   | 21    |
|        |              | 7886E+07      |                           |              |                       |             | • •   |
|        |              | +072519E+0    |                           |              | .3994E-06             | .4374E-05   | ÷.21  |
|        |              | 4773E+07      |                           |              |                       |             |       |
|        |              | +072201E+0    |                           |              | .37940-06             | 3337E-05    | 15    |
|        |              | 3329E+07      |                           |              | <u>.</u>              | -           |       |
|        |              | 07 - 2033E+0  |                           |              | -,1464F-06            | .1784E-05   | 1     |
| E+0719 | 73E+07       | 2746E+07      | .1426E+07                 | .1233E+07    |                       |             | -     |

ORIGINAL PAGE IS OF POOR QUALITY

143

#### **APPENDIX I**

## Inertia Considerations

Mention has already been made in the main body of the report about inertia concerns. For ready reference are listed immediately below the results of optimizing the motor, spur gear, roller screw configuration for maximum acceleration.

The various Js in the formulas represent the various inertis and reflected masses in the system. The spur gear ratio is denoted by n and the roller screw ratio by l. See the original work for all the definitions. These results make it plain that the interrelationships are subtle.

The following material excepted from the previous report is included to lend some heuristic insight into the foregoing relationships.

It has been stated elsewhere in this report that to obtain maximum possible performance from a motor, gear train and load combination it is necessary to match carefully the motor to the load by careful selection of a gear ratio between the two and then repeat the matching process for a number of differing motors to ascertain the best possible load acceleration performance. The results may be counter intuitive to a casual observer because in many minds it is natural to think in terms of the motor and its speed and acceleration rather than the speed and acceleration of the load. In the present design environment it is possible to select motors of the same rated horsepower with different available torque capacities because of different speeds at which the motors are rated (and they therefore have differing attendant polar mass moments of inertia) as well as being able to select independently the gear ratio(s). Thus in the present case only the load is a fixed quantity - and it is the load in whose motion one is intrerested. The results of this procedure are presented in this report for the multipass gear train case but a simpler example will perhaps help to cement the principles involved.

Consider the case of a motor coupled to a load by a simple one pass gear train. Now examine the accelerations of the motor and the load. The system inertia referred to the motor shaft will be given by

# Jtm=Jm+Jl/n^2

while the system inertia referred to the load is given by

# Jtl=n<sup>2</sup> Jm+Jl

Where n is a step down gear ratio from the motor to the load and is greater than one in magnitude, Jt denotes a total inertia either at the load (1) or the motor (m), JM is the motor rotor inertia and Jl is the load inertia.

The expression for the motor acceleration is given by

$$accel(m)=T/Jtm=T/(Jm+Jl/n^2)$$

and the load acceleration is

~~~~

$$accel(1)=T n/(Jl+Jm n^2)$$

where T is the torque available from the motor.

Inspection of these expressions show immediately that to maximize the acceleration of a given motor n should be made as large as possible; in the limit the motor becomes uncoupled from the load  $(Jl/n^2 \text{ approaches } 0)$ . Finding the maximum acceleration of the load is a more tedious matter but if the derivative of the load acceleration is taken with respect to n and the results set to zero the results become

n=SquareRoot[Jl.Jm]

accel(1)max= T/(2 SquareRoot[Jl Jm]).

Thus even in the simplest case finding the correct match of inertias through gear train ratio selection is more involved than maximizing the motor acceleration. And in this case for a given load different motors with different maximum torques and different inertias will produce different maximum load acceleration (which is desired for maximum bandwidth or speed of response). In this maximized load acceleration case the acceleration of the motor will be (by simple substitution) expressed by

### accel(m)=T/(2 Jm)

which is certainly lower than could be achieved by a higher gear ratio (as n approaches infinity accel(m) approaches T/Jm).

It is hoped that the simple example discussed above will help the intuitive reasoning process concerning motor and gear ratio selection for a given load. Hopefully it lends insight into why the multipass gear case is somewhat involved to optimize with respect to load acceleration and motor-gear train selection, as has been done in this report.

### References

- Silneader, P. P., and Ferrari, R. L., Finite Elements for Electrical Engineers, Cambridge University Press (Second Edition 1990).
- Skilling, H. H., Fundamentals of Electric Waves, John Wiley and Sons, (Second Edition 1948).
- 3. Corcoran, G. F., Basic Electrical Engineering John Wiley and Sons, (1949).
- Doane, G. B. III, Campbell, W., Brantley, L. W., Dean, G. F., Advanced Electric Motor Technology Flux Mapping, March 1992.
- 5. Jackson, J. D., Classical Electrodynamics, John Wiley and Sons, (1962).
- Slemon, G. R., Straughen, A., Electric Machines, Addison-Wesley Publishing Co., (1982).
- Puchstein, A. F., Lloyd T. C., Conrad, A. G., Alternating Current Machines, John Wiley and Sons, (Third Edition, 1954).
- 8. Pront, R. E., Rockwell Procurement Specification MC621-0015, 22 November 1982.
- 9. McAdams, W. H., Heat Transmission, McGraw-Hill Book Company, (1954).

- Myers, N., Cowan, R., EMTVC Actuator EMTVCZ, MSFC Drawing Number 64EM000 (J size), (8-26-91).
- Staff and Graduates Advanced Engineering Program, Fundamentals of Engineering Analysis, General Electric Company, (1953).
- Jokl, A. L., Electric Generators Technology Status, IEEE Aerospace and Electronics Systems, Vol. 6, No. 12, (12-91).
- Eshbach, O. W.,. Handbook of Engineering Fundamentals, John Wiley and Sons, (1965).
- 14. \_\_\_\_\_, Alloy Data, Carpenter High Permeability "49" Alloy, Carpenter Steel Division, Carpenter Technology Comp., \_\_\_\_\_.
- Pender, H., DelMar, W. A., Electrical Enginers Handbook Electric Power, Fourth Edition, John Wiley and Sons (1949).
- Liwschitz-Garik, M., and Whipple, C. C., Electric Machinery, Volume II A-C Machines, D. Van Nostrand (1950).
- 17. Liwschitz-Garik, M., and Wipple, C. C., Alternating-Current Machines, Second Edition, D. Van Nostrand (1961).